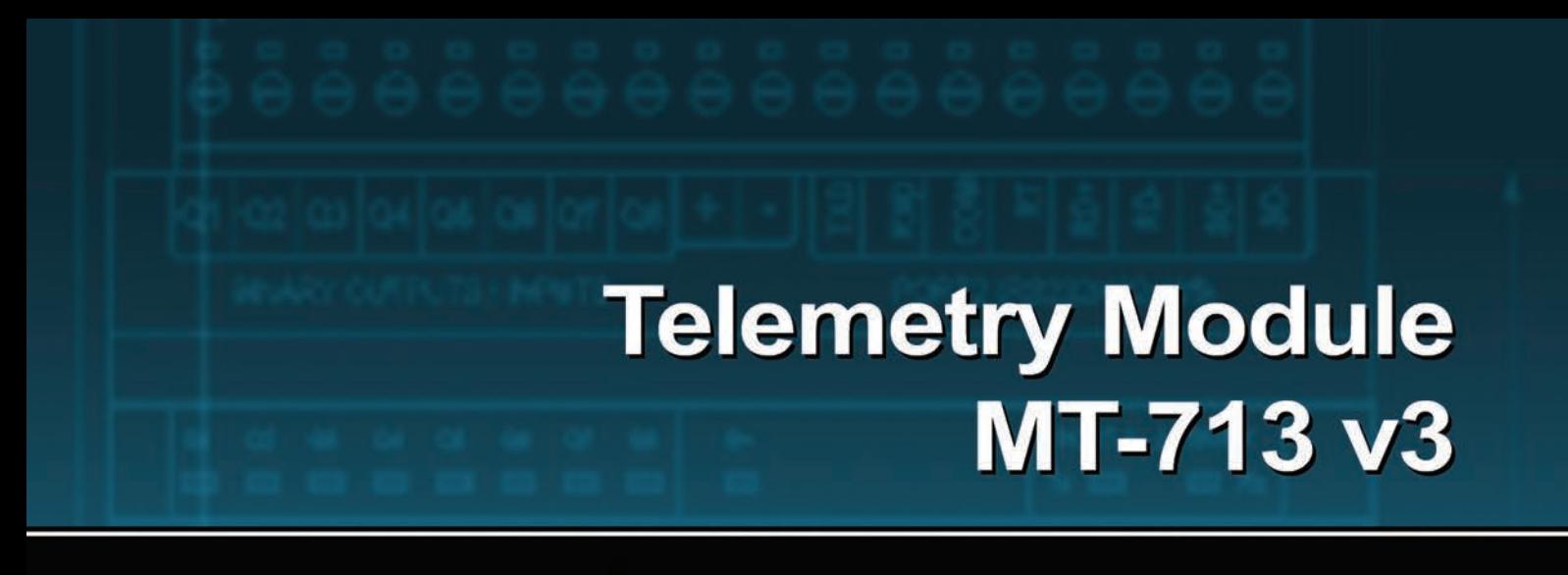

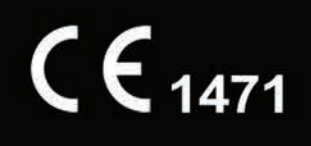

## **User's Manual**

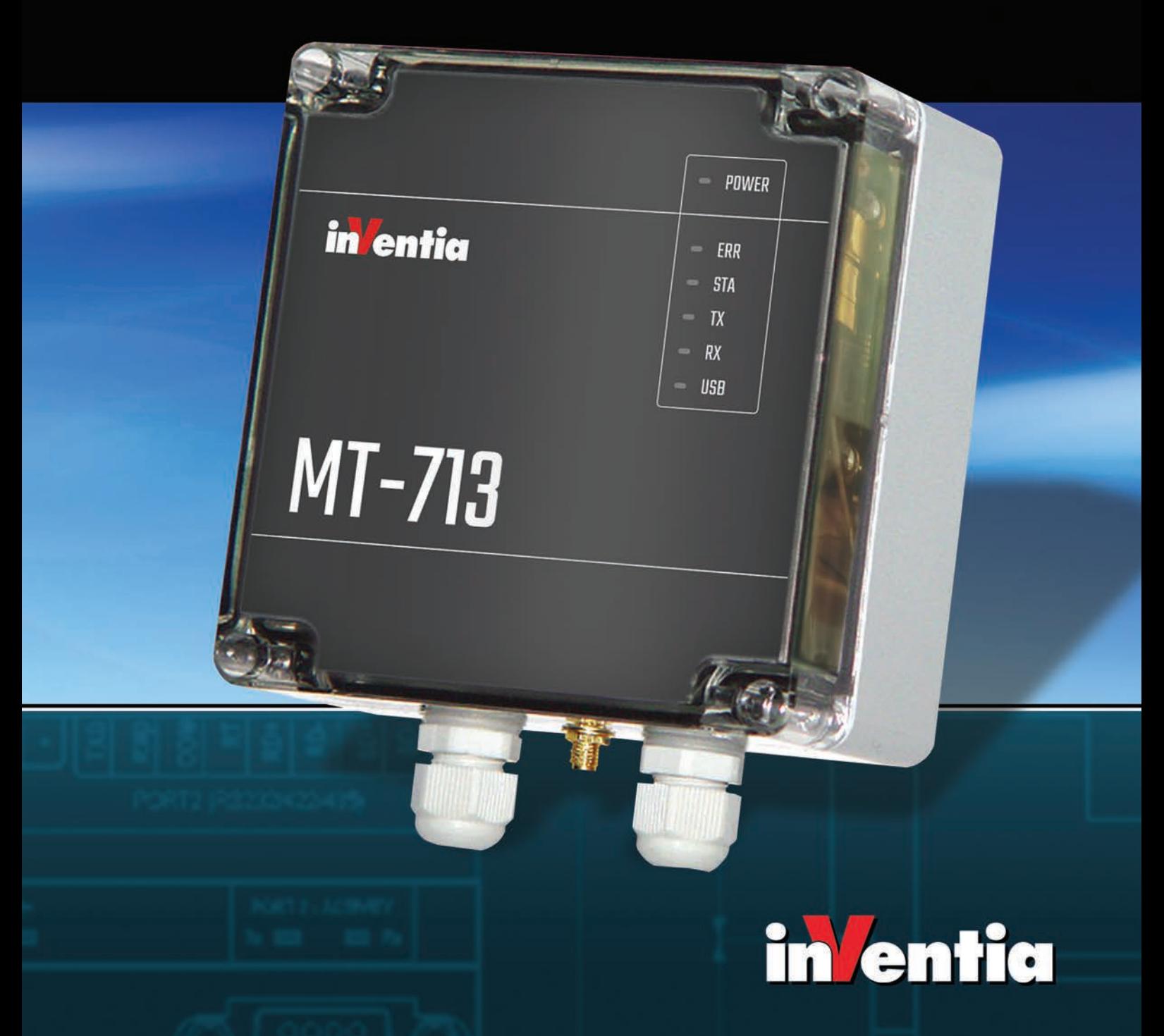

 $C \in$ **1471**

# **Telemetry Module MT-713 v3**

## **User's manual**

2G/3G or 2G/LTE Cat-M1/NB-IoT Telemetry Module for remote monitoring and control Class 1 telecommunications terminal equipment

GSM 850/900/1800/1900 UMTS 800/850/900/1900/2100 Cat-M1/NB1 Band: 2,3,4,5,8,12,13,20,26,28

## **INVENTIA Sp. z o.o.**

ul. Poleczki 23 02-822 **WARSZAWA, Poland** tel. +48 22 545 32 00 e-mail: inventia@inventia.pl http://www.inventia.online

#### Copyright © 2023 INVENTIA Sp. z o.o

All rights reserved. No parts of this work may be reproduced in any form or by any means graphic, electronic, ormechanical, including photocopying, recording, taping, or information storage and retrieval systems - without the written permission of the publisher.

Products that are referred to in this document may be either trademarks and/or registered trademarks of therespective owners. The publisher and the author make no claim to these trademarks.

While every precaution has been taken in the preparation of this document, the publisher and the author assume no responsibility for errors or omissions, or for damages resulting from the use of information contained in this document or from the use of programs and source code that may accompany it. In no event shall the publisher and the author beliable for any loss of profit or any other commercial damage caused or alleged to have been caused directly or indirectly by this document.

**Version 3.37 Warszawa, March 2023**

#### **Attention!**

This User Manual applies to version **3.37** of the firmware of the Telemetry Module MT-713 v3. Versions older than the currently described version may not provide all the features.

#### **INDEX**

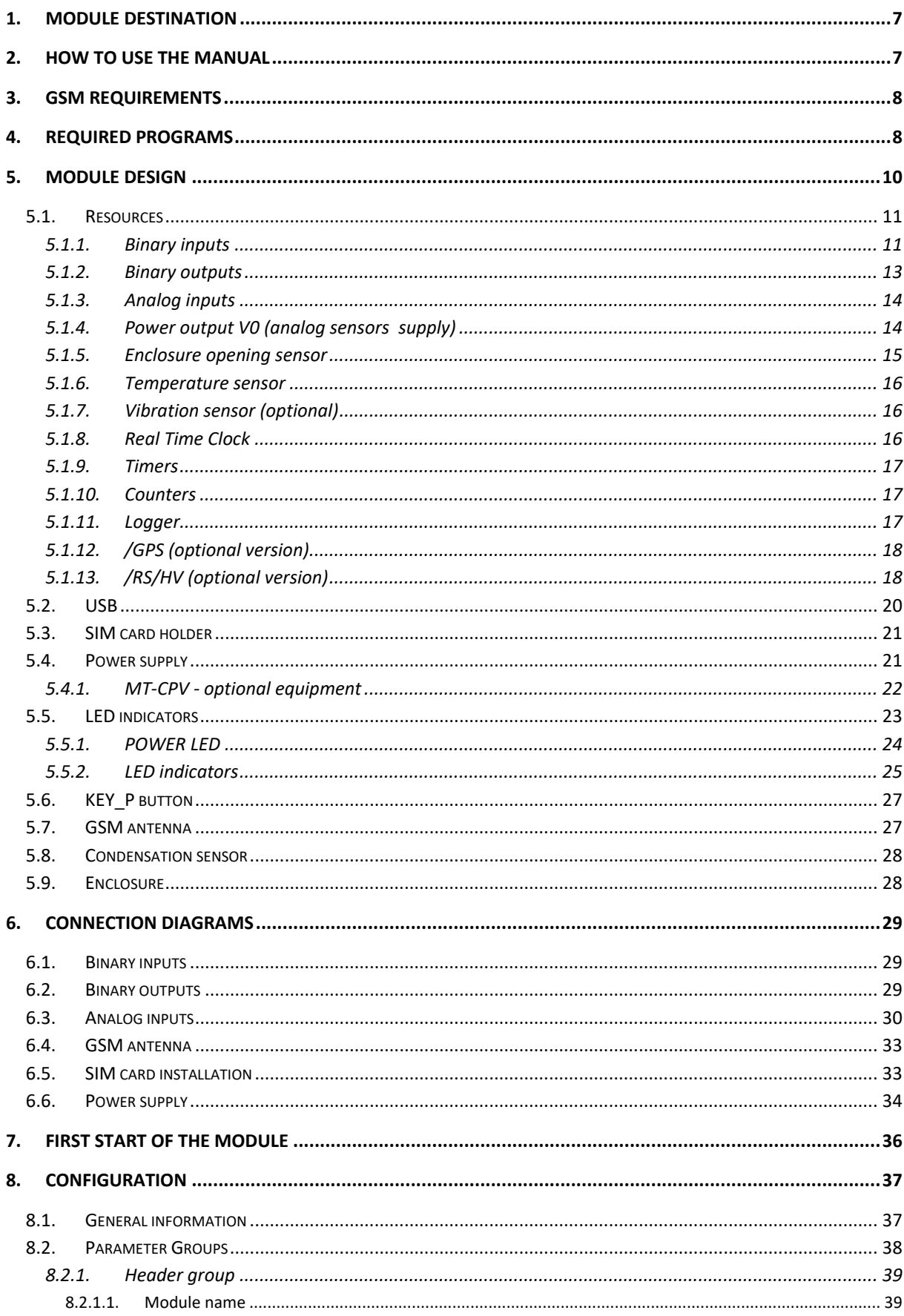

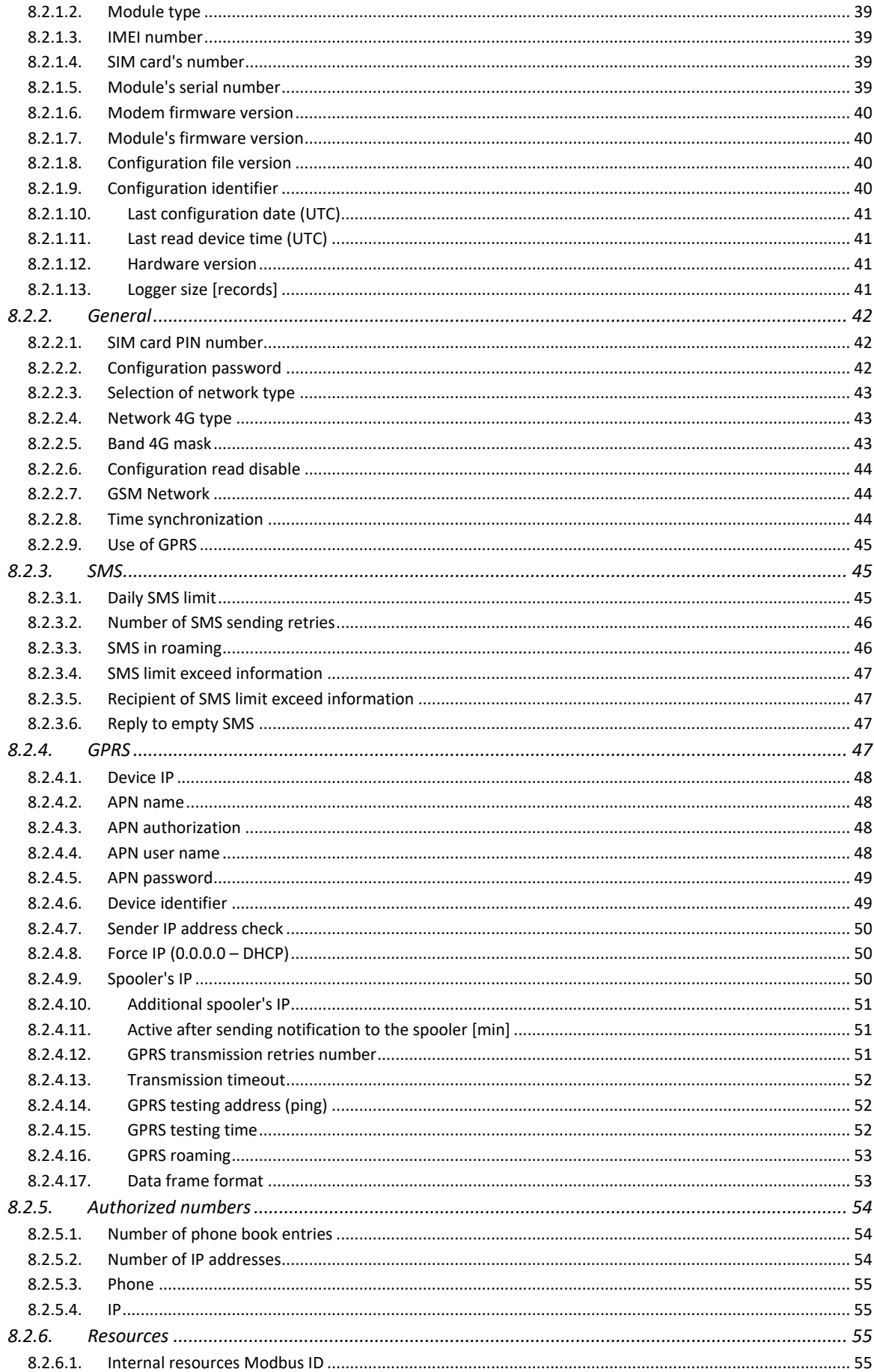

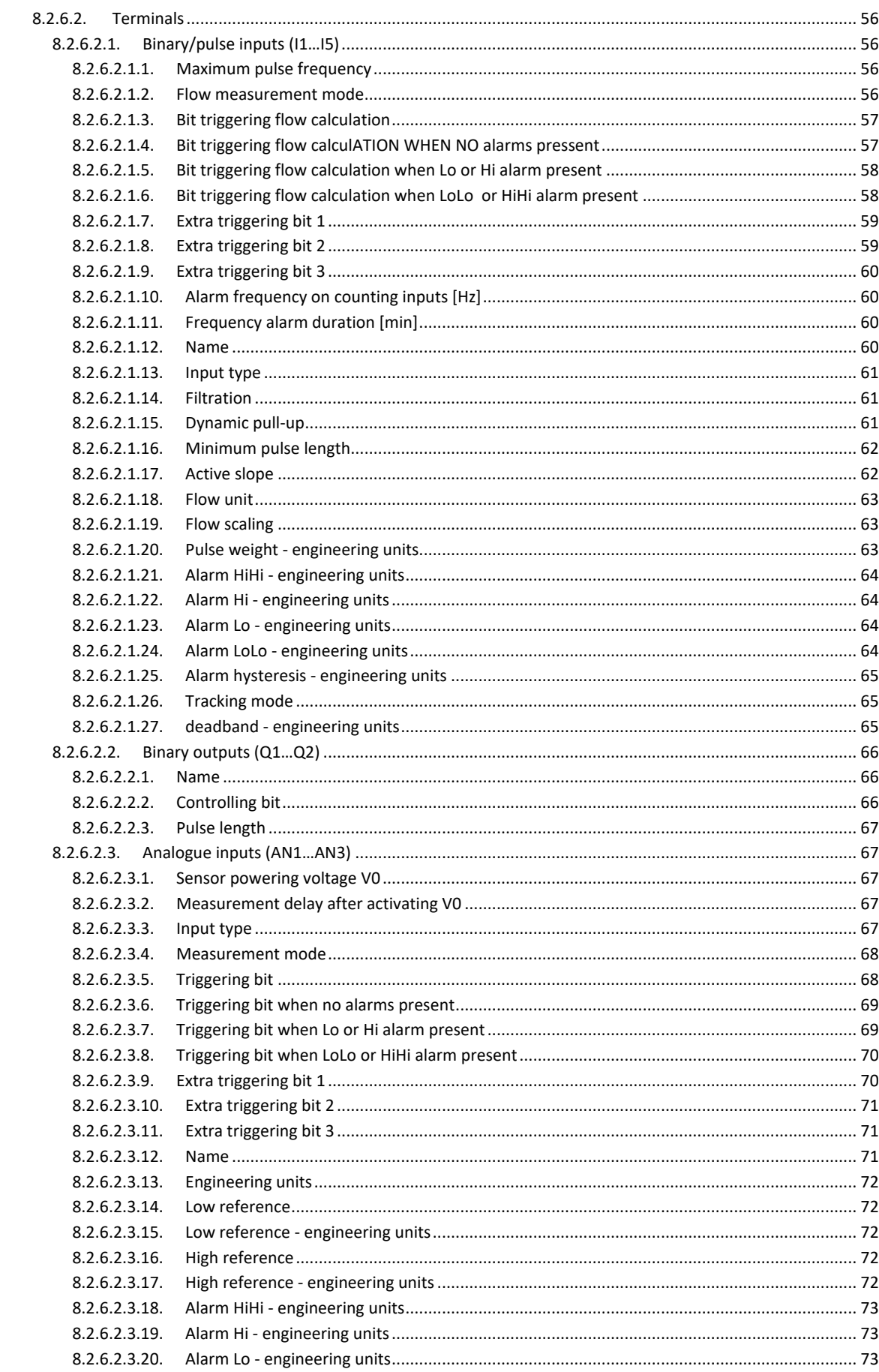

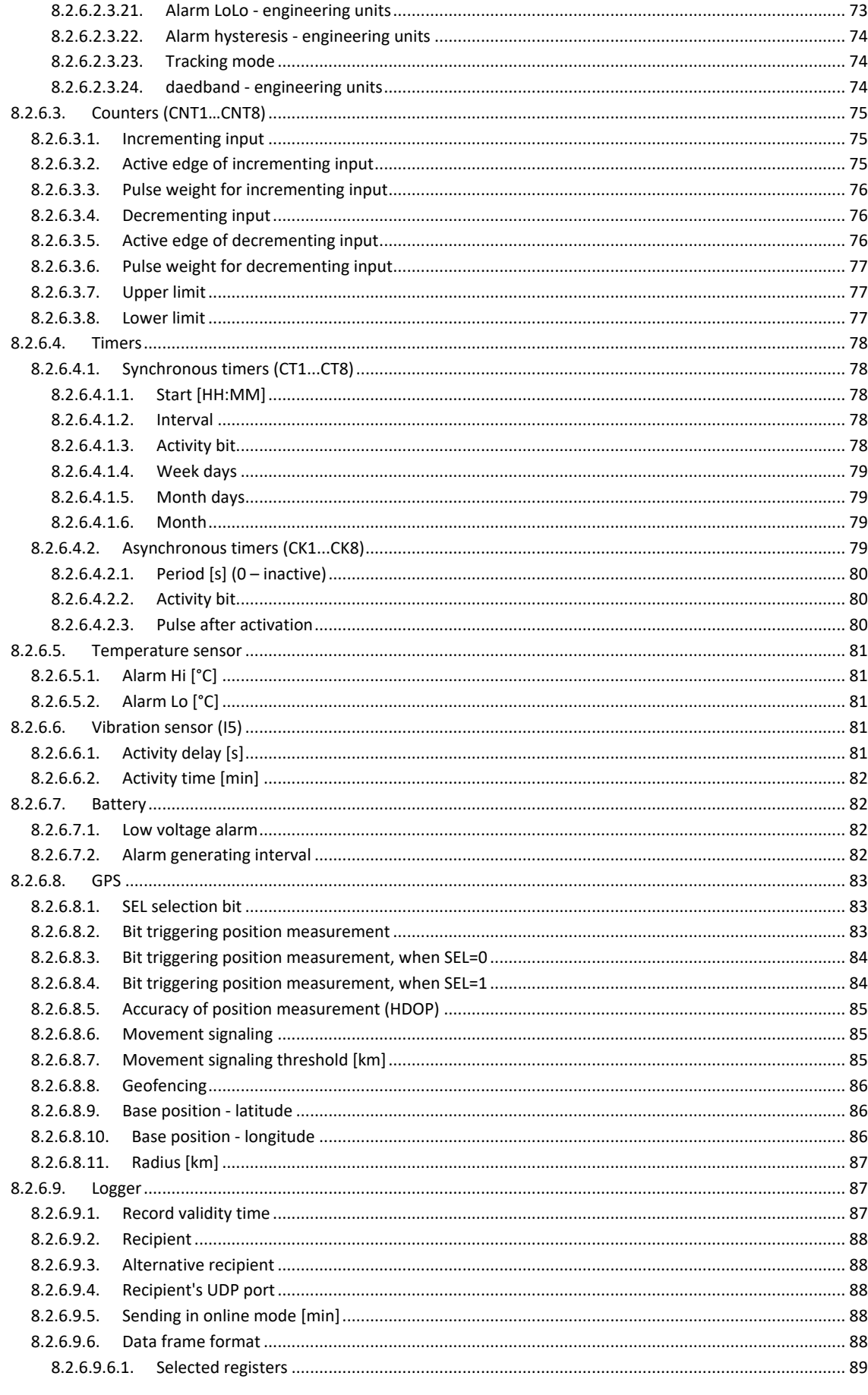

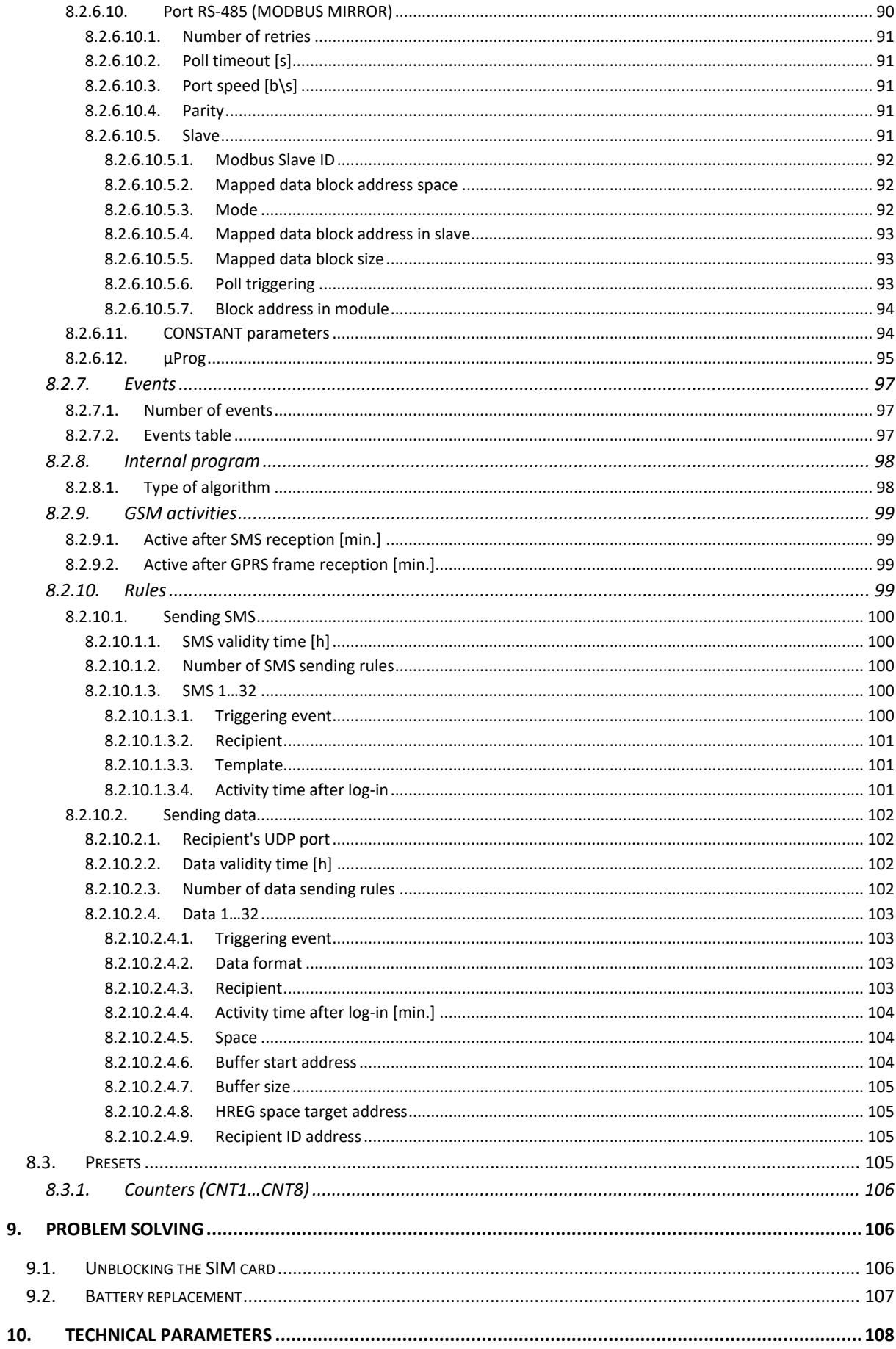

9.

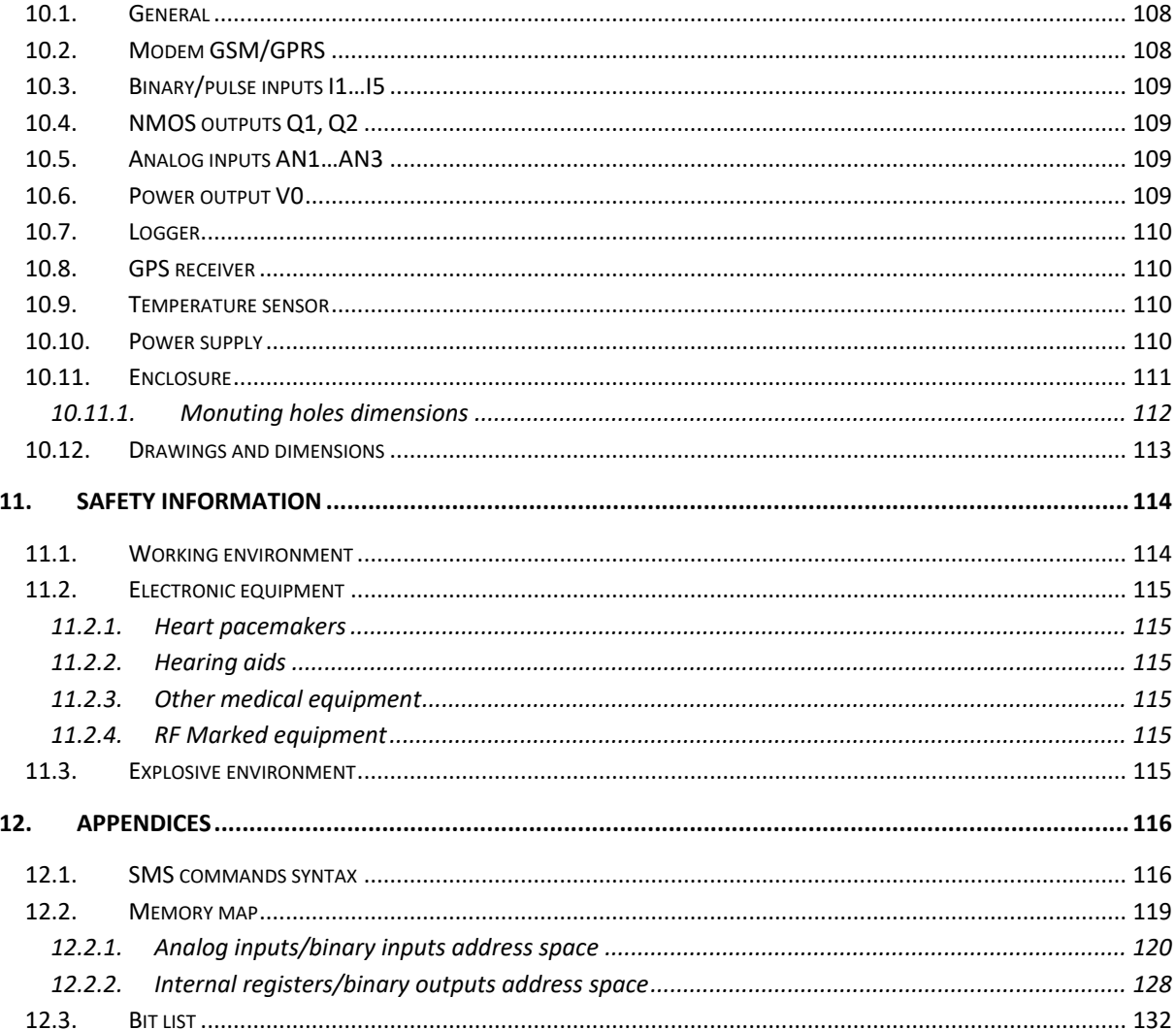

## <span id="page-9-0"></span>**1.MODULE DESTINATION**

**MT-713** Module is a specialized telemetry module optimized for application in simple measurement and alarming systems where power lines are unavailable.

Compact design, low power consumption from internal battery, continuous pulse counting on binary inputs, local logging of measurement results and spontaneous information sending upon predefined events makes the module ideal choice for applications requiring periodical supervision of parameters and longtime operation on own battery supply. The module is delivered in two battery size versions (**MT-713 -** standard and **MT-713/HC** - double capacity battery). There is available a few extensions on special wishes like high voltage power output (**MT-713/HV**), additional serial port with Modbus RTU communication protocol (**MT-713/RS485**) or internal GPS receiver (**MT-713/GPS**)

The typical application areas are water-sewerage, especially water flow measuring using potential-free contact meter and monitoring of water level in wells and vessels. The housing of unit has got protection class **IP67**.

For better acquaintance with the module and optimizing the power consumption we recommend reading configuration guide and application examples in appendices.

## <span id="page-9-1"></span>**2. HOW TO USE THE MANUAL**

The manual was written for beginners as well as for advanced telemetry users. Each user will find useful information about:

- **[Module design](#page-12-0)** this chapter presents the basic information about Module resources and design elements. Her is the information about how does the module work and how and where it may be employed. Chapter contains signaling description of LED indicators which is necessary knowledge during module installation.
- **[Module connection diagrams](#page-31-0)** contains diagrams and procedures for connecting **MT-713** with devices and external elements like sensors, antennas or the SIM card.

**[First start of the module](#page-38-0)** - contains recommended first start procedure.

- **[Configuration](#page-39-1)** this chapter presents information about all available configuration parameters. All parameters concern firmware version compliant with documentation version.
- **[Problem solving](#page-108-2)** all procedures for battery replacement and unblocking the SIM card.
- **[Technical parameters](#page-110-1)** a revue of technical parameters and technical drawings.
- **Safety information** information concerning conditions of secure use of the module.
- **Appendices** contain a register of changes in consecutive firmware versions, syntax of SMS messages and the memory map of the module, necessary for proper configuration of **MTData Provider** and data collecting equipment.

## <span id="page-10-0"></span>**3. GSM REQUIREMENTS**

For the telemetry module to work properly, it is necessary to insert a SIM card in the module that offers services in the field of packet transmission and/or SMS, depending on the use of the module.

Data from the module can be received on your own server or using the [dataportal.pl/en](https://dataportal.pl/en) cloud solution.

The server receiving the data should be reachable from the level of the network connection provided by the SIM card. Since the communication takes place in a protocol based on the UDP protocol, the ports used for transmission (by default, UDP ports 7110, 7111 and 7113) should be open. If address translation (NAT) occurs in the communication between the module (SIM card) and the server, care should be taken to redirect incoming traffic on these ports to the server. The application dedicated to receiving data is **MTDataProvider**.

An absolutely necessary condition for the correct operation of the module is to ensure sufficient signal strength in the place where the module antenna will be placed. Using the module in places that do not quarantee adequate signal strength may lead to breaking the transmission and generating excessive costs due to repeated sending of recorded data. We recommend using antennas with wires not longer than 10m.

## <span id="page-10-1"></span>**4.REQUIRED PROGRAMS**

For proper start of working with the module has to be install an additional software for configuration and communication with **MT-713**. In this manual we are often use a software names that is cooperating with module. Below is available the short description of the applications with information what is necessary to install on the computer on every stage work with a device.

**MTManager (MTM)** (absolutely required for module setup and diagnostic) main application for MT\ML module management. Program allows a local and remote configuration of the modules, programing of control algorithms, firmwares upgrade and resources monitor. Application is available on MT-

DISC, the USB key that is delivered with **MT-713** or can be downloaded after login on [inventia.online](https://inventia.online/) web site.

**MTData Provider (MTDP)** (required for data transmission setup and diagnostic) - application for measurement data transmission in both ways, from and to the MT\ML modules. MT-Data Provider receive data from modules and share it in CSV files and write it to relational data base. The application supports OPC server functionality in two standards: DA\UA.

**MTSpooler (MTS)** (not required for module setup or diagnostic) - service that is designed for mass management of the MT modules configuration, especially for battery modules that working in sleep mode by most time is naturally behavior (the GSM modem is not logged to network). **MTSpooler**  listens of module notification and after its receiving achieves tasks that was planned before.

**XwaySYSTEM** (not required for module setup or diagnostic) - in brief a GPS localization system with visualization of the moving objects on digital maps. Configured module **MT-713** can transmit the measurement results, which are registered with the precise date and time and exact location, directly to the location system. This feature can be launched after purchase the license for module to run in localization system.

## <span id="page-12-0"></span>**5.MODULE DESIGN**

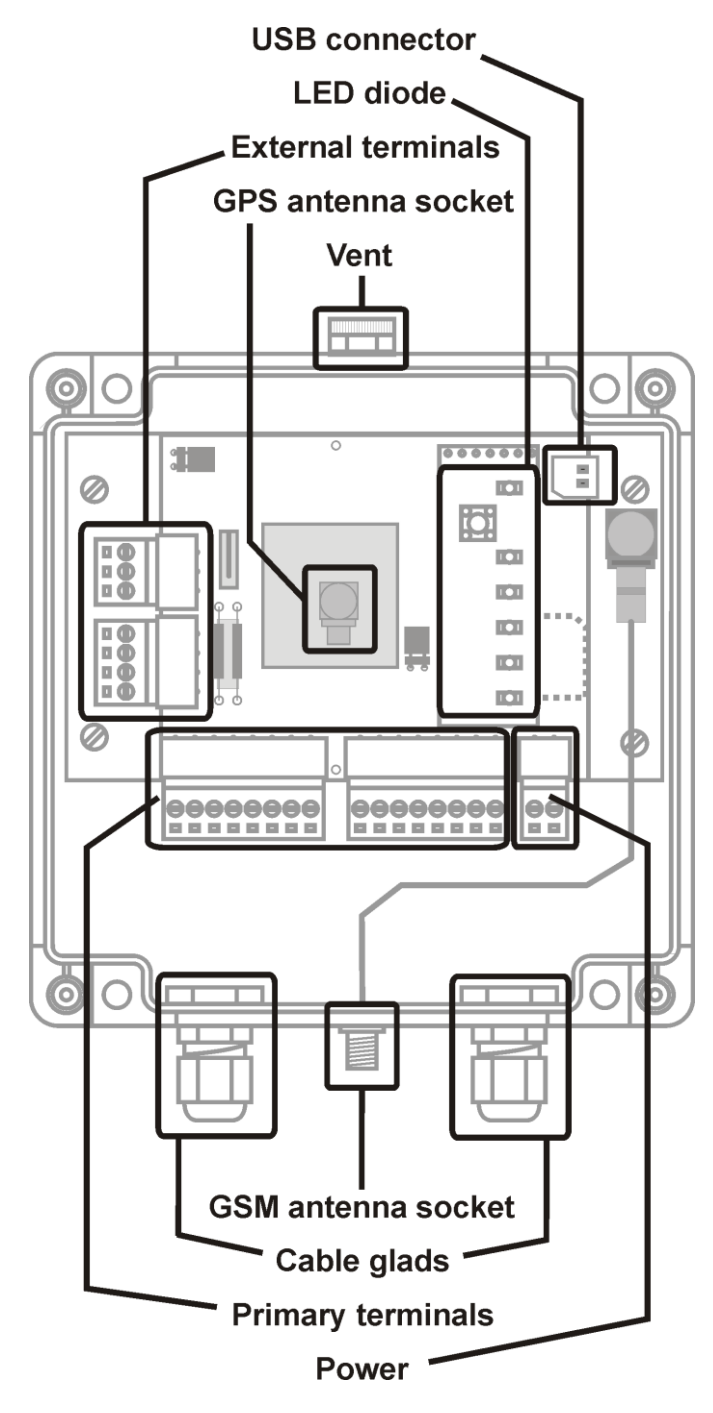

*Pic. Topography*

## <span id="page-13-0"></span>**5.1. RESOURCES**

#### Hardware Resources of **MT-713:**

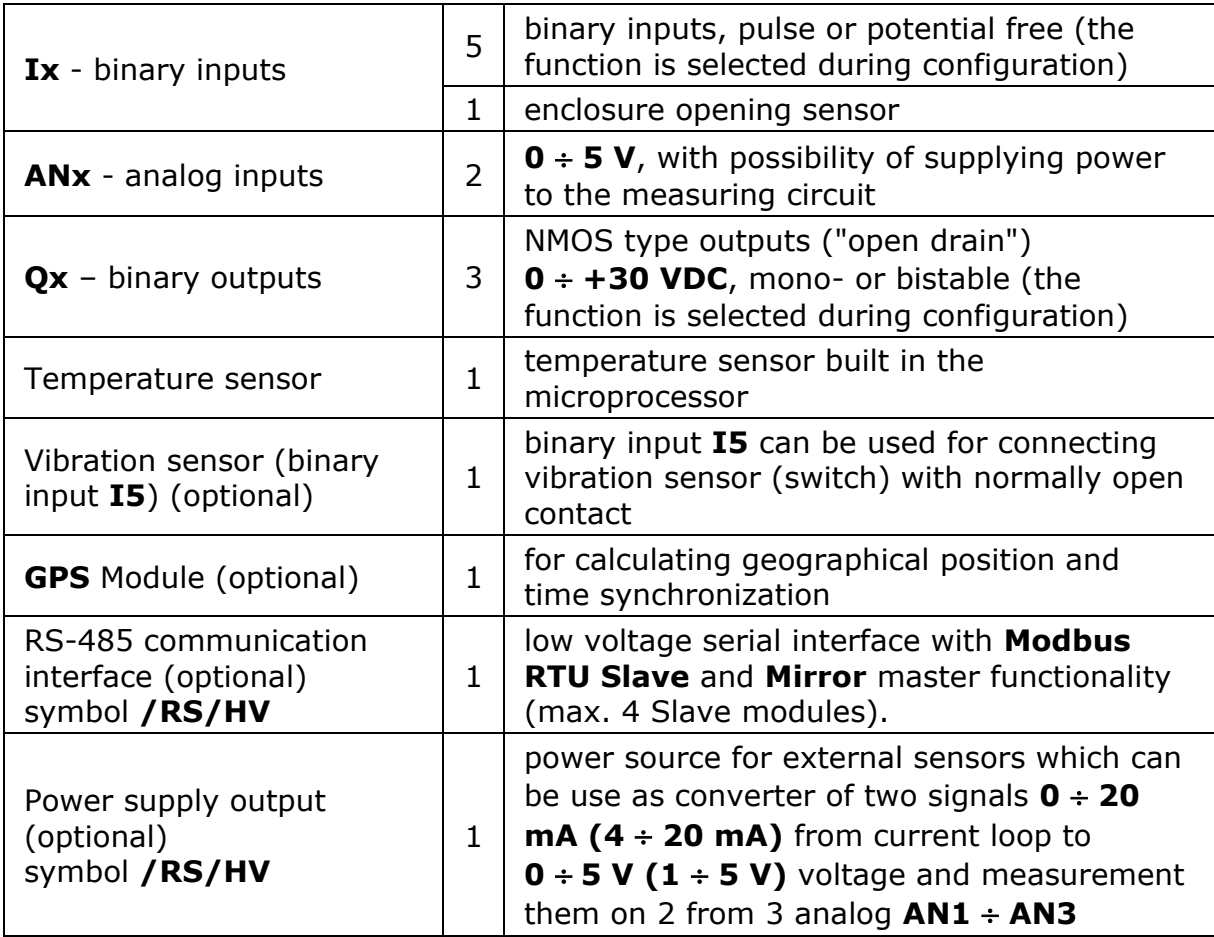

#### <span id="page-13-1"></span>**5.1.1. BINARY INPUTS**

**MT-713** module is equipped with 5 binary inputs (**Ix**) marked as **I1 I5**.

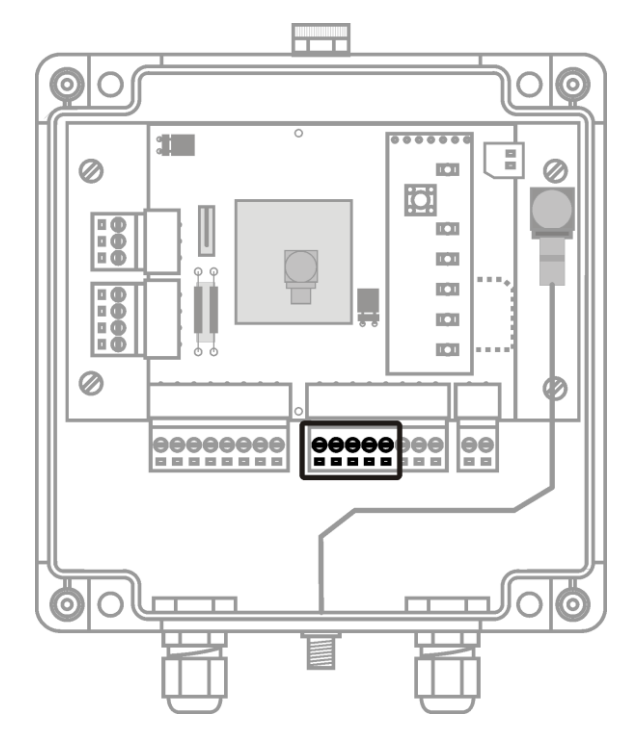

*Pic. Binary input terminals I1¸ I5*

Inputs  $I1 \div I5$  are designed to cooperate with potential free contacts (contacts connecting the input and common for all inputs ground **GND**). The inputs operate in **Negative logic**, meaning the input is high when connected to ground and low if the circuit is open. This solution allows energy saving, a crucial ability for battery driven devices. The contacts are polarized with potential of **3 V** in low state.

Binary inputs **are not isolated.**

Each binary input, independently of other inputs configuration may operate as:

- Binary input change of input's state after considering filtration coefficient results in change of bit assigned to it in memory (see the memory map). The bit's state change may be used to trigger data transmission, sms, analog signal measurement and other actions.
- Pulse input allows calculating the flow based on counted flow-meter pulses. Aberrations may be filtered by setting signal's max. frequency, assuming the signal fill is 50%, (global setting) and max. pulse duration (individual for each input). The flow may be defined in engineering units per minute or hour. Each flow has assigned 4 alarm bits that may be used for event triggering.

#### **NOTICE!**

In this mode bits assigned to inputs  $(11 \div 15)$  do not change the state and cannot be used to trigger events except for counting inputs for counters **CNT1 CNT5**.

In addition, binary input **I5** is prepared to operate as input of signal from vibration sensor with normally open contacts. Additional parameters are gathered in Vibration sensor (optional)

Independently of selected operating mode states the binary inputs are monitored by the module both in sleep mode and in wake mode.

#### <span id="page-15-0"></span>**5.1.2. BINARY OUTPUTS**

**MT-713** module is equipped with 2 binary outputs (**Qx**) marked as **Q1** and **Q2**. The outputs are designed to control loads powered by internal source (e.g. light signaling). The outputs are of "open drain" type controlled by **NMOS** transistors.

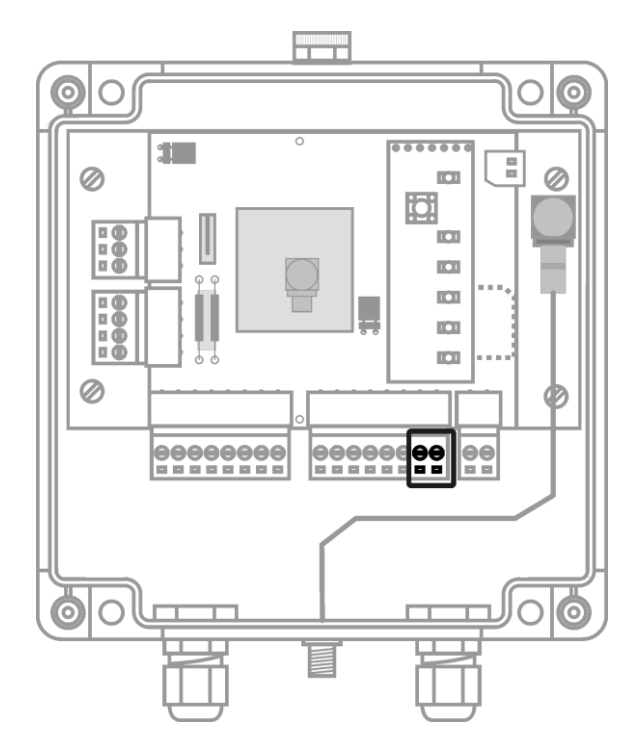

*Pic. Binary output terminals Q1, Q2*

In High state the output is shorted to the ground by active **NMOS** transistor. In case of inductive type load connected (a relay) the circuit limiting voltage peaks to max. **+30 V** is necessary.

Each binary output may be controlled remotely (SMS, GPRS) or locally. This means that the state may be altered by any device's bit change (e.g. analog input alert) defined in output configuration. The outputs may operate as mono- or bistable outputs. The operating mode as well as length of the pulse in monostable mode is individually defined for each output.

#### <span id="page-16-0"></span>**5.1.3. ANALOG INPUTS**

**MT-713** module is equipped with 3 voltage analog inputs (**AN**) marked **AN1, AN2, AN3**. The inputs are designed to work with analog sensors generating signal in  $\mathbf{0} \div \mathbf{5} \mathbf{V}$  range (two  $4 \div 20$  mA inputs possible - more in the **/RS/HV** extension description). In order to minimize energy consumption and thus to extend the working time of the device on one set of batteries the A/C converters are powered for the period necessary to conduct secure measurement.

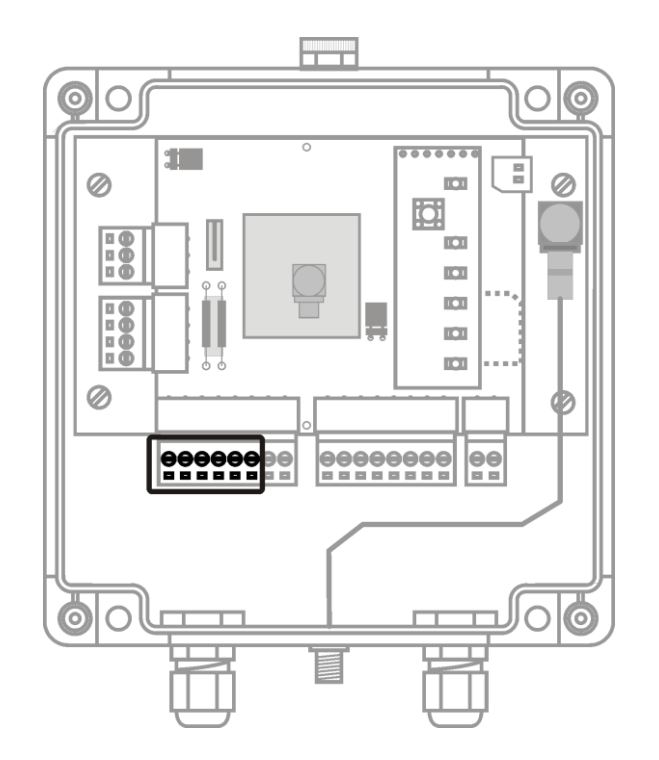

*Pic. Analogue inputs terminals AN1, AN2, AN3*

The analog inputs are not isolated but due to floating, battery powering it does not influence modules resistance to disturbances.

The module measures values on all inputs simultaneously. Measurements may be triggered by any device bit (e.g. clock or binary input).

The result integration time for analog inputs is app. 0.5 sec. and minimum measure interval is 1 sec.

#### <span id="page-16-1"></span>**5.1.4. POWER OUTPUT V0 (ANALOG SENSORS SUPPLY)**

The **MT-713** module is equipped with the keyed power output **V0**, which is destined to power sensors connected to analog inputs. This output allows user to power sensors with voltage ranging from **0 5 VDC** with step **0.1 V**. Voltage is specified by the user parameter configuration. In order to lower power consumption of the device, output is switched on only for the time necessary for the measurement. The delay between switching the input on and the measurement (and therefore turning off of output V0) is configurable.

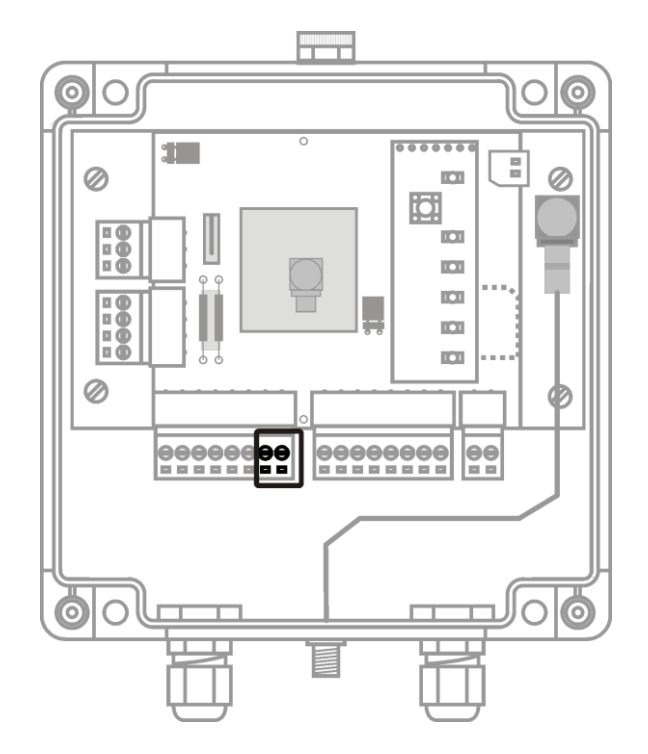

*Pic. Voltage output terminals V0 and GND*

### <span id="page-17-0"></span>**5.1.5. ENCLOSURE OPENING SENSOR**

Enclosure opening sensor detects opening of enclosure thus allowing gathering of information about maintenance work (battery replacement) and unauthorized access.

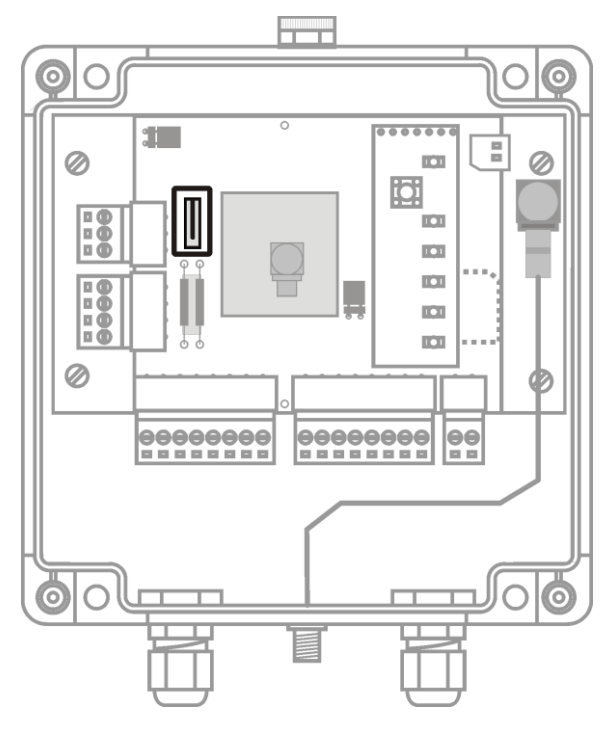

*Pic. Enclosure opening sensor*

The information about enclosure opening is represented by the **OPEN** bit. This bit changes it's state to high 0.1 second after enclosure opening and shifts to low state 60 seconds after closing the enclosure. The 60 second delay prevents false alarms caused by multiple activations of the sensor during closing of the enclosure.

#### <span id="page-18-0"></span>**5.1.6. TEMPERATURE SENSOR**

Integrated in the modem temperature sensor measures the temperature inside the enclosure and - after configuration - sends alerts about too high respective too low temperature. Employing the sensor allows detection of operating on the border of allowed operating temperature. Operating in conditions close to dew point may be dangerous for electronic circuits. Therefore it is recommended to use optional sensor for humidity and temperature.

#### <span id="page-18-1"></span>**5.1.7. VIBRATION SENSOR (OPTIONAL)**

Binary input **I5** is prepared to operate as signal input from external vibration sensor (switch) with normally open contact. This sensor can be used for detection of module movement. This allows user to perform measurements of modules positions only when the device moves thus reducing power consumption.

Vibration sensor should be connected to binary input **I5** according to connection diagram of binary inputs.

#### <span id="page-18-2"></span>**5.1.8. REAL TIME CLOCK**

**MT-713** module is equipped with Real Time Clock (**RTC**). This clock is a source for time measurement for the module timers and time stamping of measurements stored in the Logger, sent via GPRS and using SMS messages. The data transmitted by GPRS and data recorded in the logger are stamped with **UTC** time without taking the time zone into consideration. The timer used by SMS services and Timers respects the time zone settings.

Real Time Clock may be synchronized with :

- Network operator time (the service provided by some GSM operators),
- automatically with the **MTSpooler** (at every reporting to the server. Previous assignment of Spooler's IP is required),
- manually, using the **MTManager** (the clock synchronizing is described in the program documentation),
- automatically with **GPS** localization available in modules with installed GPS receiver.

It is recommended to manually synchronize modules real time clock during the first configuration performed using the **MTManager** program.

**NOTICE!!!** The clock setting has to be repeated if the module is disconnected from power source for more than 10 minutes.

#### <span id="page-19-0"></span>**5.1.9. TIMERS**

**MT-713** module is equipped with **8** general purpose programmable synchronous timers. Their function is counting constant user defined time intervals in range of **1 min.** to **24h**. The user may appoint months, month days and week days in which the timer is active. These clocks are synchronized once every 24 hours with the module's astronomical time clock (RTC).

In addition there are available 8 general purpose asynchronous timers which are capable of counting time in range from 1 to 1800 seconds (30 minutes). These timers start counting when module is powered or reset and are not synchronized with RTC clock.

The timer may be used to trigger periodical events like measuring analog values, flow, data transmission, logger recordings and other functions.

#### <span id="page-19-1"></span>**5.1.10. COUNTERS**

**MT-713** is equipped with **8** general purpose counters. Their duty is to count pulses understood as binary signal changes of any bit present in the memory map. Each counter has one incrementing and one decrementing input and assigned 32-bit register holding the difference of counted pulses. Initial state of the counters may be defined by user activating MTManager menu item **Initial settings** (more info in **MTManager** manual).

Counters may be used for e.g. flow meter's pulse counting, counting of enclosure openings, APN logins and many others.

#### <span id="page-19-2"></span>**5.1.11. LOGGER**

**MT-713** module has a programmable Logger that may hold up to **30720** data records. This equals either 24 hours measurements taken every 10 seconds or 1 month measurements taken with 5 minutes intervals, that gives 3,5 months.

The logger logs asynchronous data, meaning that the record writing is triggered by an event (defined by user in the Event table). The event may be e.g.: analog value measuring completion, counting the time by the timer, login to APN, crossing one of defined alarm thresholds and other. The logger records **all of the events defined in the table**. The user has an opportunity to define which ones have to be transmitted.

The records are the copy of all modules registers. Each record in the logger has a time stamp of the module internal Real Time Clock (RTC).

The data written in the logger is transmitted to IP address assigned during configuration. Sending of the logger content is triggered by user defined events. Confirmation of reception marks records as sent. In case of overflowing the oldest records are overwritten.

#### <span id="page-20-0"></span>**5.1.12. /GPS (OPTIONAL VERSION)**

**MT-713** module nay be equipped with a GPS receiver. This allows defining exact geographical position of the module. This feature may be employed to identify units in a mass deployment or to define actual position of the mobile measuring point. It is possible to use a GPS receiver to report movements of the module. In standard version module is equipped with GPS with SMA antenna socket for external active antennas. On special user order module can be equipped in passive internal antenna. Module with passive antenna is available as **MT-713/GPS**. Extension **/GPS** is available only when RS-485 serial port is not mounted.

#### <span id="page-20-1"></span>**5.1.13. /RS/HV (OPTIONAL VERSION)**

The **MT-713** module can be equipped with an additional output of the keyed supply voltage **VOUT**, which operates in the range of  $15 \div 24$  V and is intended for supplying external sensors requiring a voltage higher than 5 V. The value of the output voltage is selected by jumper **J1** located on the PCB of the module (jumper closed - output voltage 15 V, jumper open - output voltage 24 V). The output voltage is supplied at the same time as the voltage at the V0 output of the MT-713 module.

The extension also adds two precision **250**  $\Omega$  resistors, which are designed to convert the current loop current  $0 \div 20$  mA (4  $\div 20$  mA) to the voltage  $0 \div 20$ **5 V (1**  $\div$  **5 V).** The circuit allows the conversion of two current signals to the voltage input standard (**AN1 AN3**) in the MT-713 module with **15 V** power supply and one with **24 V** power supply.

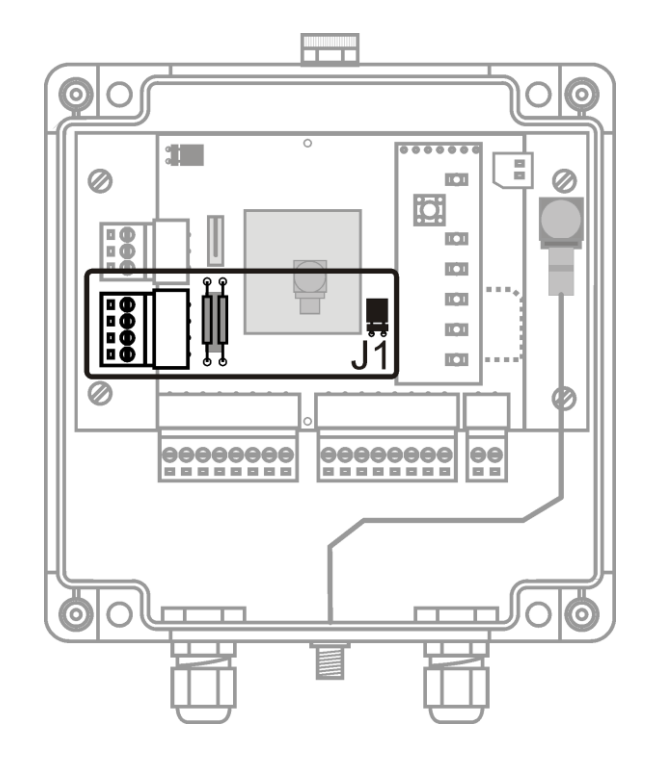

The **MT-713** Telemetry Module can be equipped with an RS-485 serial port. MT-713 acts as a "Master" of the serial bus, which can communicate via the Modbus RTU protocol with up to four "Slave" devices. Connecting the wires to the port is done by means of screw connectors located on the left side of the PCB. By default, the port is terminated with a terminator (resistor 100  $\Omega$ , capacitor 100 nF), which can be disconnected by removing the jumper J0. The **/RS/HV** extension is available interchangeably with the optional GPS receiver.

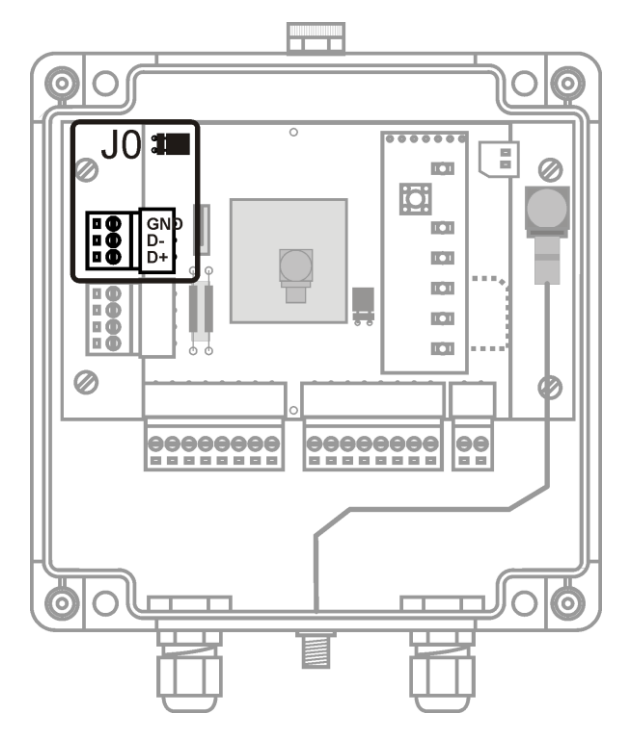

*Pic. Terminals and jumper of /RS/HV extension* 

## <span id="page-22-0"></span>**5.2. USB**

Inside the enclosure of **MT-713** there is a **USB** socket used for local configuration by **MTManager** program.

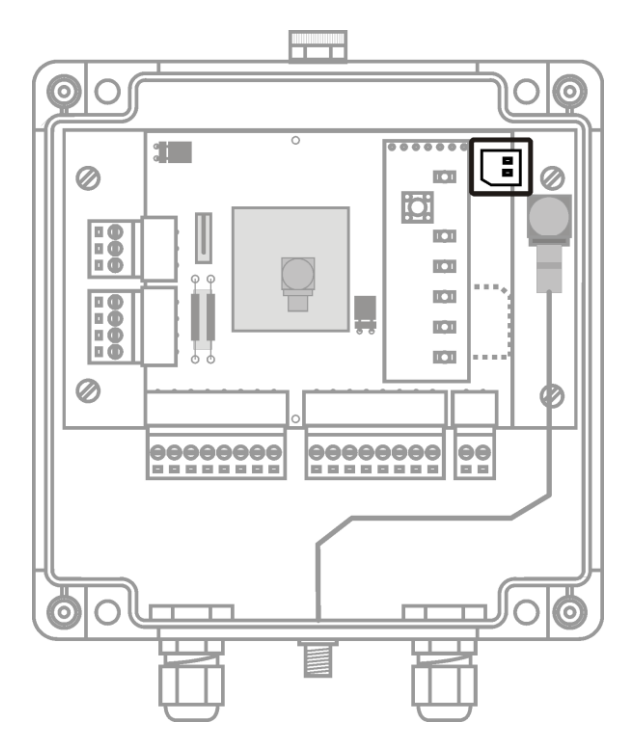

*Pic. USB connector for configuration*

During USB connection between the module and the computer, the module is powered via USB port. Thanks to that the module does not consume precious battery power during configuration and tests. During USB connection the register holding data of battery voltage is **frozen on the last recorded value** (at first configuration the value is 0).

For **USB** connection a standard cable of type A and micro B.

The proper USB connection is signaled by the **POWER** LED (the module is powered by USB) and the **USB** LED**.** (USB port is ready for transmission). Data transmission is signaled by shot flashes of USB LED.

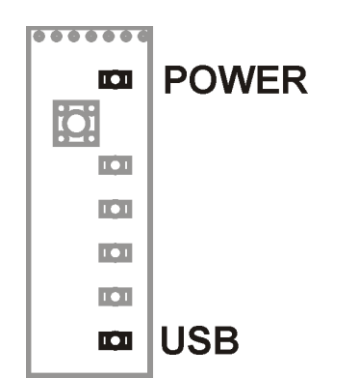

*Pic. POWER and USB LEDs*

Detailed information on using the **USB** port for module configuration are to be found in the **MTManager** program manual.

## <span id="page-23-0"></span>**5.3. SIM CARD HOLDER**

**MT-713** module is equipped with a holder for **SIM** card (mini-SIM size) for GSM modem. The holder is placed horizontally on the PCB inside the enclosure. Proper insertion of the **SIM** card is essential for modules operation in GSM network. The installation diagram is available in the Connection Diagrams chapter. The module accepts only **SIM** cards in **3.3 V**  low voltage technology.

## <span id="page-23-1"></span>**5.4. POWER SUPPLY**

MT-713 module may be powered **exclusively** from battery the pack with nominal voltage **4.5 VDC**. The battery pack is placed in the cradle below the PCB and connects to the module by a special plug. The plug and the socket are asymmetrical thus preventing reverse polarization. This way secures easy and safe battery [replacement.](#page-109-0)

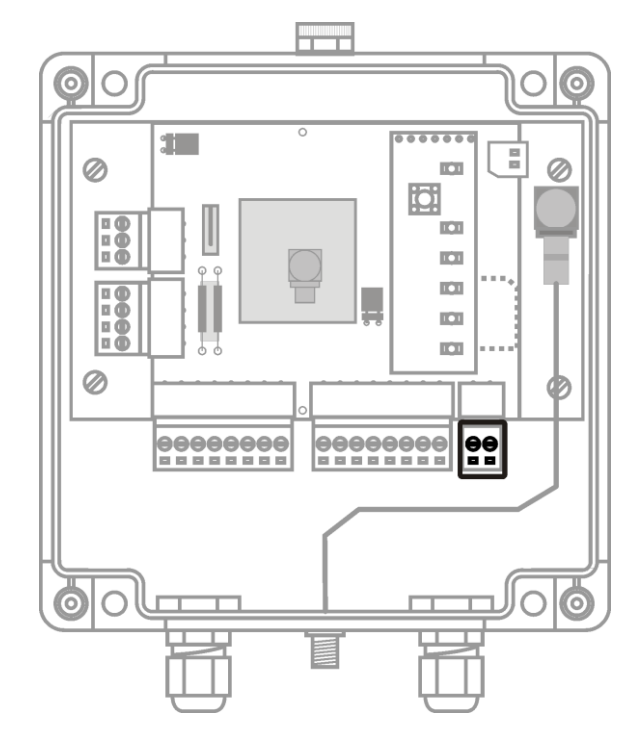

*Pic. Power terminals*

The module in standard edition is powered by 3 industrial standard serially connected alkali R20 batteries. The nominal capacity of the battery pack is 16Ah allowing up to **5 years** of operation (depending on usage pattern). Factory connected batteries eliminate the problem of contact oxidation during the long time of operation. We recommend replacing the batteries with same type or the type with similar parameters.

The module is also available in **/HC** version with **double capacity battery**  (32Ah) in order to prolong the operation on one battery pack. The module is delivered in extended cabinet with 6 R20 alkali batteries securing longer operation time even with frequent measurements.

Third version with R20 Lithium batteries with nominal voltage of 3.6VDC and **39Ah** capacity in standard housing and with **78Ah** capacity in extended housing is also available. Max. operating time for lithium batteries powered modules is up to **10 years**. More information about available power supplies may be obtained by contacting the module supplier or directly with [Inventia.](file:///D:/INVENTIA/KSIĄŻECZKI%20TELEMETRYCZNE/mt-713%20ang/MT-713%20v2%20ang/www.inventia.pl)

During local configuration via USB connection the module is powered from the computer. The external supply is indicated by **POWER** LED (details are to be found in LED indicators sub-chapter of Module design. The module powered from USB is in the state of high energy consumption.

As an alternative power source can be used specialized power supply module called **MT-CPV** which is available as optional accessories for **MT-713**.

#### <span id="page-24-0"></span>**5.4.1. MT-CPV - OPTIONAL EQUIPMENT**

**MT-CPV** is a power supply unit with **3.6 VDC** nominal output voltage designed for powering battery powered telemetry modules. It can operate with 12 V solar panels (17 VDC output at max power point). Energy drawn from solar panel is storage in Li-Ion battery used then to power module. Power unit and battery should be installed inside telemetry module. The voltage from the battery is supplied to the module's power supply input through a fuse. To increase the efficiency of energy acquisition, a processor-controlled maximum power point tracking system of the solar battery (MPPT - Maximum Power Point Tracking) was used in the power supply.

**MT-CPV** is using processor controlled maximum power tracking (MPPT) system increasing efficiency of energy drawing from solar panel.

**MT-CPV** can also use different energy sources to power telemetry module. Those can be wind turbine generator, mains power supply, car battery, alkaline battery pack and other providing that they provide voltage within **7.5**  $\div$  **30 VDC** range.

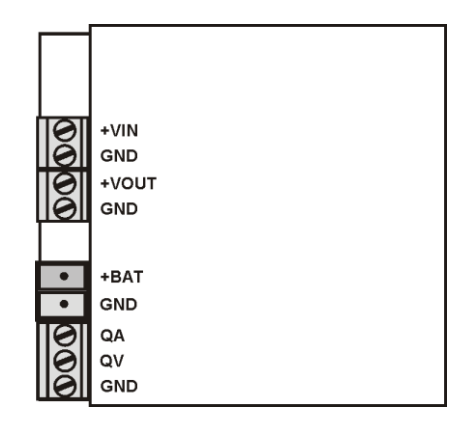

*Pic. Power unit MT-CPV*

Power unit is providing information about energy drawn from **+VIN** terminal (battery) using pulses on **QA** output (1 pulse = 1mAh) and information about voltage between terminals **+VIN** and **–VIN** (battery voltage) using pulses on  $QV$  output (voltage = pulse frequency  $*$  6).

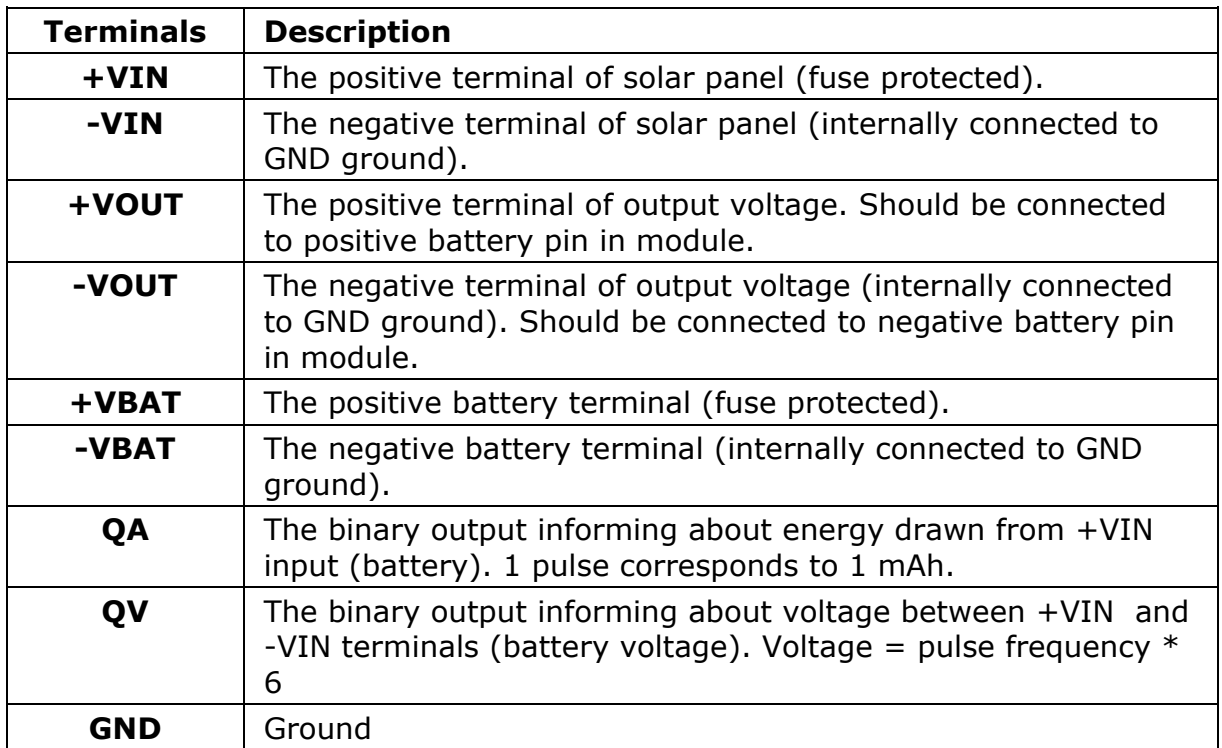

Detailed wiring schema of connecting an additional supply unit is in [Connection diagrams](#page-36-0) chapter.

## <span id="page-25-0"></span>**5.5. LED INDICATORS**

LED indicators placed on **MT-713** modules PCB are a great help during modules startup.

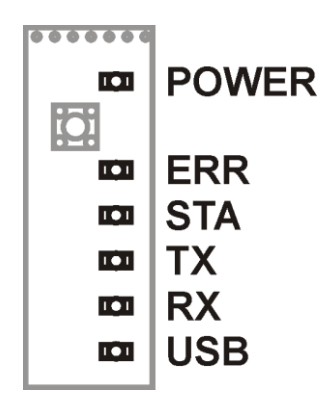

*Pic. Signaling diodes*

The LED's have assigned following significance:

- **POWER** indicates current Power supply and module state (low and high energy consumption state called also sleep and activity state)
- **ERR** LED indicates abnormal states
- **STA** LED indicates GSM/GPRS status (GSM login as well as GPRS login, roaming, and signal level)
- **TX** LED indicates data or SMS transmission
- **RX** LED indicates data or SMS reception
- **USB** LED indicates USB port state and communication on

The current state is signaled by flashes varying in length and number.

#### <span id="page-26-0"></span>**5.5.1. POWER LED**

Signals emitted by POWER LED identify current Power supply and module state. See the table below.

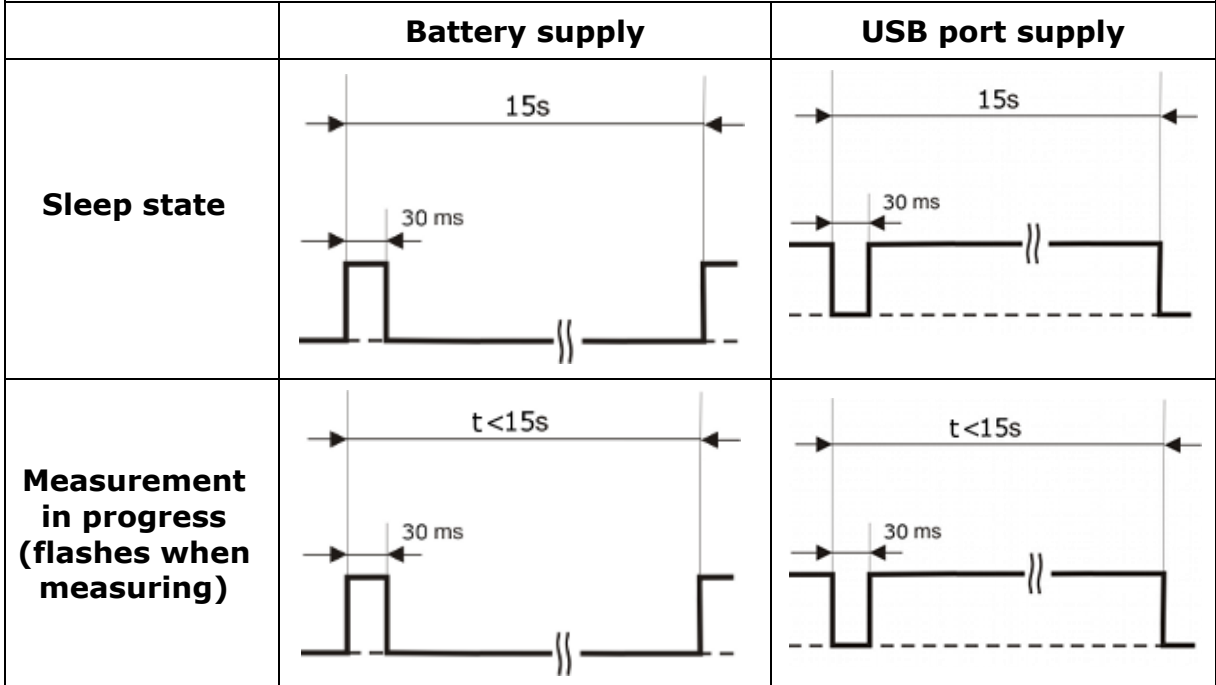

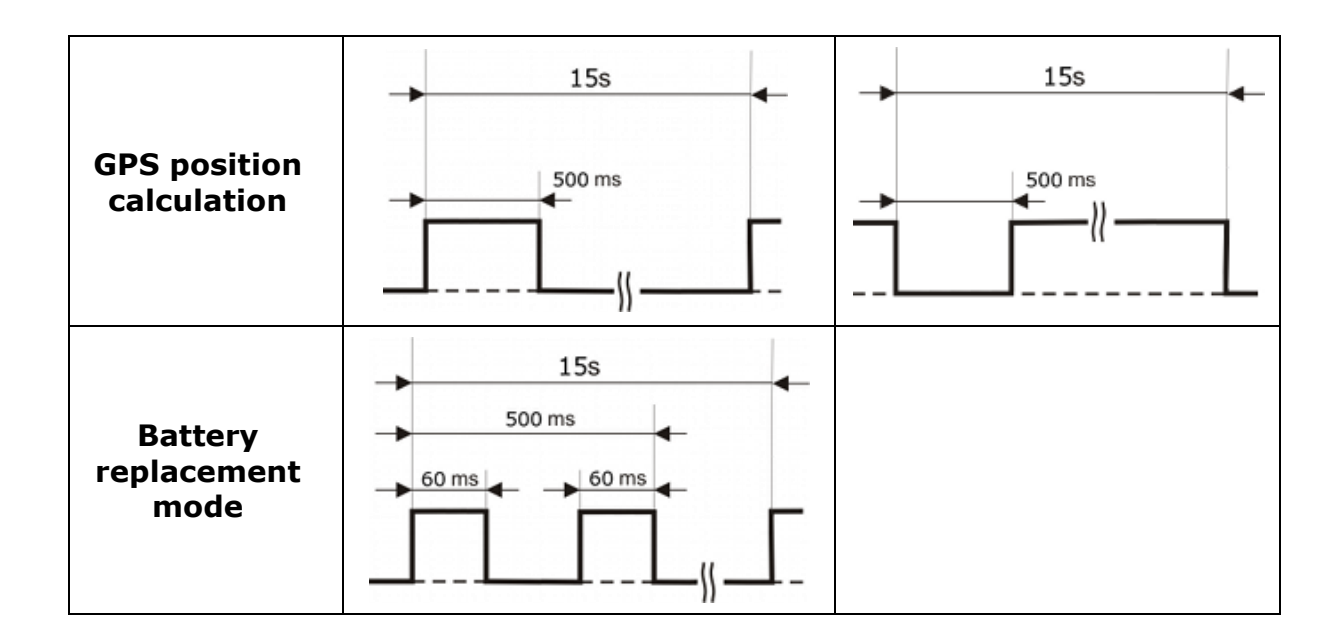

#### <span id="page-27-0"></span>**5.5.2. LED INDICATORS**

LED signaling consists of five-second "messages" comprising four basic signals differing by lit time of LED indicators. Tables below display all states signaled.

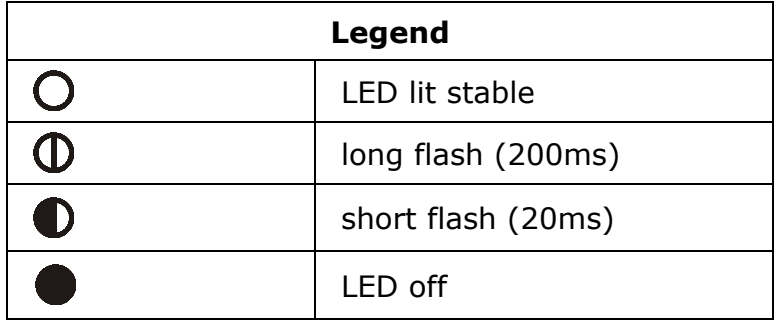

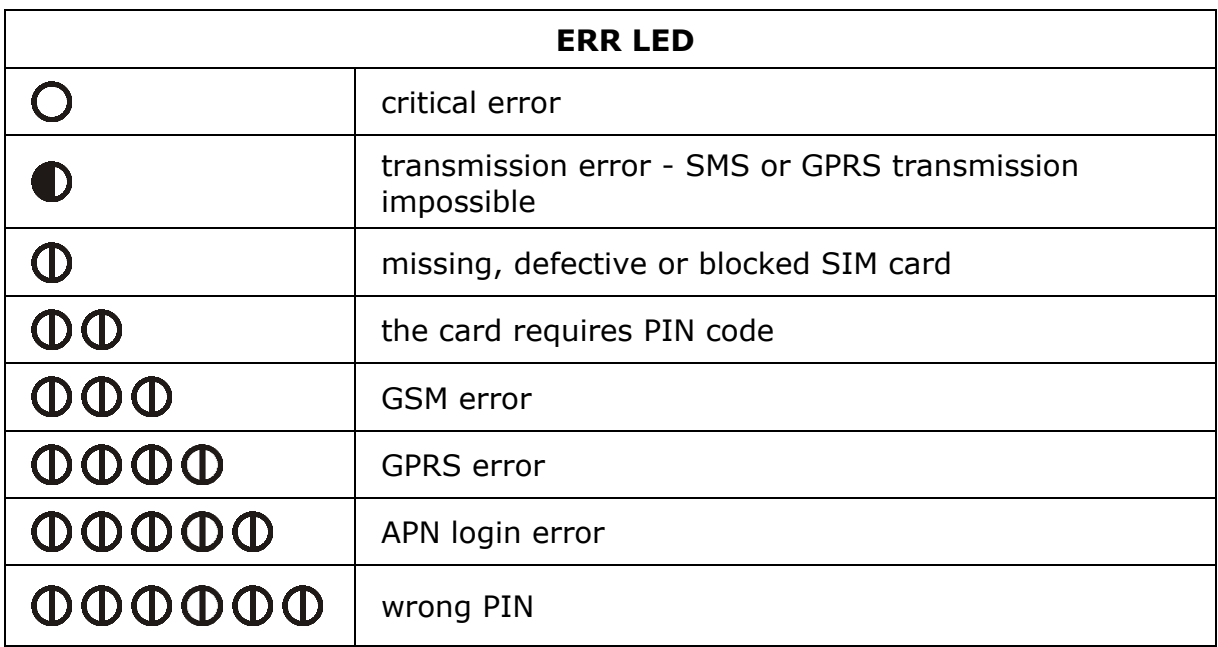

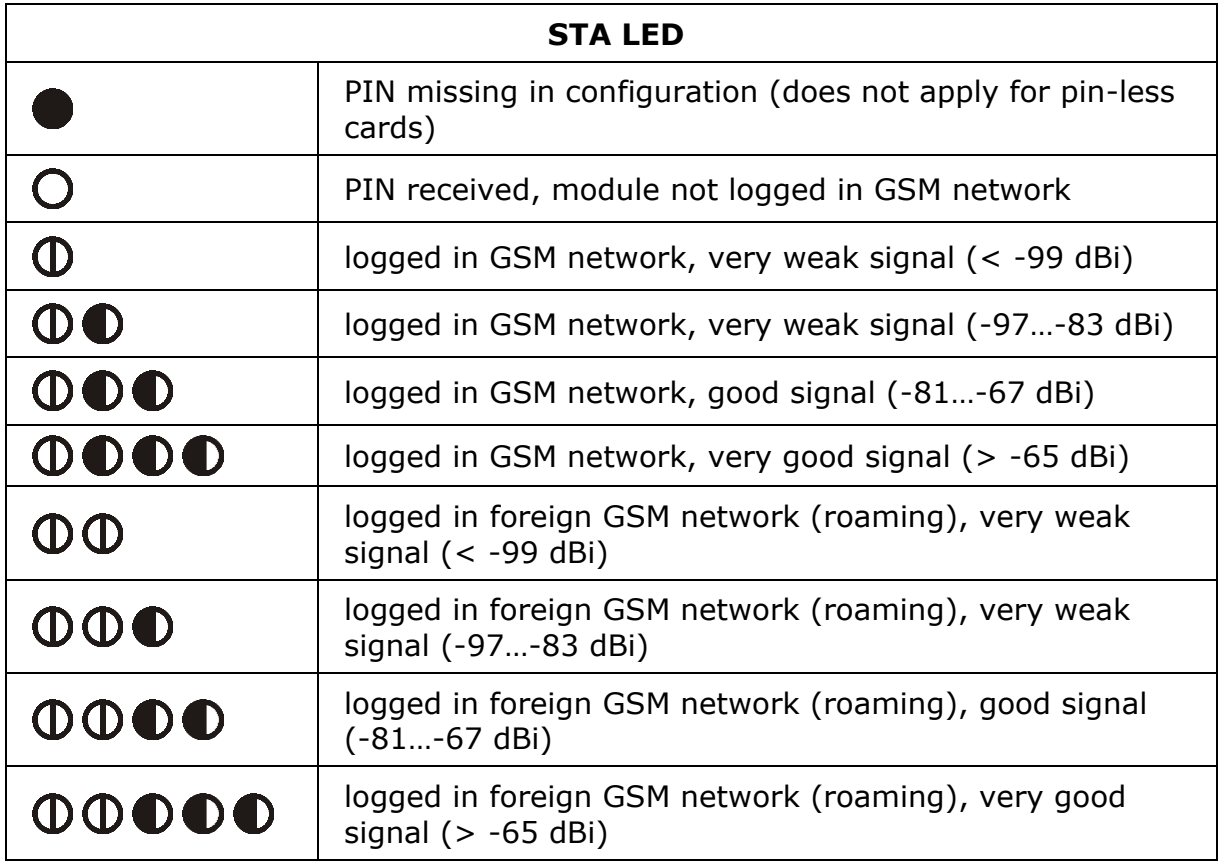

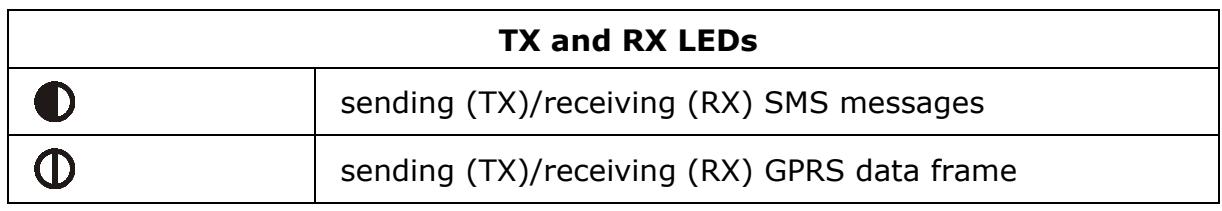

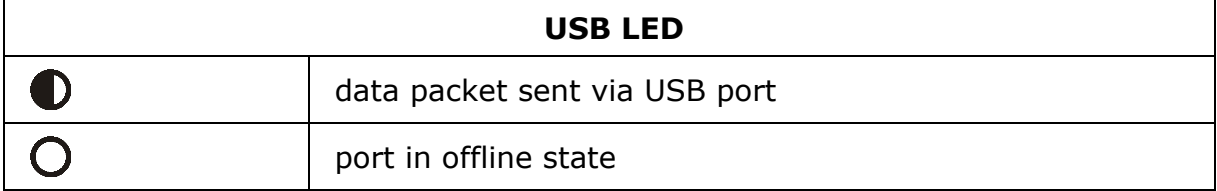

See the example of **STA LED** signaling logging in GSM/GPRS in roaming with very good signal.

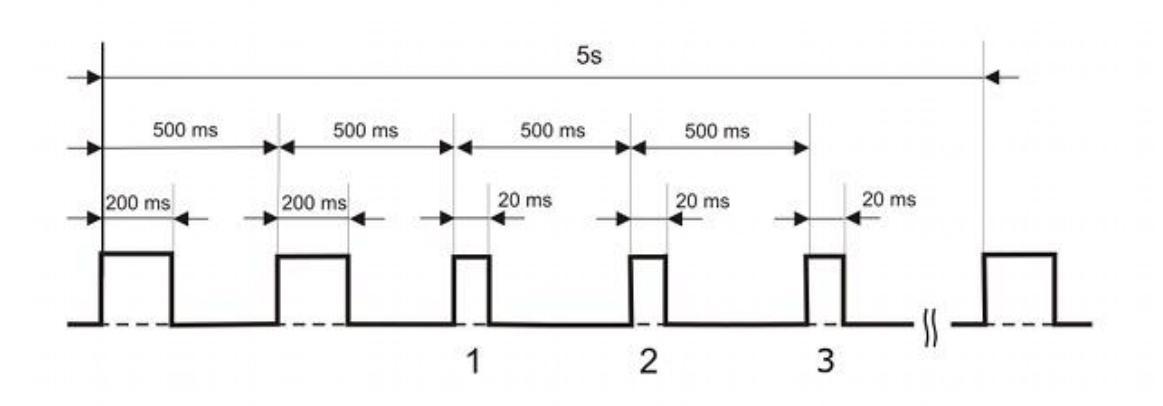

## <span id="page-29-0"></span>**5.6. KEY\_P BUTTON**

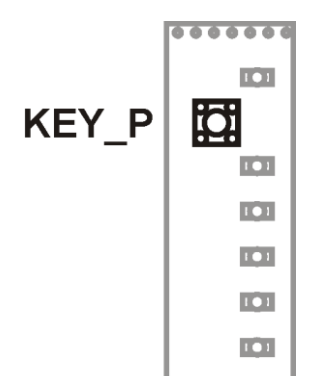

*Pic. KEY\_P button*

**ACTIVATE** button placed on PCB plays different roles depending on activation time:

- 0 ÷ 2s the **[KEY\\_P](#page-134-0)** bit is set High and can be used for triggering events/measurements during system tests.
- 2 ÷ 8s the module enters into **battery replacement mode** and does not send events neither measurements nor GPS position. In this mode the module can operate without the battery for 10 minutes. Leaving battery replacement mode occurs after connecting the new battery or after pressing the **KEY\_P** button for 2 to 8 seconds, or closing the enclosure lid. Entering battery replacement mode is signaled by 2 flashes of **POWER LED** (more details are to be found in [LED](#page-25-0)  [indicators](#page-25-0) chapter).

### <span id="page-29-1"></span>**5.7. GSM ANTENNA**

Connecting the antenna is necessary for reliable data transmission from **MT-713** module. **SMA** type antenna socket is placed on module down wall between two cable glands.

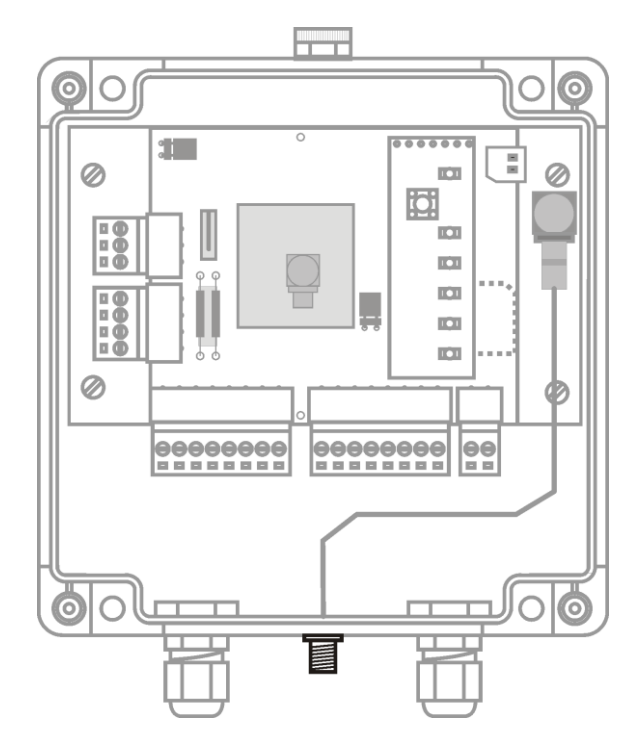

*Pic. GSM external socket antenna*

Depending on local signal propagation and user's needs different antenna types may be used. Proper antenna placement is important during the module installation. In case of low GSM signal level using the directional antenna with high gain may be necessary.

Where GSM signal is good internal antenna may be used. In that case the antenna socket shall be moved to inside the enclosure to the hole in module metal frame. The empty hole in the enclosure should be sealed.

## <span id="page-30-0"></span>**5.8. CONDENSATION SENSOR**

On the modules circuit board module condensation sensor is implemented. If water is condensing on the **MT-713** PCB, this sensor sets [DEW](#page-134-0) alarm bit.

## <span id="page-30-1"></span>**5.9. ENCLOSURE**

Enclosure of **MT-713** module is manufactured by FIBOX of high quality plastic securing sufficient environmental protection (**IP67**) for the electronics even in harsh environment. The catalog number is PCT121207. All enclosure [data](#page-113-0) including the parameters of used material are available at manufacturer's web page [www.fibox.com.](http://www.fibox.com./) Bear in mind that protection grade is highly dependent on proper lid assembly and sealing cable glands. Improperly closed (leaking) cabinet leaves the electronics and the battery unprotected. Due to the technology of the cover gasket (spray gasket), we recommend replacing the cover when replacing the battery. The gasket deforms over time and does not provide a proper seal when the cover is reinstalled.

## <span id="page-31-0"></span>**6. CONNECTION DIAGRAMS**

This chapter presents recommended configurations of connections for proper functioning of all **MT-713** module resources. Connections are presented for:

- [Binary inputs I1...I5](#page-31-1)
- [Binary outputs Q1…Q2](#page-31-2)
- [Analog inputs AN1…AN3](#page-32-0)
- [Power supply](#page-36-0)

## <span id="page-31-1"></span>**6.1. BINARY INPUTS**

Binary inputs of **MT-713** operate with **negative logic**, meaning that high state occurs only when the input is connected to ground. In open circuit the potential in reference to GND pin is not higher than **2.5 VDC**. Inputs work only with potential-free contacts like relay outputs, keyed transistor outputs. Recommended input connection diagram.

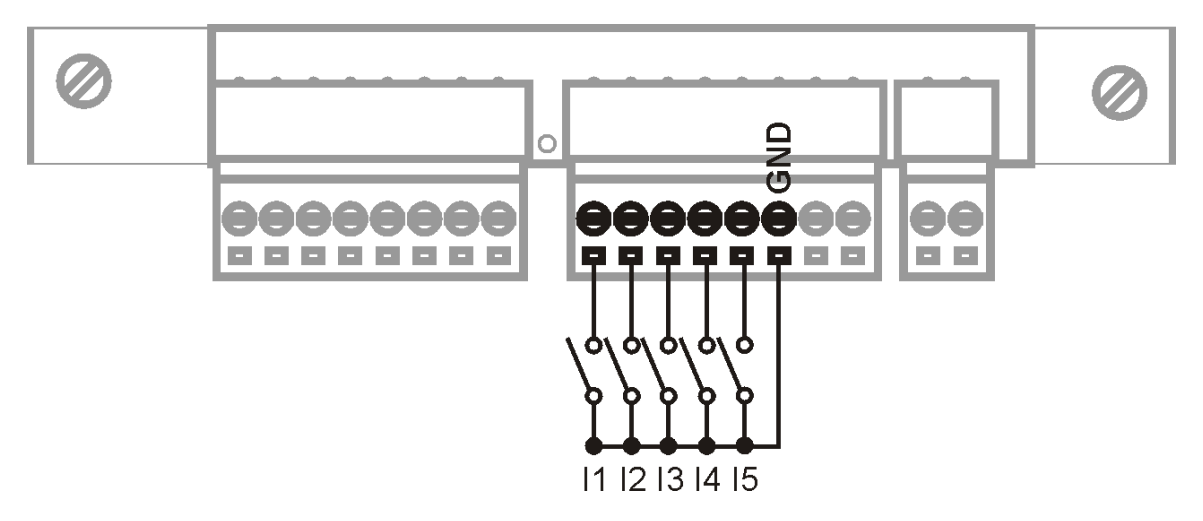

*Pic. Wiring schema of the binary inputs*

All binary inputs have same reference - modules electrical ground - negative pole of the power supply connected to **GND** pin.

Vibration sensor should be connected between **I5** and **GND**.

## <span id="page-31-2"></span>**6.2. BINARY OUTPUTS**

Binary outputs are **transistor outputs of NMOS** type. They are designed to control loads powered from **external, positive potential source**. In the High state the output is shorted to ground via NMOS transistor in ON state ("open drain" circuit). In case of inductive type load connected (a relay) the circuit limiting voltage peaks to max. +30V is necessary.

The recommended connection diagram.

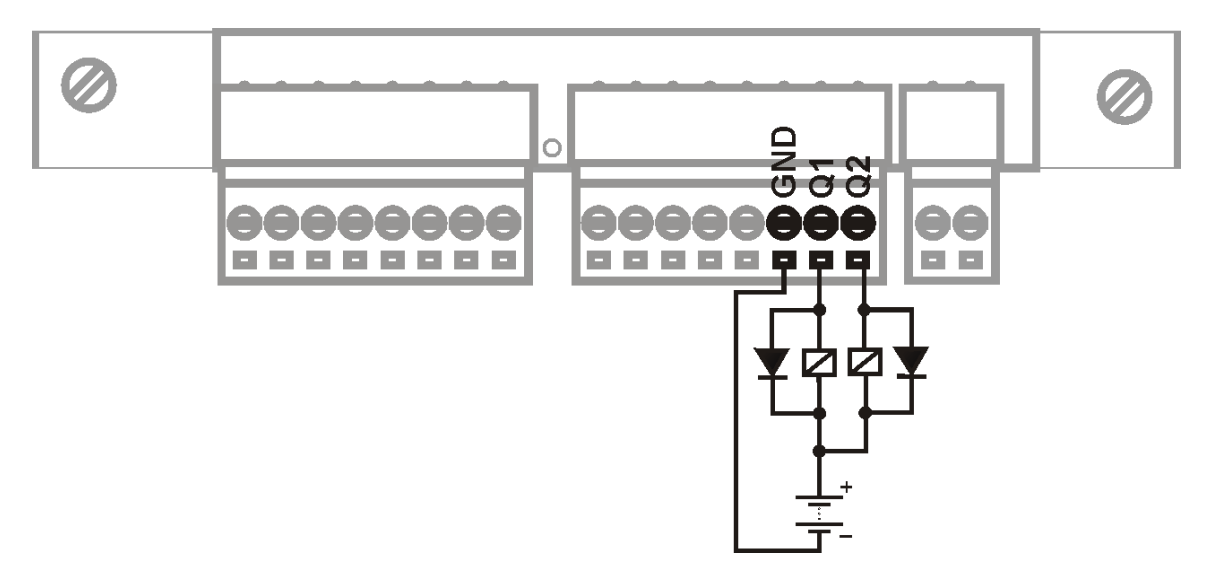

*Pic. Wiring schema of the binary outputs*

Negative pole of the external load's power supply **has to be connected to modules GND** terminal.

## <span id="page-32-0"></span>**6.3. ANALOG INPUTS**

Analog inputs convert input voltage in  $\mathbf{0} \div \mathbf{5} \mathbf{V}$  range. This means that the potential between analog input terminals shall not be higher than 5V. The potential of analog input terminals towards modules ground (applies for connection with the symmetrical sensor, four leaded) has to be within **-0.5 V to 9 V** for positive terminal and from **-5.5 V to 9 V** for negative terminal.

Power output **V0** used to supply the sensors allows generating potential in **0 5 V** range with **0.1 V** accuracy. Max. drawn current should not exceed 50 mA.

Diagrams illustrating recommended connections of sensors in various configurations.

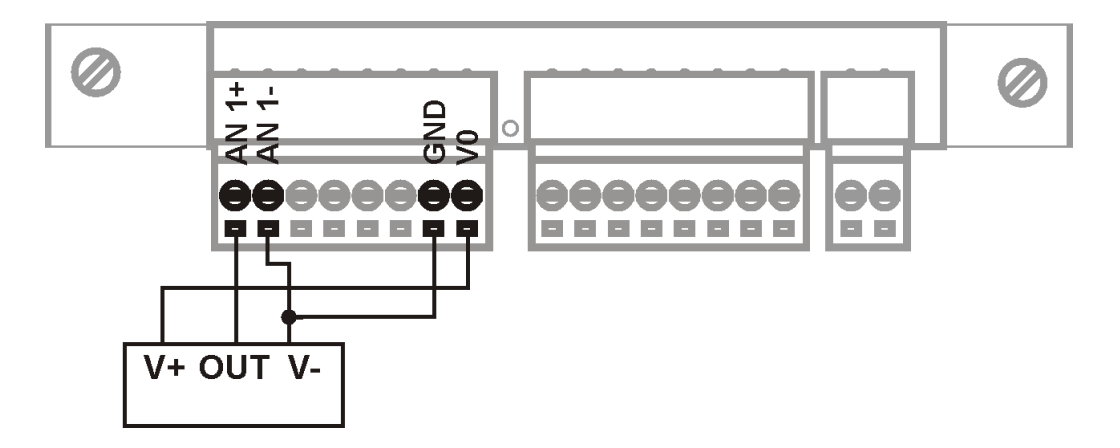

*Pic. Sensor with asymmetric output (three leads version) powered from V0 output*

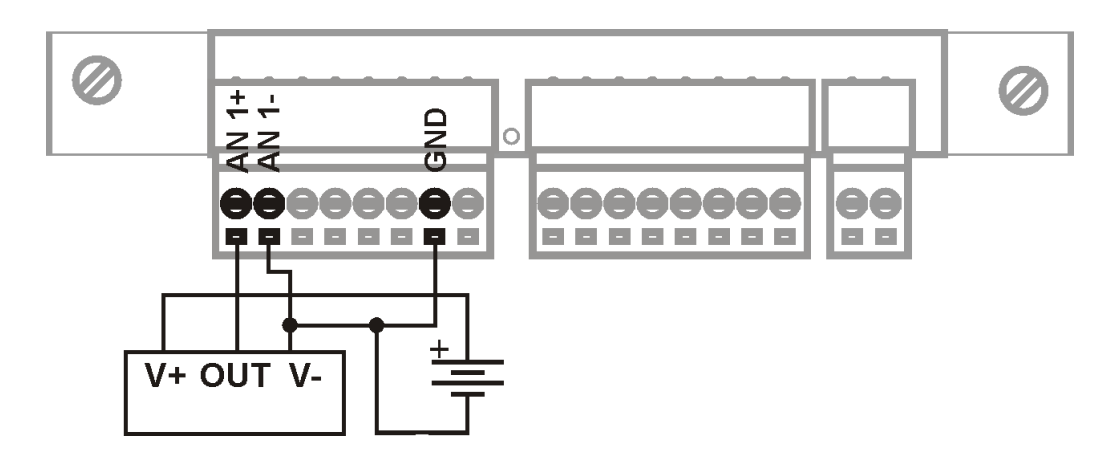

*Pic. Sensor with asymmetric output (three leads version) powered from external power source*

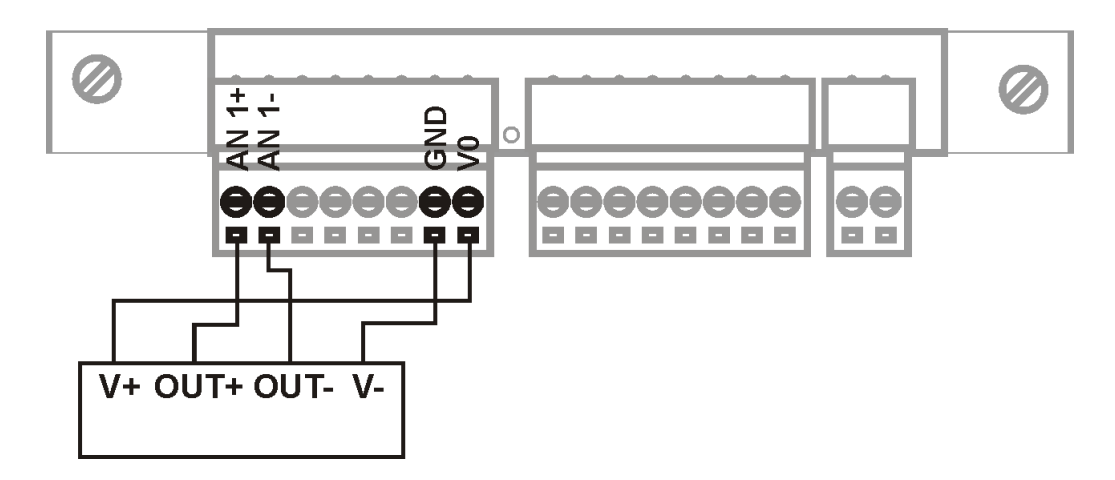

*Pic. Sensor with symmetric output (four leads version) powered form V0 output*

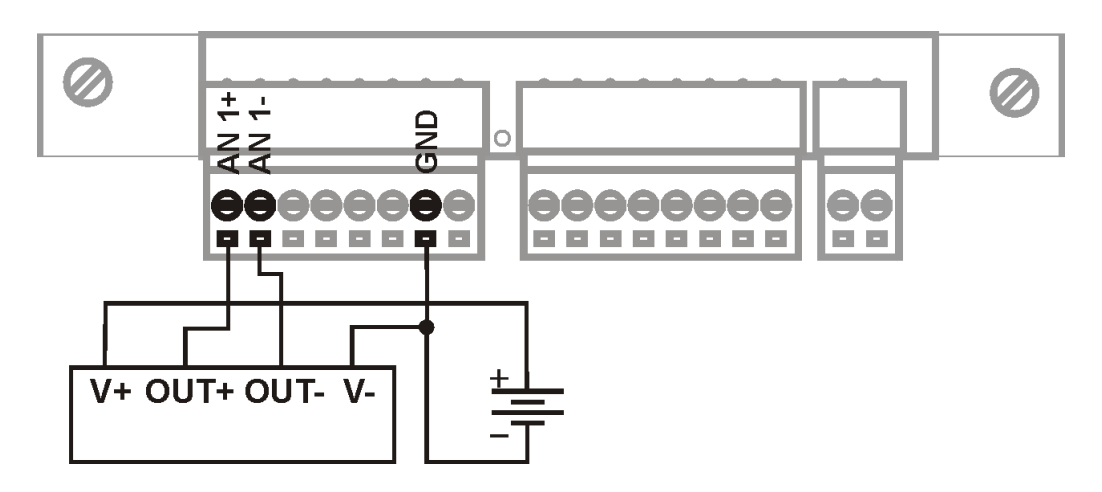

*Pic. Sensor with symmetric output (four leads version) powered form external power source*

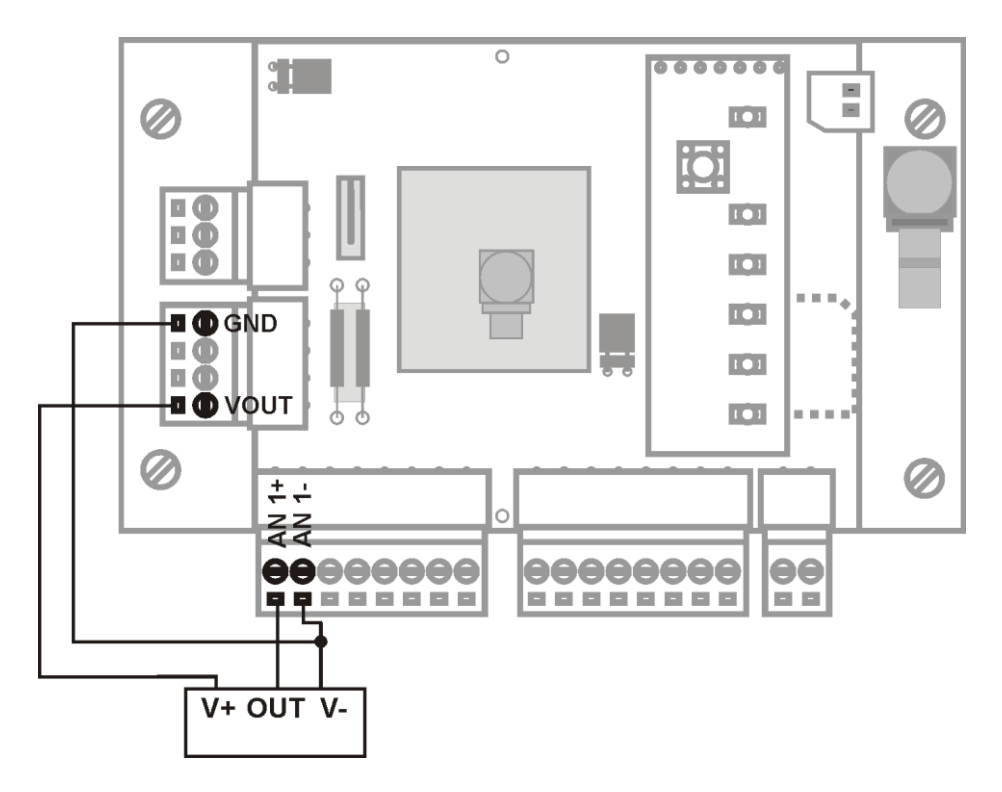

*Pic. Sensor with asymmetric output 0 5 VDC (three leads version) powered form voltage output VOUT (15 24 V)*

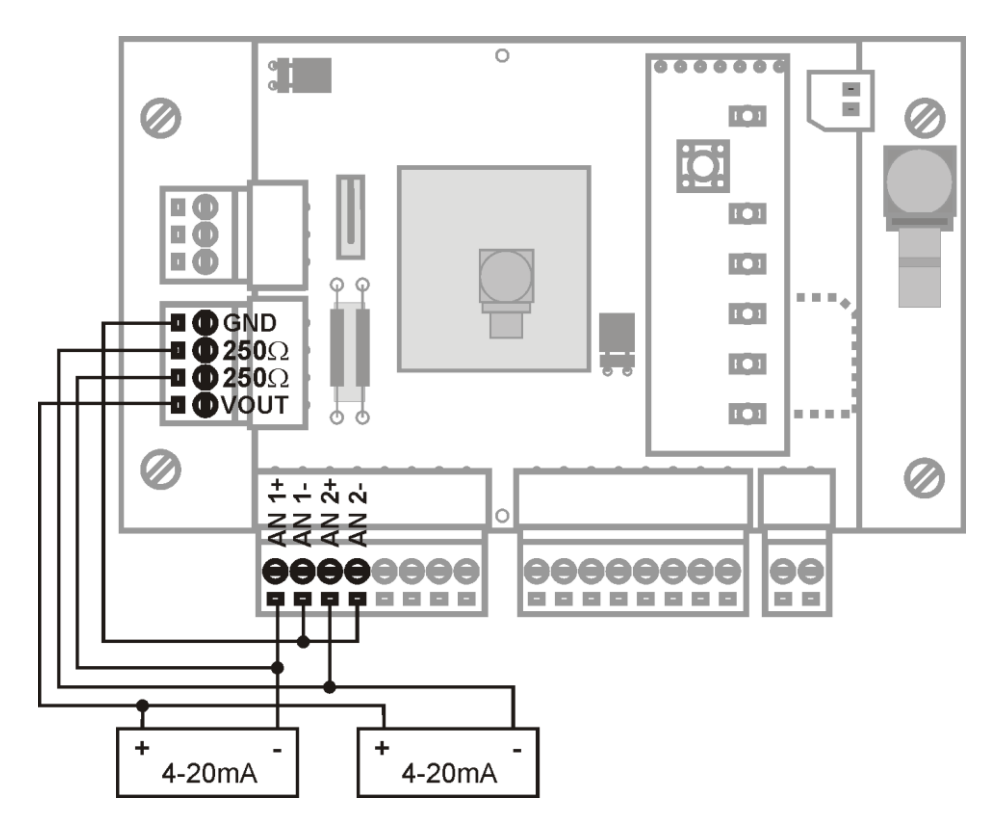

*Pic. Wiring scheme for two sensors with output 4 20mA powered form voltage output VOUT (for VOUT = 24 V only one sensor is supported)*

## <span id="page-35-0"></span>**6.4. GSM ANTENNA**

Antenna is connected to **MT-713** module via SMA socket placed on bottom wall of the enclosure.

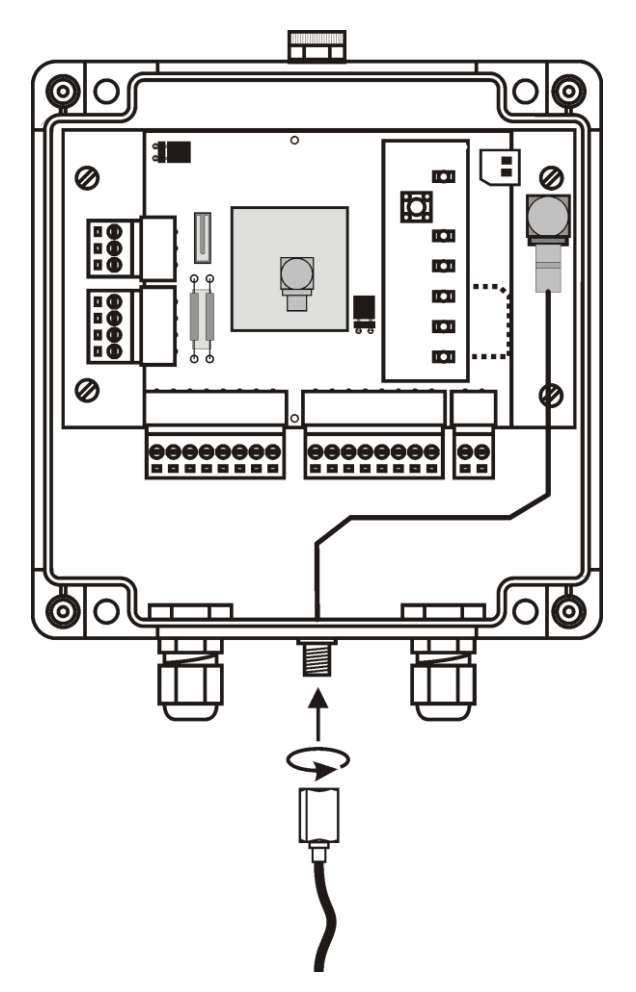

*Pic. GSM antenna connection*

Alternatively, the antenna may be placed [inside](#page-29-1) the modules enclosure straight on connector placed on PCB board.

That kind of version is marked as **MT-713/IA** and is extra paid.

## <span id="page-35-1"></span>**6.5. SIM CARD INSTALLATION**

Proper insertion of the **SIM** card is one of fundamental conditions of modules correct operation. Without it the data transmission and SMS services are impossible.

We recommend that inserting of **SIM** card is done without power on which for the **MT-713** module means that both battery cable and USB cable are not attached.
We recommend inserting the SIM in the holder after the configuration holding the PIN code for the SIM card has been successfully performed. Bear in mind that 3 failed attempts of using faulty PIN code the SIM card gets blocked. Inserting of wrong pin code is signaled by LED indicators. The blocked card may be unblocked using the procedure described in [sub-chapter](#page-108-0)  ["Unblocking the SIM card" of Problem solving chapter.](#page-108-0)

**SIM** card shall be placed with contact fields down in the holder placed on PCB so that the cut off corner points outwards the holder.

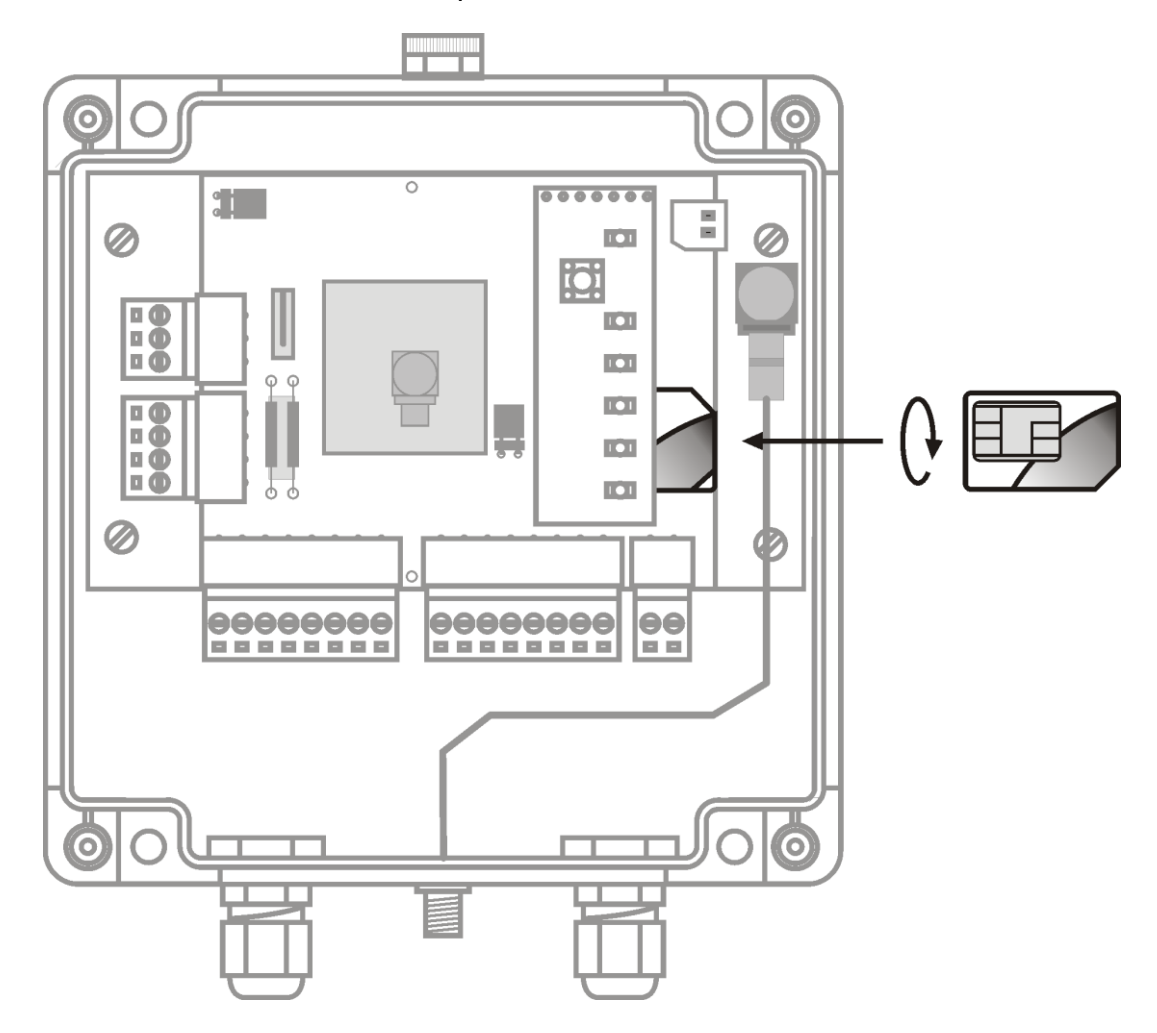

*Pic. Properly SIM card installation*

Correctly installed **SIM** card secures connection between its contact fields and the holder contacts.

# **6.6. POWER SUPPLY**

**MT-713** module is powered by replaceable internal battery pack with **4.5 VDC** (**3.6 VDC** for lithium batteries) nominal voltage. Total capacity of new alkaline battery pack is **16 Ah** (**32 Ah** in **/HC** version) and **39 Ah** for lithium pack (**78 Ah** in **/HC** version). Depending on frequency of data transmission/SMS messaging the module may operate for up to **5 years** on alkaline batteries or up to **10 years** on lithium batteries.

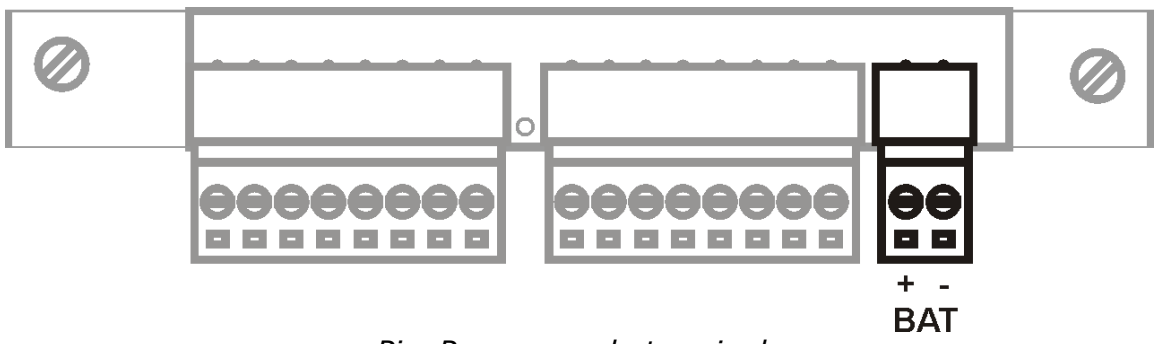

*Pic. Power supply terminals*

The voltage from the battery is supplied with a cable terminated with a standard screw connector. The battery plug and the socket are asymmetrical to prevent reverse polarization and secure easy and safe battery [replacement.](#page-109-0)

#### **NOTICE!!!**

Due to use of high capacity capacitor disconnecting the battery does not immediately switch the module off. Depending on state of the module when disconnected it may vary from 20-30 seconds to over half an hour.

Because design of the module is characterizing a low-energy consumption, as a power supply we recommend only alkaline (or lithium) packages of batteries. For external supply can be used dedicated for **MT-713**, only **MT-CPV** power supply with battery backup. Powering from improper external supply without using **MT-CPV** could damage the module.

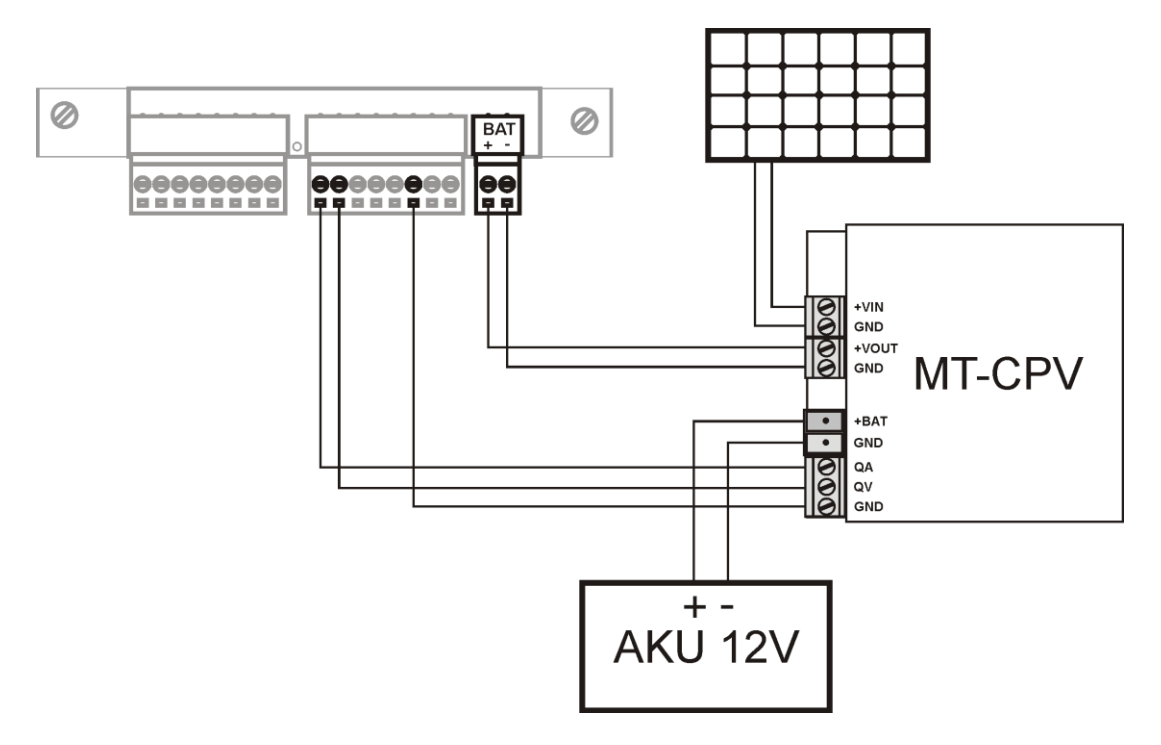

*Pic. MT-CPV supply application example*

# **7.FIRST START OF THE MODULE**

First start of the module **MT-713** requires a few simple activities. We recommend supplying the power via USB in order to save the battery. Please follow:

#### **1. Connect signal wires and GSM antenna**

Recommended connections diagrams for signal wires and the antenna are in **[Module connections diagrams](#page-31-0)** chapter**.**

#### **2. First configuration of the module**

The scope of first configuration of **MT-713** is to enter parameters enabling login to GSM network and optionally GPRS network. A USB connection to the computer running **MTManager** program suite has to be established.

Detailed information on how to install and use the **MTManager**  program refers to the manual included with the software.

In order to login to GSM/GPRS network the basic information about the SIM card and APN have to be provided to the module:

#### In **General** group:

*PIN code for the SIM card* provide PIN code for SIM card that is going to be placed in the module (unless the card is set in pin-less mode). *Using GPRS Yes* - if using SMS and GPRS packet transmission is intended

*No* - if the module is going to use SMS mode only.

In **GPRS** group - visible when *Using GPRS* parameter is set to *Yes*:

*APN name* provide APN name for GPRS transmission. *APN user name* provide user name (if required by the operator) *APN password* provide the password (if required by the operator)

This parameters are the only parameters required to login to GSM/GPRS network. Bear in mind that the module with only the basic configuration does not have ability to send data. After checking the ability to login the full configuration of parameters has to be performed in order to use the module in intended extent.

#### **3. Inserting the SIM card**

After downloading the first configuration disconnect the USB connection, insert the SIM card according to the [previous chapter's](#page-35-0)  [instructions](#page-35-0) and reconnect the USB cable. The module should login to the GSM/GPRS network.

A correctly logged-in module to the GSM network is signaled on the STA LED by one long flash followed by several short ones (maximum 3), which indicate the strength of the GSM signal. No short flashes indicates a very weak GSM signal.

The status of the module may be verified by comparing LED indicators with the table provided in the sub-chapter LED signaling of Problem solving chapter.

Login sequence:

- **1.** Module start
- **2.** Verification of SIM card's PIN code
- **3.** Registration of modem in GSM network
- **4.** Login to selected APN in GPRS network

Verify the configuration if any errors are indicated.

#### **4. Setting the module time**

The last, but very important element of modules startup is synchronizing the Real Time Clock of the module with the computer clock. It is crucial since lack of synchronization may result with faulty time stamping of the data in Logger and may lead to data loss. More information about time synchronization is in **MTManager** user manual.

# **8. CONFIGURATION**

# **8.1. GENERAL INFORMATION**

Configuration of **MT-713** module is performed by **MTManager** (MTM) program delivered free of charge to all users of our telemetry solutions.

The program objective is creating a coherent program environment for management and configuration of MT/ML module series.

The program is a specialized environment enabling full control of the telemetry system regardless its size.

The opportunity of dividing all resources into Projects and Folders facilitates management of very large systems.

All parameters described below are available after adding a **MT-713** module to MTM environment. Detailed description of functionality and use of MTM program is to be found in **MTManager User Manual**.

# **8.2. PARAMETER GROUPS**

For the ease of use, **MT-713** parameters are divided into logically or functionally related groups.

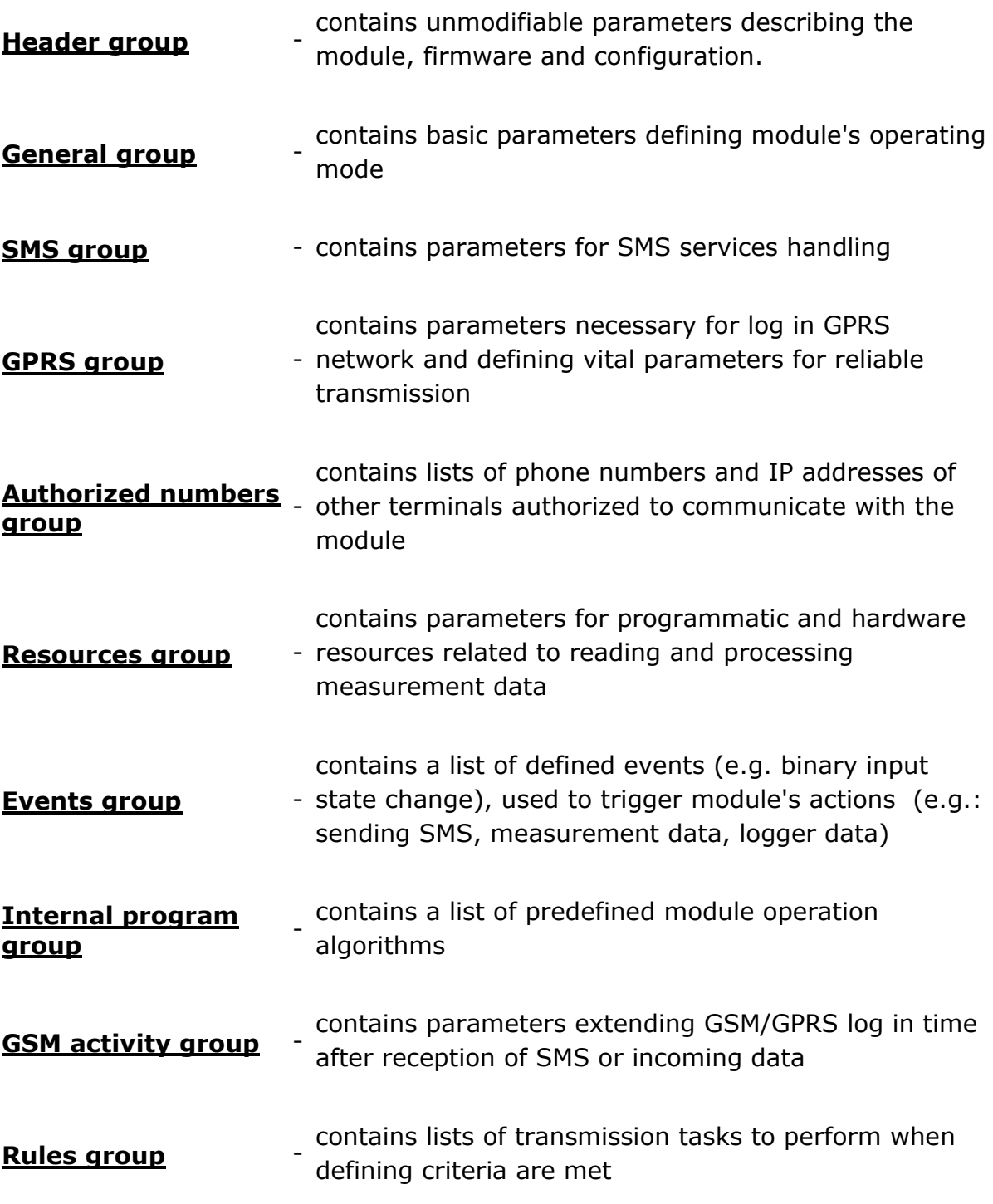

Beyond above mentioned configuration parameter groups there are Initial [settings,](#page-107-0) enabling presetting of module's resources.

# <span id="page-41-0"></span>**8.2.1. HEADER GROUP**

The header group contains basic information describing the module, along with configuration and version of configuration file stored by the program. Information displayed is for verification purposes only and thus not available for user configuration.

# 8.2.1.1. MODULE NAME

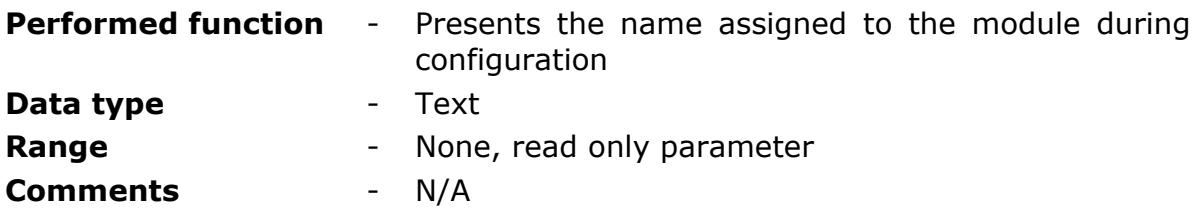

# 8.2.1.2. MODULE TYPE

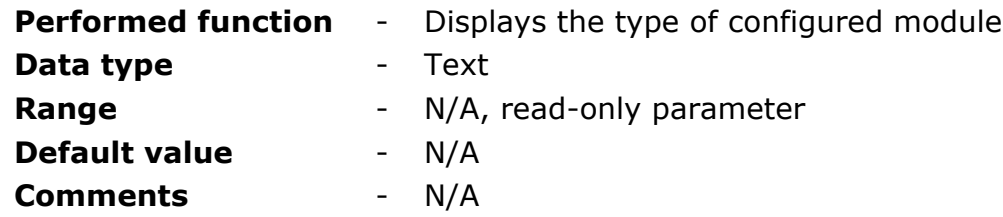

# 8.2.1.3. IMEI NUMBER

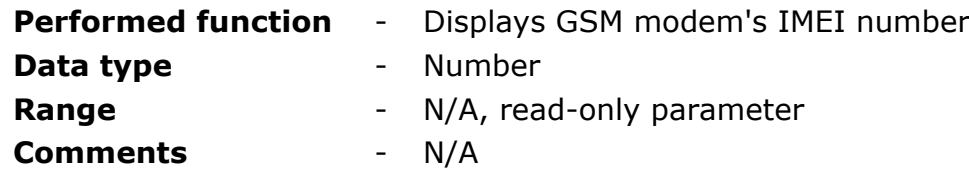

## 8.2.1.4. SIM CARD'S NUMBER

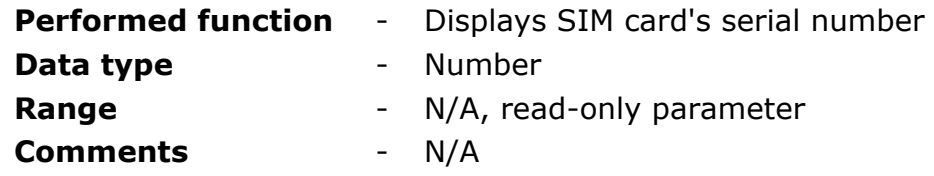

# 8.2.1.5. MODULE'S SERIAL NUMBER

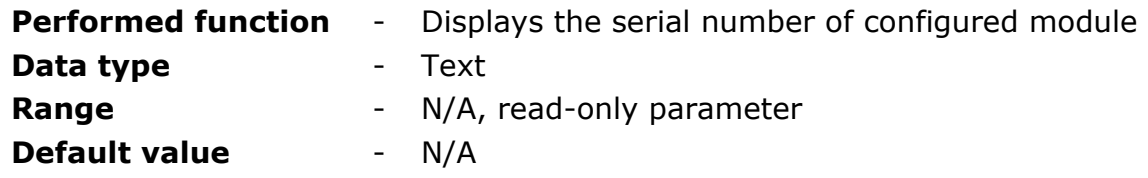

**Comments** - This field displays a serial number assigned during manufacturing process. This is a device's unique identifier.

## 8.2.1.6. MODEM FIRMWARE VERSION

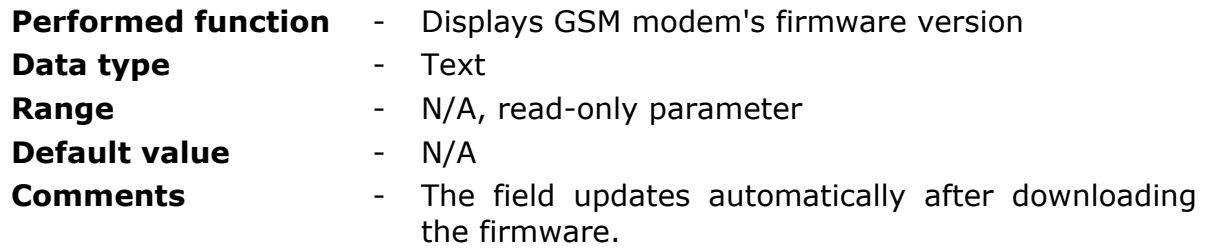

# 8.2.1.7. MODULE'S FIRMWARE VERSION

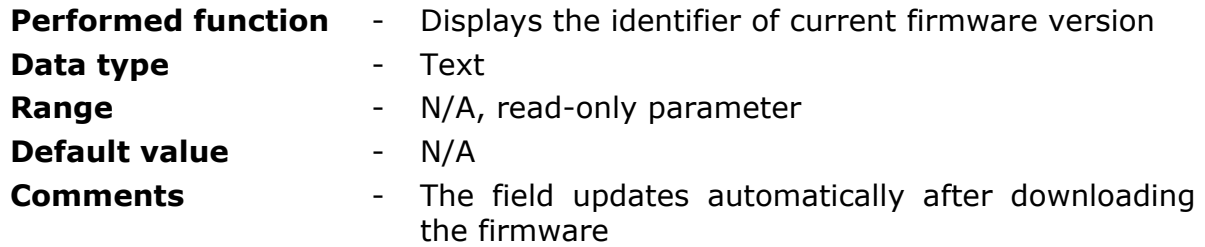

# 8.2.1.8. CONFIGURATION FILE VERSION

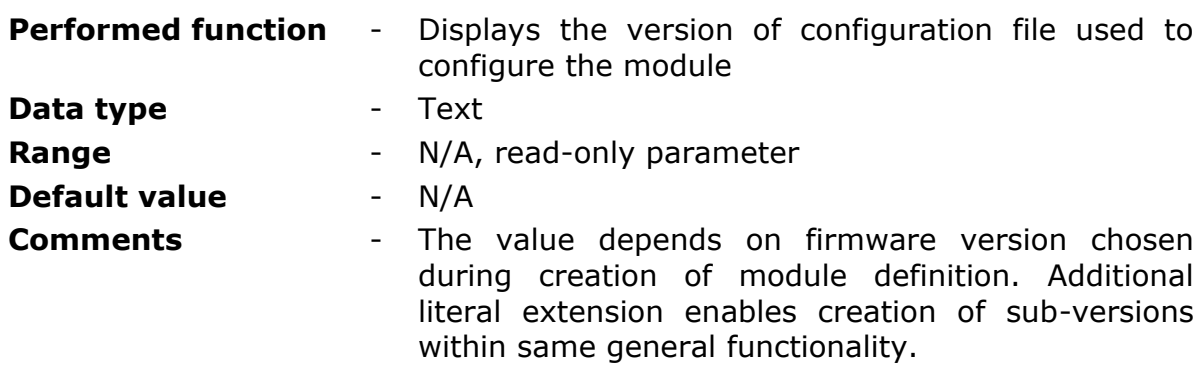

# 8.2.1.9. CONFIGURATION IDENTIFIER

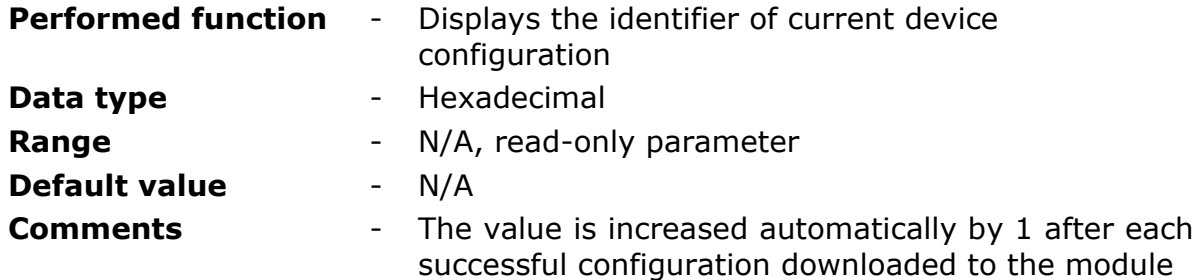

# 8.2.1.10. LAST CONFIGURATION DATE (UTC)

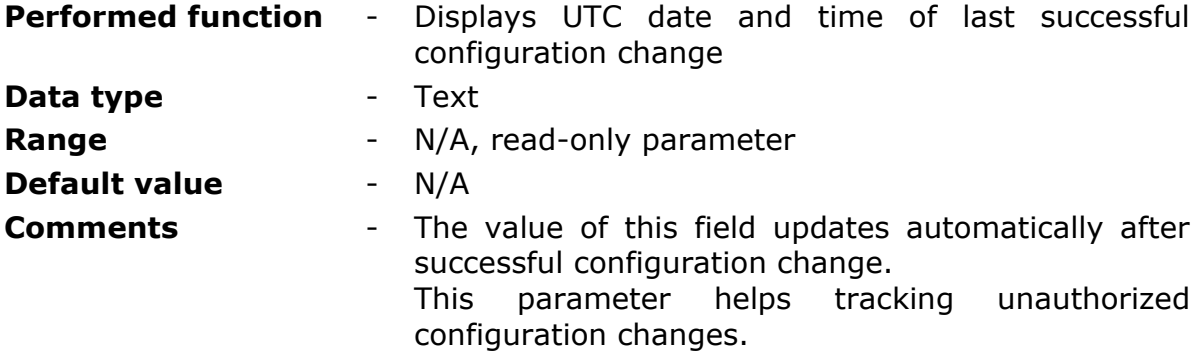

# 8.2.1.11. LAST READ DEVICE TIME (UTC)

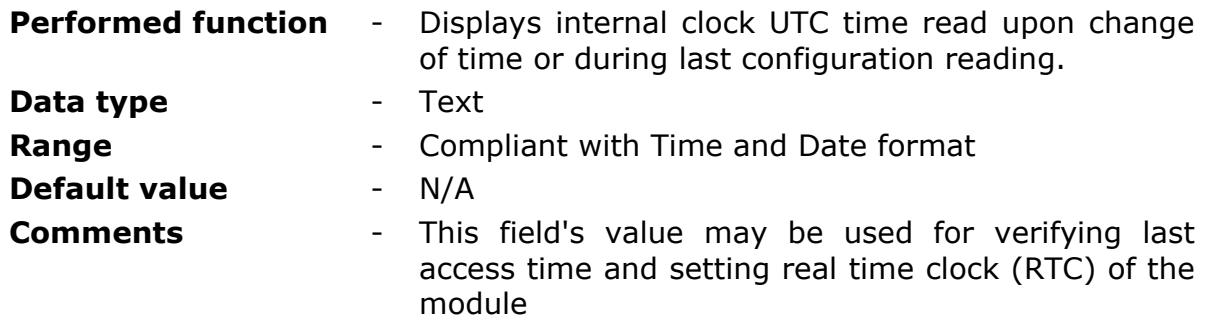

# 8.2.1.12. HARDWARE VERSION

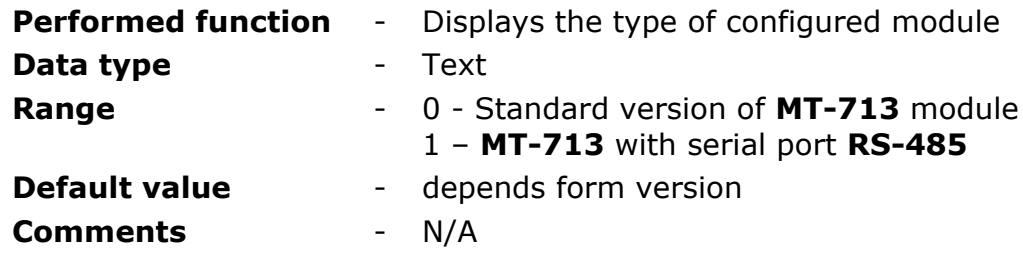

# 8.2.1.13. LOGGER SIZE [RECORDS]

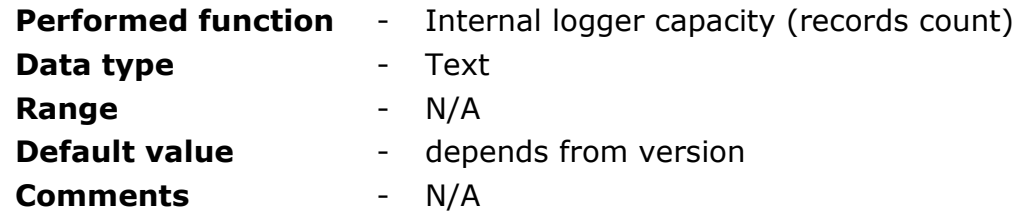

# <span id="page-44-0"></span>**8.2.2. GENERAL**

Group **General** consists of parameters vital for module's operation regardless of employed resources and functionality. Data inserted here is paramount for proper log-in to GSM and GPRS network. One has to be aware of the fact that values inserted here influence module's operation. Inserting invalid parameter values may render the module dysfunctional (e.g. inserting of invalid SIM [card PIN number\)](#page-44-1).

## <span id="page-44-1"></span>8.2.2.1. SIM CARD PIN NUMBER

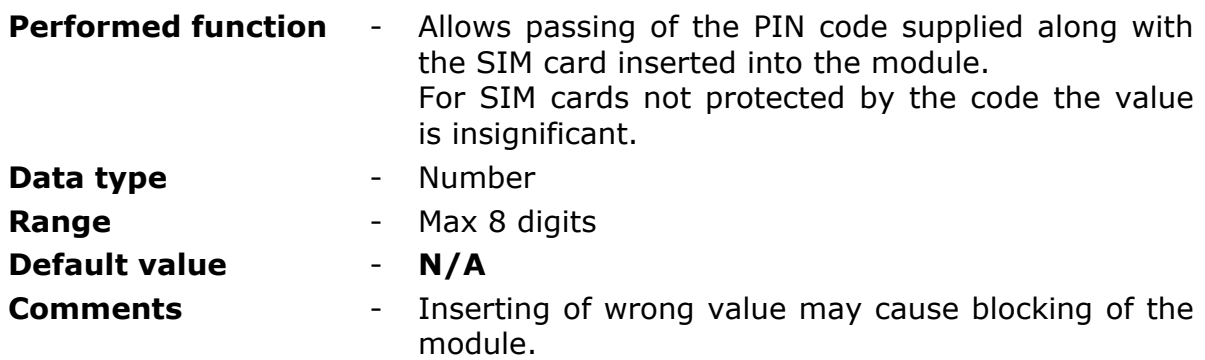

#### **NOTICE!!!**

Pay attention when inserting the PIN code. Inserting of wrong code will not only render starting of the module impossible but may lock the SIM card! To prevent locking the card the module makes only 2 attempts of inserting the PIN code.

In case of module signaling locked SIM card apply [unlocking procedure](#page-108-0) described in **Problem solving** chapter**.**

# 8.2.2.2. CONFIGURATION PASSWORD

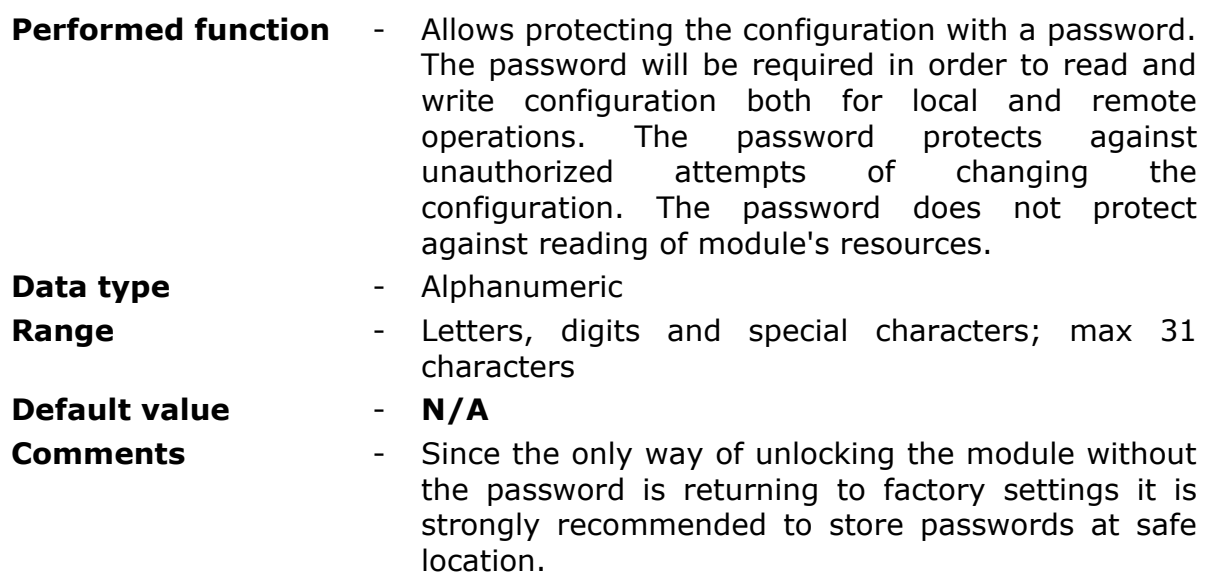

# 8.2.2.3. SELECTION OF NETWORK TYPE

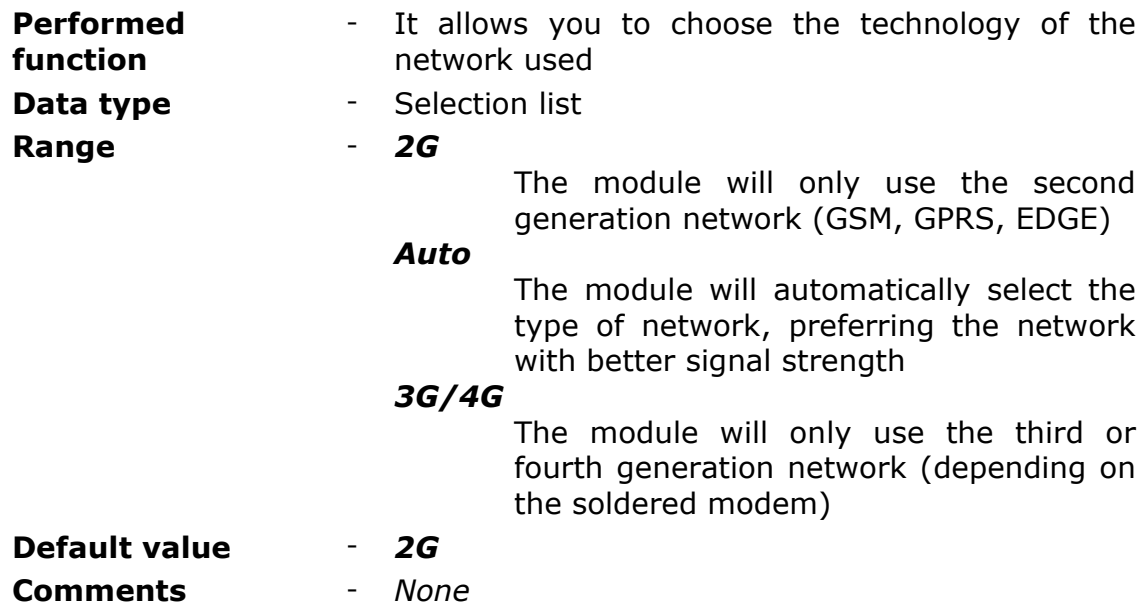

# 8.2.2.4. NETWORK 4G TYPE

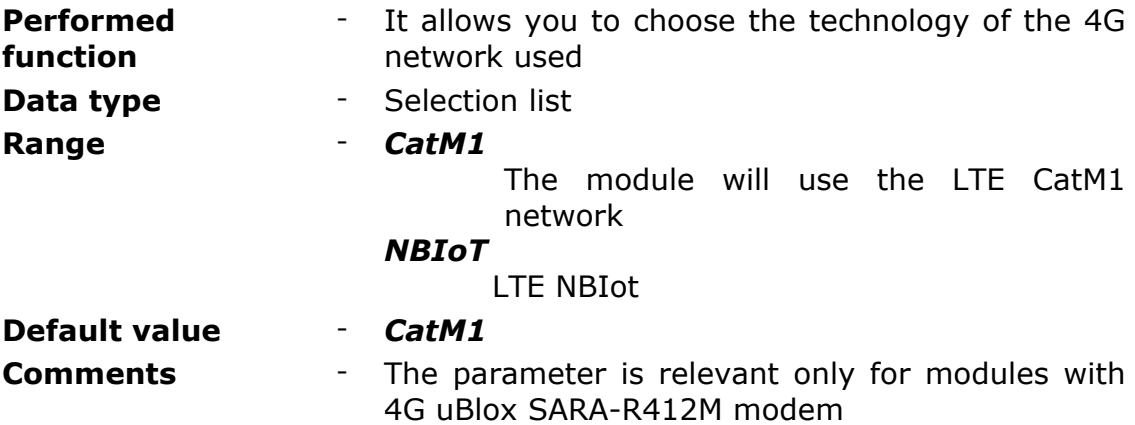

# 8.2.2.5. BAND 4G MASK

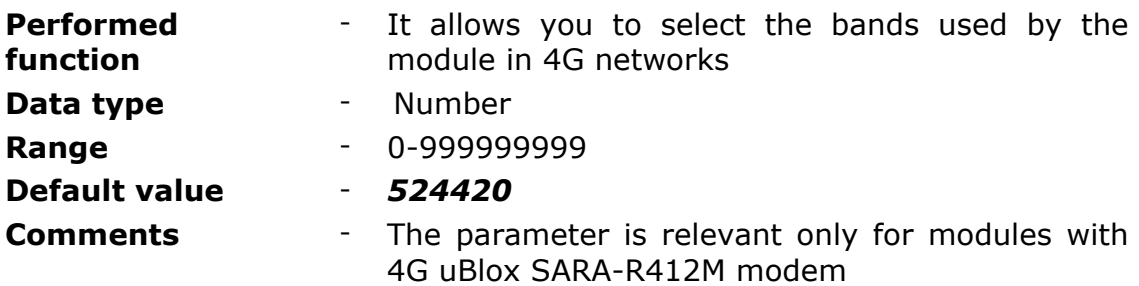

# 8.2.2.6. CONFIGURATION READ DISABLE

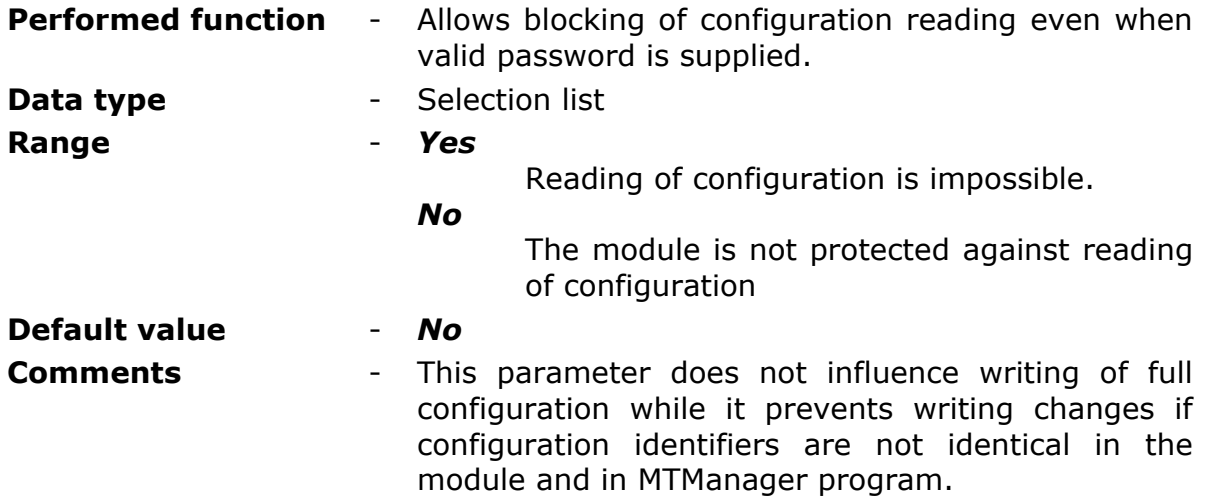

# 8.2.2.7. GSM NETWORK

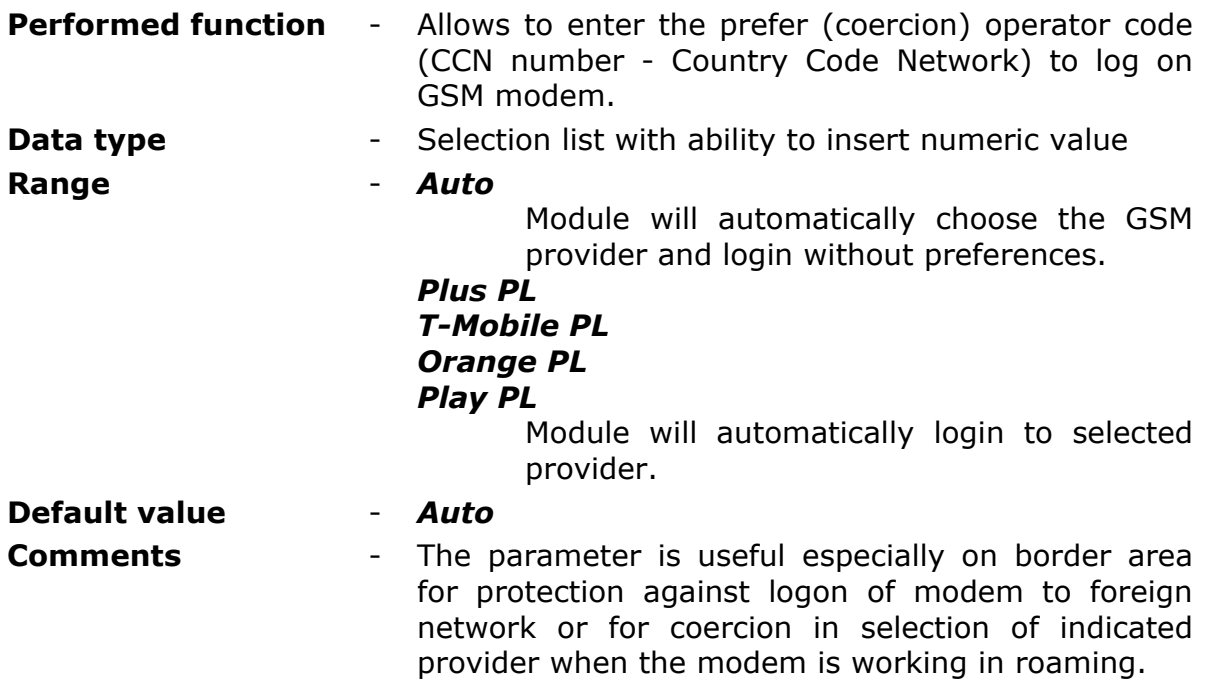

# 8.2.2.8. TIME SYNCHRONIZATION

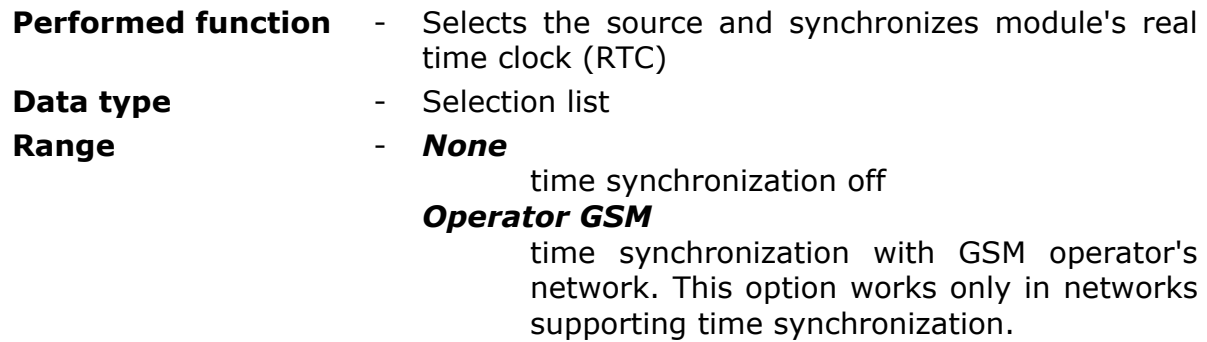

## *Spooler*

time synchronization with MTspooler service. This option need to additional software have to be installed and running.

# *Additional spooler*

time synchronization with MTSpooler backup service. This option need to additional software have to be installed and running.

# **Default value** - *None*

**Comments** - If the module is furnished with GPS module, the clock will be synchronized with GPS time each time the geographical position is set. This synchronization is independent of Time synchronization parameter settings.

# 8.2.2.9. USE OF GPRS

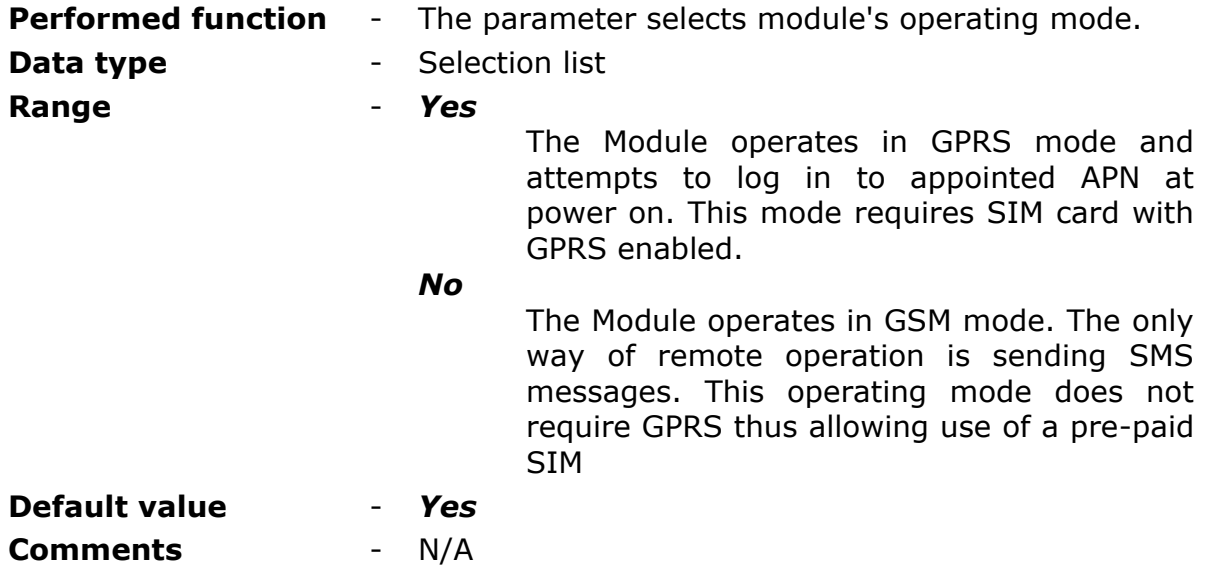

# <span id="page-47-0"></span>**8.2.3. SMS**

Group **SMS** contains parameters related to sending and receiving of text messages by **MT-713** module.

# 8.2.3.1. DAILY SMS LIMIT

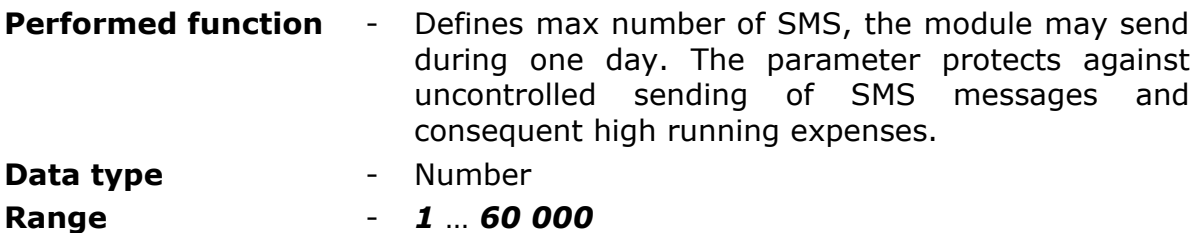

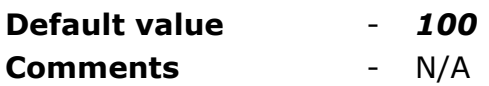

#### **NOTICE!**

Reaching set by the parameter limit results with unconditional stop of SMS sending. One has to bear in mind that until 00:00 o'clock no messages will be sent even in alarm situations!

Unsent due to limitation SMS messages are queued (the queue holds 16 messages) and will be sent when it is possible (after 00:00). If the number of queued messages is higher than the limit set by user, there is a risk of immediate consuming of the next days' limit.

# <span id="page-48-0"></span>8.2.3.2. NUMBER OF SMS SENDING RETRIES

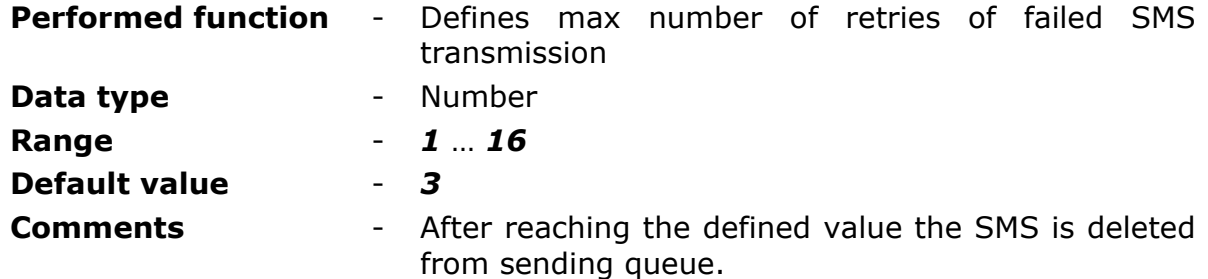

#### 8.2.3.3. SMS IN ROAMING

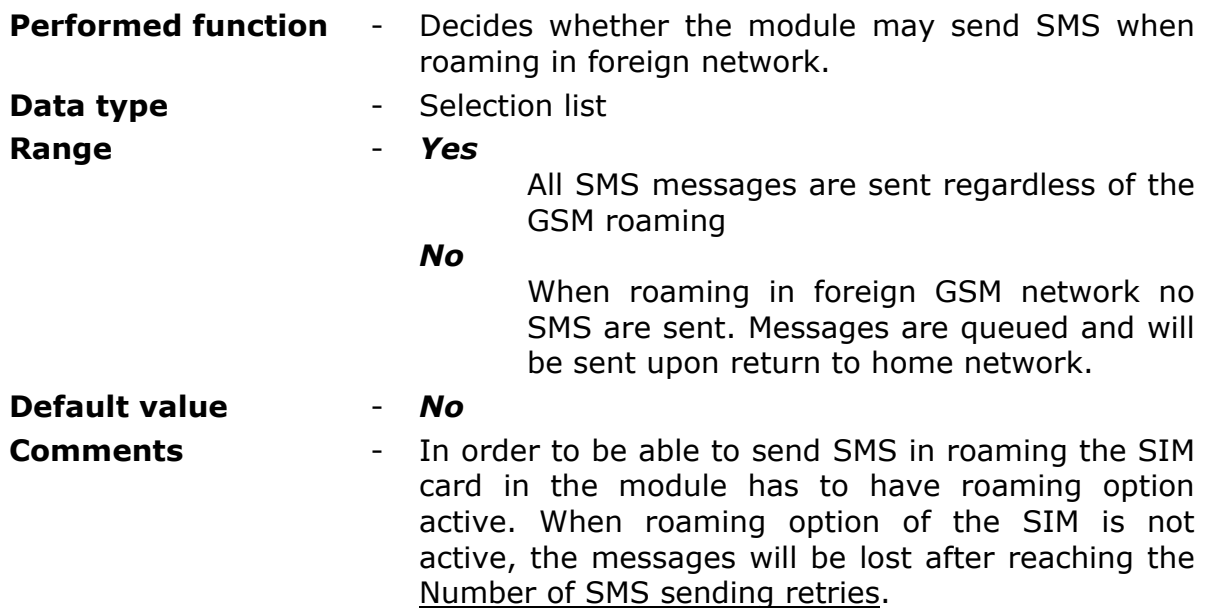

# 8.2.3.4. SMS LIMIT EXCEED INFORMATION

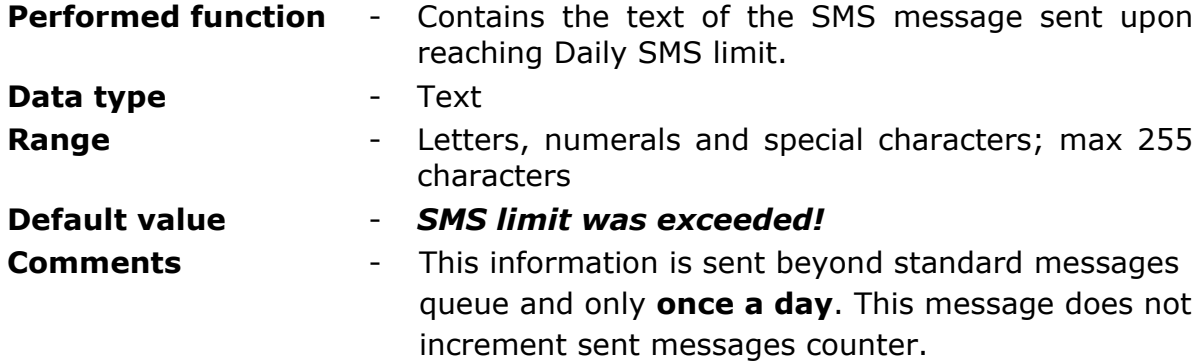

#### 8.2.3.5. RECIPIENT OF SMS LIMIT EXCEED INFORMATION

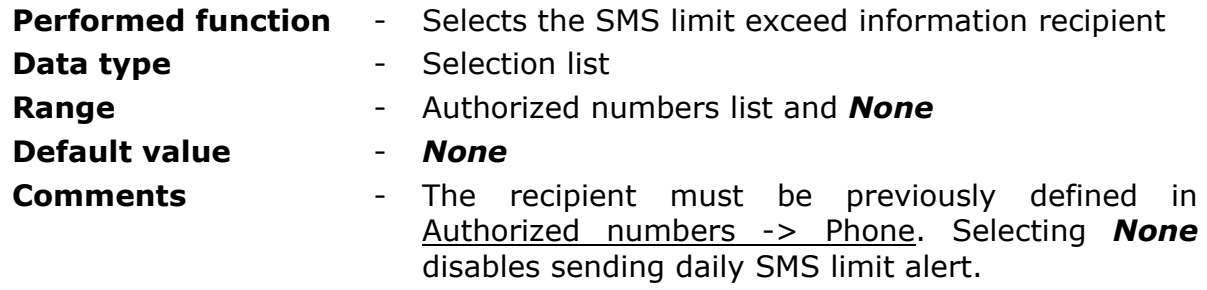

## 8.2.3.6. REPLY TO EMPTY SMS

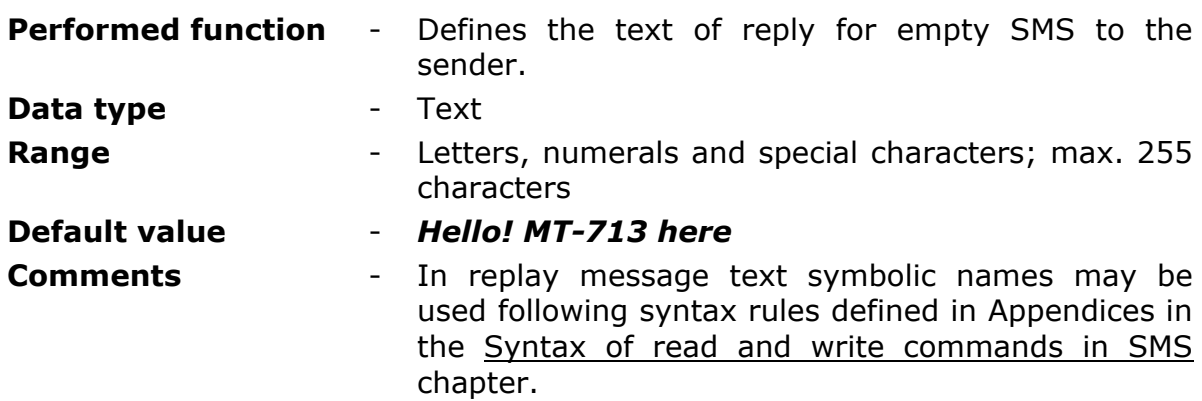

# <span id="page-49-0"></span>**8.2.4. GPRS**

**GPRS** Group contains parameters related to log-in and data transmission functions in GPRS system. They can be divided into mandatory (e.g. [APN](#page-50-0)  [name\)](#page-50-0), optional (e.g. [Spooler IP\)](#page-52-0) and optimizing transmission (eg. [Transmission timeout \[s\]\)](#page-54-0).

# <span id="page-50-0"></span>8.2.4.1. DEVICE IP

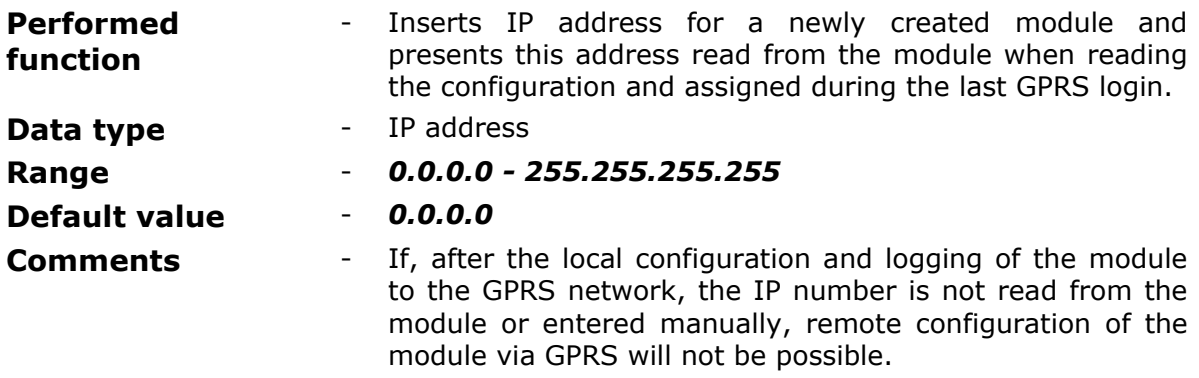

# 8.2.4.2. APN NAME

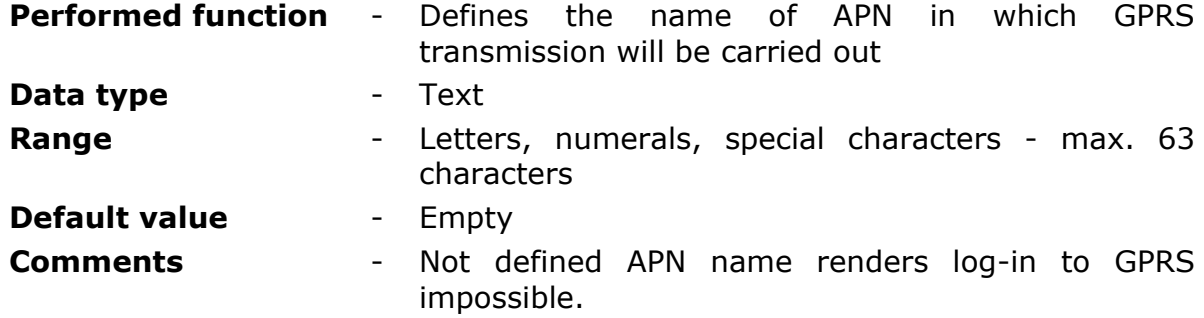

# 8.2.4.3. APN AUTHORIZATION

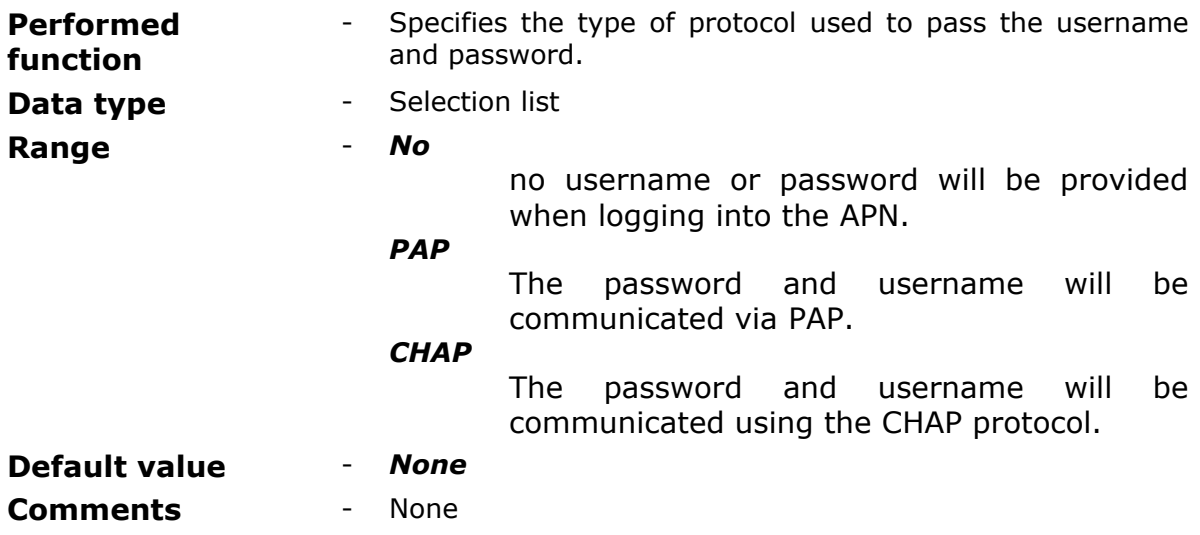

# 8.2.4.4. APN USER NAME

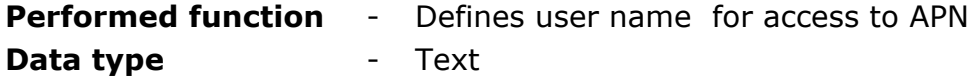

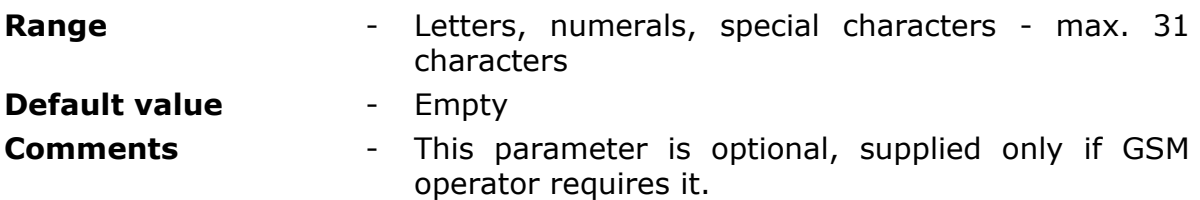

# 8.2.4.5. APN PASSWORD

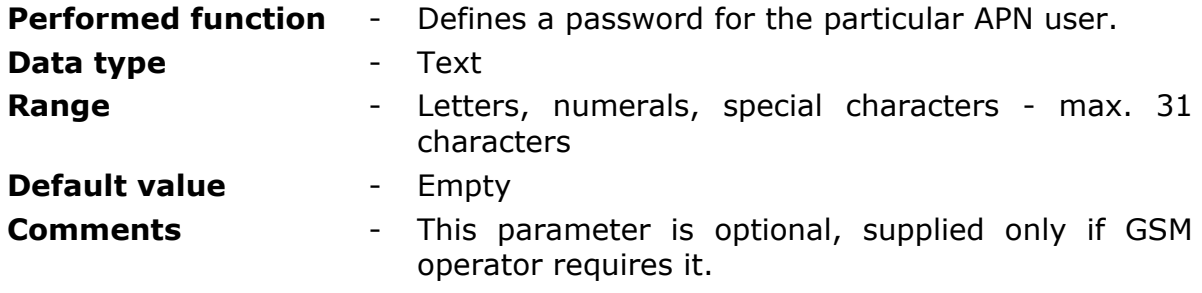

# 8.2.4.6. DEVICE IDENTIFIER

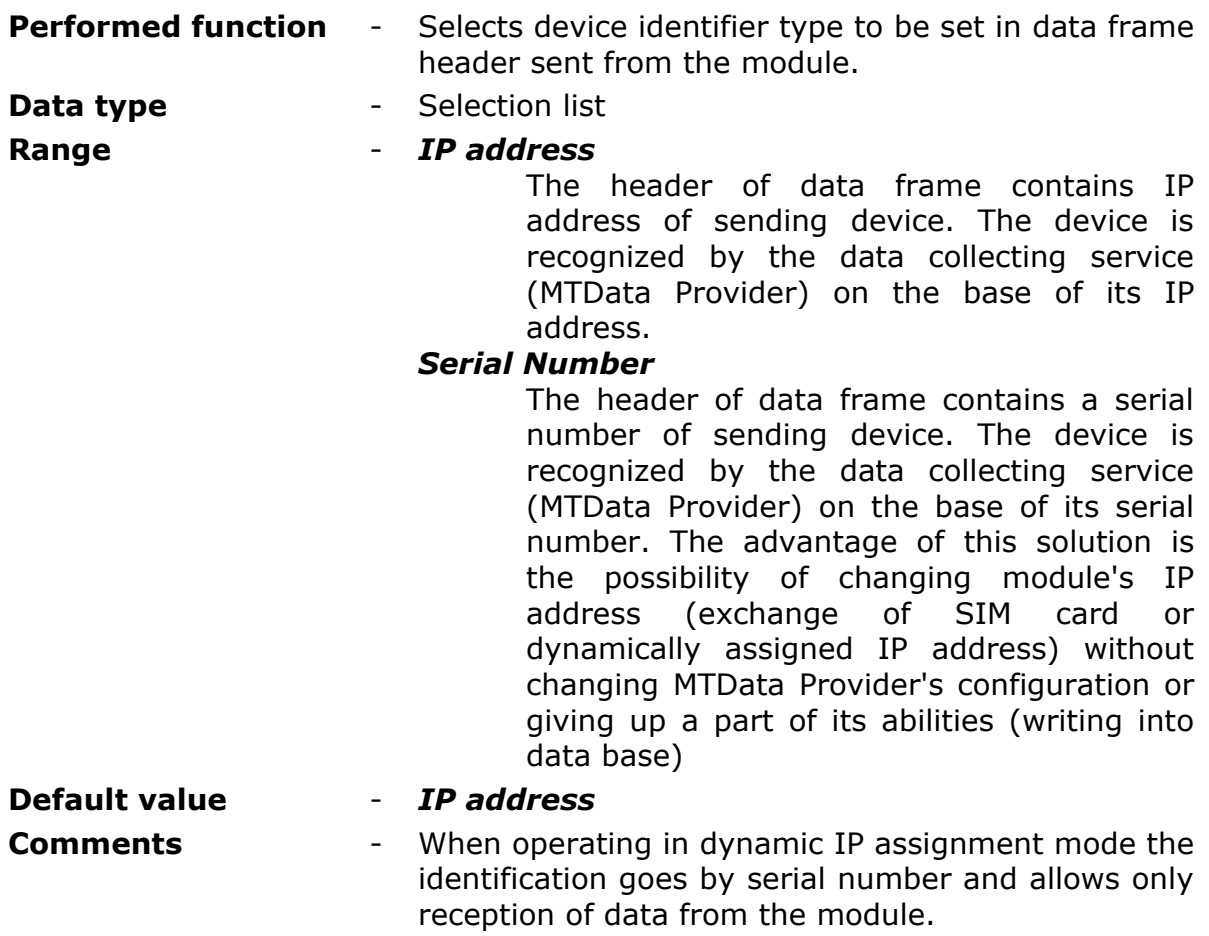

# 8.2.4.7. SENDER IP ADDRESS CHECK

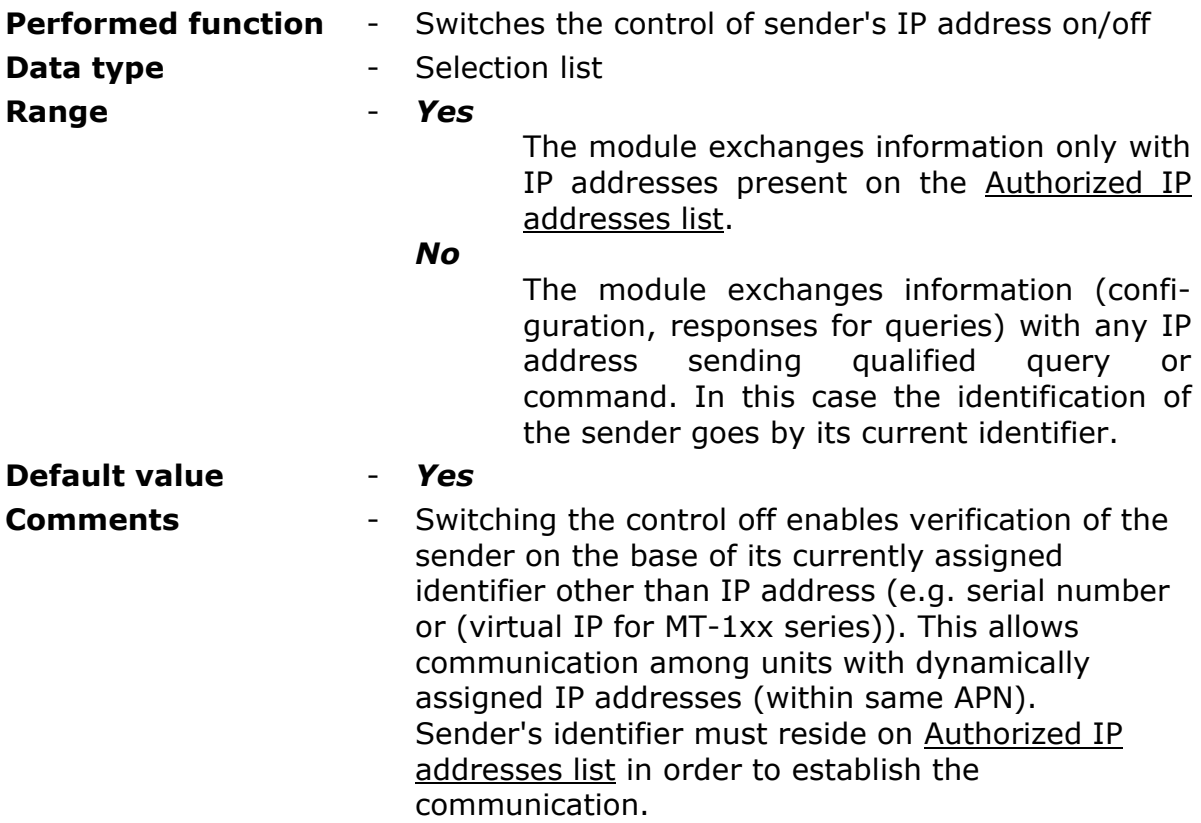

# 8.2.4.8. FORCE IP (0.0.0.0 – DHCP)

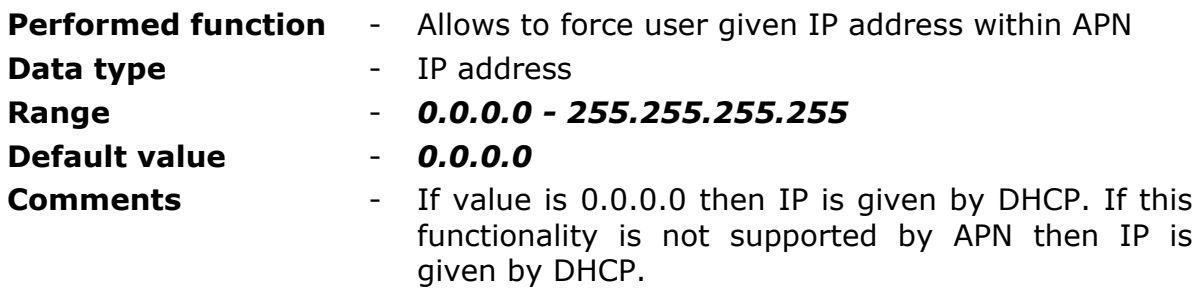

# <span id="page-52-0"></span>8.2.4.9. SPOOLER'S IP

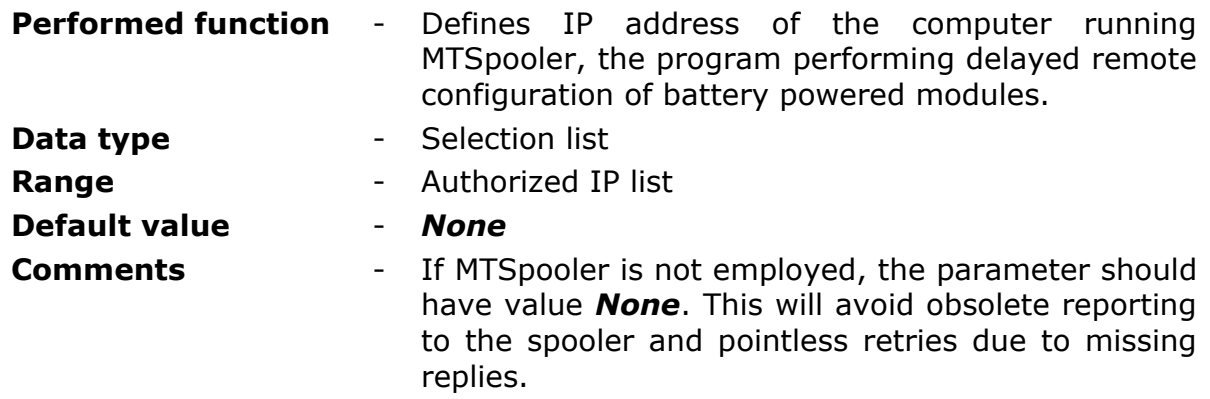

## 8.2.4.10. ADDITIONAL SPOOLER'S IP

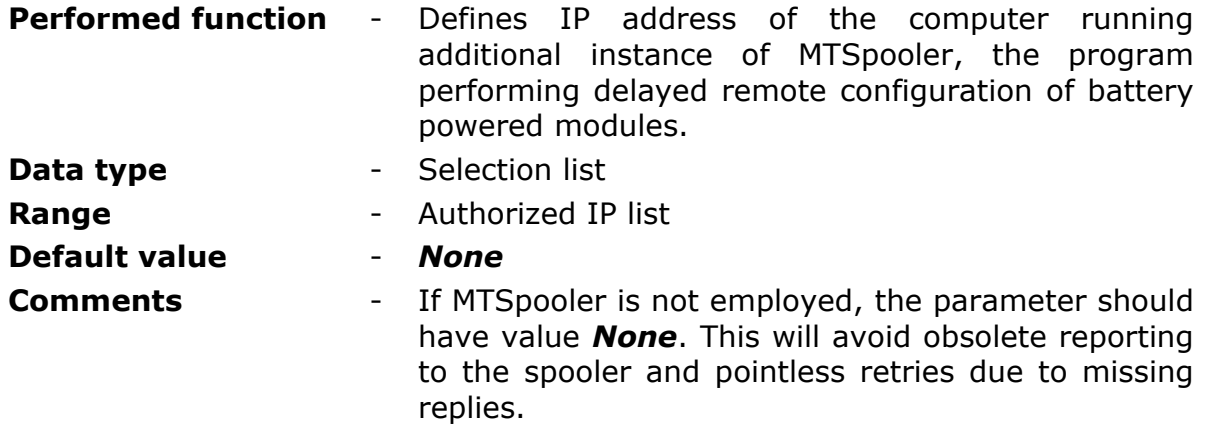

#### **ATTENTION!**

The module notify independently in both IP numbers if entered. In a situation where both instances of MTSpooler have a new configurations for the module, one of them will not be saved to the device.

# 8.2.4.11. ACTIVE AFTER SENDING NOTIFICATION TO THE SPOOLER [MIN]

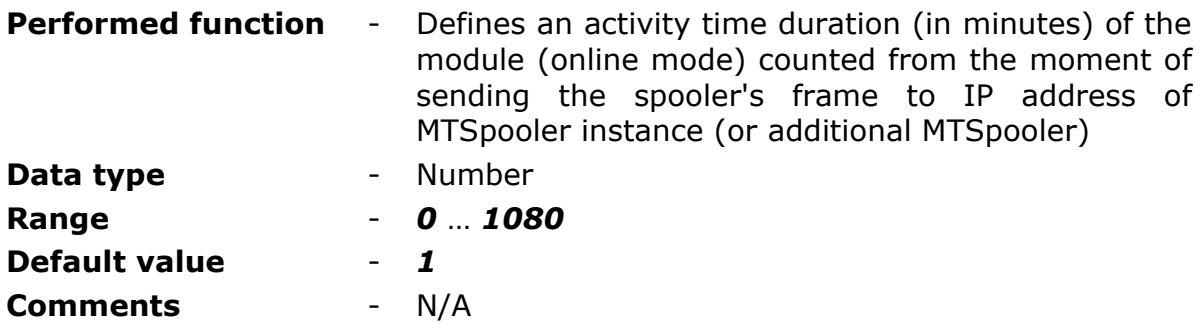

## 8.2.4.12. GPRS TRANSMISSION RETRIES NUMBER

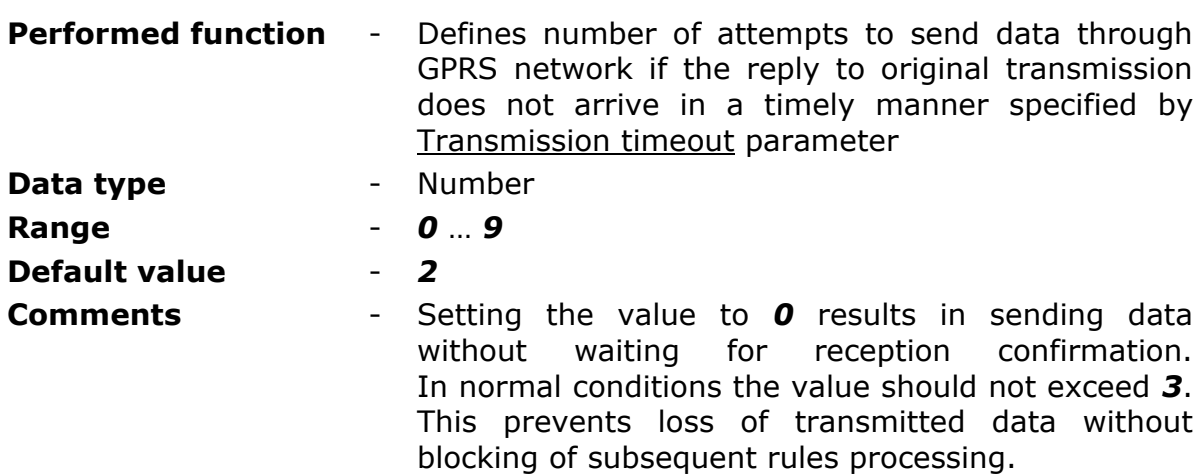

Bear in mind that subsequent data will be sent after reception of confirmation for reception of previous frame. Every transmission prolongs high energy consumption state and influences battery life time.

# <span id="page-54-0"></span>8.2.4.13. TRANSMISSION TIMEOUT

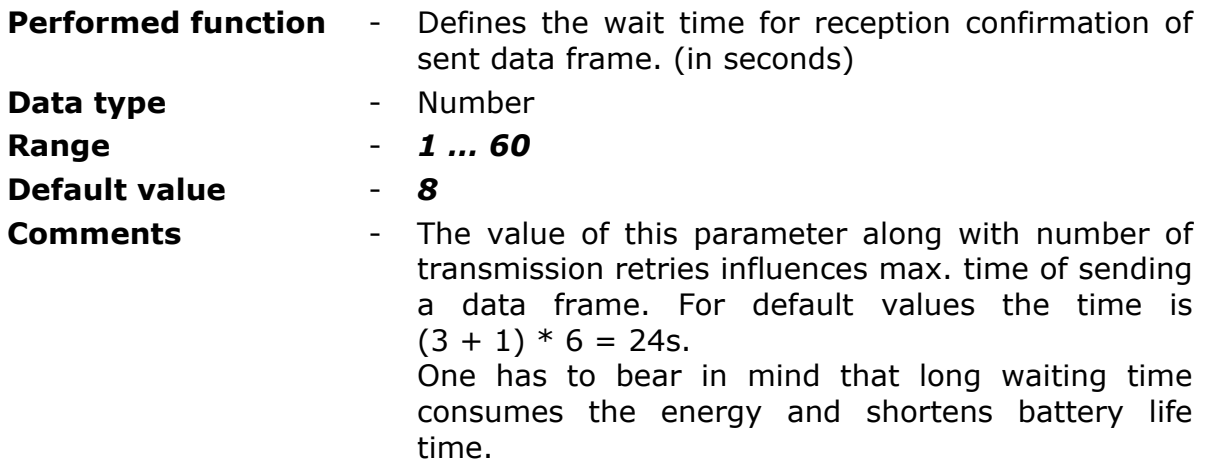

## <span id="page-54-1"></span>8.2.4.14. GPRS TESTING ADDRESS (PING)

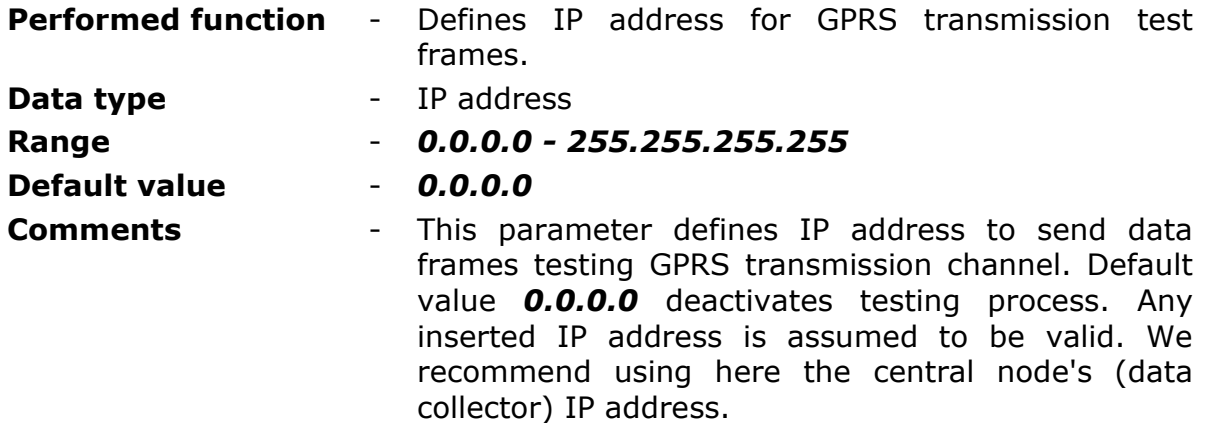

# 8.2.4.15. GPRS TESTING TIME

**Performed function** - Defines the interval of testing GPRS connection (in minutes)

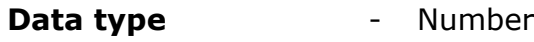

- **Range** *0* … *250*
- **Default value** *4*
- **Comments** Testing is performed by sending data frames to defined by the parameter [GPRS testing address.](#page-54-1) Test frames are sent when the module is logged in APN and no communication is performed during the

defined by this parameter period. If the test fails, that is the module does not receive confirmation during the time defined by the Transmission timeout parameter and after defined number of retries - the connection to the APN is reset.

#### 8.2.4.16. GPRS ROAMING

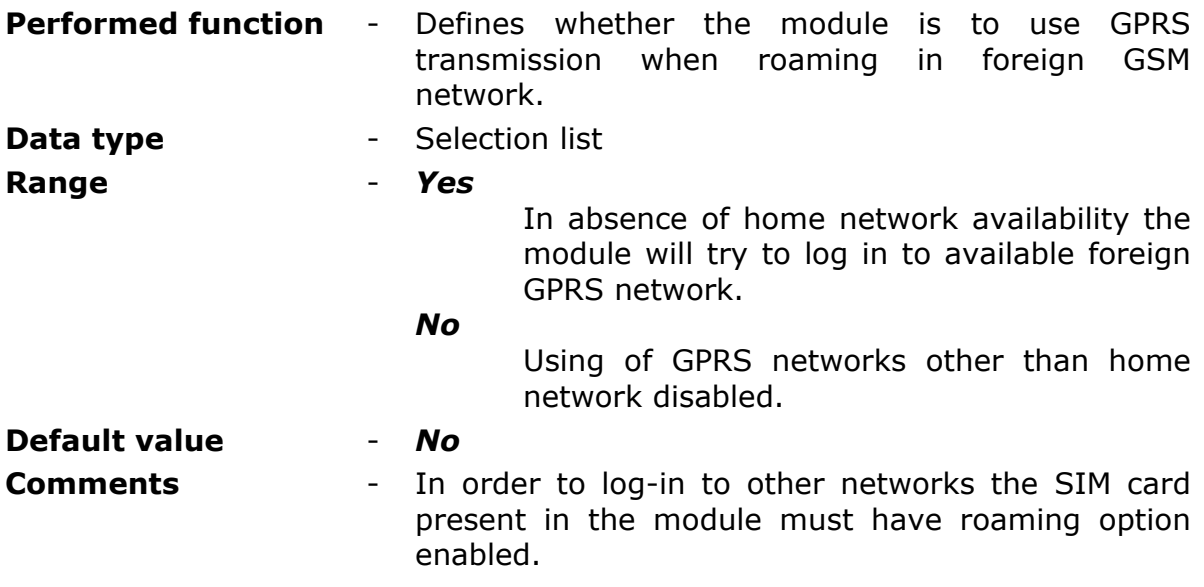

**ATTENTION!** Using GPRS roaming may cause considerable expenses! It is strongly recommended to investigate the cost of GPRS transmission of countries one plans to use roaming services in!

# 8.2.4.17. DATA FRAME FORMAT

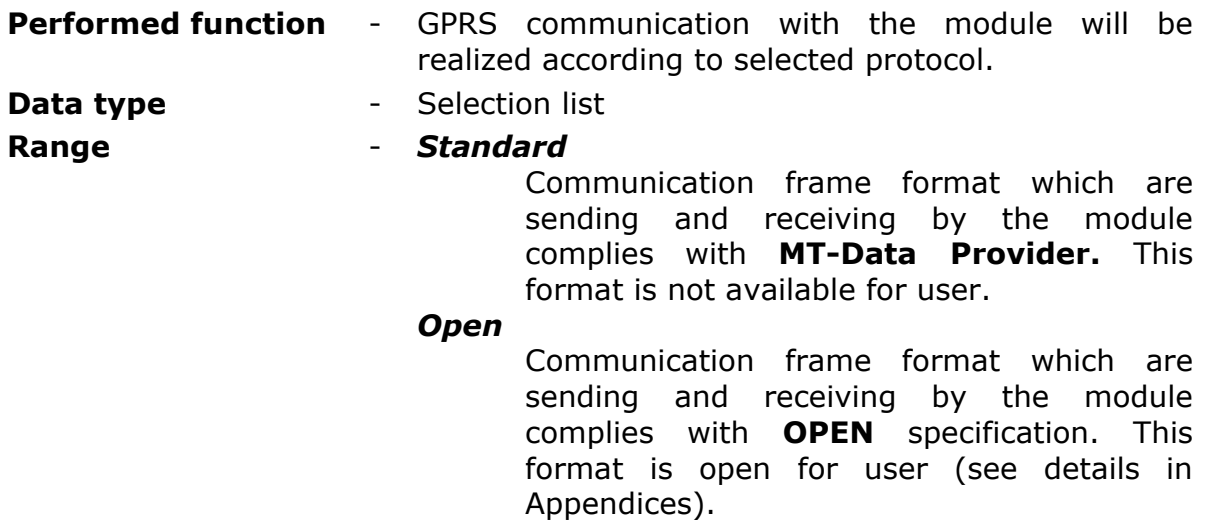

#### *Open2*

Communication frame format which are sending and receiving by the module complies with **OPEN2** specification. This format is open for user (see details in Appendices).

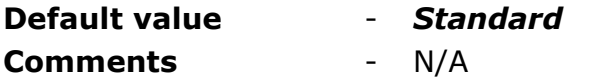

# <span id="page-56-0"></span>**8.2.5. AUTHORIZED NUMBERS**

Group **Authorized numbers** comprises lists of phone numbers and IP addresses the module is going to communicate with. The List of IP addresses serves to granting access to configuration and data reception privileges.

# 8.2.5.1. NUMBER OF PHONE BOOK ENTRIES

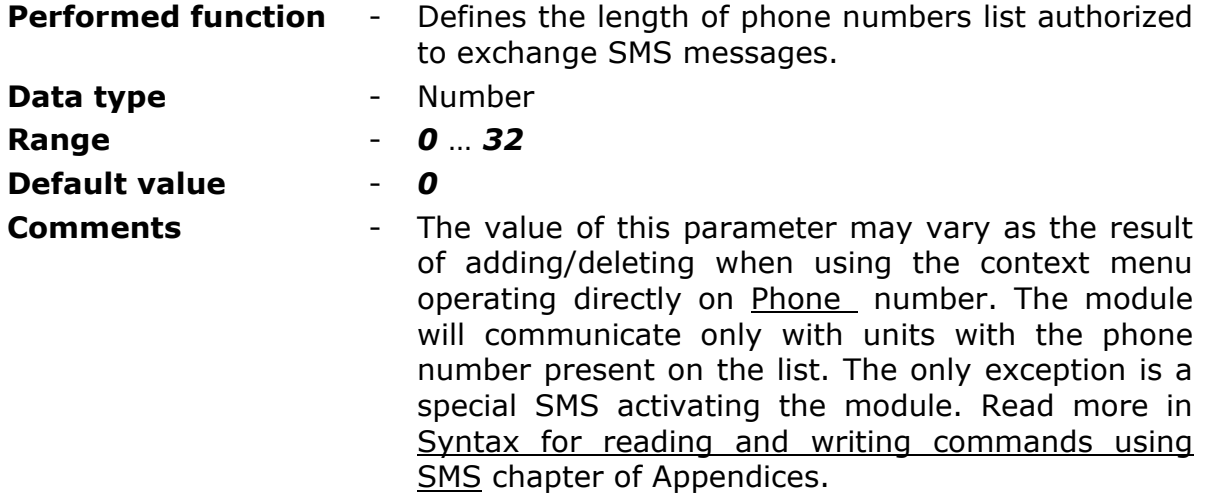

# 8.2.5.2. NUMBER OF IP ADDRESSES

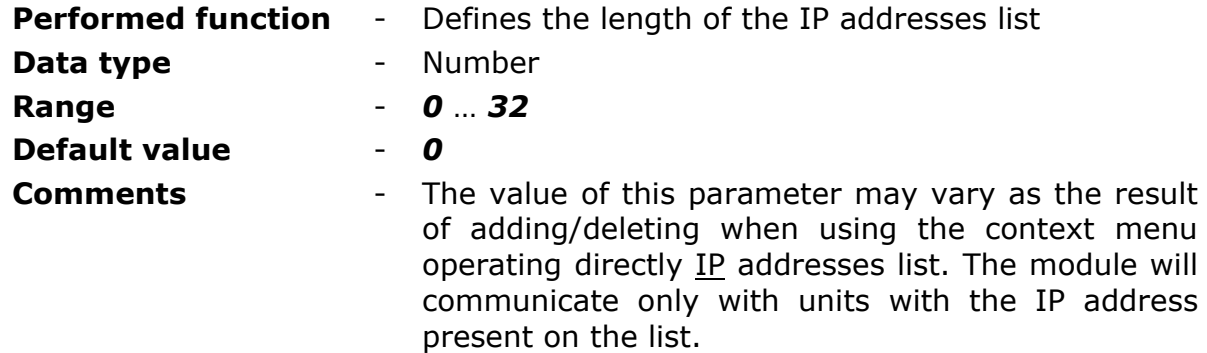

#### <span id="page-57-1"></span>8.2.5.3. PHONE

<span id="page-57-2"></span>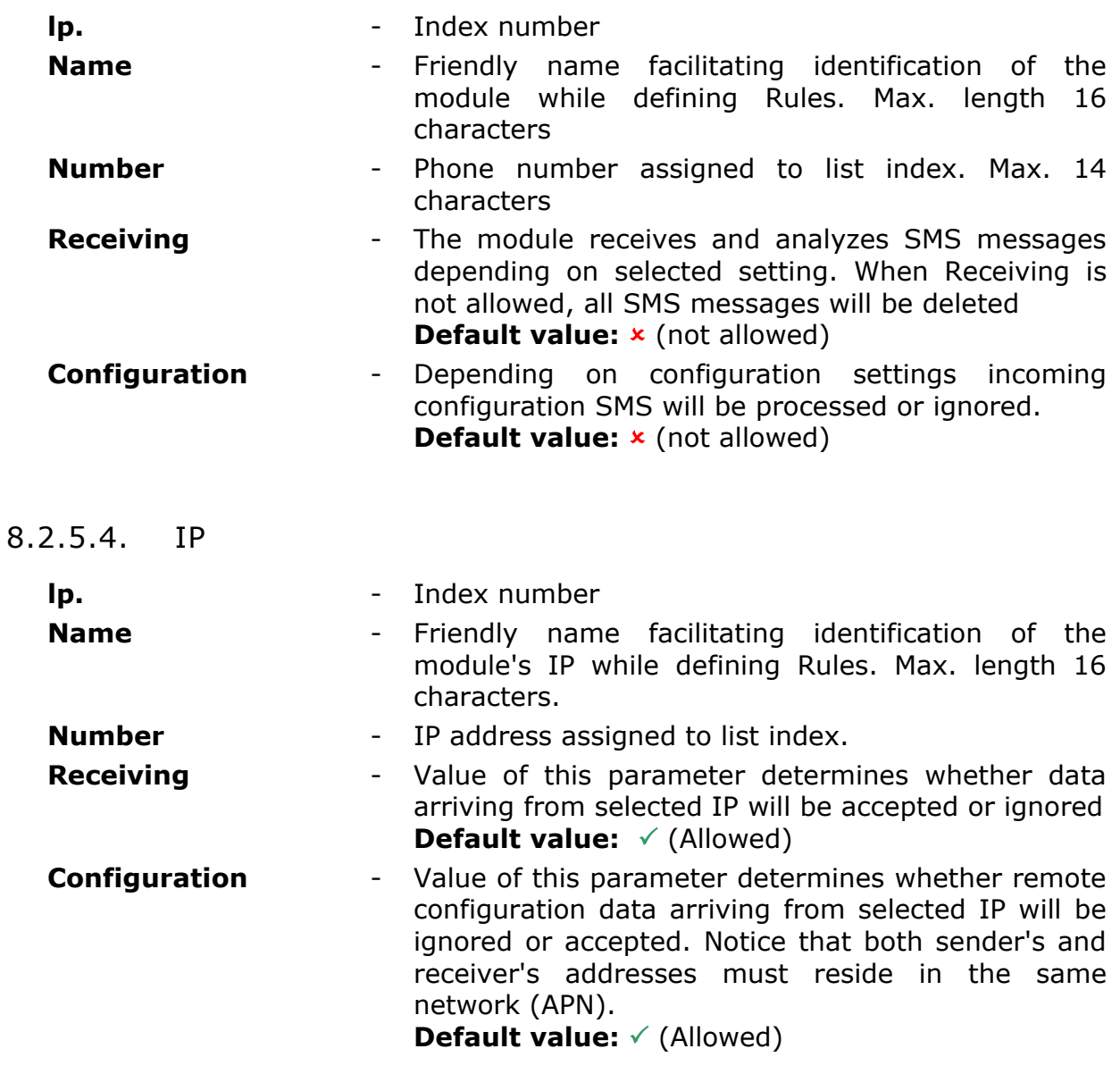

# <span id="page-57-0"></span>**8.2.6. RESOURCES**

Resources group contains user defined hardware configuration and hardware programs parameters. Particular sub-groups contain fields allowing fast and intuitive preparation of the module to perform measurements and evaluations of external parameters (binary states, pulse counters, temperature and air humidity) as well as internal (timers, flags).

# 8.2.6.1. INTERNAL RESOURCES MODBUS ID

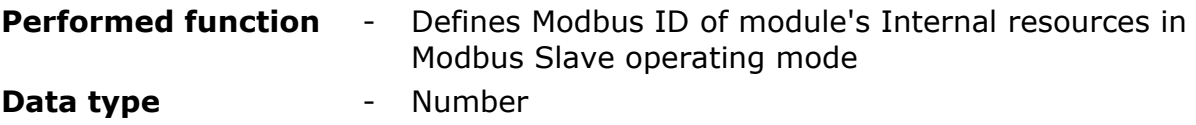

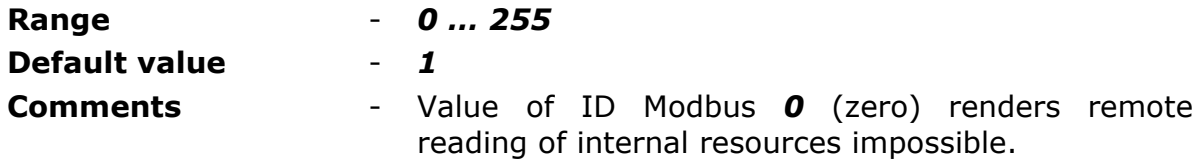

## 8.2.6.2. TERMINALS

Sub-group **Terminals** comprises all hardware resources of the module that can be described as inputs or outputs.

Every resource has a group of parameters assigned. Proper configuration of parameters influences the quality of measurements and module's battery life-time.

#### 8.2.6.2.1. BINARY/PULSE INPUTS (I1…I5)

Binary inputs of the module operate in two modes:

- binary input the input operates as negative logic input (logical true equals GND potential)
- pulse input configuration dedicated to counting pulses of external counters and calculating the flow.

#### <span id="page-58-0"></span>8.2.6.2.1.1. MAXIMUM PULSE FREQUENCY

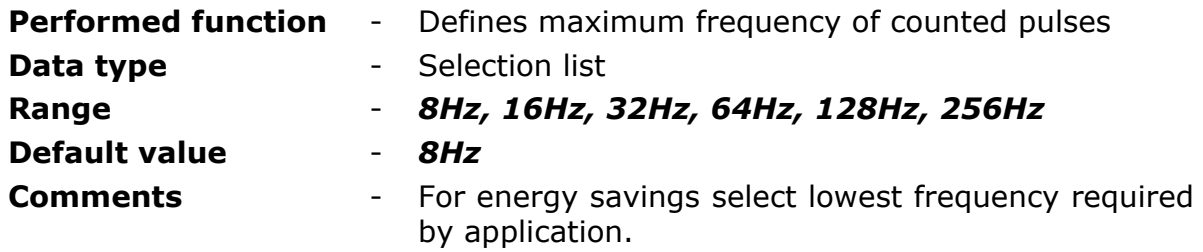

#### 8.2.6.2.1.2. FLOW MEASUREMENT MODE

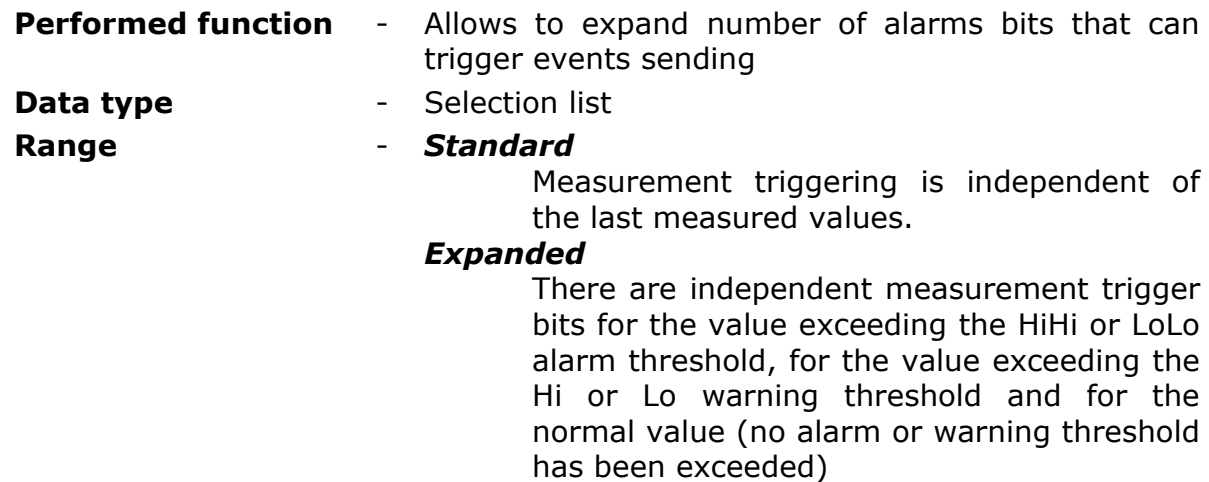

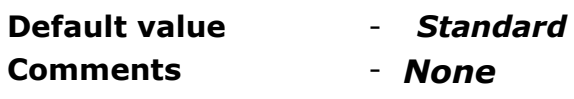

#### 8.2.6.2.1.3. BIT TRIGGERING FLOW CALCULATION

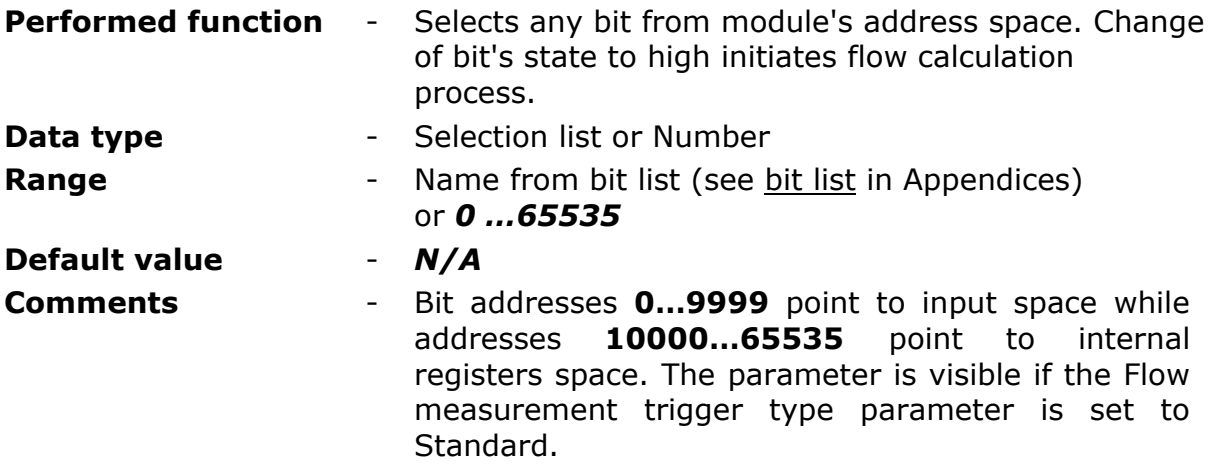

#### **ATTENTION!**

Bit states and register values marked with bold in memory map are refreshed at every program cycle (including execution of the  $\mu$ Prog program). All remaining resources are refreshed only when the module is in high energy consumption state (awake). It is recommended to employ bits marked bold for triggering purposes.

#### 8.2.6.2.1.4. BIT TRIGGERING FLOW CALCULATION WHEN NO ALARMS PRESSENT

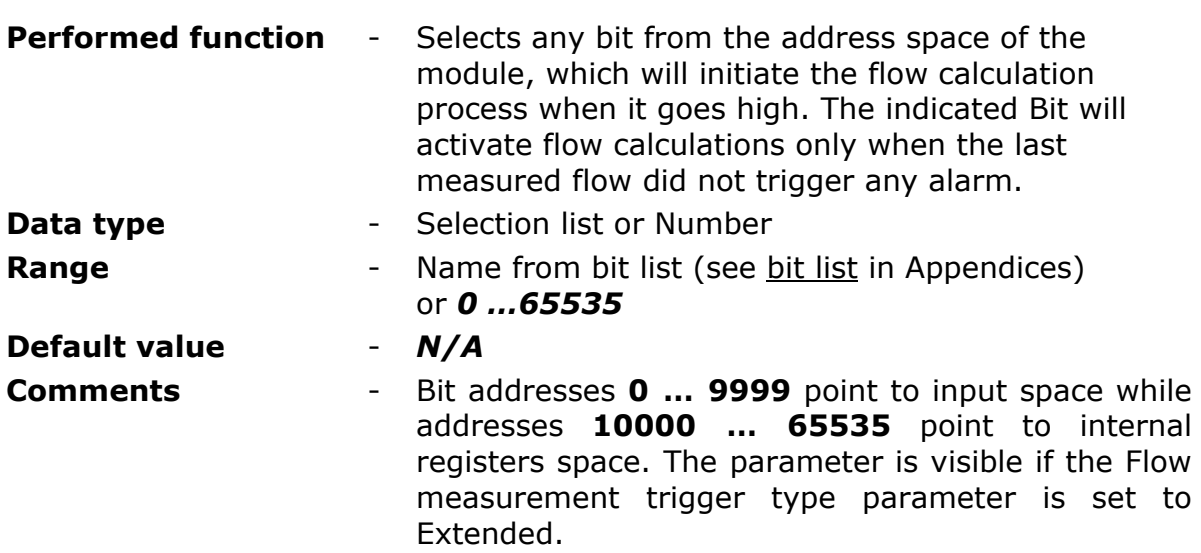

#### **ATTENTION!**

Bit states and register values marked with bold in memory map are refreshed at every program cycle (including execution of the uProg program).

All remaining resources are refreshed only when the module is in high energy consumption state (awake). It is recommended to employ bits marked bold for triggering purposes.

#### 8.2.6.2.1.5. BIT TRIGGERING FLOW CALCULATION WHEN LO OR HI ALARM PRESENT

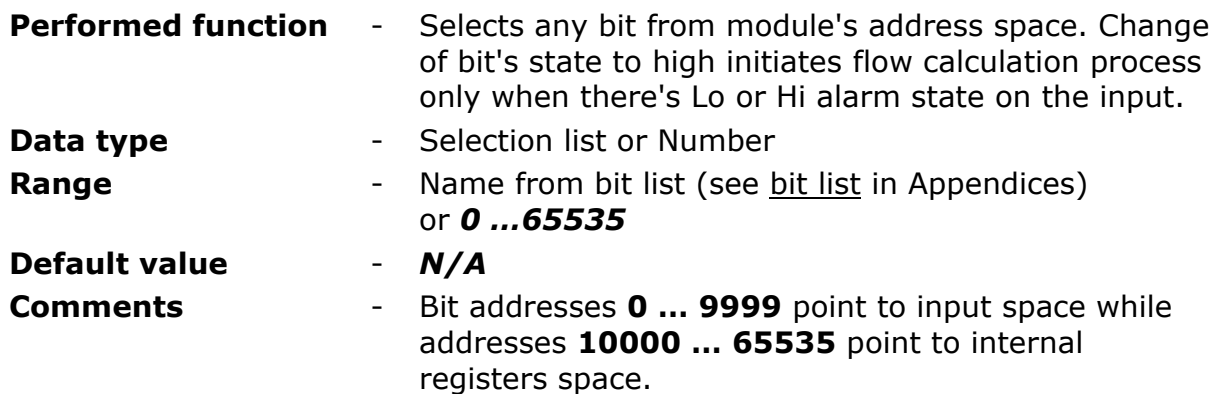

#### **ATTENTION!**

Bit states and register values marked with bold in memory map are refreshed at every program cycle (including execution of the  $\mu$ Prog program). All remaining resources are refreshed only when the module is in high energy consumption state (awake). It is recommended to employ bits marked bold for triggering purposes.

## 8.2.6.2.1.6. BIT TRIGGERING FLOW CALCULATION WHEN LOLO OR HIHI ALARM PRESENT

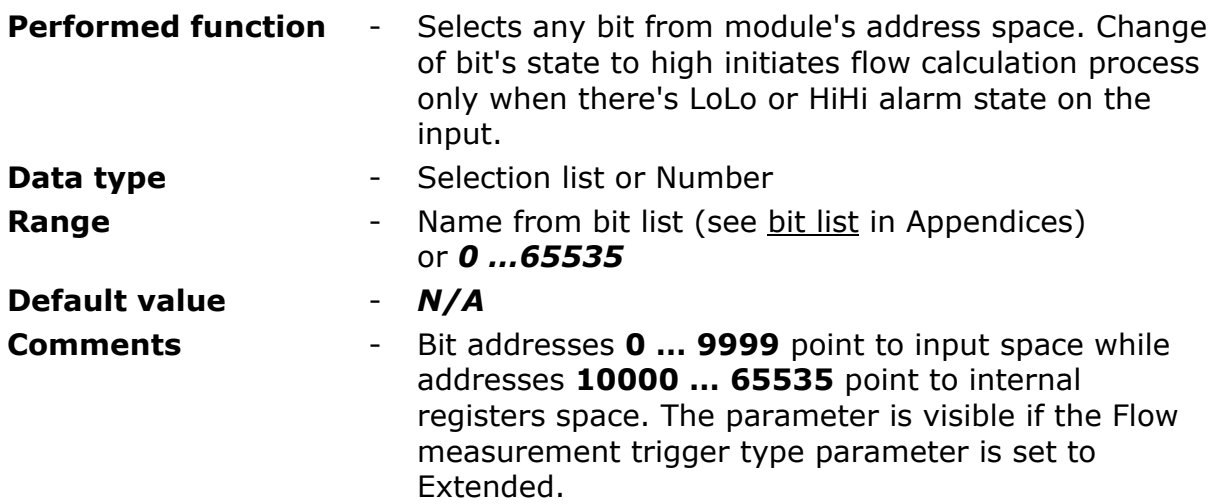

## **ATTENTION!**

Bit states and register values marked with bold in memory map are refreshed at every program cycle (including execution of the **uProg program**). All remaining resources are refreshed only when the module is in high energy consumption state (awake). It is recommended to employ bits marked bold for triggering purposes.

# 8.2.6.2.1.7. EXTRA TRIGGERING BIT 1

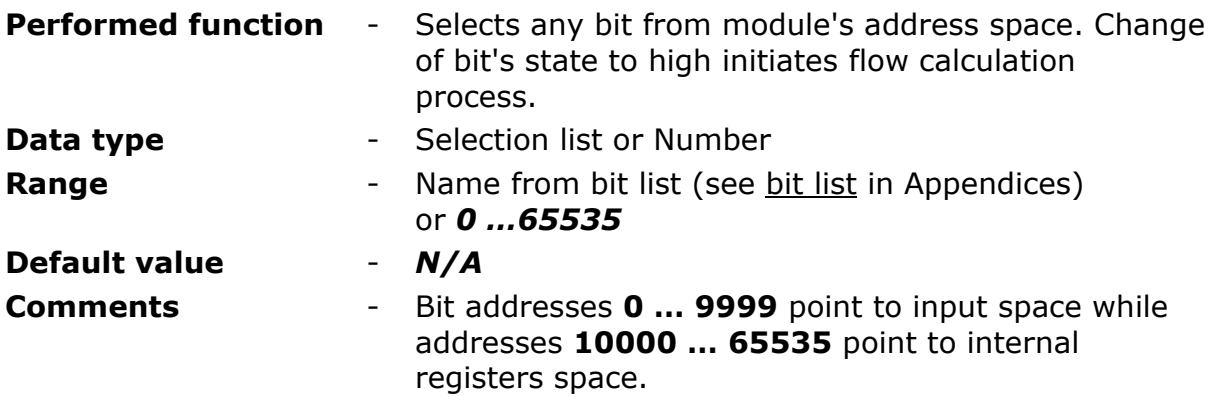

#### **ATTENTION!**

Bit states and register values marked with bold in memory map are refreshed at every program cycle (including execution of the  $\mu$ Prog program). All remaining resources are refreshed only when the module is in high energy consumption state (awake). It is recommended to employ bits marked bold for triggering purposes.

# 8.2.6.2.1.8. EXTRA TRIGGERING BIT 2

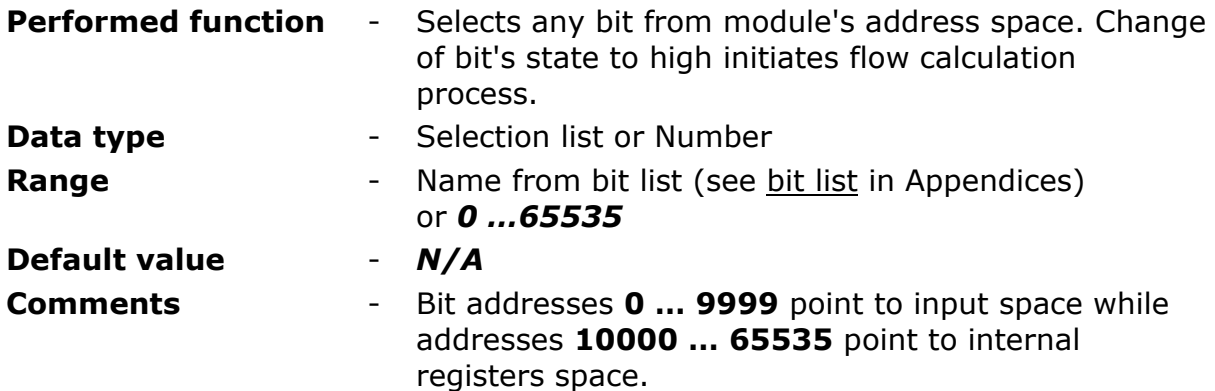

#### **ATTENTION!**

Bit states and register values marked with bold in memory map are refreshed at every program cycle (including execution of the  $\mu$ Prog program). All remaining resources are refreshed only when the module is in high energy consumption state (awake). It is recommended to employ bits marked bold for triggering purposes.

#### 8.2.6.2.1.9. EXTRA TRIGGERING BIT 3

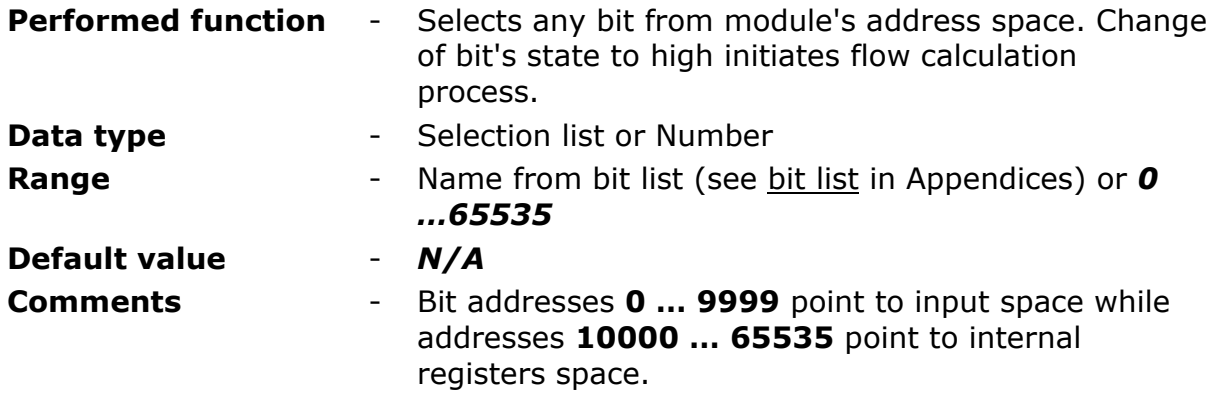

**ATTENTION!** 

Bit states and register values marked with bold in memory map are refreshed at every program cycle (including execution of the  $\mu$ Prog program). All remaining resources are refreshed only when the module is in high energy consumption state (awake). It is recommended to employ bits marked bold for triggering purposes.

#### 8.2.6.2.1.10. ALARM FREQUENCY ON COUNTING INPUTS [HZ]

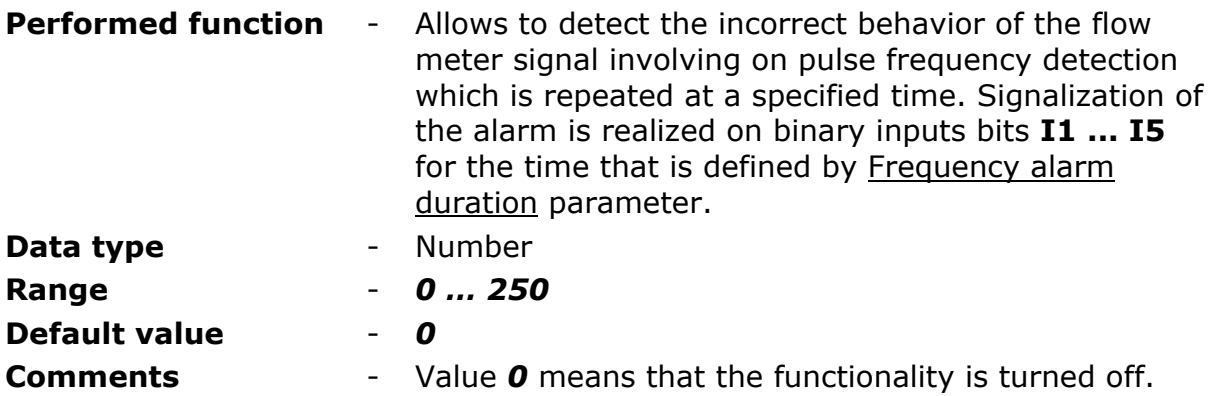

#### 8.2.6.2.1.11. FREQUENCY ALARM DURATION [MIN]

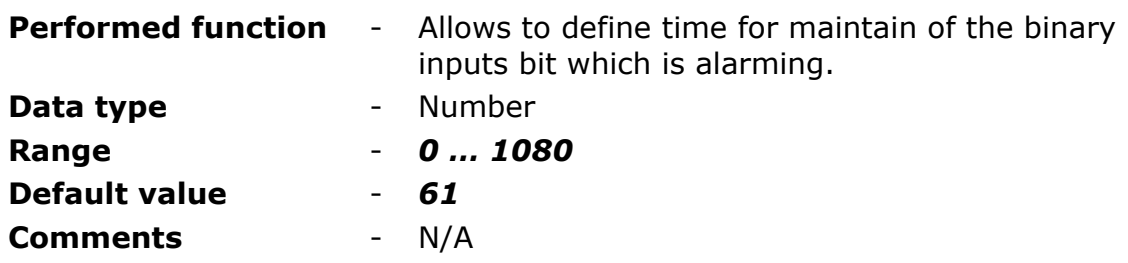

8.2.6.2.1.12. NAME

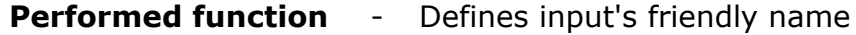

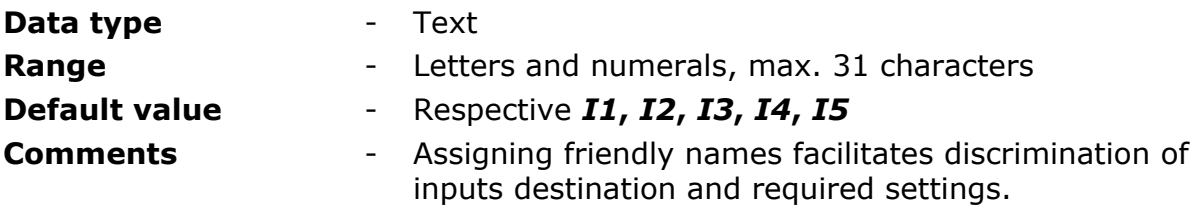

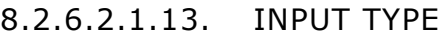

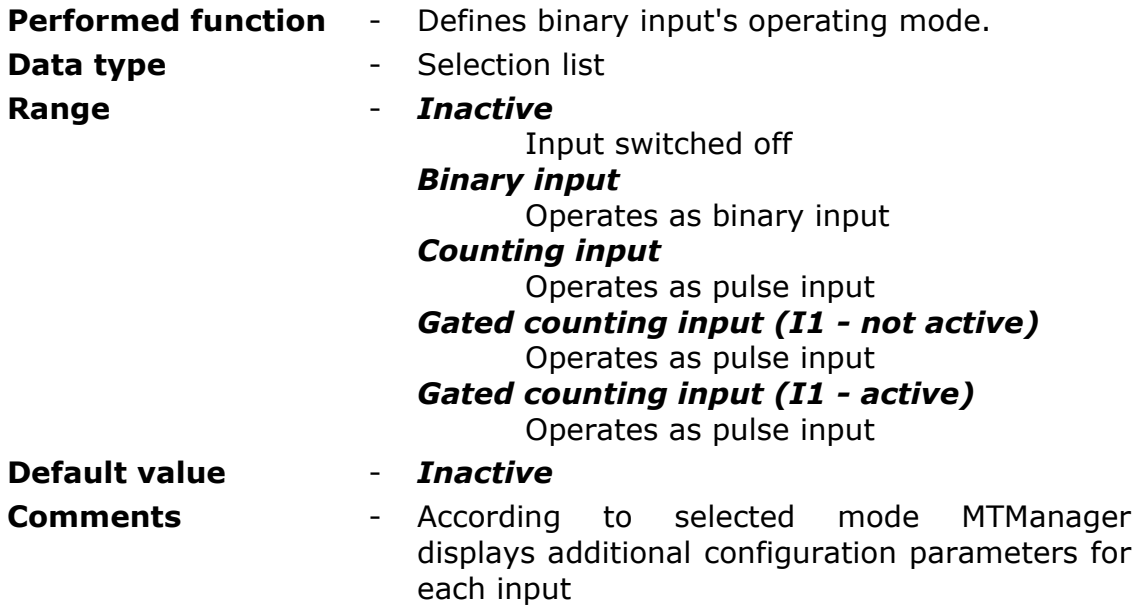

# 8.2.6.2.1.14. FILTRATION

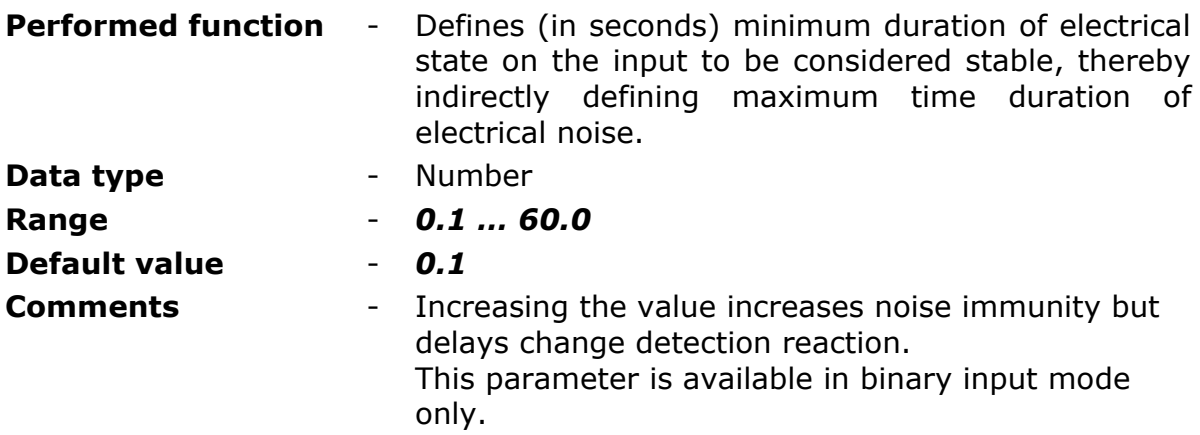

#### 8.2.6.2.1.15. DYNAMIC PULL-UP

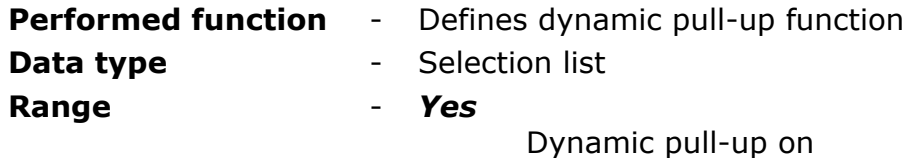

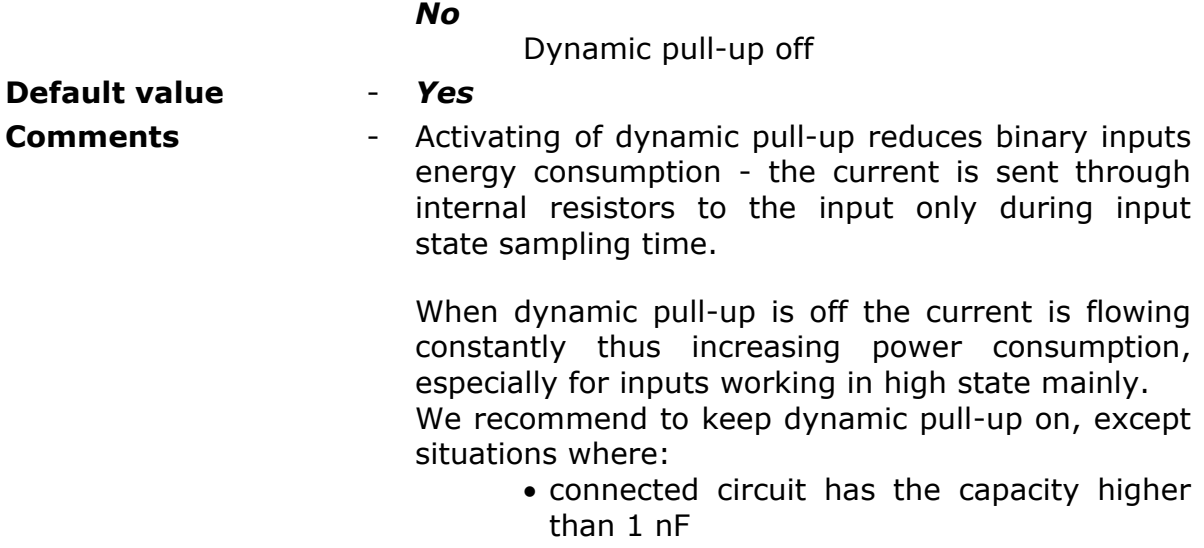

• direct current contact cleanup is required

# 8.2.6.2.1.16. MINIMUM PULSE LENGTH

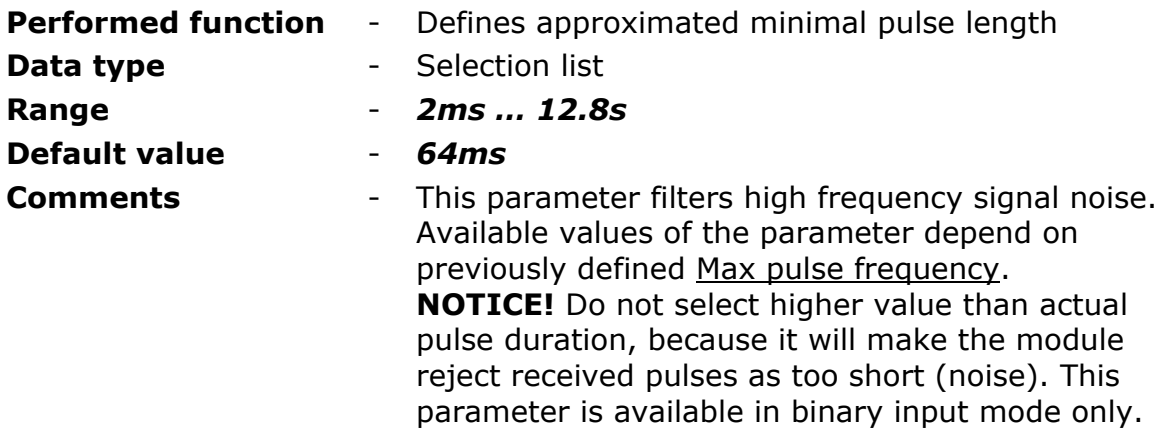

## 8.2.6.2.1.17. ACTIVE SLOPE

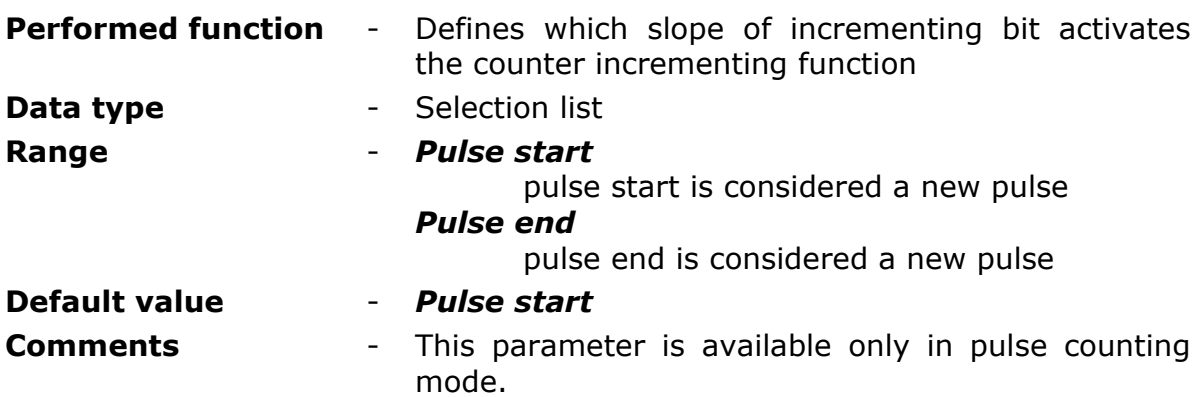

# 8.2.6.2.1.18. FLOW UNIT

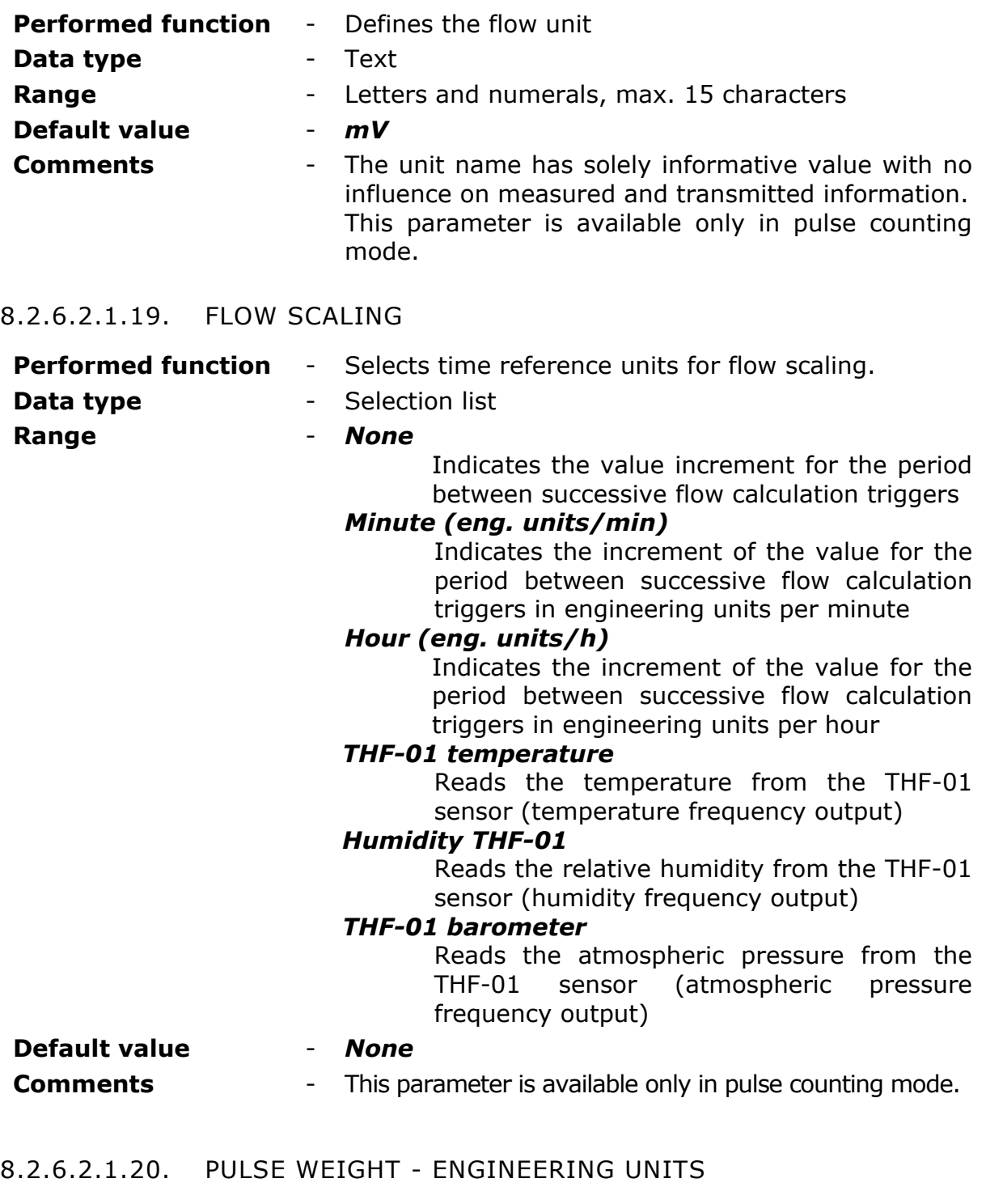

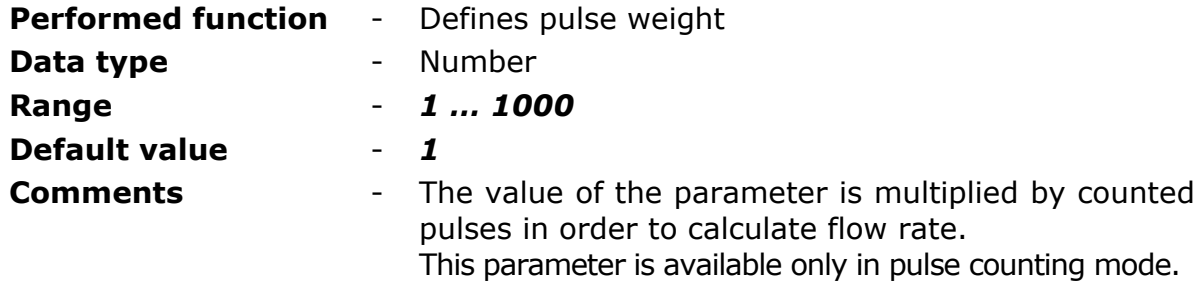

#### 8.2.6.2.1.21. ALARM HIHI - ENGINEERING UNITS

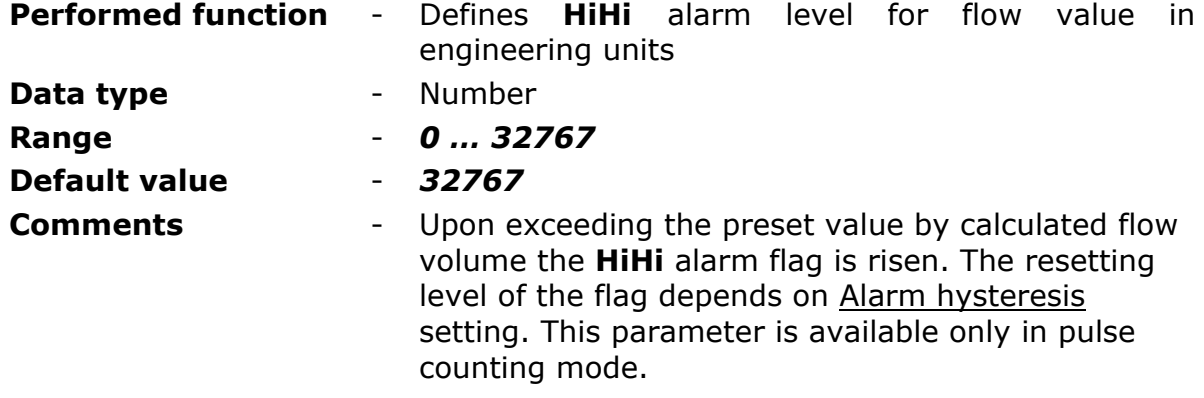

# 8.2.6.2.1.22. ALARM HI - ENGINEERING UNITS

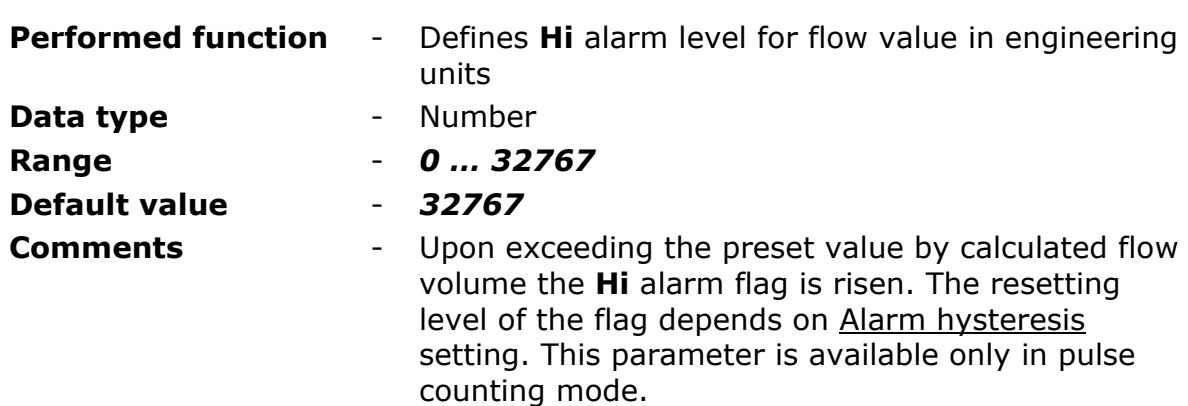

#### 8.2.6.2.1.23. ALARM LO - ENGINEERING UNITS

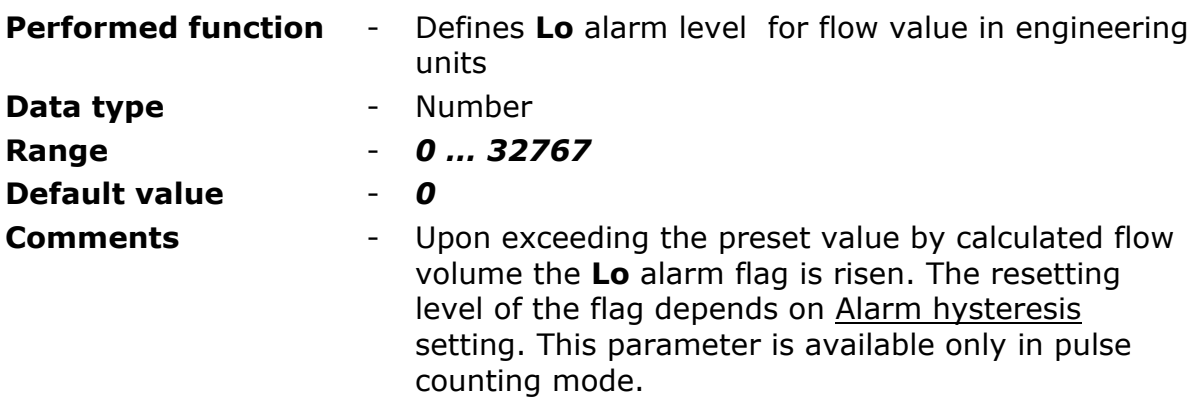

# 8.2.6.2.1.24. ALARM LOLO - ENGINEERING UNITS

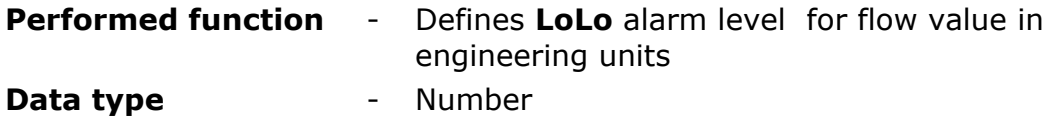

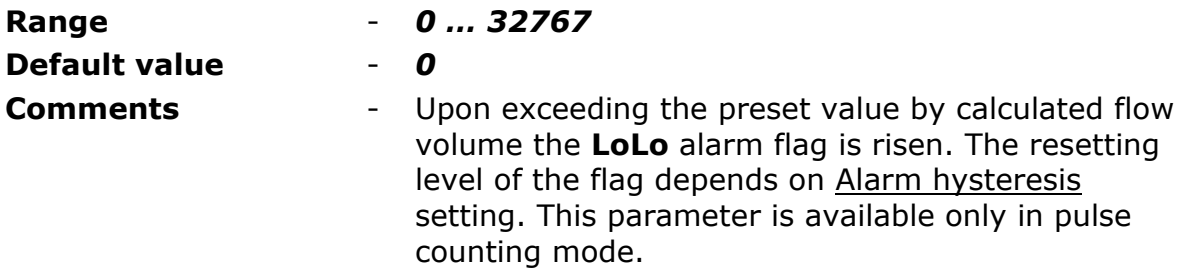

8.2.6.2.1.25. ALARM HYSTERESIS - ENGINEERING UNITS

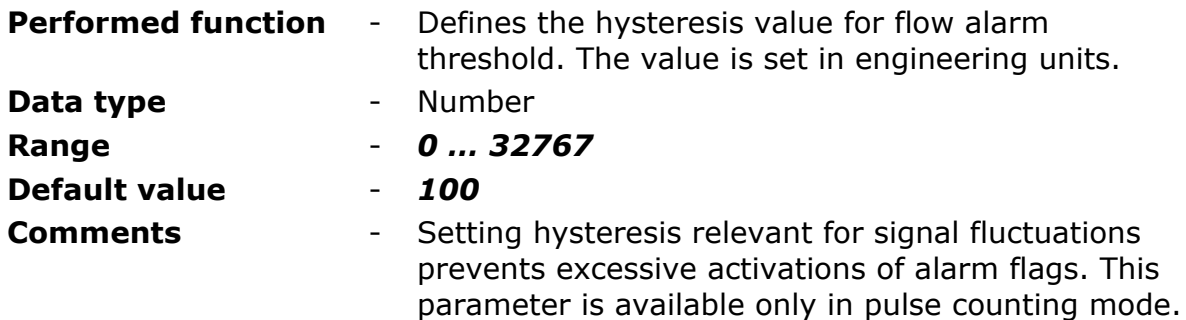

#### 8.2.6.2.1.26. TRACKING MODE

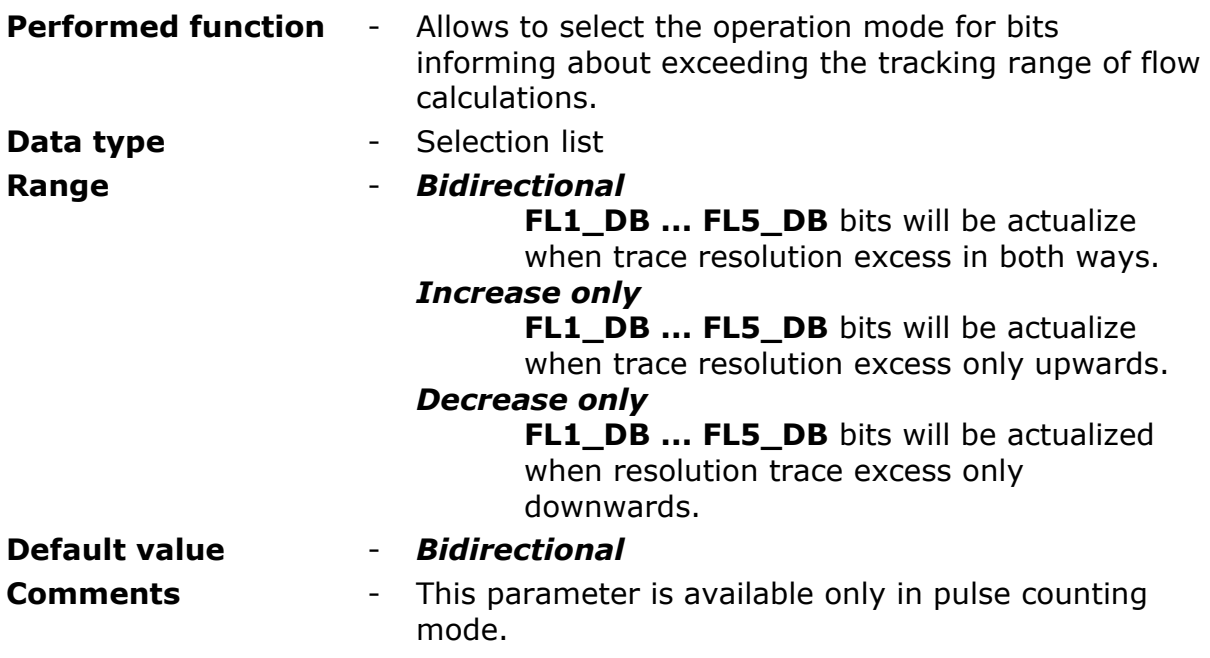

#### 8.2.6.2.1.27. DEADBAND - ENGINEERING UNITS

**Performed function** - This parameter defines a minimal change of calculated flow value to react on. Exceeding this value sets a flag (**FL1\_DB** to **FL5\_DB**) respective to the pulse input where the change has been detected high. The flag is reset after one program cycle to low state (0).

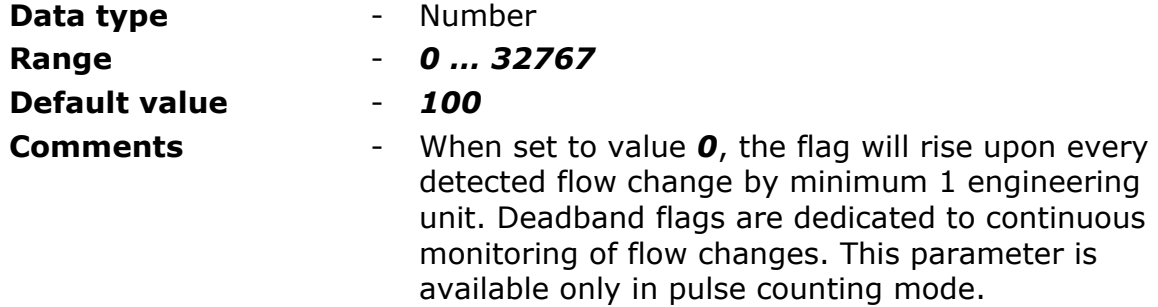

#### 8.2.6.2.2. BINARY OUTPUTS (Q1…Q2)

The module has two latching binary outputs that may operate as mono or bistable. In the high state output connects to GND.

#### 8.2.6.2.2.1. NAME

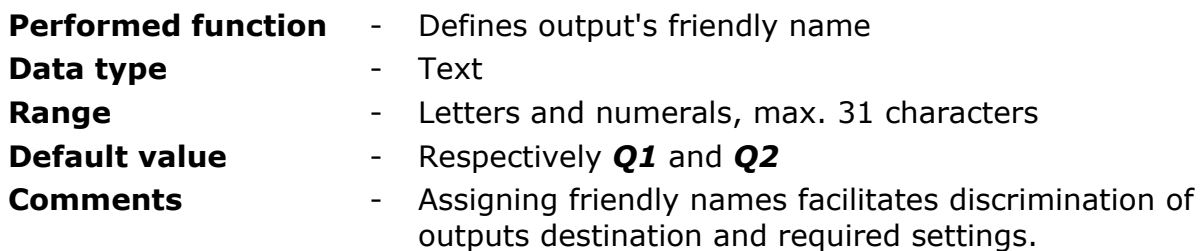

## 8.2.6.2.2.2. CONTROLLING BIT

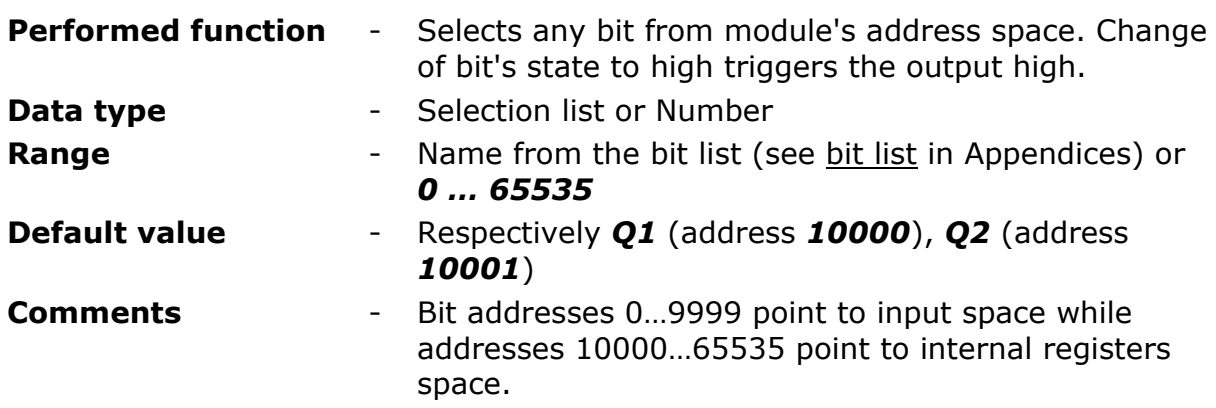

## **ATTENTION!**

Bit states and register values marked with bold in memory map are refreshed at every program cycle. All remaining resources are refreshed only when the module is in high energy consumption state (awake). It is recommended to employ bits marked bold for triggering purposes.

8.2.6.2.2.3. PULSE LENGTH

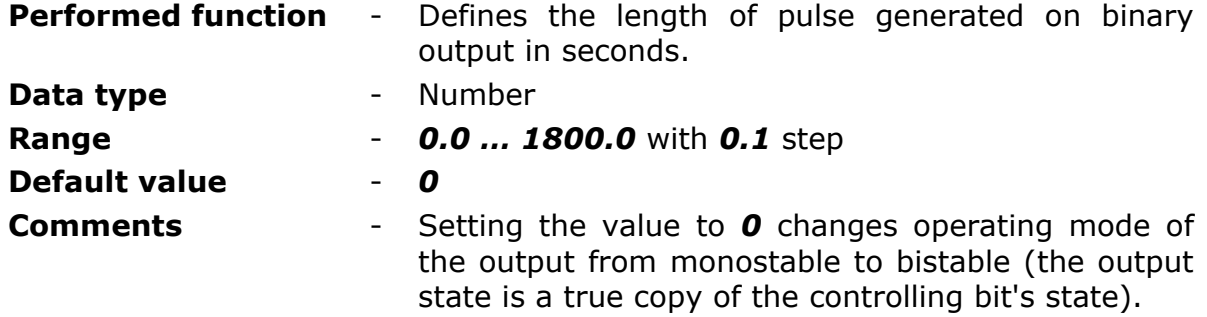

## 8.2.6.2.3. ANALOGUE INPUTS (AN1…AN3)

**MT-713** module is equipped with three analogue inputs operating in **0 … 5 V** standard and one controlled analogue output **V0** designed to power connected sensors.

# 8.2.6.2.3.1. SENSOR POWERING VOLTAGE V0

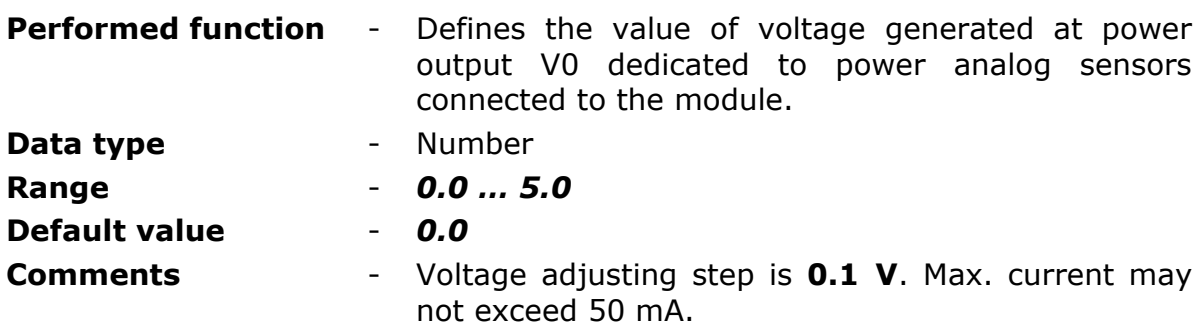

#### 8.2.6.2.3.2. MEASUREMENT DELAY AFTER ACTIVATING V0

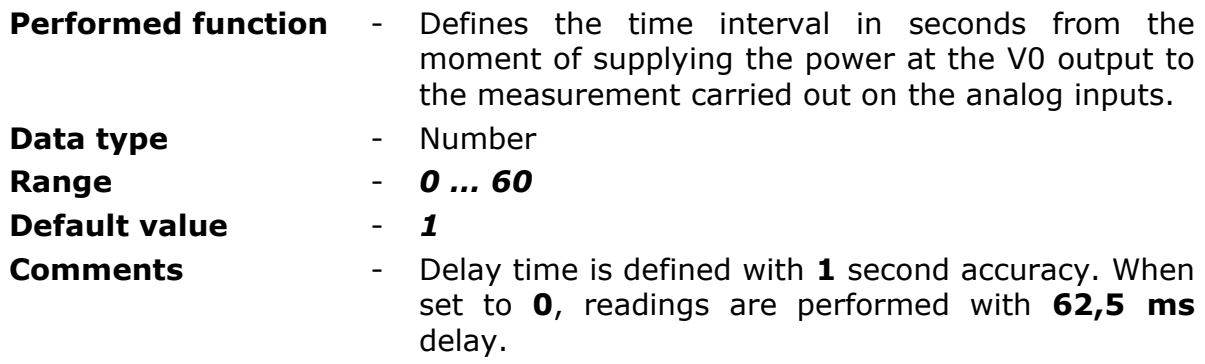

#### 8.2.6.2.3.3. INPUT TYPE

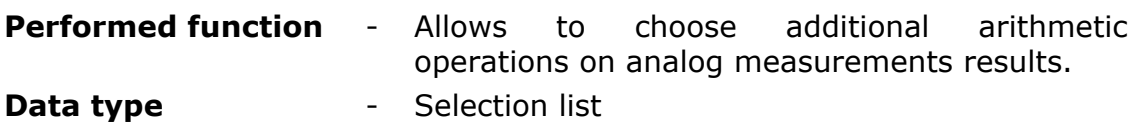

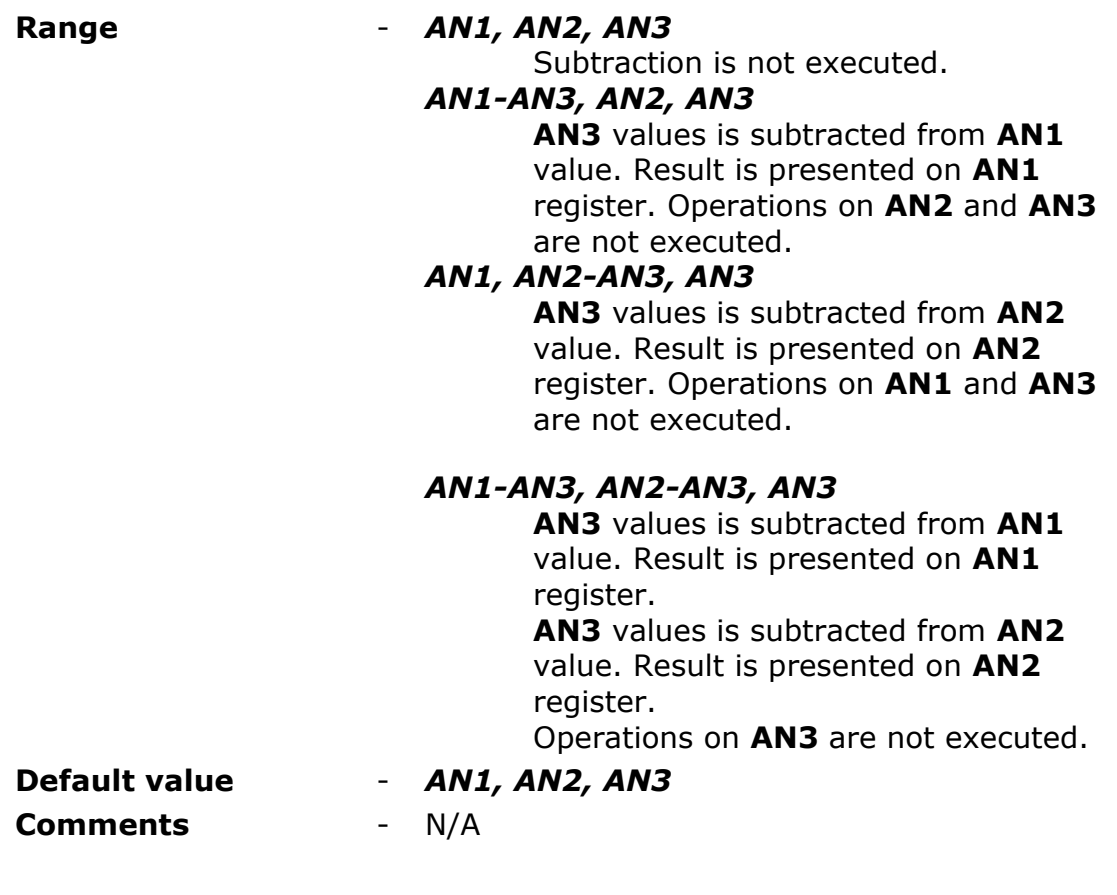

# 8.2.6.2.3.4. MEASUREMENT MODE

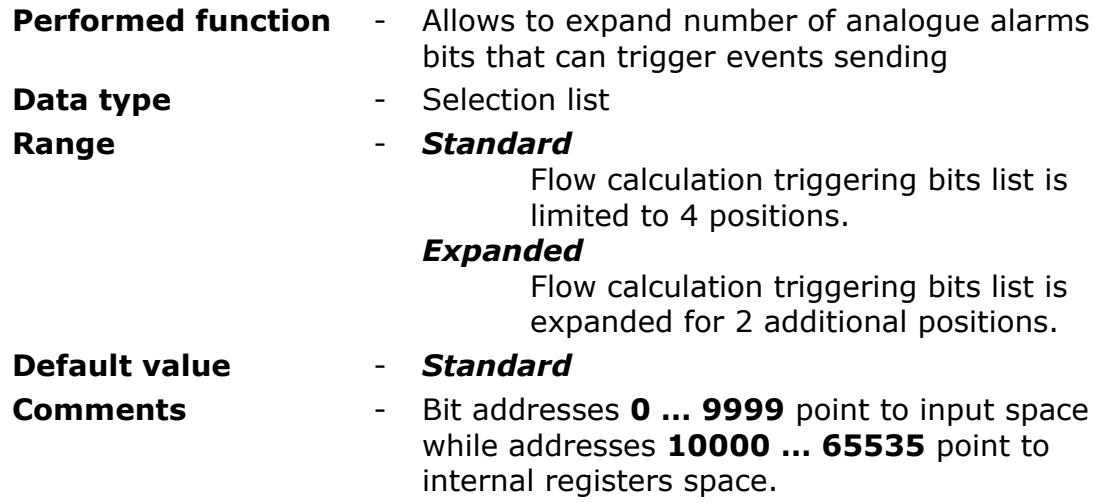

# 8.2.6.2.3.5. TRIGGERING BIT

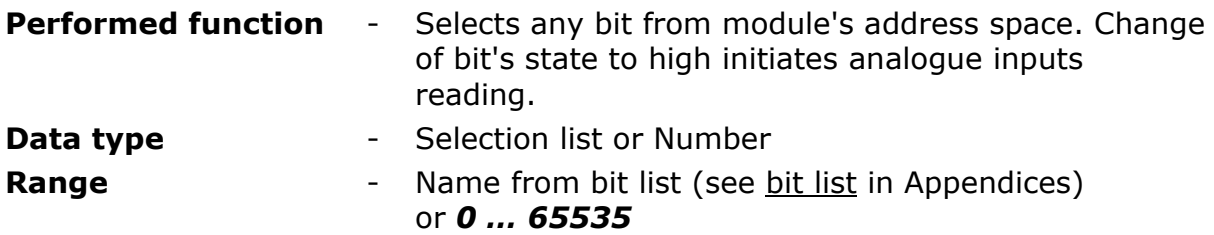

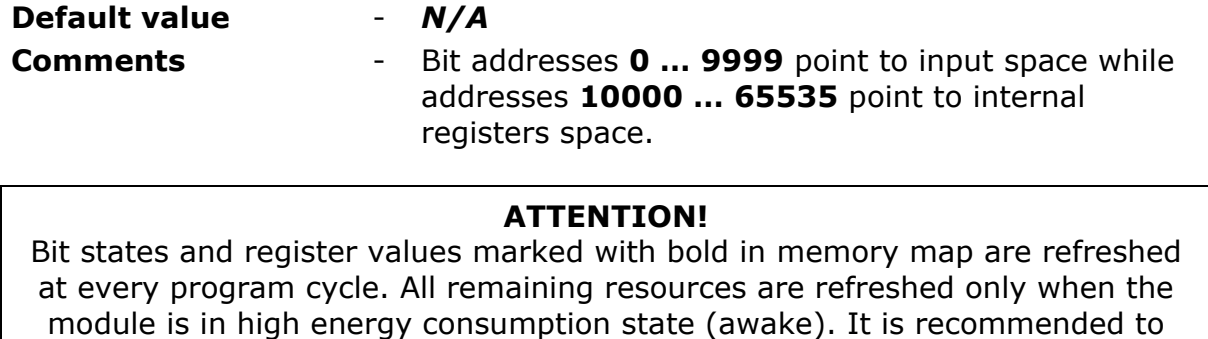

employ bits marked bold for triggering purposes.

#### 8.2.6.2.3.6. TRIGGERING BIT WHEN NO ALARMS PRESENT

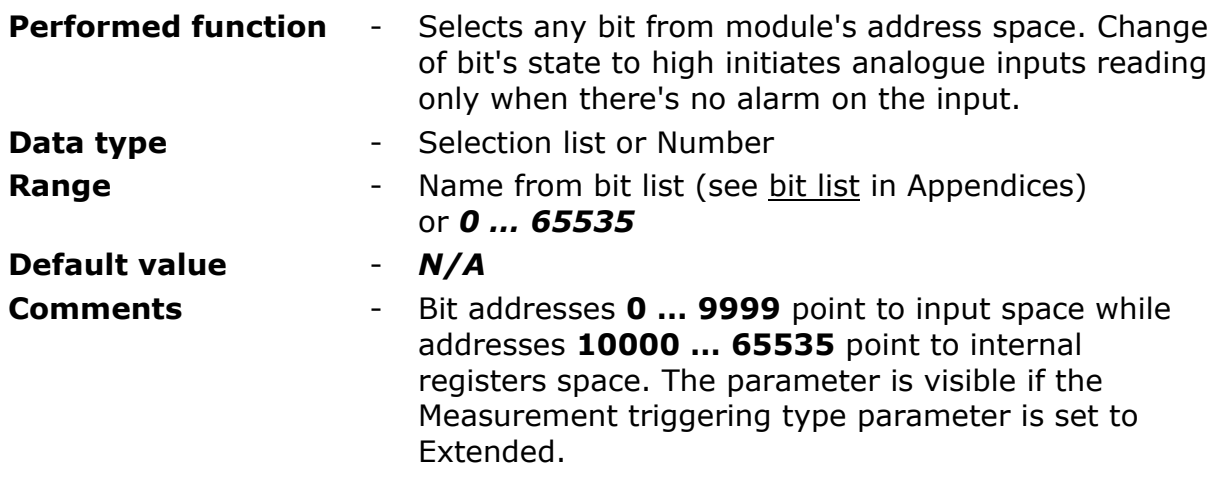

#### **ATTENTION!**

Bit states and register values marked with bold in memory map are refreshed at every program cycle. All remaining resources are refreshed only when the module is in high energy consumption state (awake). It is recommended to employ bits marked bold for triggering purposes.

#### 8.2.6.2.3.7. TRIGGERING BIT WHEN LO OR HI ALARM PRESENT

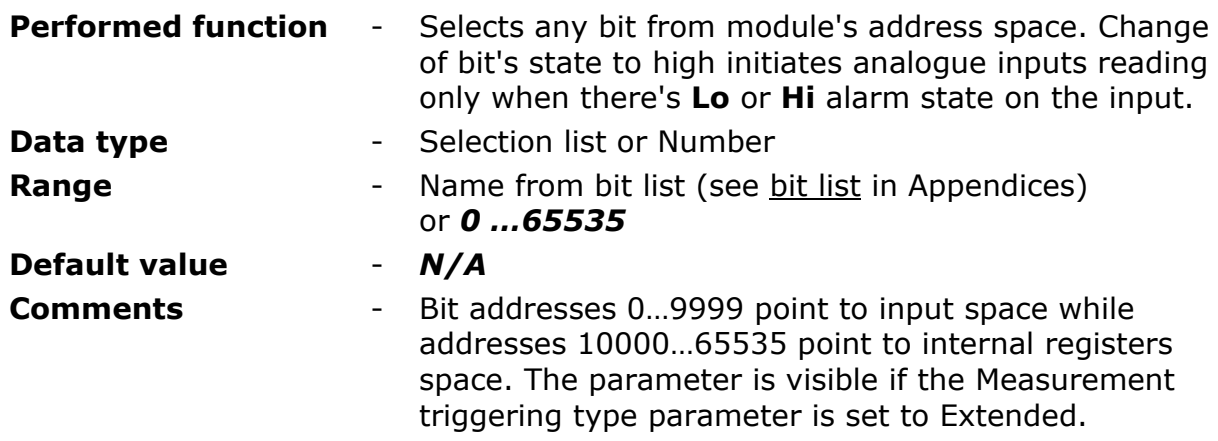
# **ATTENTION!**

Bit states and register values marked with bold in memory map are refreshed at every program cycle. All remaining resources are refreshed only when the module is in high energy consumption state (awake). It is recommended to employ bits marked bold for triggering purposes.

# 8.2.6.2.3.8. TRIGGERING BIT WHEN LOLO OR HIHI ALARM PRESENT

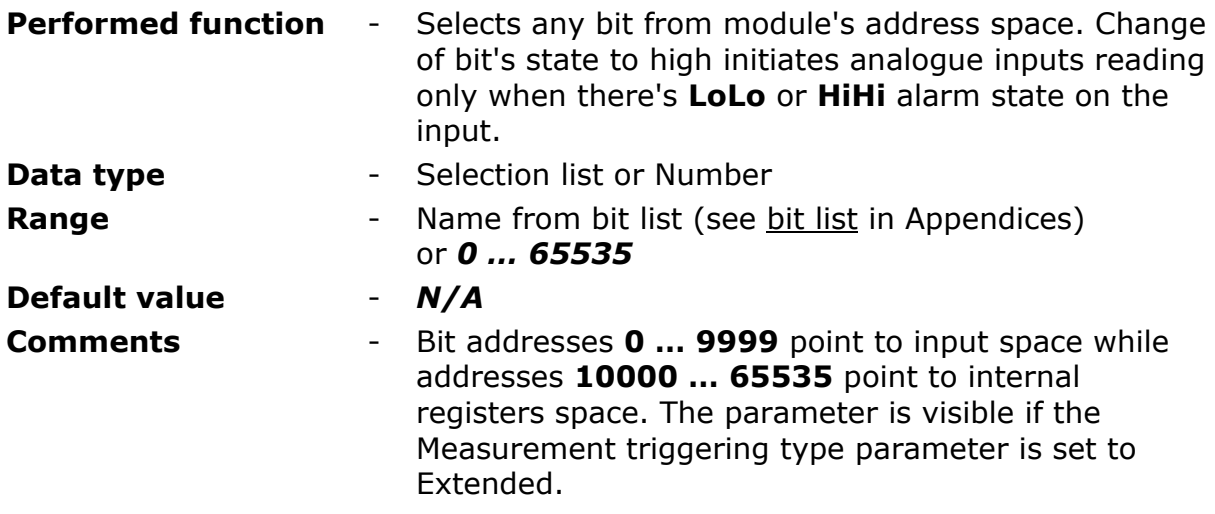

#### **ATTENTION!**

Bit states and register values marked with bold in memory map are refreshed at every program cycle. All remaining resources are refreshed only when the module is in high energy consumption state (awake). It is recommended to employ bits marked bold for triggering purposes.

# 8.2.6.2.3.9. EXTRA TRIGGERING BIT 1

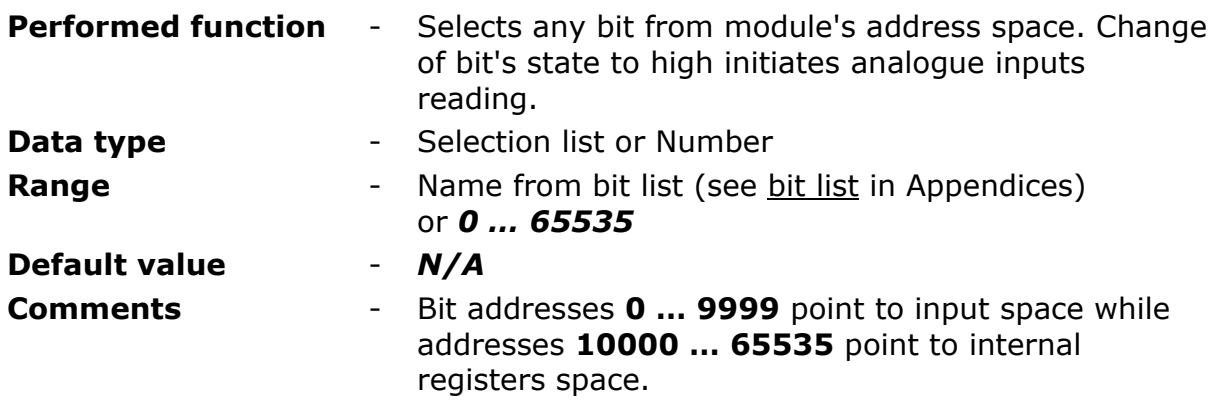

#### **ATTENTION!**

Bit states and register values marked with bold in memory map are refreshed at every program cycle. All remaining resources are refreshed only when the module is in high energy consumption state (awake). It is recommended to employ bits marked bold for triggering purposes.

# 8.2.6.2.3.10. EXTRA TRIGGERING BIT 2

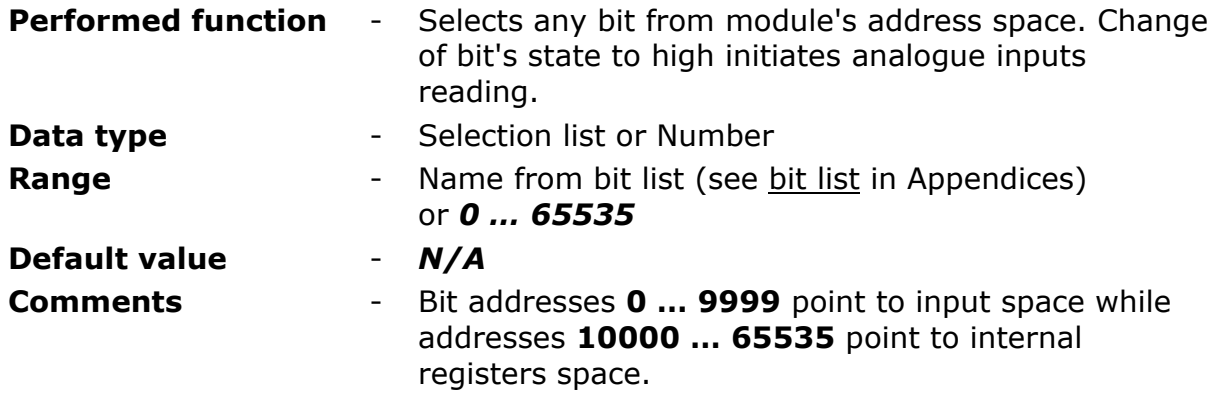

**ATTENTION!**

Bit states and register values marked with bold in memory map are refreshed at every program cycle. All remaining resources are refreshed only when the module is in high energy consumption state (awake). It is recommended to employ bits marked bold for triggering purposes.

# 8.2.6.2.3.11. EXTRA TRIGGERING BIT 3

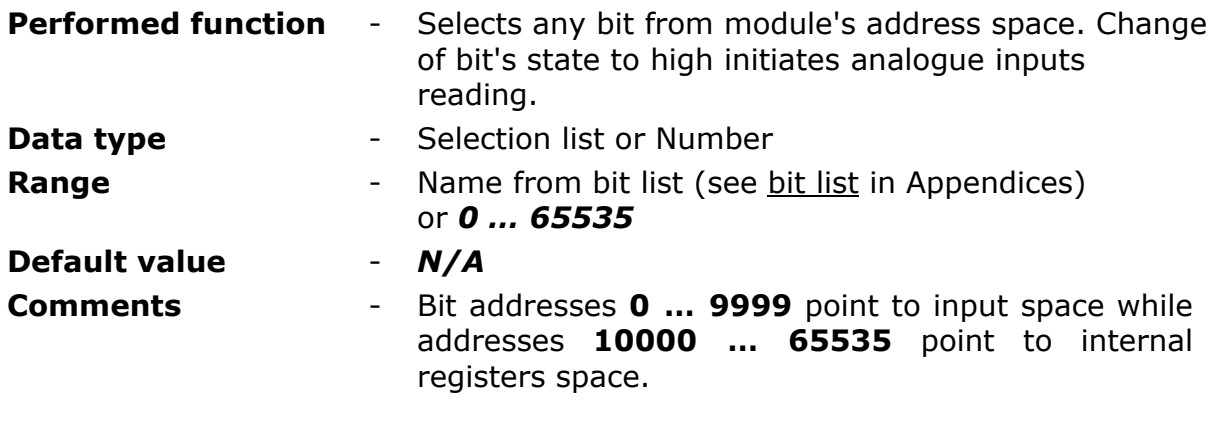

#### **ATTENTION!**

Bit states and register values marked with bold in memory map are refreshed at every program cycle. All remaining resources are refreshed only when the module is in high energy consumption state (awake). It is recommended to employ bits marked bold for triggering purposes.

## 8.2.6.2.3.12. NAME

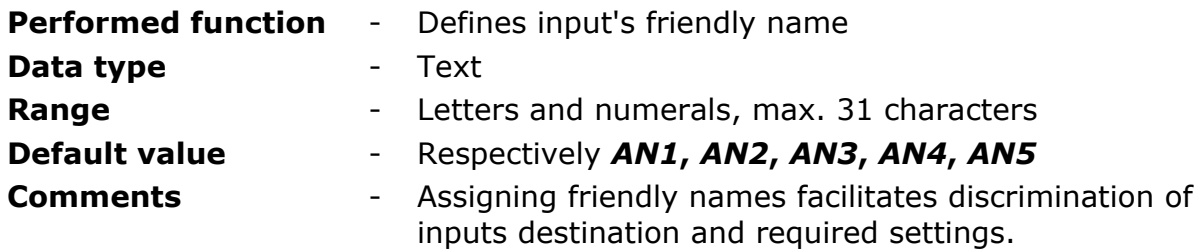

# 8.2.6.2.3.13. ENGINEERING UNITS

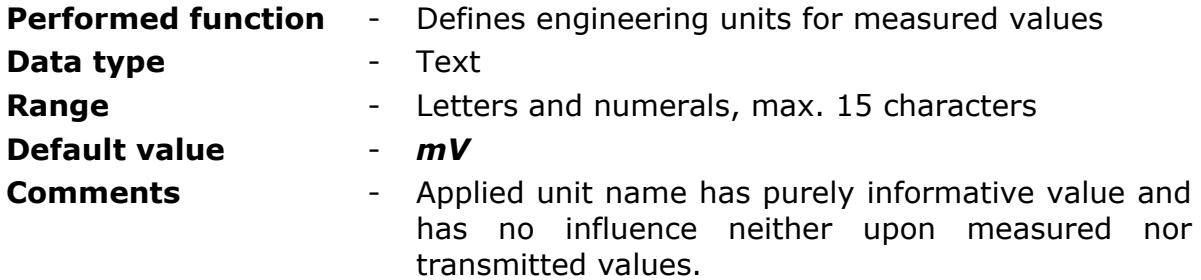

## 8.2.6.2.3.14. LOW REFERENCE

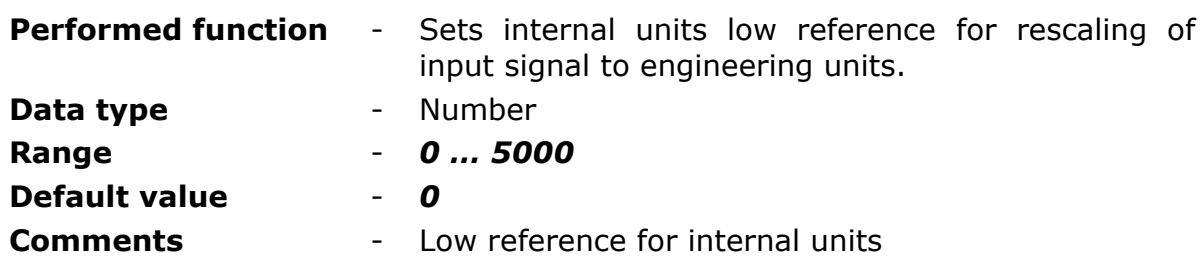

# 8.2.6.2.3.15. LOW REFERENCE - ENGINEERING UNITS

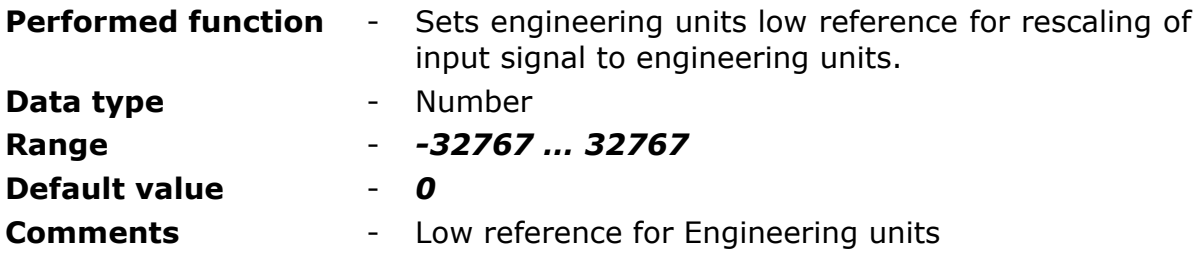

# 8.2.6.2.3.16. HIGH REFERENCE

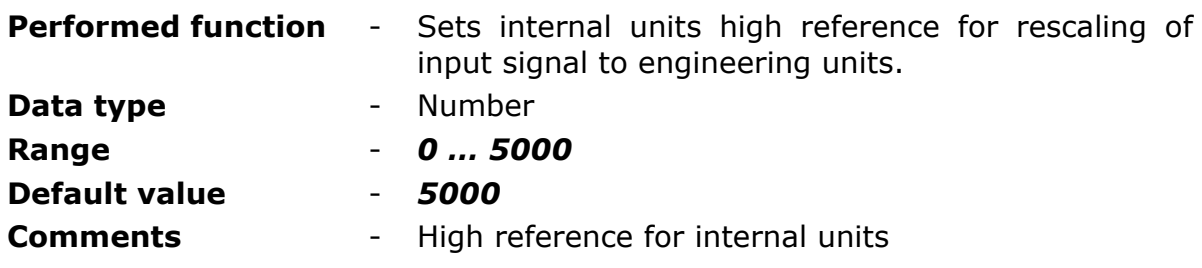

# 8.2.6.2.3.17. HIGH REFERENCE - ENGINEERING UNITS

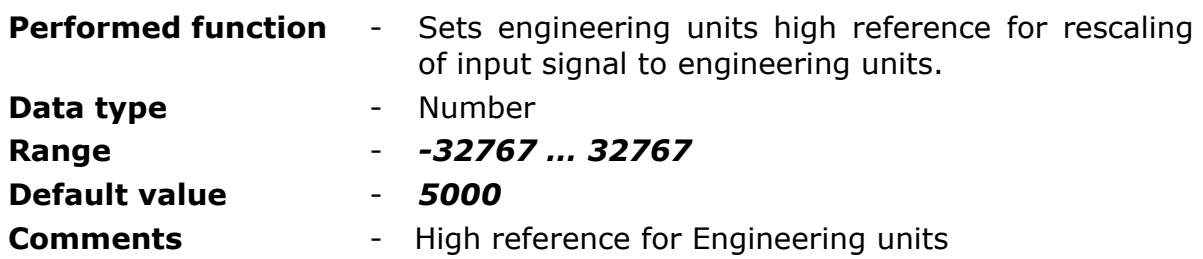

# 8.2.6.2.3.18. ALARM HIHI - ENGINEERING UNITS

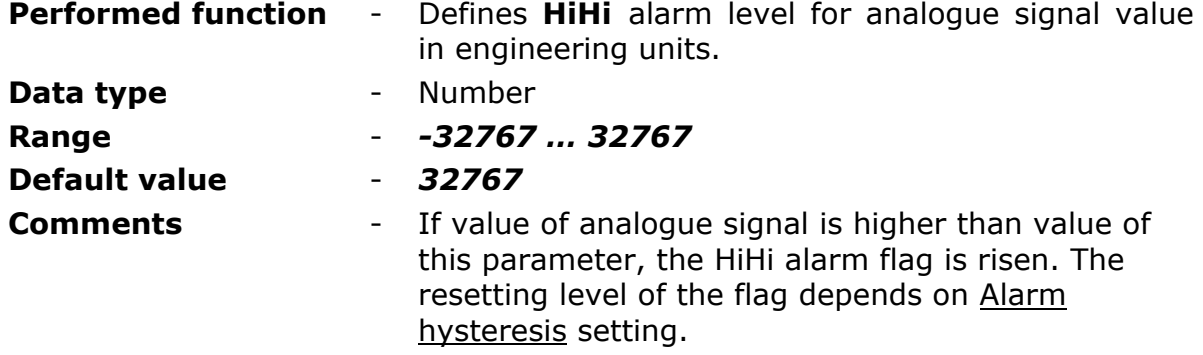

## 8.2.6.2.3.19. ALARM HI - ENGINEERING UNITS

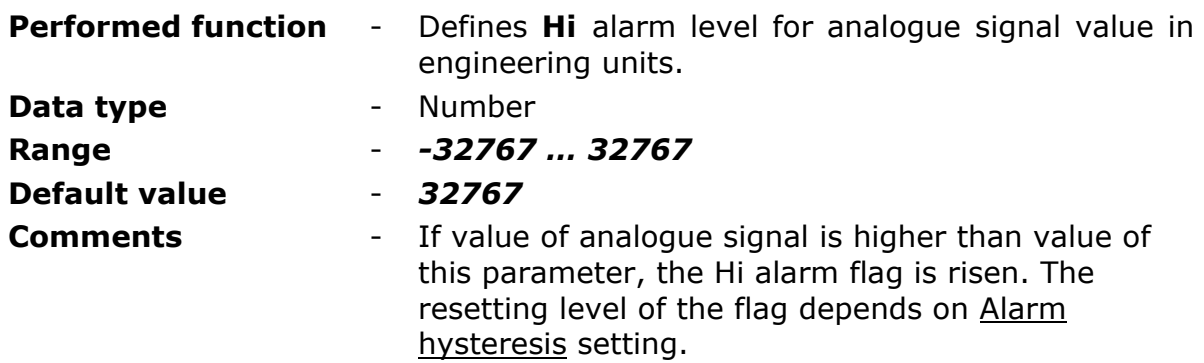

# 8.2.6.2.3.20. ALARM LO - ENGINEERING UNITS

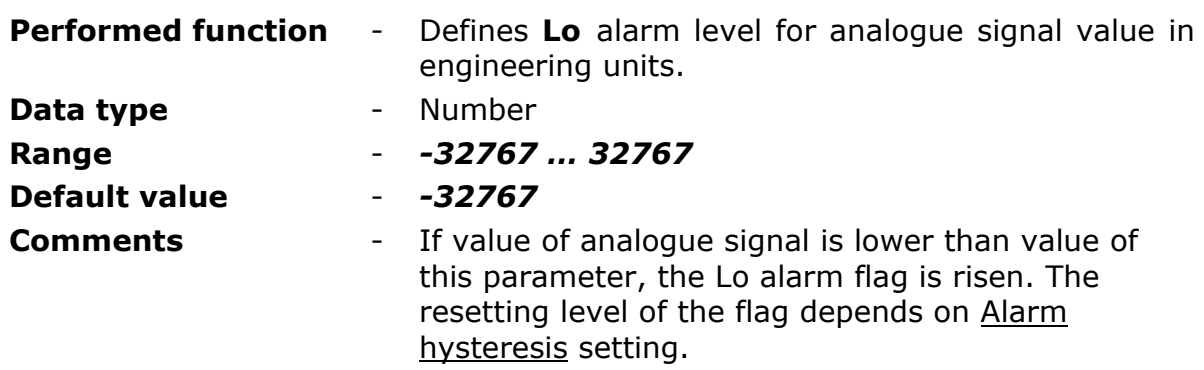

# 8.2.6.2.3.21. ALARM LOLO - ENGINEERING UNITS

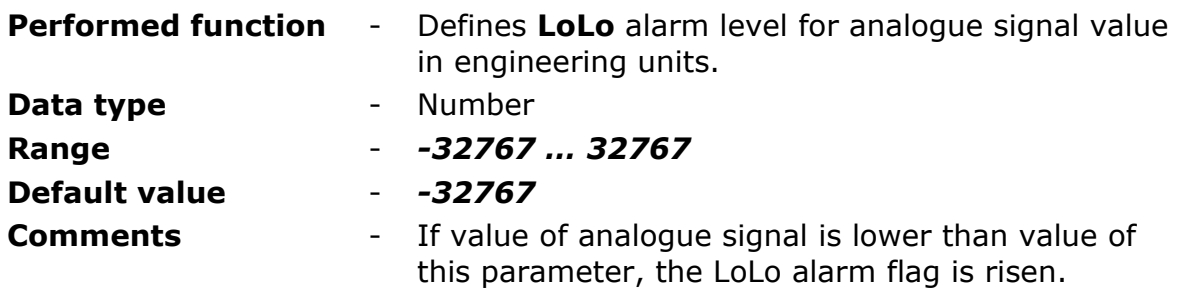

The resetting level of the flag depends on Alarm hysteresis setting.

#### 8.2.6.2.3.22. ALARM HYSTERESIS - ENGINEERING UNITS

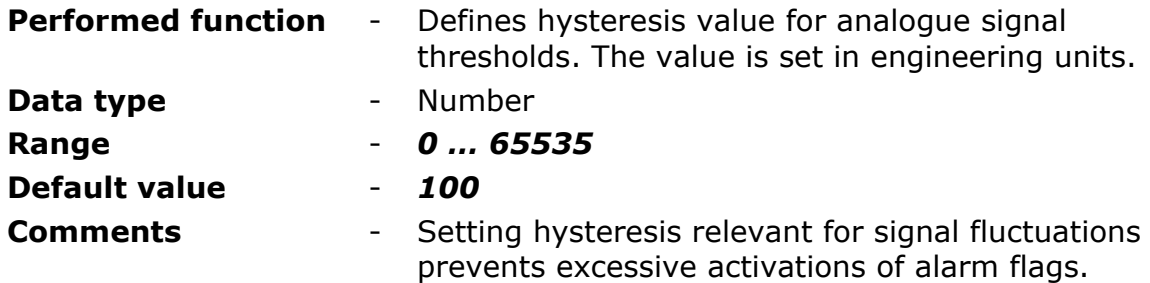

# 8.2.6.2.3.23. TRACKING MODE

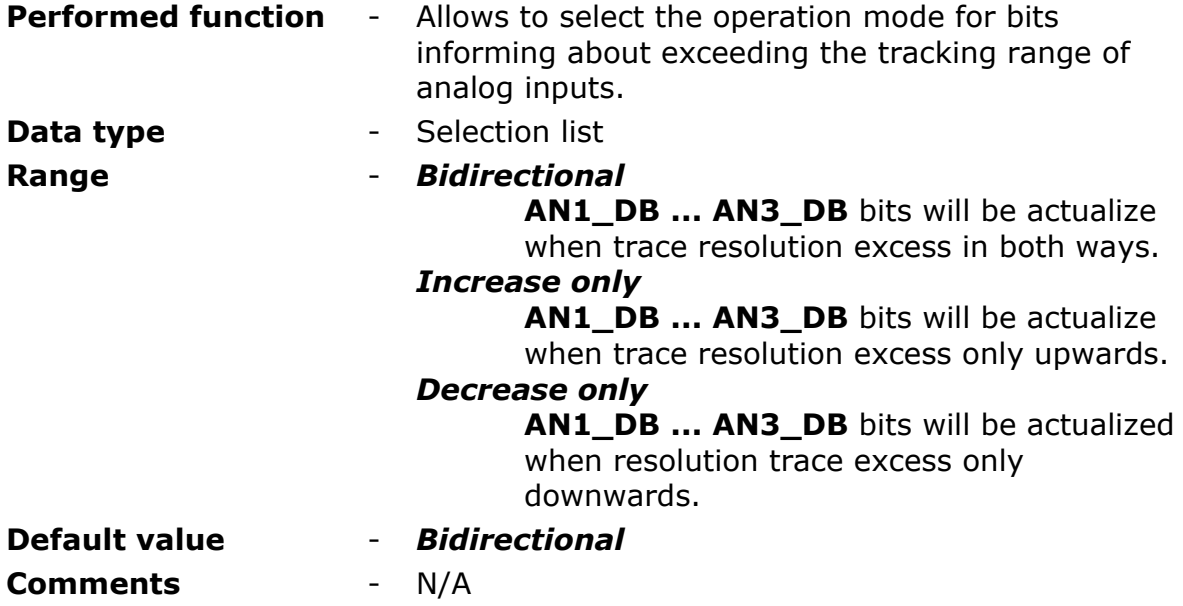

# 8.2.6.2.3.24. DAEDBAND - ENGINEERING UNITS

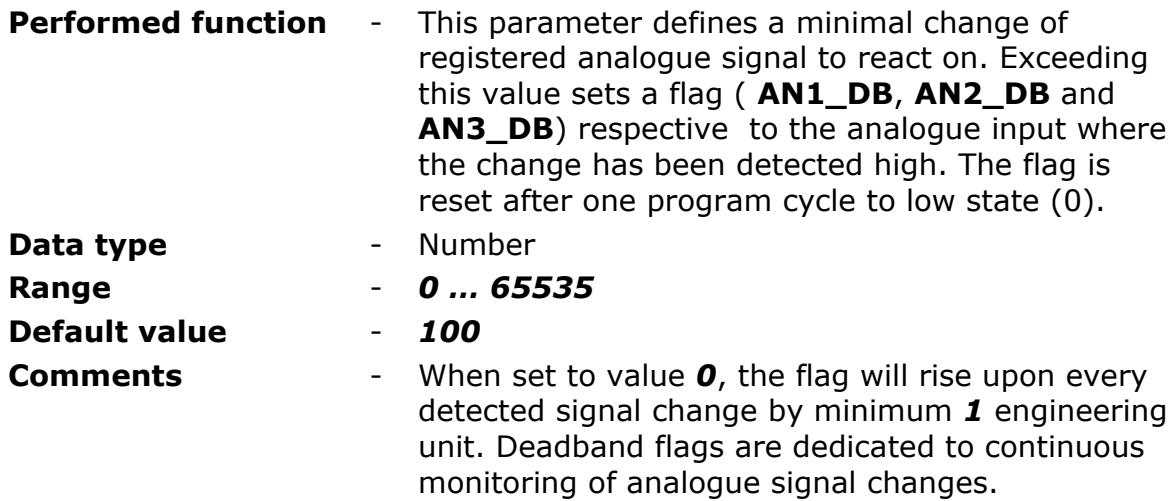

# 8.2.6.3. COUNTERS (CNT1…CNT8)

Module's Counters may be used to count any pulses (interpreted as bit or binary input state changes). Counters are equipped with two inputs each. One incrementing and one decrementing the counter's register value.

# 8.2.6.3.1. INCREMENTING INPUT

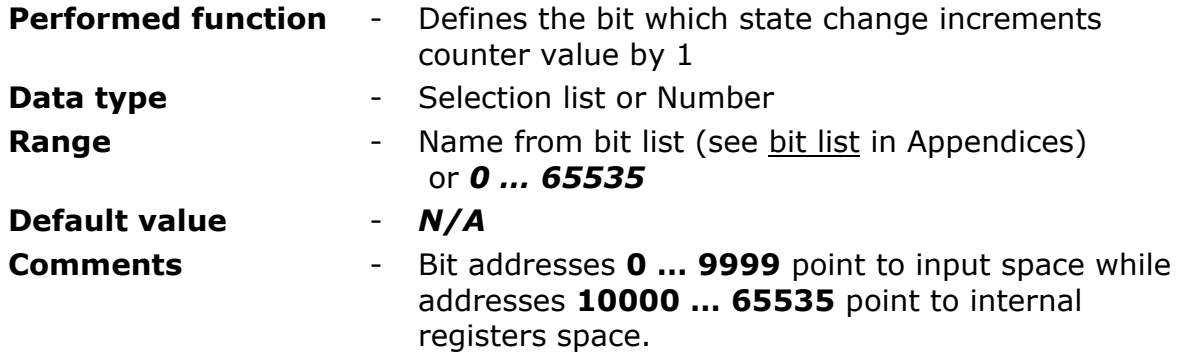

## **ATTENTION!**

Bit states and register values marked with bold in memory map are refreshed at every program cycle. All remaining resources are refreshed only when the module is in high energy consumption state (awake). It is recommended to employ bits marked bold for triggering purposes.

## 8.2.6.3.2. ACTIVE EDGE OF INCREMENTING INPUT

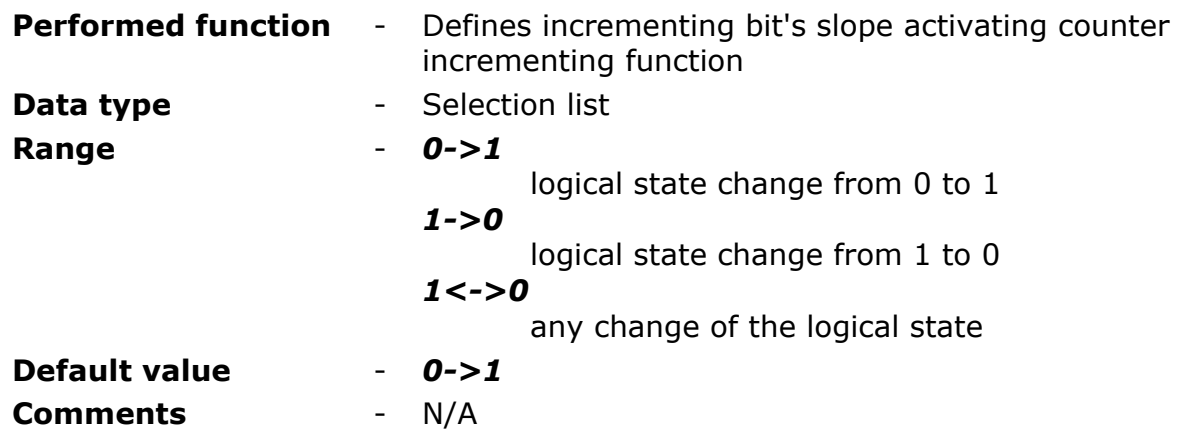

## **ATTENTION!**

If bits set for one program cycle are counted (e.g. clock flags) or pulses on binary input set as pulse counter, the right parameter setting is 0->1. With any other selected value measurements will not be performed.

# 8.2.6.3.3. PULSE WEIGHT FOR INCREMENTING INPUT

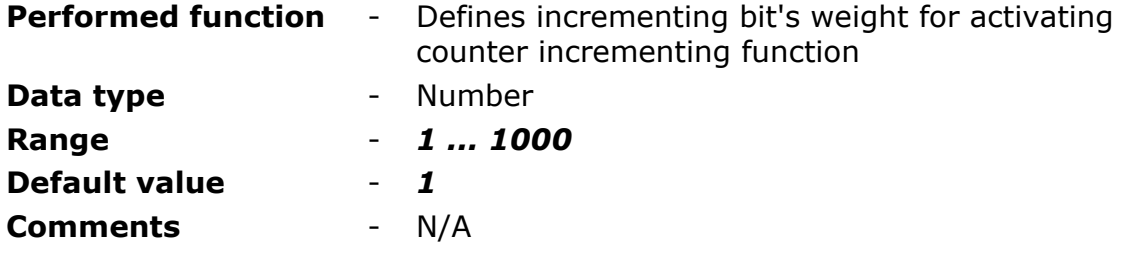

#### **ATTENTION!**

If bits set for one program cycle are counted (e.g. clock flags) or pulses on binary input set as pulse counter, the right parameter setting is 0->1. With any other selected value measurements will not be performed.

## 8.2.6.3.4. DECREMENTING INPUT

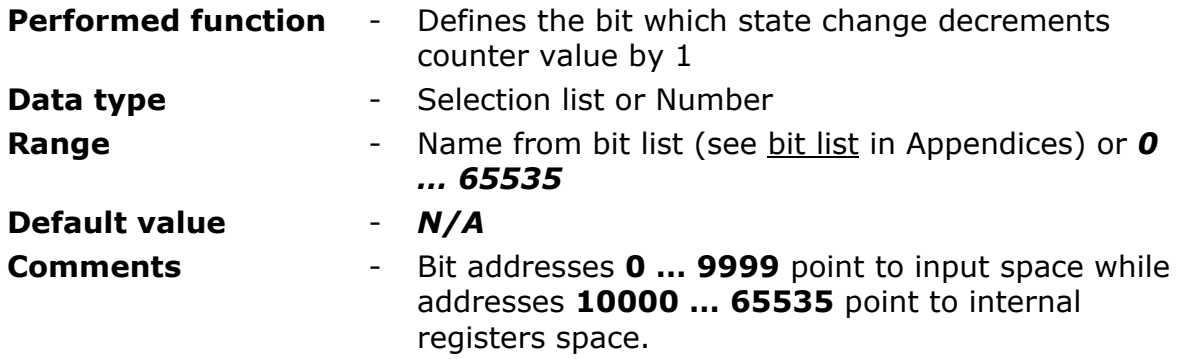

#### **ATTENTION!**

Bit states and register values marked with bold in memory map are refreshed at every program cycle. All remaining resources are refreshed only when the module is in high energy consumption state (awake). It is recommended to employ bits marked bold for triggering purposes.

## 8.2.6.3.5. ACTIVE EDGE OF DECREMENTING INPUT

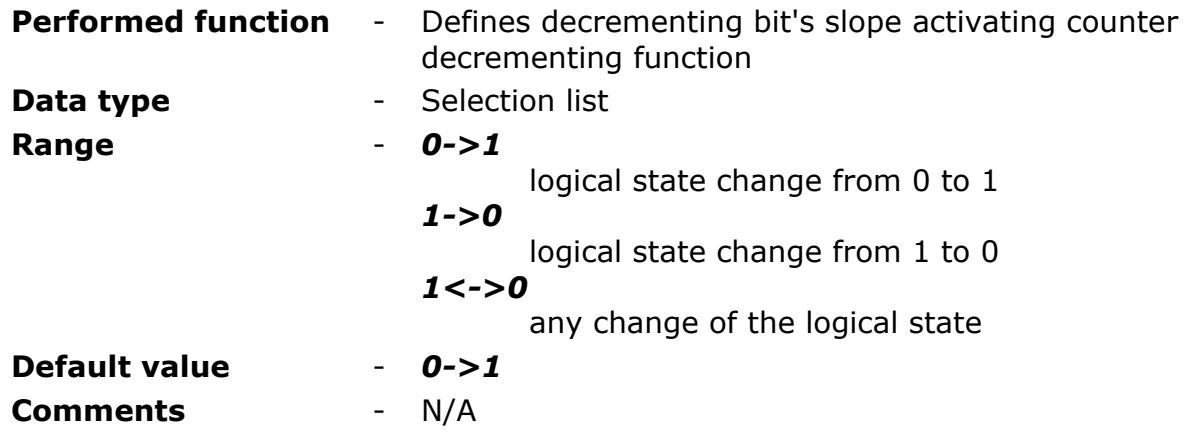

## **ATTENTION!**

If bits set for one program cycle are counted (e.g. clock flags) or pulses on binary input set as pulse counter, the right parameter setting is  $0 - > 1$ . With any other selected value measurements will not be performed.

## 8.2.6.3.6. PULSE WEIGHT FOR DECREMENTING INPUT

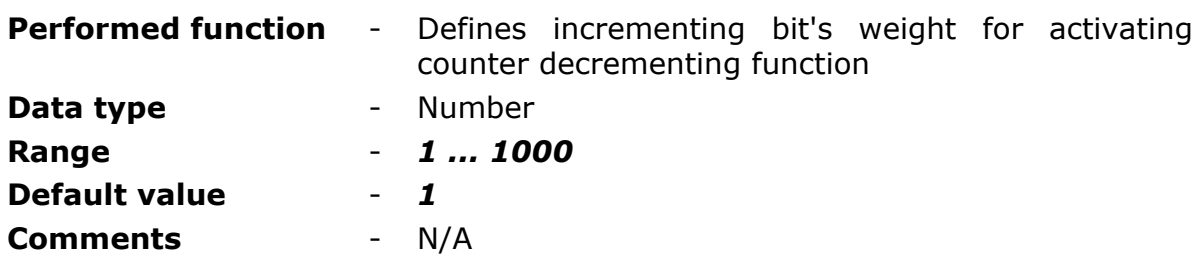

#### **ATTENTION!**

If bits set for one program cycle are counted (e.g. clock flags) or pulses on binary input set as pulse counter, the right parameter setting is  $0\rightarrow 1$ . With any other selected value measurements will not be performed.

## 8.2.6.3.7. UPPER LIMIT

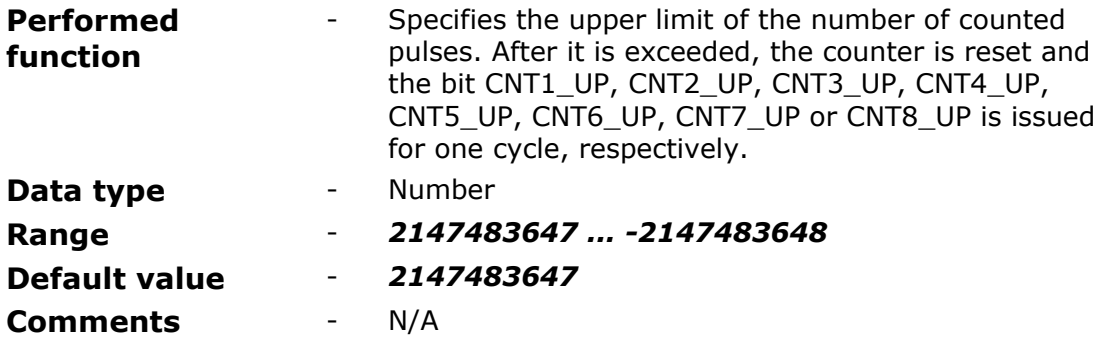

#### 8.2.6.3.8. LOWER LIMIT

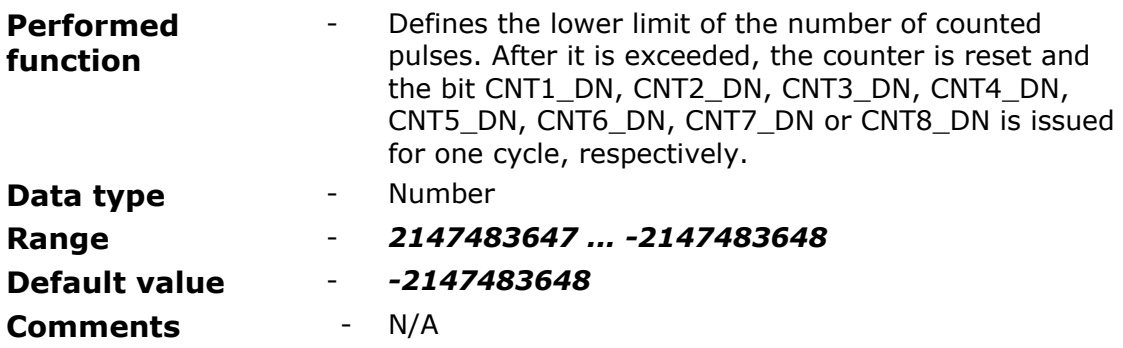

# 8.2.6.4. TIMERS

Group **Timers** contains configuration parameters of module's timers.

# 8.2.6.4.1. SYNCHRONOUS TIMERS (CT1...CT8)

**Synchronous timers** measure cyclically defined time intervals. They are synchronized with module's real time clock (RTC). The countdown of the set interval is signaled by setting a high state for one program cycle on the CT flag corresponding to the clock.

#### 8.2.6.4.1.1. START [HH:MM]

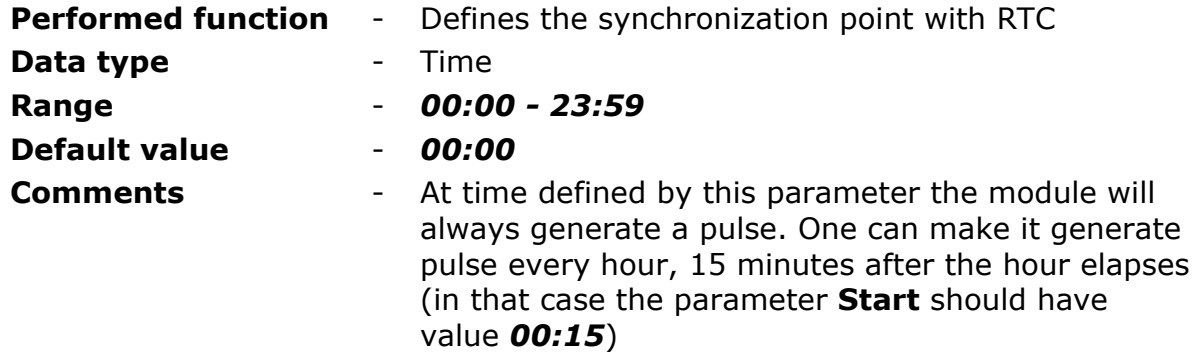

## 8.2.6.4.1.2. INTERVAL

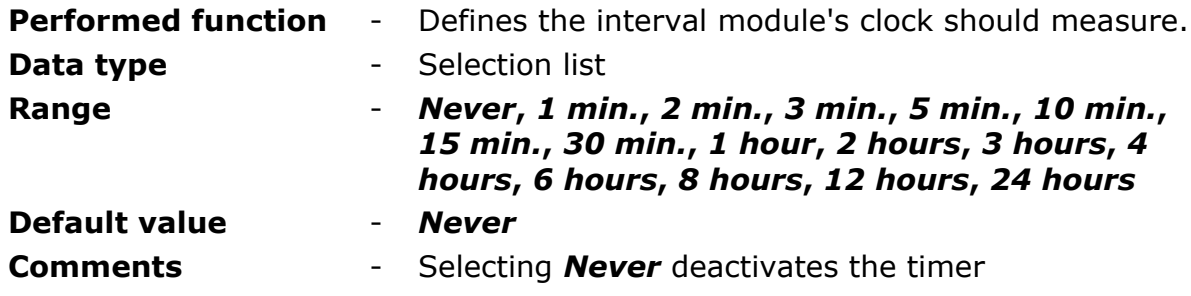

# 8.2.6.4.1.3. ACTIVITY BIT

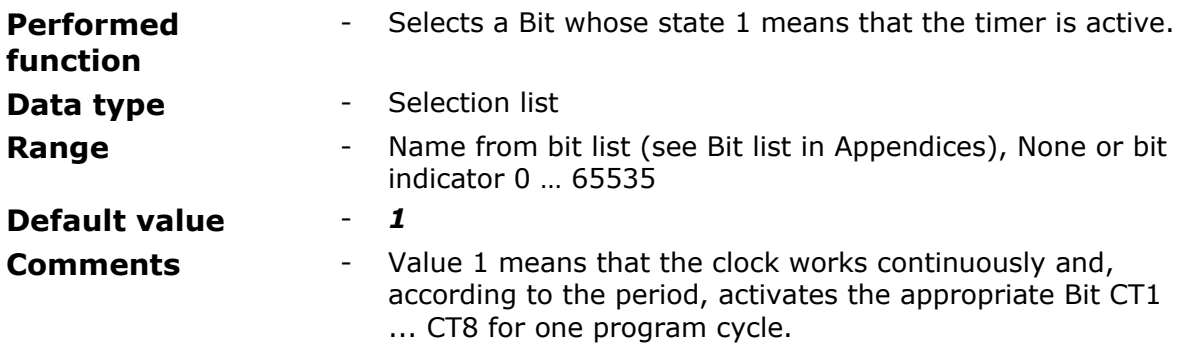

# <span id="page-81-0"></span>8.2.6.4.1.4. WEEK DAYS

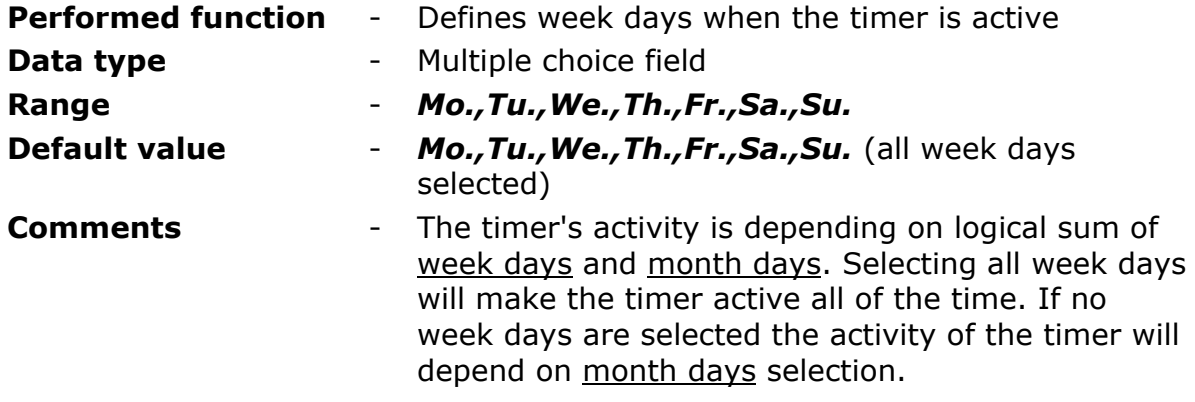

## <span id="page-81-1"></span>8.2.6.4.1.5. MONTH DAYS

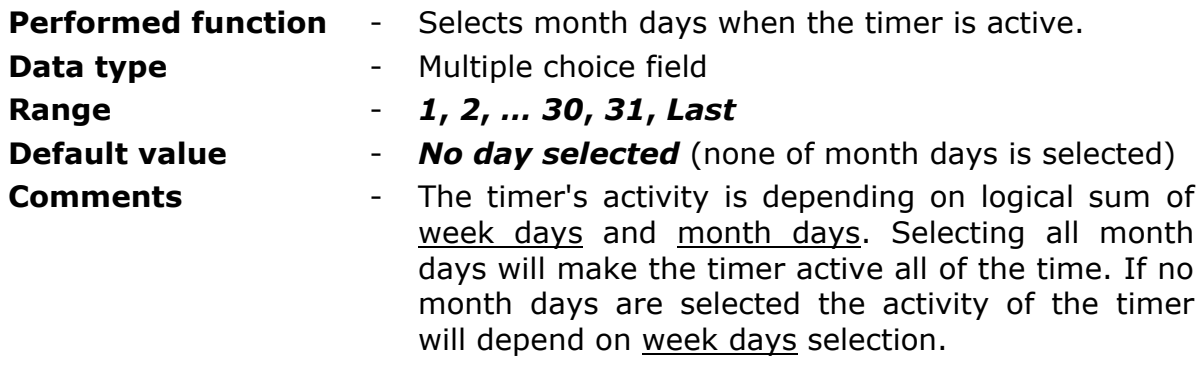

#### 8.2.6.4.1.6. MONTH

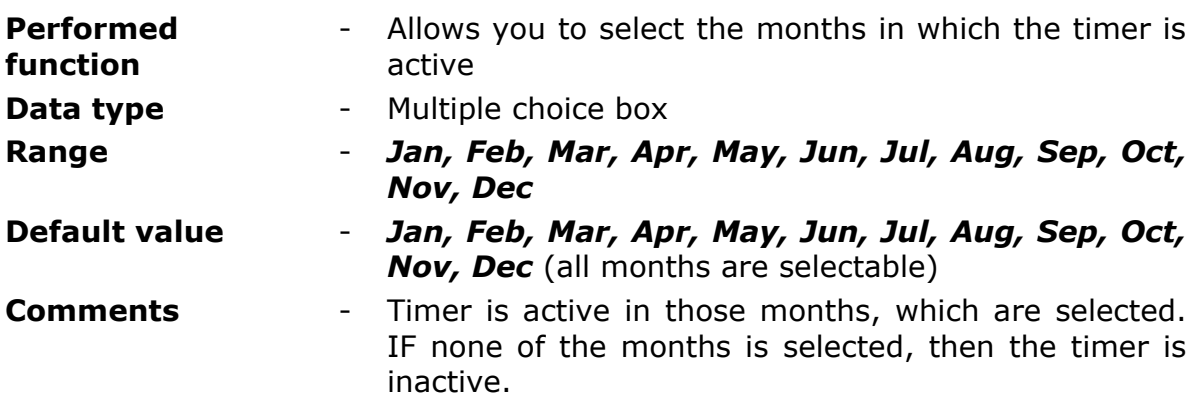

# 8.2.6.4.2. ASYNCHRONOUS TIMERS (CK1...CK8)

**Asynchronous timers** measure cyclically defined time intervals. They are not synchronized with module's real time clock (RTC). The countdown of the set interval is signaled by setting a high state for one program cycle on the CK flag corresponding to the clock.

#### 8.2.6.4.2.1. PERIOD [S] (0 – INACTIVE)

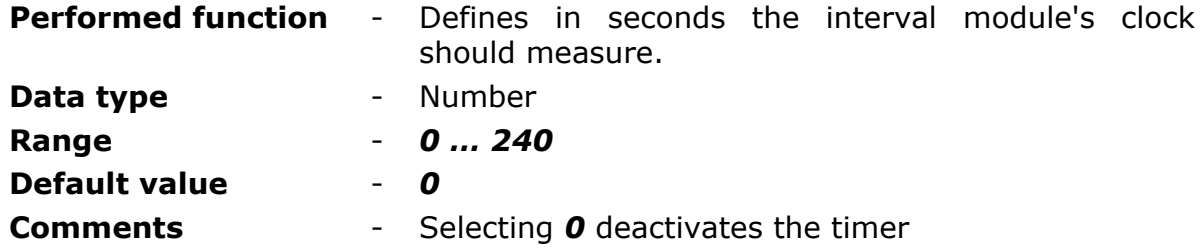

#### 8.2.6.4.2.2. ACTIVITY BIT

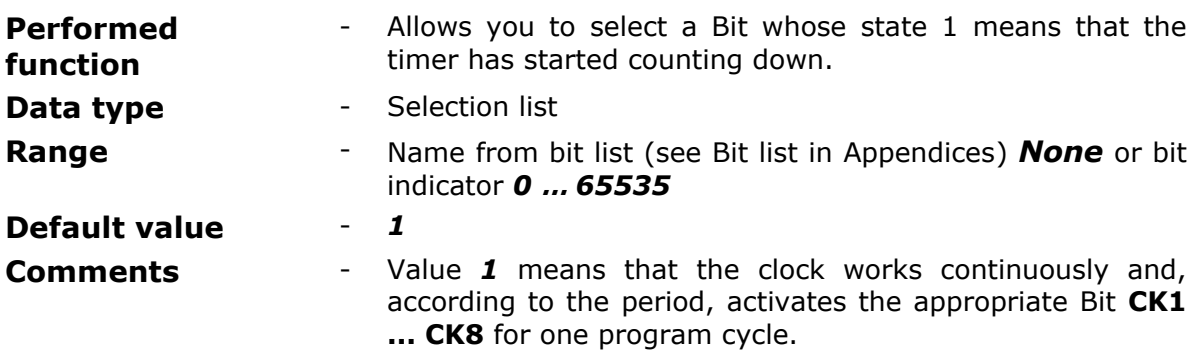

## 8.2.6.4.2.3. PULSE AFTER ACTIVATION

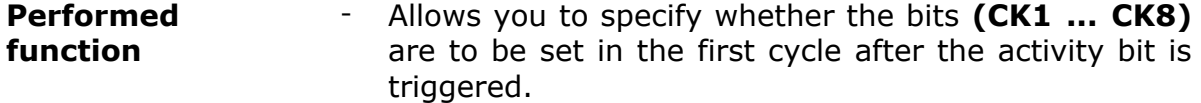

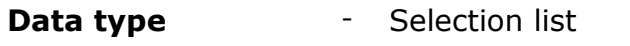

**Range** - *Yes*

Triggering the activity bit automatically causes a pulse on the bit **CK1 ... CK8** appropriate for a given clock.

*No*

Triggering the activity bit does not cause a pulse on bits **CK1 ... CK8**. The bits will be activated after the first period has been counted. The calculation of the period starts with the activation of the Activity Bit.

## **Default value** - *No*

**Comments** - The figure explains what a pulse is when activated

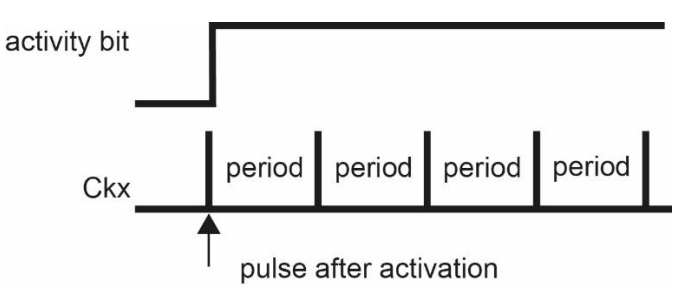

# 8.2.6.5. TEMPERATURE SENSOR

**MT-713** module is equipped with an integrated temperature sensor, or with optional precise temperature and humidity sensor.

# 8.2.6.5.1. ALARM HI [°C]

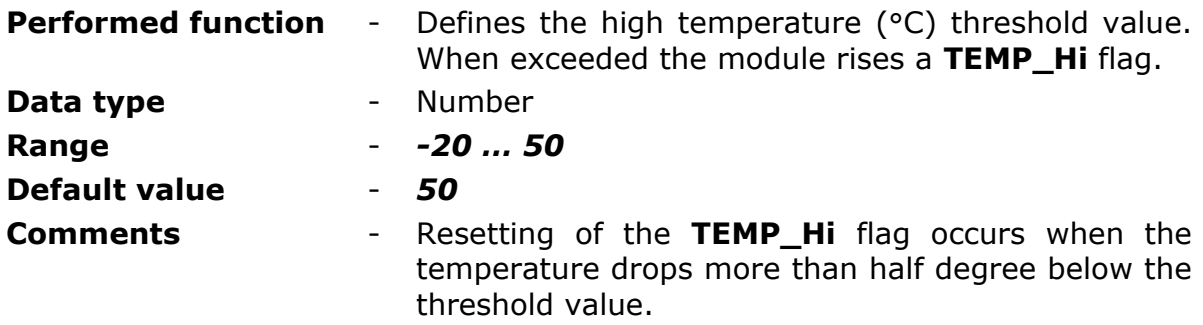

## 8.2.6.5.2. ALARM LO [°C]

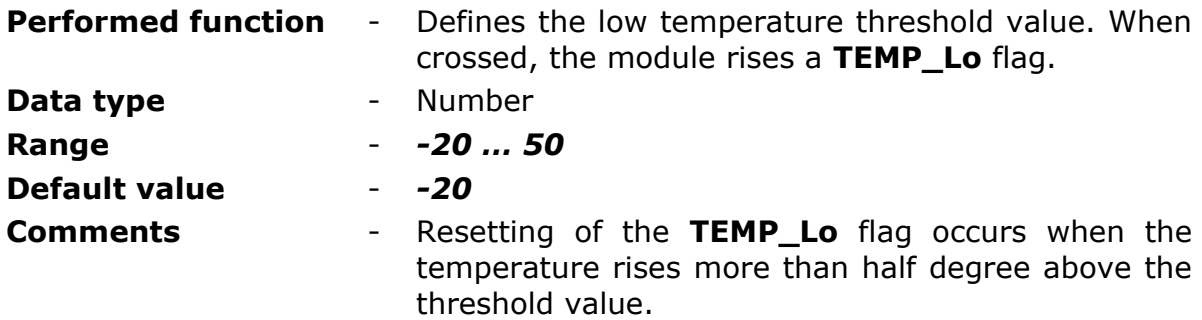

# <span id="page-83-0"></span>8.2.6.6. VIBRATION SENSOR (I5)

Binary input **I5** can operate as a input of signal from external vibration sensor with normally open contact. Notification about detected vibration is done by setting **VIB** bit high.

To use this feature binary input **I5** [Operating mode](#page-63-0) parameter should be set to any setting but *Inactive*. Full functionality of the binary input is maintained while the state of binary input **I5** is analyzed on the presence of vibration. This analysis is done without taking into account limitations imposed by parameters: Minimum pulse length and Filtration. Effect on analysis however has setting of [Maximum pulse frequency](#page-58-0) parameter.

# 8.2.6.6.1. ACTIVITY DELAY [S]

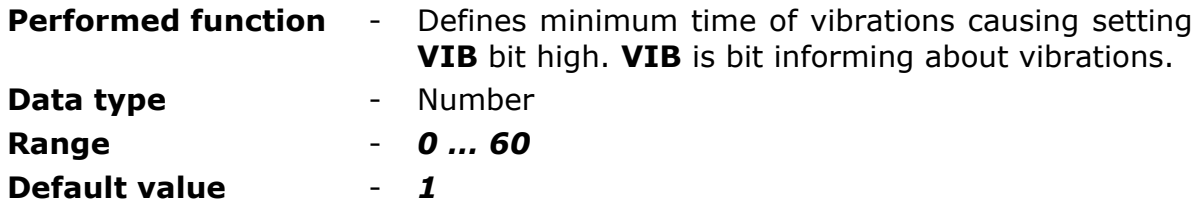

**Comments** - Setting this parameter to *0* causes setting **VIB** high on every single pulse on **I5** binary input. This parameter is available only when Operating [mode](#page-63-0) of **I5** binary input is set to any setting but *Inactive*.

## 8.2.6.6.2. ACTIVITY TIME [MIN]

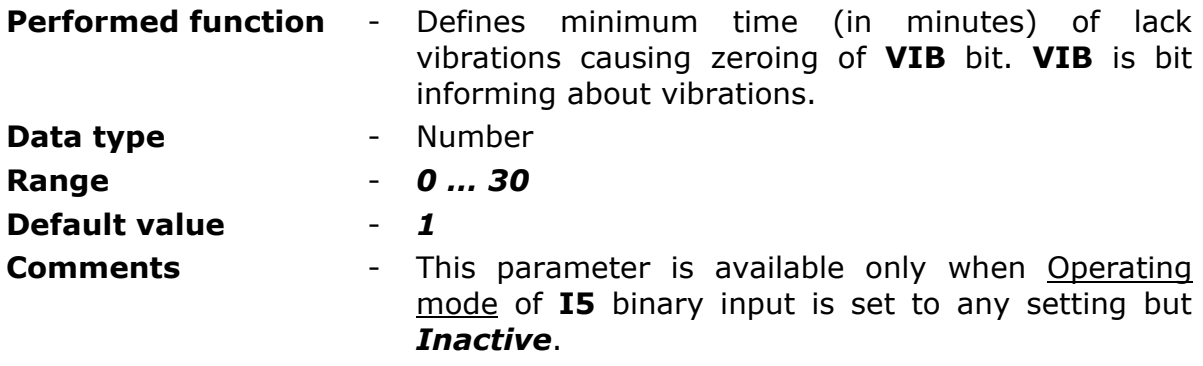

## 8.2.6.7. BATTERY

Groups parameters defining the battery state monitoring method.

# <span id="page-84-0"></span>8.2.6.7.1. LOW VOLTAGE ALARM

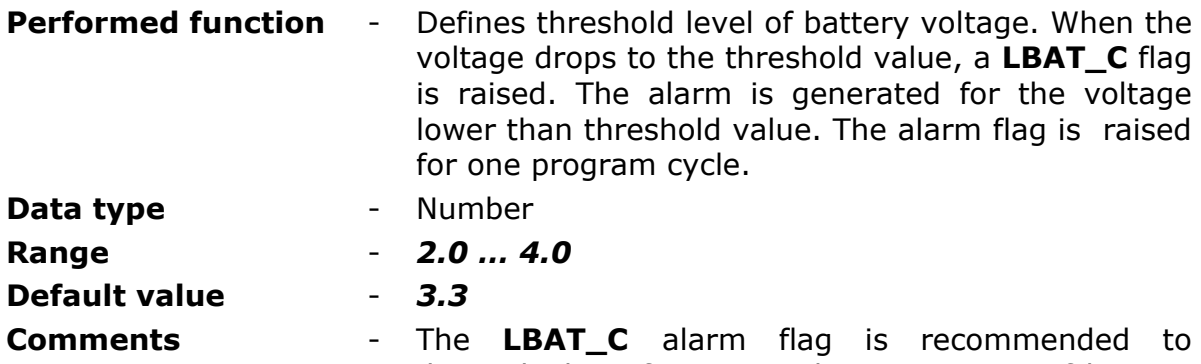

dispatch the information about necessity of battery replacement. For lithium batteries it is advised to set this parameter to *3,3*.

#### 8.2.6.7.2. ALARM GENERATING INTERVAL

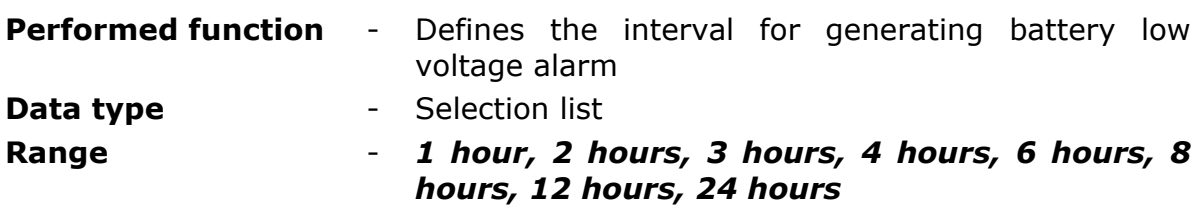

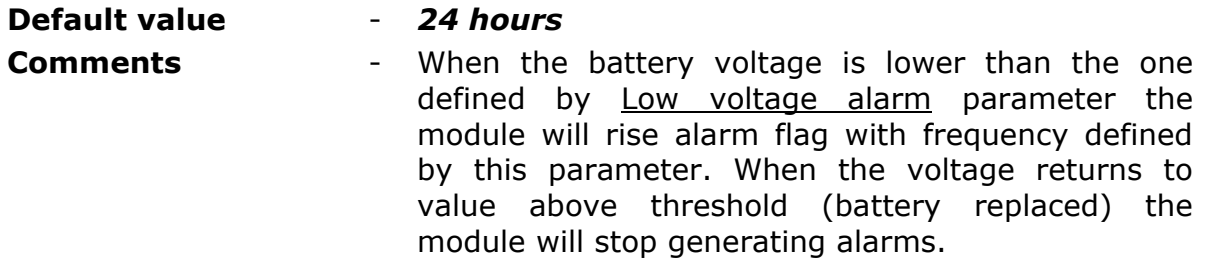

## 8.2.6.8. GPS

Contains parameters controlling optional GPS receiver, available in a special version of the module, i.e. MT-713/GPS.

# <span id="page-85-1"></span>8.2.6.8.1. SEL SELECTION BIT

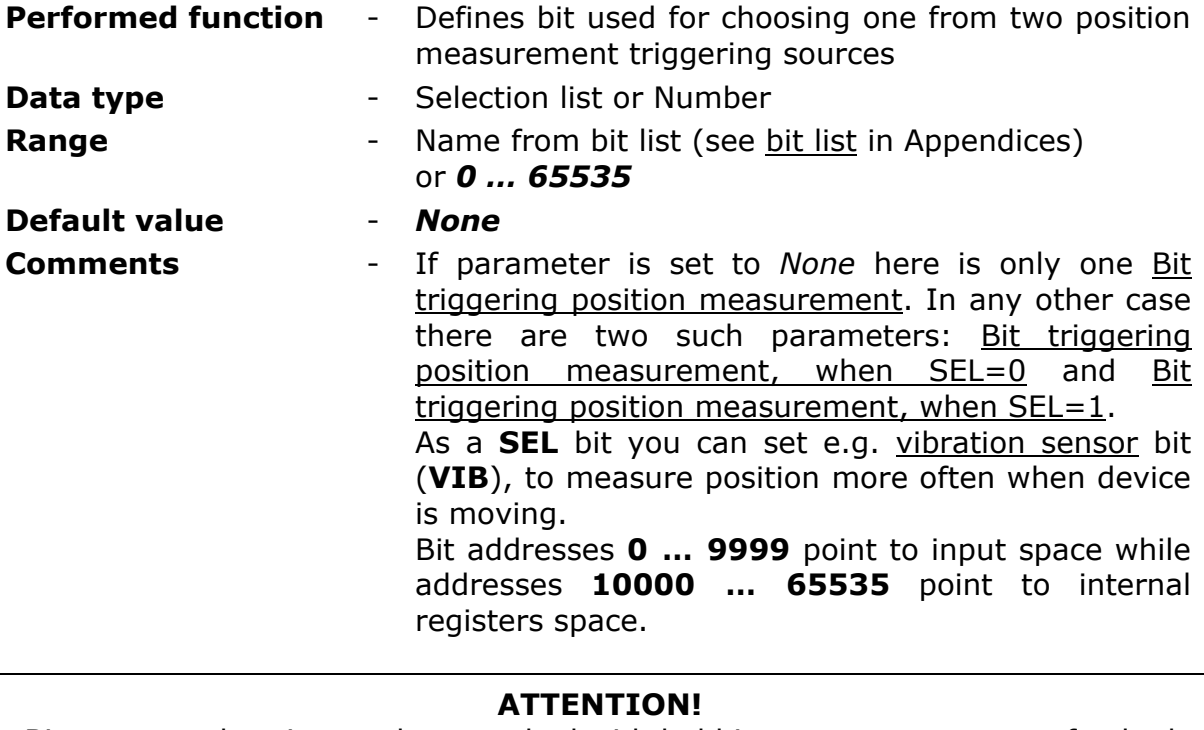

Bit states and register values marked with bold in memory map are refreshed at every program cycle. All remaining resources are refreshed only when the module is in high energy consumption state (awake). It is recommended to employ bits marked bold for triggering purposes.

## <span id="page-85-0"></span>8.2.6.8.2. BIT TRIGGERING POSITION MEASUREMENT

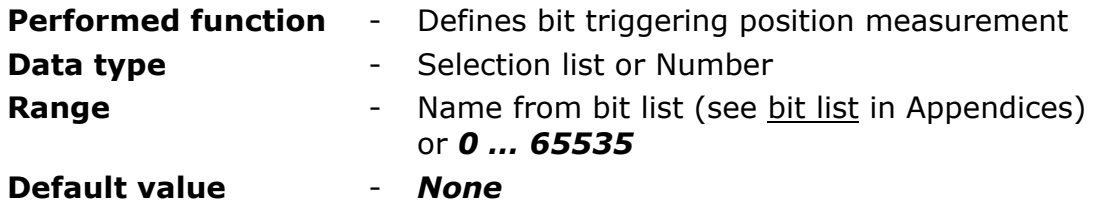

**Comments** - Parameter is visible only when parameter SEL [selection bit](#page-85-1) is set to *None***.** Bit addresses **0 … 9999** point to input space while addresses **10000 … 65535** point to internal registers space.

#### **ATTENTION!**

Bit states and register values marked with bold in memory map are refreshed at every program cycle. All remaining resources are refreshed only when the module is in high energy consumption state (awake). It is recommended to employ bits marked bold for triggering purposes.

#### <span id="page-86-0"></span>8.2.6.8.3. BIT TRIGGERING POSITION MEASUREMENT, WHEN SEL=0

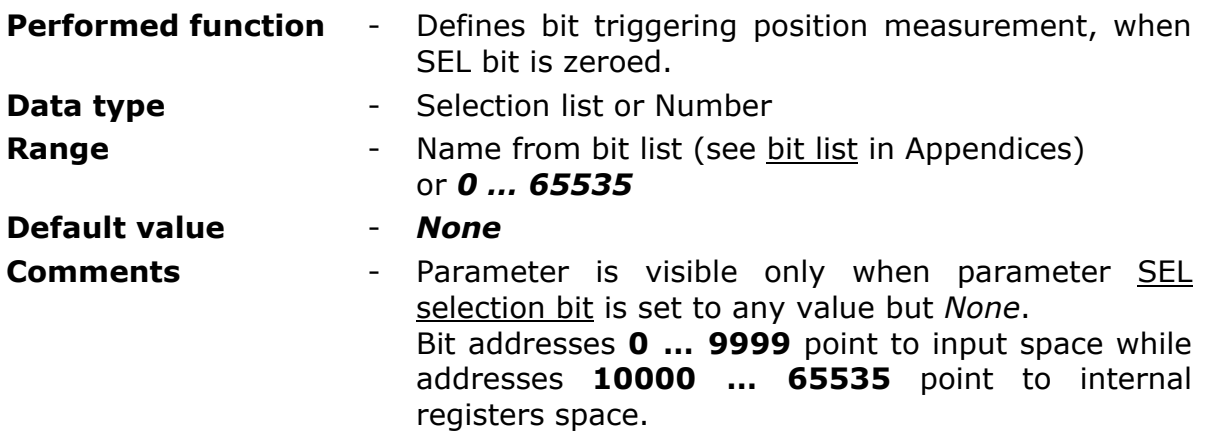

#### **ATTENTION!**

Bit states and register values marked with bold in memory map are refreshed at every program cycle. All remaining resources are refreshed only when the module is in high energy consumption state (awake). It is recommended to employ bits marked bold for triggering purposes.

## <span id="page-86-1"></span>8.2.6.8.4. BIT TRIGGERING POSITION MEASUREMENT, WHEN SEL=1

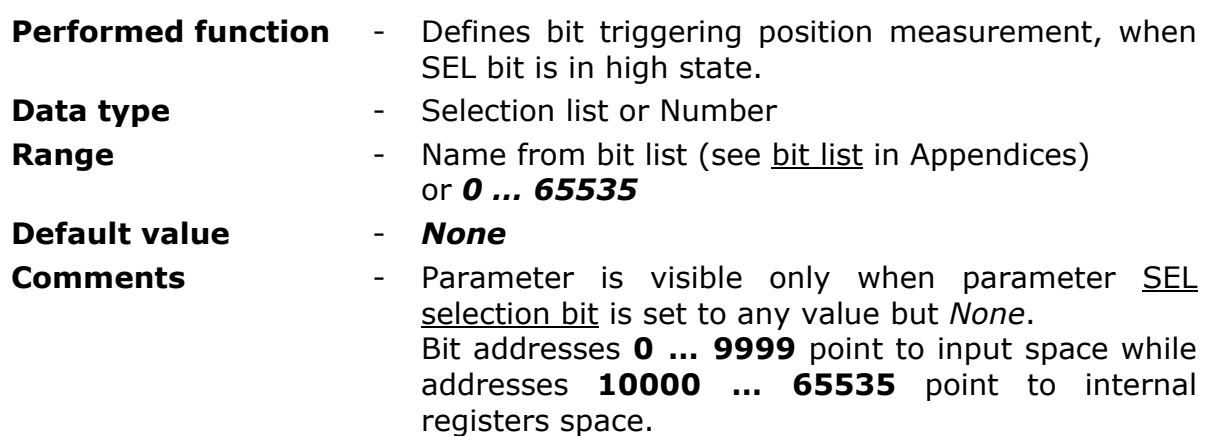

# **ATTENTION!**

Bit states and register values marked with bold in memory map are refreshed at every program cycle. All remaining resources are refreshed only when the module is in high energy consumption state (awake). It is recommended to employ bits marked bold for triggering purposes.

# 8.2.6.8.5. ACCURACY OF POSITION MEASUREMENT (HDOP)

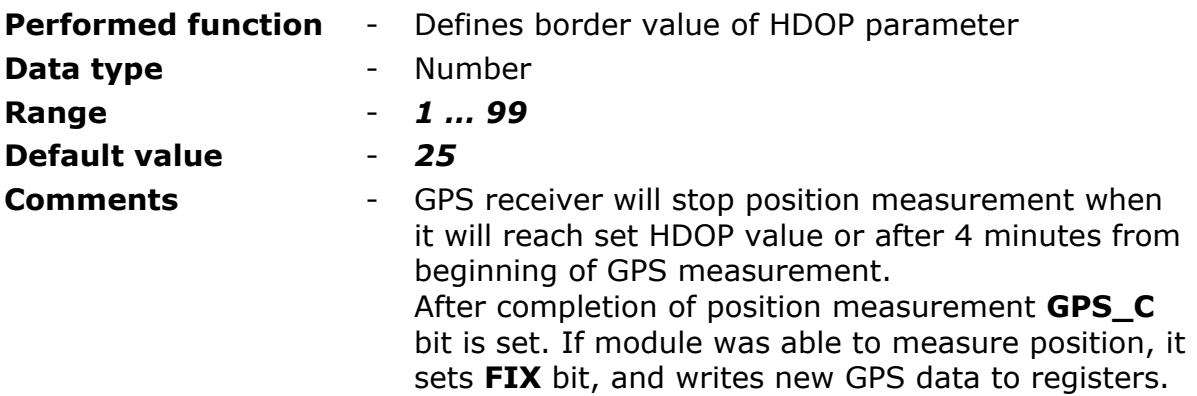

## <span id="page-87-1"></span>8.2.6.8.6. MOVEMENT SIGNALING

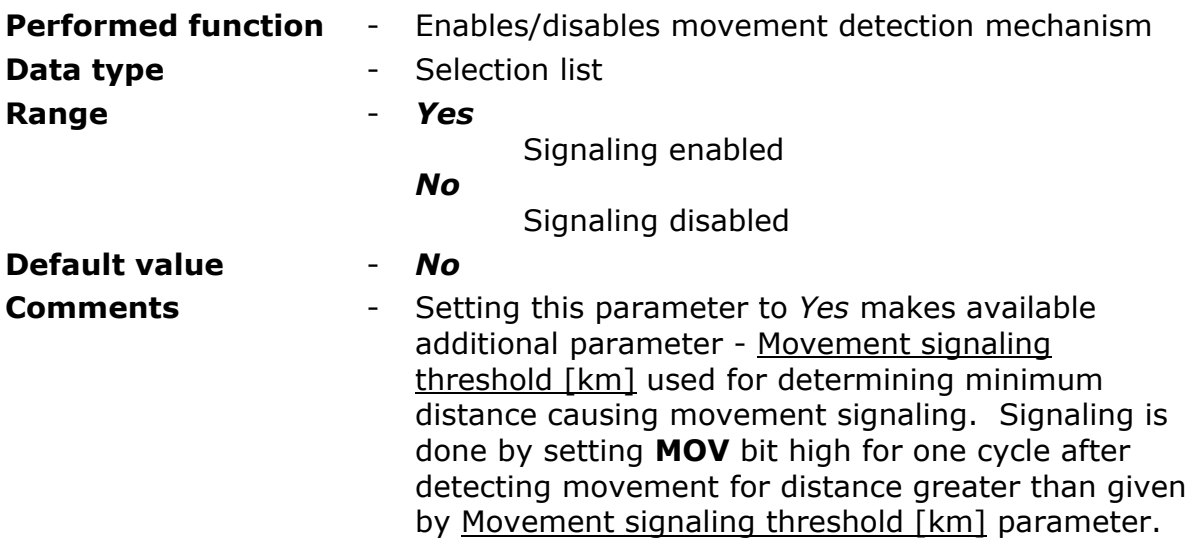

# <span id="page-87-0"></span>8.2.6.8.7. MOVEMENT SIGNALING THRESHOLD [KM]

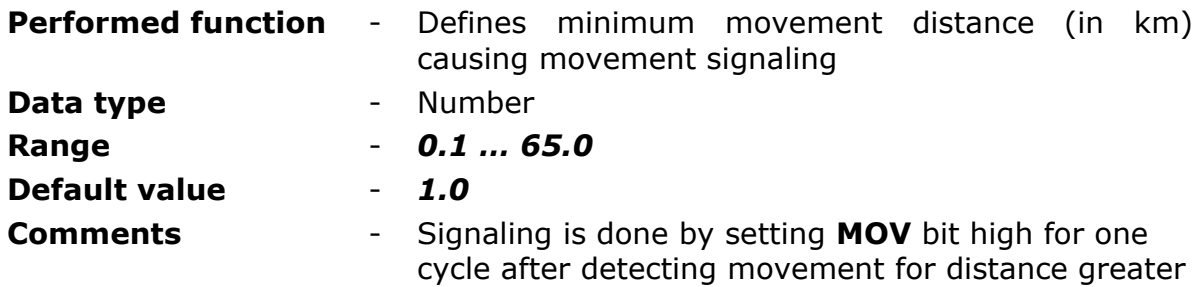

than given by [Movement signaling threshold \[km\]](#page-87-0) parameter. Parameter is available only if [Movement signaling](#page-87-1) parameter is set to *Yes*.

## <span id="page-88-2"></span>8.2.6.8.8. GEOFENCING

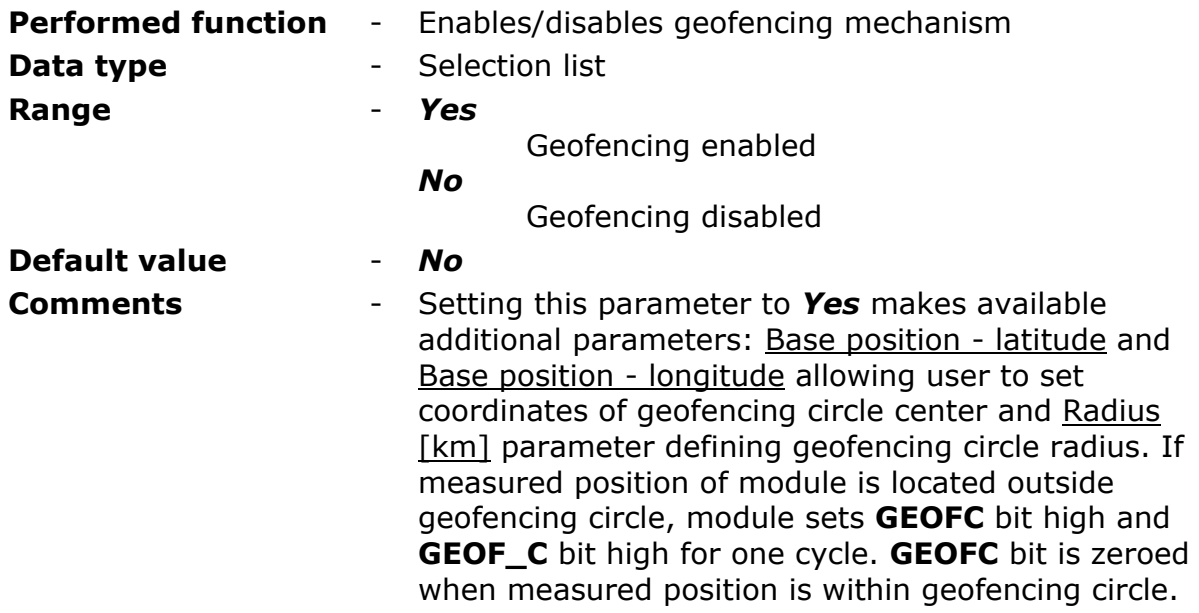

## <span id="page-88-0"></span>8.2.6.8.9. BASE POSITION - LATITUDE

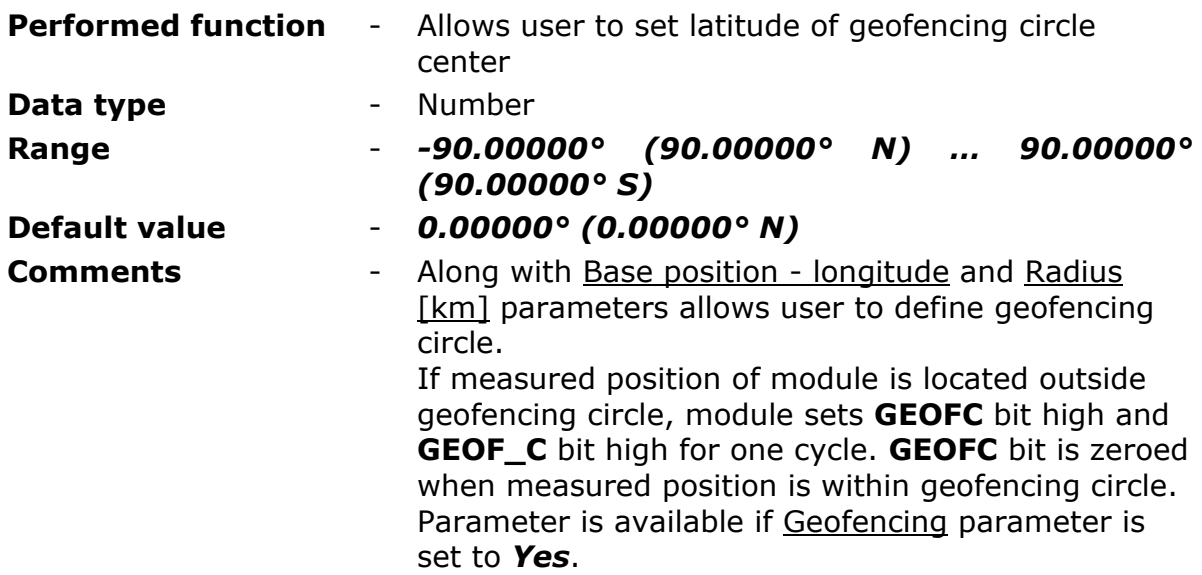

#### <span id="page-88-1"></span>8.2.6.8.10. BASE POSITION - LONGITUDE

## **Performed function** - Allows user to set longitude of geofencing circle center

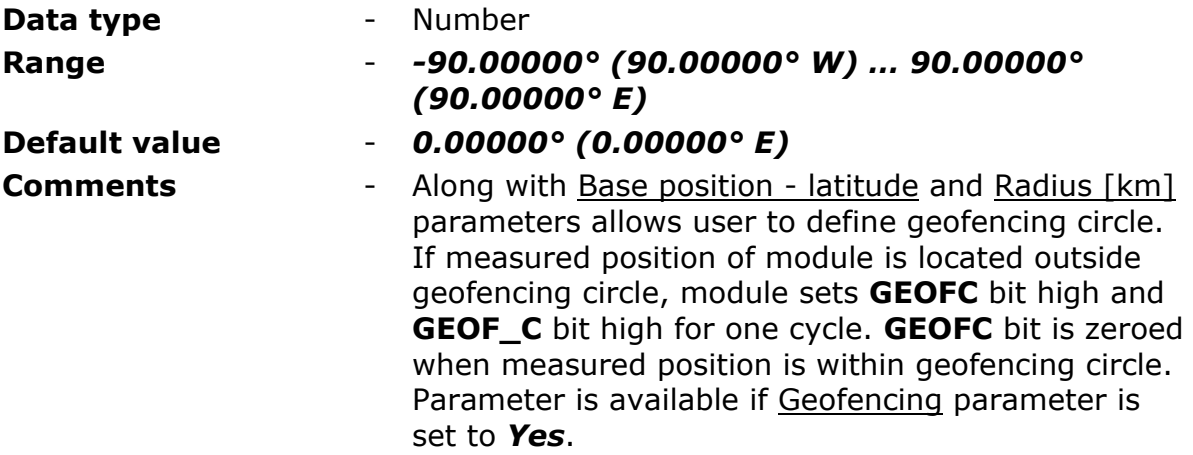

# <span id="page-89-0"></span>8.2.6.8.11. RADIUS [KM]

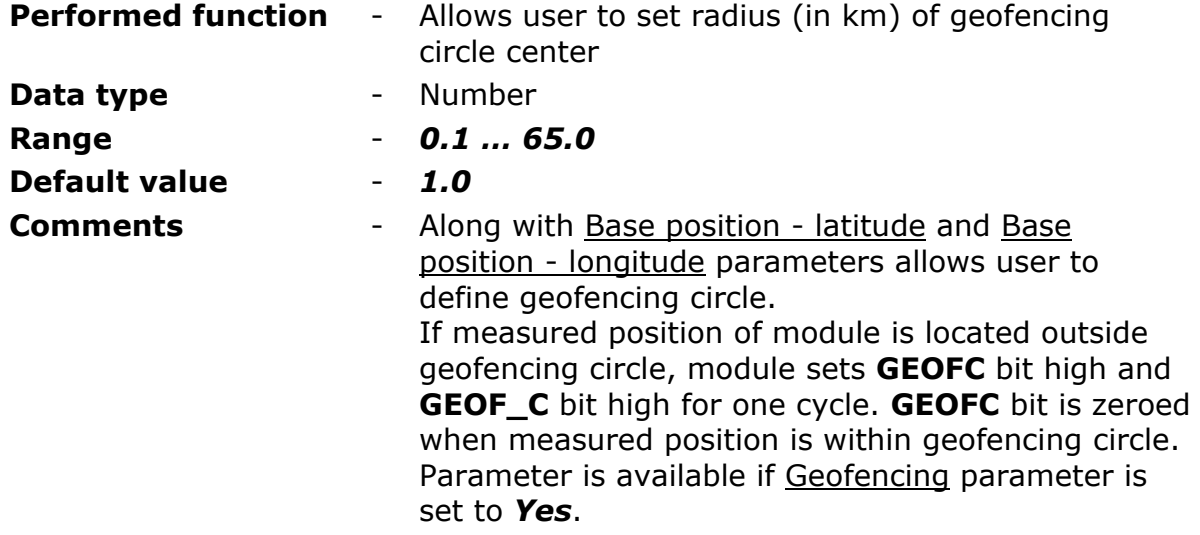

# 8.2.6.9. LOGGER

Contains parameter controlling logger's operation. Events triggering saving of records and triggering sending of data stored in logger can be set in the Events subgroup.

# 8.2.6.9.1. RECORD VALIDITY TIME

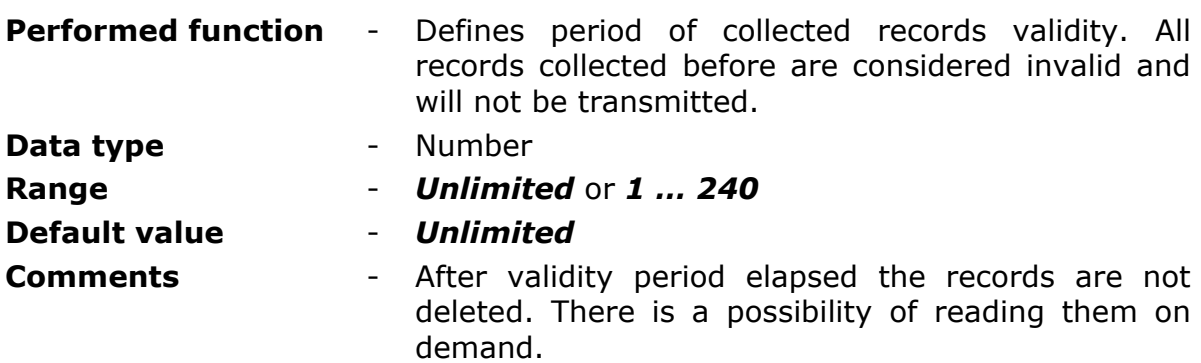

# 8.2.6.9.2. RECIPIENT

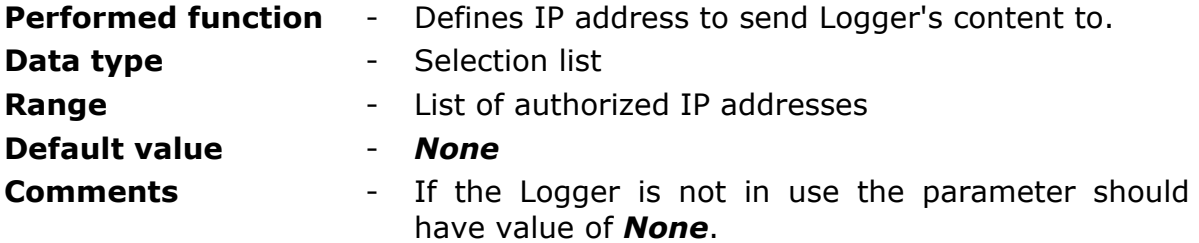

# 8.2.6.9.3. ALTERNATIVE RECIPIENT

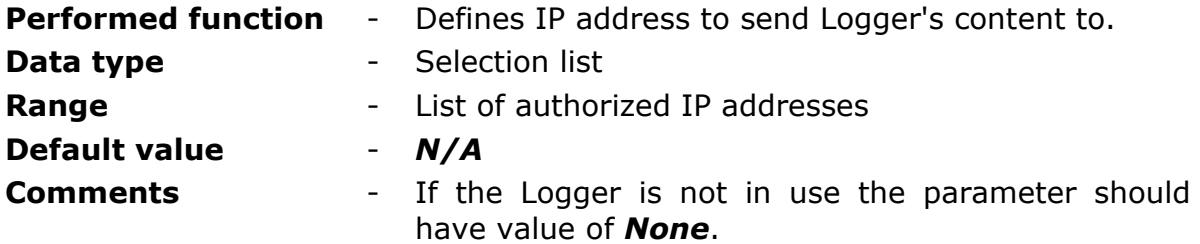

# 8.2.6.9.4. RECIPIENT'S UDP PORT

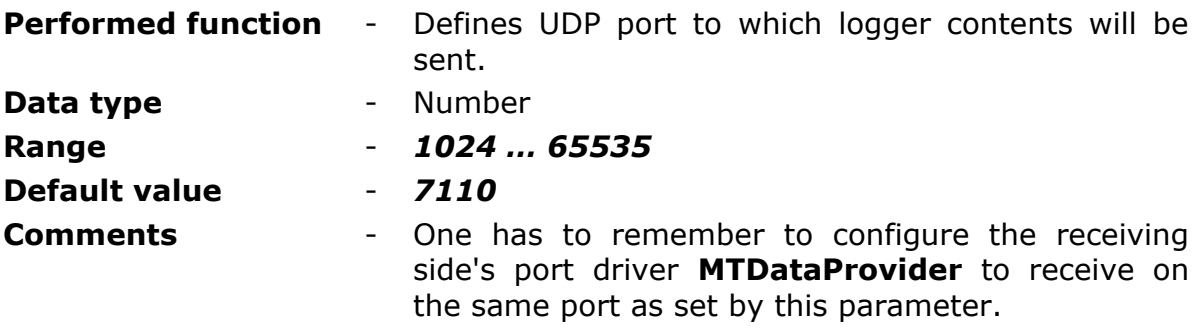

# 8.2.6.9.5. SENDING IN ONLINE MODE [MIN]

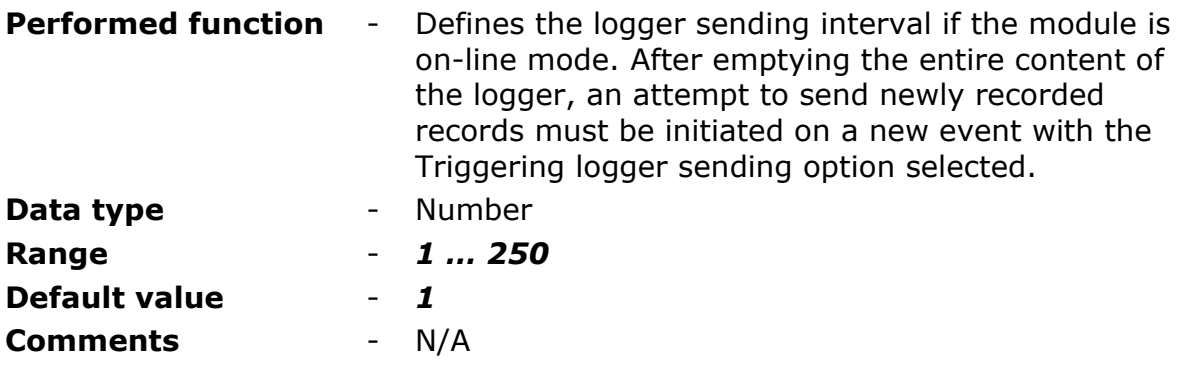

# 8.2.6.9.6. DATA FRAME FORMAT

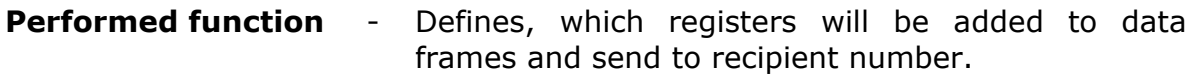

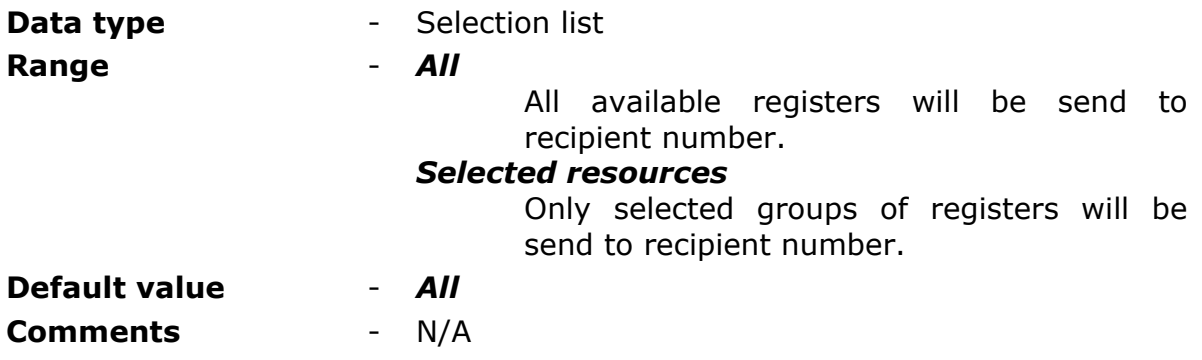

## 8.2.6.9.6.1. SELECTED REGISTERS

Register's calm includes the same names of registers like in memory map. Round brackets includes space name and address of each register.

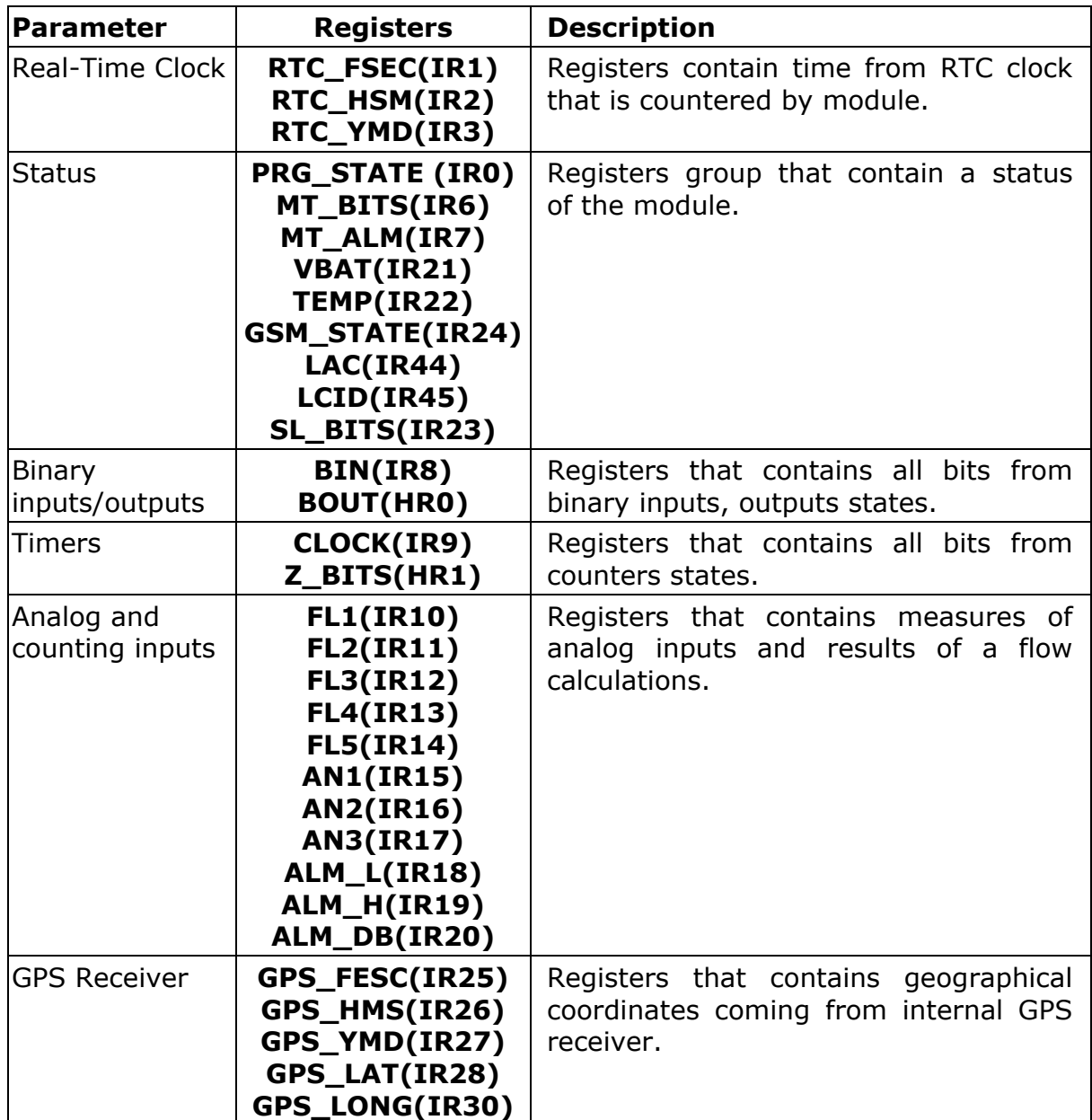

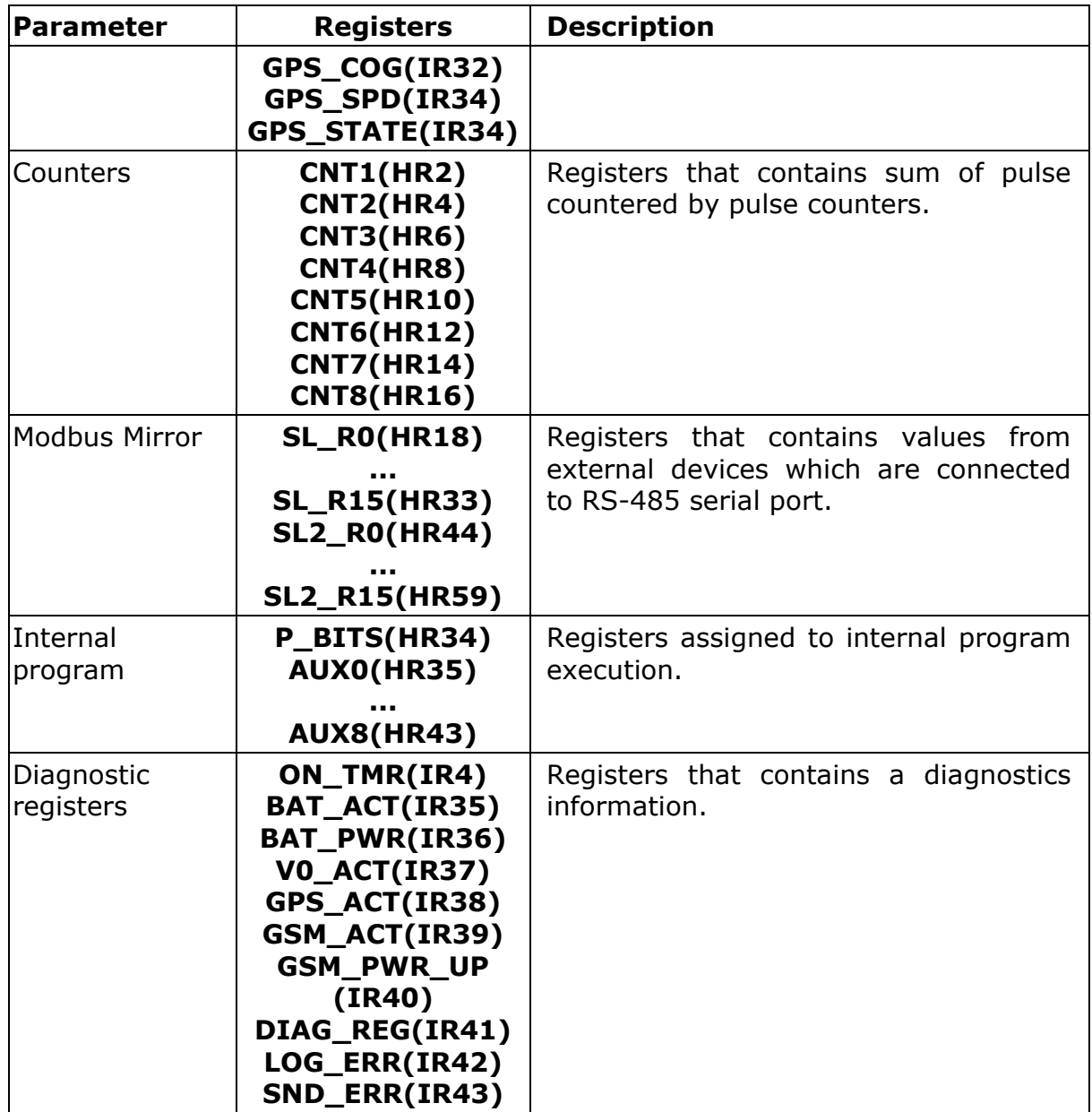

# 8.2.6.10. PORT RS-485 (MODBUS MIRROR)

Parameters of this subgroup are associated with serial communication that is available in special version of **MT-713/RS485** which is equipped to **RS-485** port with **Modbus RTU Mirror** protocol. It this mode the module works as a "Master" is serial network. Four data blocks are available for reading and writing up to 16 bits or registers in maximum. The protocol tasks are also realized during a sleep mode of the module. All parameters that has been necessary to set for correct communication with external device are described below.

# 8.2.6.10.1. NUMBER OF RETRIES

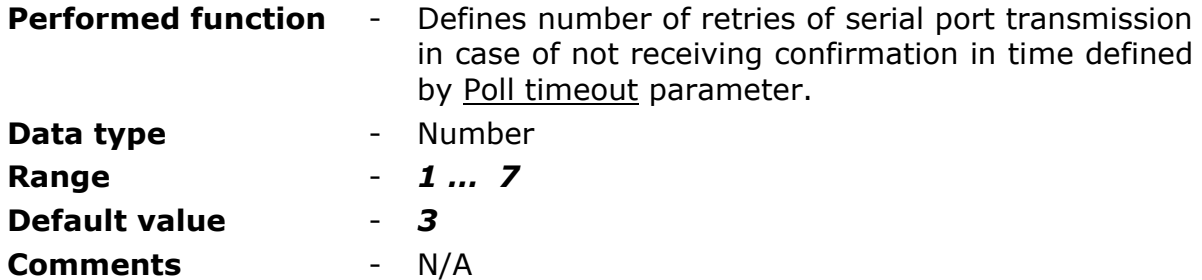

# <span id="page-93-0"></span>8.2.6.10.2. POLL TIMEOUT [S]

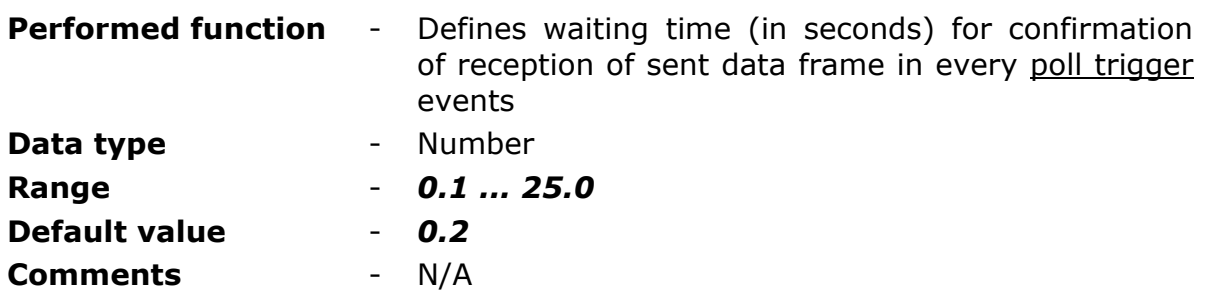

# 8.2.6.10.3. PORT SPEED [B\S]

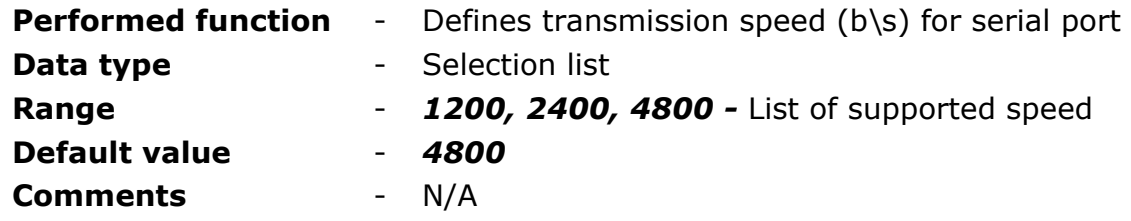

#### 8.2.6.10.4. PARITY

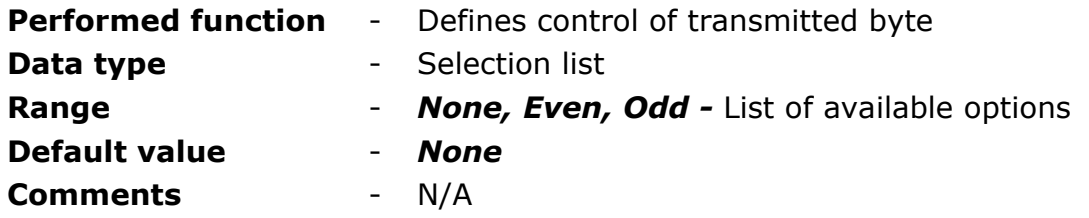

## 8.2.6.10.5. SLAVE

**Slave1 … Slave4** data blocks available to run communication with maximum 4 external devices. Each blocks has got independent configuration and required to enter ID Modbus for external device to activate the reading.

#### 8.2.6.10.5.1. MODBUS SLAVE ID

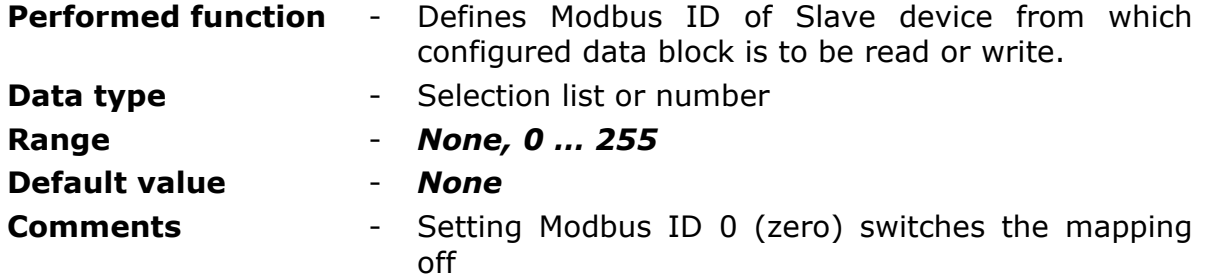

#### 8.2.6.10.5.2. MAPPED DATA BLOCK ADDRESS SPACE

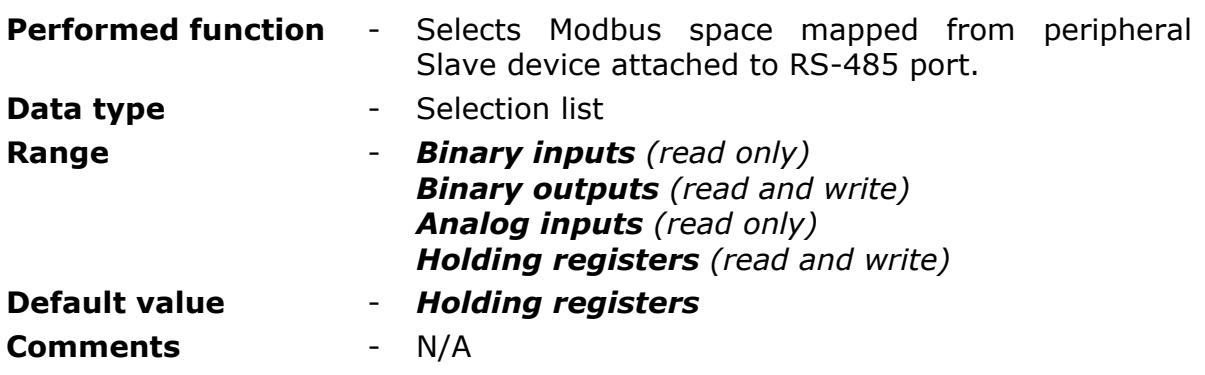

#### 8.2.6.10.5.3. MODE

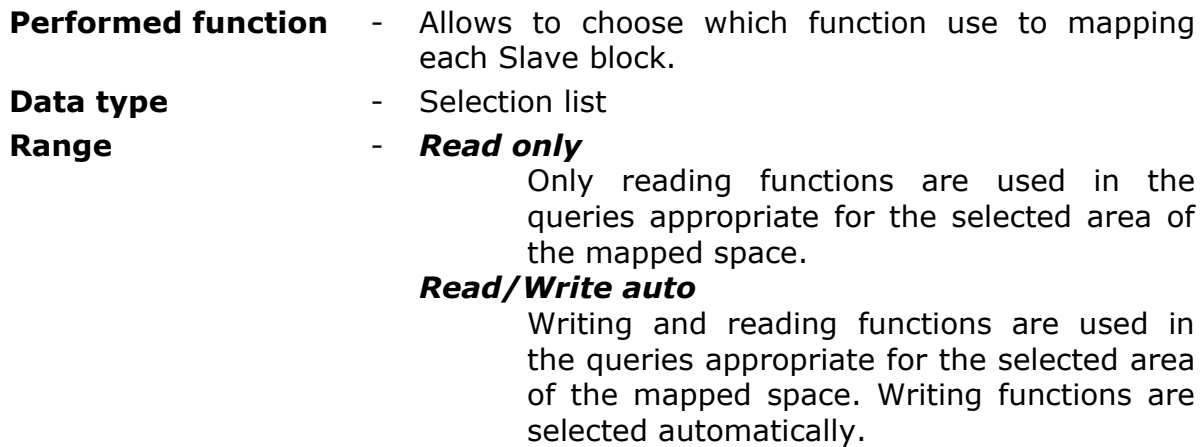

#### *Read/Write single*

Writing and reading functions are used in the queries appropriate for the selected area of the mapped space. Writing is realized by a single-write function of the bit or register. In case of settings where the mapped space is highest than value 1, each write will be realized using single write function.

# *Read/Write the whole block*

Writing and reading functions are used in the queries appropriate for the selected area

of the mapped space. Writing is realized by a multi-write function of the bits or registers. In case of settings where the mapped space is set to value 1, the write will be realized using single write function.

**Default value** - *Read only* **Comments** - N/A

8.2.6.10.5.4. MAPPED DATA BLOCK ADDRESS IN SLAVE

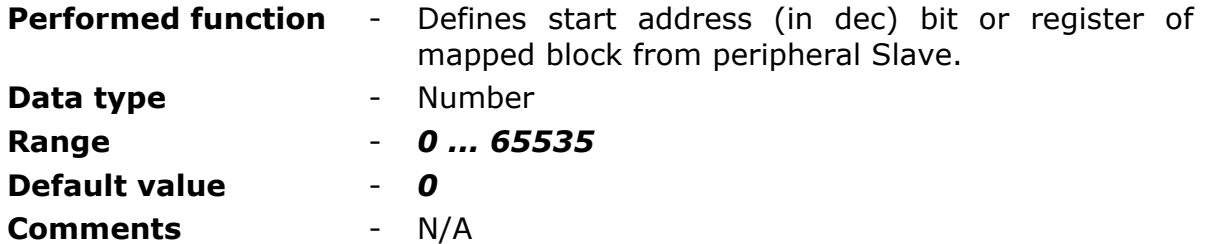

#### <span id="page-95-1"></span>8.2.6.10.5.5. MAPPED DATA BLOCK SIZE

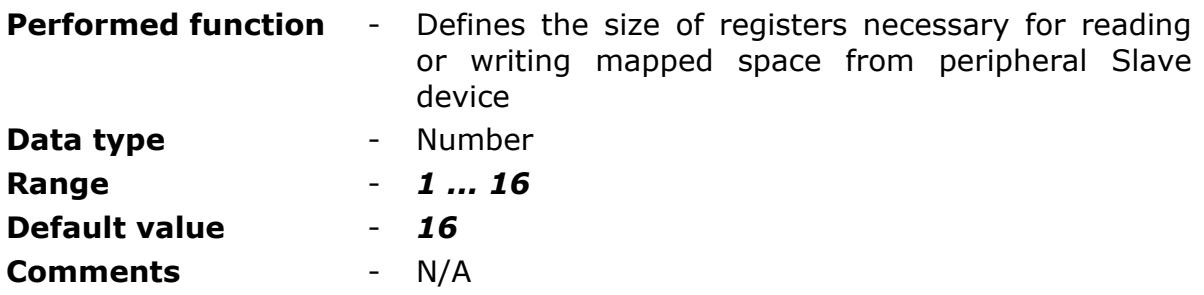

## <span id="page-95-0"></span>8.2.6.10.5.6. POLL TRIGGERING

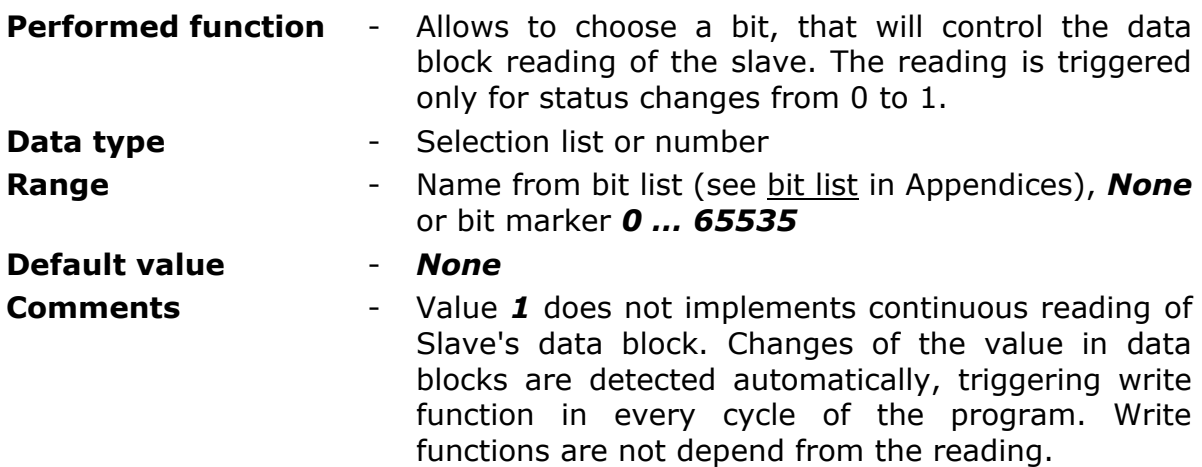

## 8.2.6.10.5.7. BLOCK ADDRESS IN MODULE

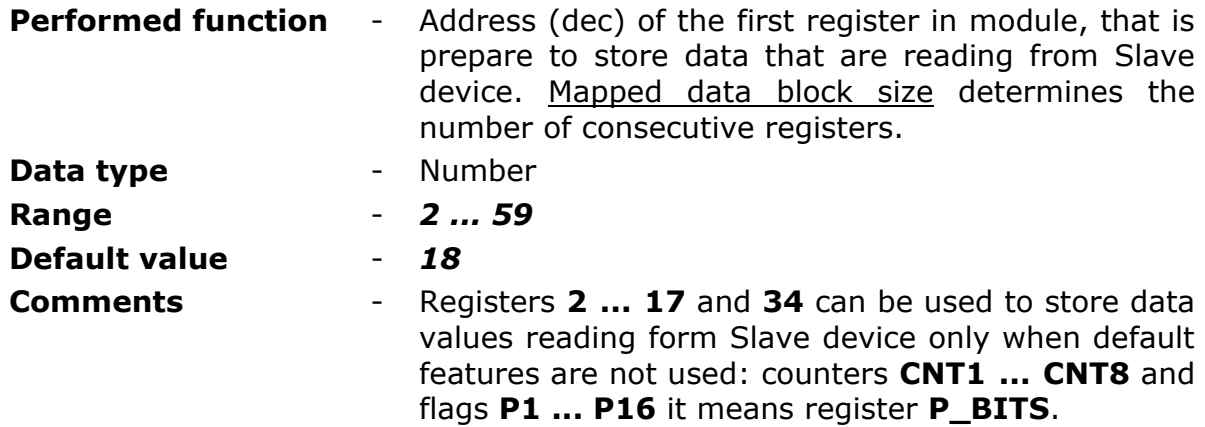

## 8.2.6.11. CONSTANT PARAMETERS

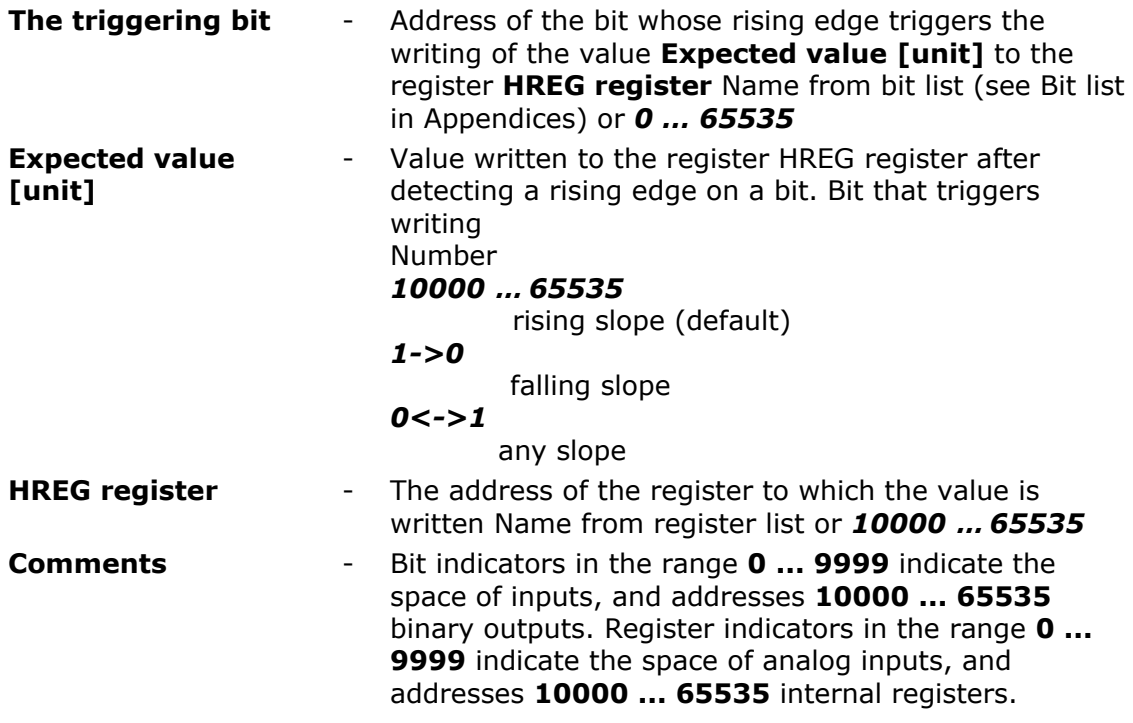

The list consists of 32 items.

#### **ATTENTION!!!**

The states of bits and values of registers whose names have been bolded in the memory map are refreshed every program cycle. Other resources are refreshed only when the module is in a high power (wake up) state. It is recommended that bits controlling outputs and triggering events belong to the first group of resources.

## 8.2.6.12. µPROG

**µProg** programing feature is available in **MT-713** form 1.29 firmware version. This add-on allows to configure own control algorithm that are not in standard or a data distribution additional method. Programing mode used to logical operation on internal resources as bits and flags. User can use up to 32 instructions that are realized every cycle of system program. Instruction are executed in sequence starting from the first. The function arguments are chosen from the list or can be entered from the keyboard. Each Function execute an operation as was described below and return a result as output value of selected bit.

**Idx.** - List indexing number

**Function** - **END** - program exit, next lines is not executed **AND** - logical product

**OR** - logical sum

**XOR** - compare boolean X and Y

**NOP** - no operation, skip line

**NAND** - X and Y disjunction

**NOR** - binegation of X and Y

**XNOR** - equivalence of X and Y

**JK LATCH** - performs the function of the JK relay, where Parameter1 is the SET input, Parameter2 is the RESET input, and the Result is  $Q$  - non-inverting relay output

**IF1\_BCPY** - copies the state of the Parameter2 bit to the Output bit if the Parameter1 bit is "1"

**IFO BCPY** - copies the state of the Parameter2 bit to the bit Output if the Parameter1 bit is "0"

**IF1\_MOVE** - copies the value of the register from Parameter2 to the Output register if the Parameter1 bit is "1"

**IFO\_MOVE** - copies the value of the register from Parameter2 to the Output register if the Parameter1 bit is "0"

**IF1\_CONST** - writes the value from Parameter2 to the Output register if the Parameter1 bit is "1"

**IF0\_CONST** - writes the value from Parameter2 to the Output register if the Parameter1 bit is "0"

**IF1 RRA** - shifts the bits in the Parameter2 register one position to the right and writes to the Output register if the Parameter1 bit is "1". The value in the most significant bit is saved

**IFO RRA** - shifts the bits in the Parameter2 register one position to the right and writes to the Output register if the Parameter1 bit is "0". The value in the most significant bit is saved

**IF1 RLA** - shifts the bits in the Parameter2 register one position to the left and writes to the Output register if the Parameter1 bit is "1". The value in the least significant bit is set to zero

**IF0\_RLA** - shifts the bits in the Parameter2 register one position to the left and writes to the Output register if the Parameter1 bit is "0". The value in the least significant bit is set to zero

**CMP\_EQ** - if the value in the Paramert1 register is equal to the value in the Parameter2 register, the Result bit is set to "1". Otherwise, it is set to "0".

**CMP\_NE** - if the value in the Paramert1 register is different from the value in the Parameter2 register, the Result bit is set to "1". Otherwise, it is set to "0".

**CMP LO** - if the value in the Paramert1 register is lower than the value in the Parameter2 register, the Result bit is set to "1". Otherwise, it is set to "0".

**CMP** LE - if the value in the Paramert1 register is less than or equal to the value in the Parameter2 register, the Result bit is set to "1". Otherwise, it is set to "0".

**CMP\_GT** - if the value in the Paramert1 register is greater than the value in the Parameter2 register, the Result bit is set to "1". Otherwise, it is set to "0".

**CMP GE** - if the value in the Paramert1 register is greater than or equal to the value in the Parameter2 register, the Result bit is set to "1". Otherwise, it is set to "0".

**NOP** - no operation, skip instruction

**Parameter1** - Name from [bit list](#page-134-0) (see bit list in Appendices) or *0 …65535* **Parameter2** - Name from [bit list](#page-134-0) (see bit list in Appendices) or *0 …65535* **Return** - Q1,Q2,P1 ... P16 or registers address number from internal space (**10000 … 65535)**. **Comments** - Bit addresses **0 … 9999** point to analog inputs

space while addresses **10000 … 65535** point to internal registers space. Last program instruction not required **END** function.

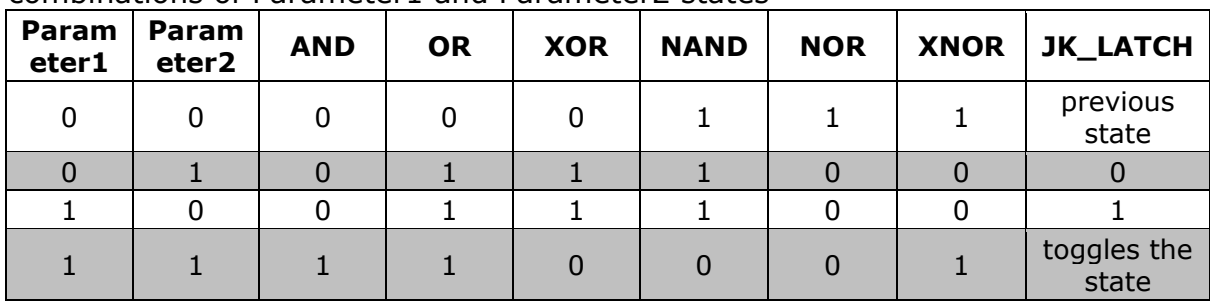

Table presenting the status of Outputs for logical functions with different combinations of Parameter1 and Parameter2 states

# <span id="page-99-1"></span>**8.2.7. EVENTS**

Group **Events** defines status change of binary inputs (flags, inputs, outputs, bits) as events. Events are used to trigger recording and flushing the logger along with reporting to **MTSpooler** and sending data and SMS messages.

# 8.2.7.1. NUMBER OF EVENTS

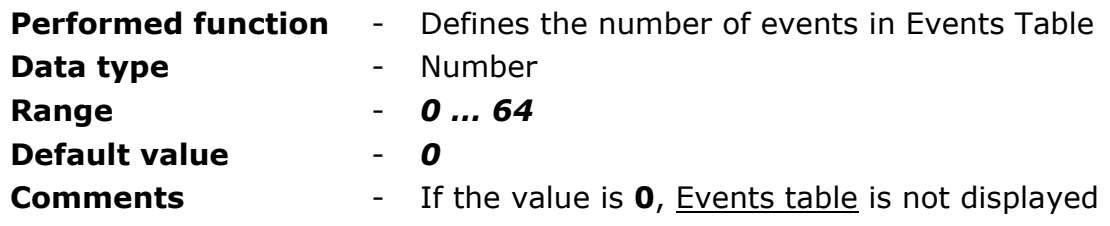

# <span id="page-99-0"></span>8.2.7.2. EVENTS TABLE

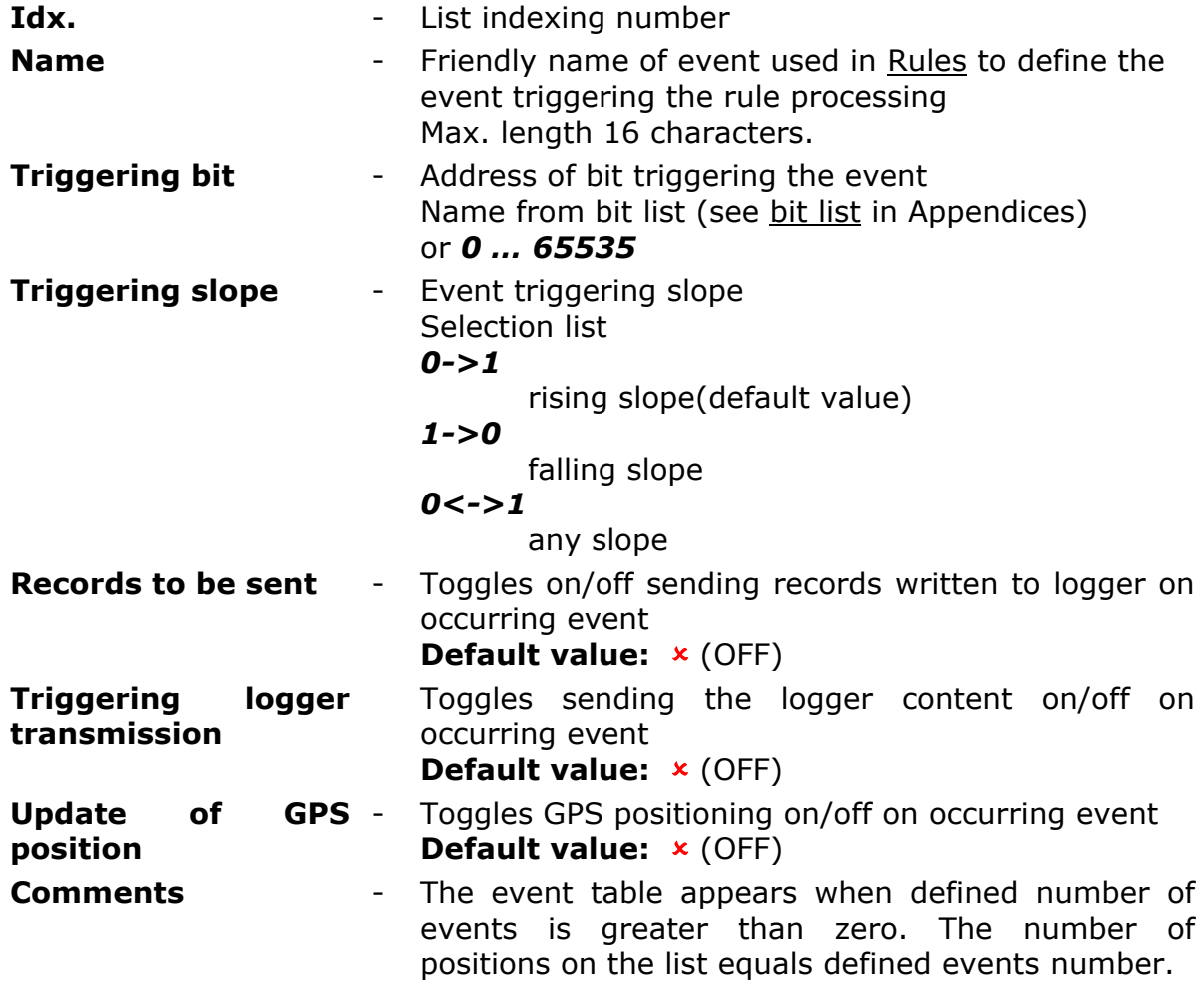

Items in the list of events can be freely added and removed using the context menu, available under the right mouse button when the cursor is over one of the items in the list or in the area of the parameters window.

## **ATTENTION!**

Bit states and register values marked with bold in memory map are refreshed at every program cycle. All remaining resources are refreshed only when the module is in high energy consumption state (awake). It is recommended to employ bits marked bold for triggering purposes.

# **8.2.8. INTERNAL PROGRAM**

This module has got implemented additional works algorithm prepared especially for our partners companies. Algorithms realized measurements and control according to input parameters and measures. Properly operation is associated with correct configuration of others available parameters and correct connection of the measured signals. More information about parameters and internal program functionality are not available in this manual. Please contact directly with us for more info if you plan to use this option.

## 8.2.8.1. TYPE OF ALGORITHM

![](_page_100_Picture_160.jpeg)

**Comments** - More information about parameters and internal program functionality are not available in this manual. Please contact directly with us for more info if you plan to use this option.

# **8.2.9. GSM ACTIVITIES**

The group contains parameters defining minimum log-in time in GPRS network after receiving data or SMS message.

# 8.2.9.1. ACTIVE AFTER SMS RECEPTION [MIN.]

![](_page_101_Picture_191.jpeg)

# 8.2.9.2. ACTIVE AFTER GPRS FRAME RECEPTION [MIN.]

![](_page_101_Picture_192.jpeg)

## <span id="page-101-0"></span>**8.2.10. RULES**

Group Rules contains list of transmission tasks performed in case of fulfillment of defined criteria by internal program. Tasks are divided in two groups:

- [SMS sending rules](#page-102-0)
- Data [sending rules](#page-104-0)

In both cases criteria are defined by employing previously defined [Events.](#page-99-1)

# <span id="page-102-0"></span>8.2.10.1. SENDING SMS

Sub-group Sending SMS consists of two parts:

- list of SMS sending rules
- general parameters of all rules

The list of SMS sending rules includes up to 32 rules to trigger the sending of a short text message. List items can be added from the context menu available under the right mouse button when the cursor is in the Device window of the MTManager program over one of the defined rules.

It is also possible to set the number of rules by setting the value of the Number of SMS sending rules parameter.

#### 8.2.10.1.1. SMS VALIDITY TIME [H]

![](_page_102_Picture_194.jpeg)

#### 8.2.10.1.2. NUMBER OF SMS SENDING RULES

![](_page_102_Picture_195.jpeg)

#### 8.2.10.1.3. SMS 1…32

Each SMS sending rule on the list is defined by mandatory parameters like recipient, triggering event and the message text. The maximum number of rules is 32.

#### 8.2.10.1.3.1. TRIGGERING EVENT

![](_page_102_Picture_196.jpeg)

![](_page_103_Picture_234.jpeg)

# 8.2.10.1.3.2. RECIPIENT

![](_page_103_Picture_235.jpeg)

# 8.2.10.1.3.3. TEMPLATE

![](_page_103_Picture_236.jpeg)

# 8.2.10.1.3.4. ACTIVITY TIME AFTER LOG-IN

![](_page_103_Picture_237.jpeg)

# <span id="page-104-0"></span>8.2.10.2. SENDING DATA

Sub-group Sending consists of two parts:

- list of data sending rules
- general parameters common to all rules on the list

The list of Data sending rules includes up to 32 rules that trigger the sending of data defined by the User to the indicated IP address. List items can be added from the context menu available under the right mouse button when the cursor is in the Device window of the MTManager program over one of the defined rules.

It is also possible to set the number of rules by setting the value of the Number of SMS sending rules parameter

## 8.2.10.2.1. RECIPIENT'S UDP PORT

![](_page_104_Picture_213.jpeg)

## 8.2.10.2.2. DATA VALIDITY TIME [H]

![](_page_104_Picture_214.jpeg)

## 8.2.10.2.3. NUMBER OF DATA SENDING RULES

![](_page_104_Picture_215.jpeg)

## 8.2.10.2.4. DATA 1…32

Each of rules is defined by mandatory parameters as recipient, triggering event and data format. The maximum number of rules is 32.

# 8.2.10.2.4.1. TRIGGERING EVENT

![](_page_105_Picture_208.jpeg)

## <span id="page-105-0"></span>8.2.10.2.4.2. DATA FORMAT

![](_page_105_Picture_209.jpeg)

## 8.2.10.2.4.3. RECIPIENT

![](_page_105_Picture_210.jpeg)

![](_page_106_Picture_237.jpeg)

![](_page_106_Picture_238.jpeg)

![](_page_106_Picture_239.jpeg)

![](_page_106_Picture_240.jpeg)

cime for remote iguration, data read-out, SMS reception etc. Increasing activity time shortens battery life time! Leaving it at *0* makes the module hibernate immediately after performing scheduled tasks.

# 8.2.10.2.4.5. SPACE

![](_page_106_Picture_241.jpeg)

## 8.2.10.2.4.6. BUFFER START ADDRESS

![](_page_106_Picture_242.jpeg)

# 8.2.10.2.4.7. BUFFER SIZE

![](_page_107_Picture_188.jpeg)

#### 8.2.10.2.4.8. HREG SPACE TARGET ADDRESS

![](_page_107_Picture_189.jpeg)

#### 8.2.10.2.4.9. RECIPIENT ID ADDRESS

![](_page_107_Picture_190.jpeg)

# **8.3. PRESETS**

It is necessary when the module is operating as a pulse counter for measuring devices (e.g. water consumption meter with pulse output), having initial count other than zero. Due to **Presets**, the actual value of (totalizer) register may be equalized with mechanical counter of the device, thus not disturbing the functionality of the system.

In order to set **Presets**, go to menu *Configuration* and select the *Initial settings* option or click the icon on the toolbar.

![](_page_107_Picture_9.jpeg)
The **Presets** icon is active only when the module is connected and selected transmission channel is not the Spooler. Sending data in **Presets** mode is possible only as sending changes. Bear in mind that sending configuration changes result in immediate and irrevocable updating of the resource.

When **Presets** mode is selected all configuration groups disappear from the panel and only parameters that may have initial value set are displayed. For **MT-713** module the parameters are Counters **CNT1…CNT8**.

#### **8.3.1. COUNTERS (CNT1…CNT8)**

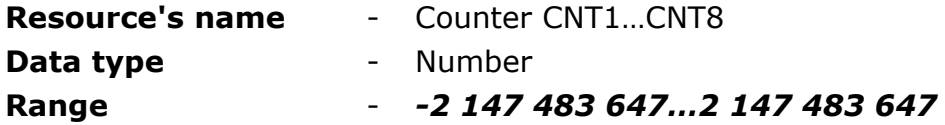

After inserting new values of the resource the background becomes highlighted yellow. This means that the value has been changed and is selected to be sent to the module.

### **9. PROBLEM SOLVING**

## **9.1. UNBLOCKING THE SIM CARD**

Triple insertion of wrong PIN code results in blocking the SIM card. Blocked card renders SMS and data transmission impossible. Blocked sim card is signaled by **ERR LED**.

In order to unblock the SIM card do the following:

- power the module off
- take the SIM card off
- insert the SIM card to the mobile phone that accepts the SIM issued by your operator
- start the phone and insert the PUK code followed by PIN code
- power the module on
- insert proper PIN into configuration
- power the module off
- place the SIM card in the module
- power the module on

Executing the procedure unblocks the SIM card and enables modules proper operation.

### **9.2. BATTERY REPLACEMENT**

In order to replace the battery in **MT-713** do following:

- prepare the necessary tools and products, i.e. a Phillips screwdriver, a new battery with parameters (voltage, dimensions) compatible with the previous one, a new cover for the module
- disassemble the enclosure lid
- press the **KEY\_P** button for 2 to 8 seconds this will force the module to go into battery replacement mode signaled by double flashes of POWER LED. In this mode the module does not perform analog inputs measurements, neither GPS measurements nor log into GSM network nor send data and SMS messages.
- disconnect the power cable from the PCB
- tilt the metal shelf with PCB
- remove the battery pack and replace it with the new one
- put the shelf back in place
- connect the battery to the socket on PCB
- assemble back and tighten properly the **new** cover

The device operating in the battery replacement mode does not perform analog input measurements, GPS measurements, does not log into the GSM network and does not send data and SMS messages. This allows you to extend the working time of the module without power. The module exits this operating mode when the **KEY\_P** button is pressed for 2 to 8 seconds or the battery is connected or the housing is closed.

We recommend using original battery packs available at manufacturers stores.

**Due to the technology of the cover gasket (spray gasket), it is recommended to replace the cover when replacing the battery periodically. The gasket deforms over time and does not provide a proper seal when the cover is re-installed.**

#### **NOTICE!!!**

Battery replacement must be performed in less than 10 minutes. Not fulfilling this requirement leads to loss of current measurement data and RTC synchronization.

#### **NOTICE!!!**

Due to high environmental protection class (IP67) it is imperative to close the enclosure lid accurately. Precise alignment and tightening all screws is crucial for obtaining the required protection.

## **10. TECHNICAL PARAMETERS**

## **10.1. GENERAL**

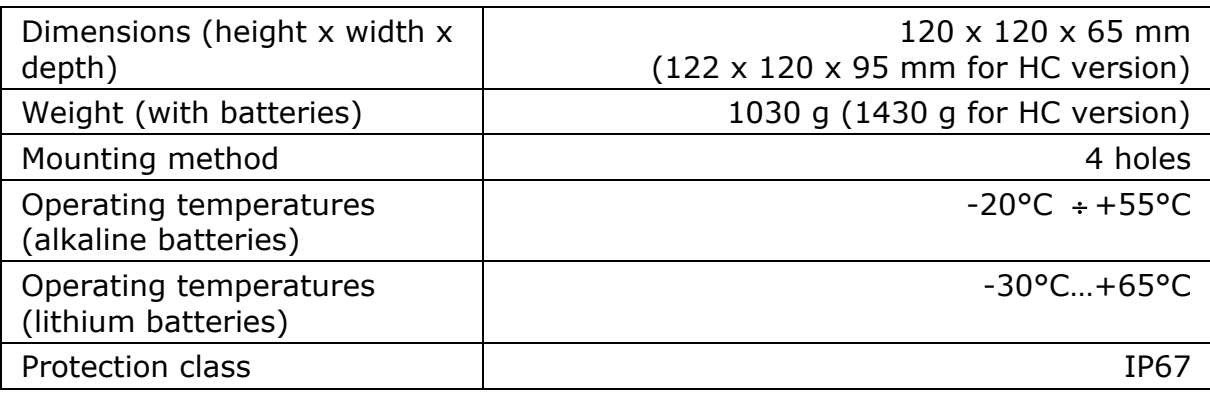

# **10.2. MODEM GSM/GPRS**

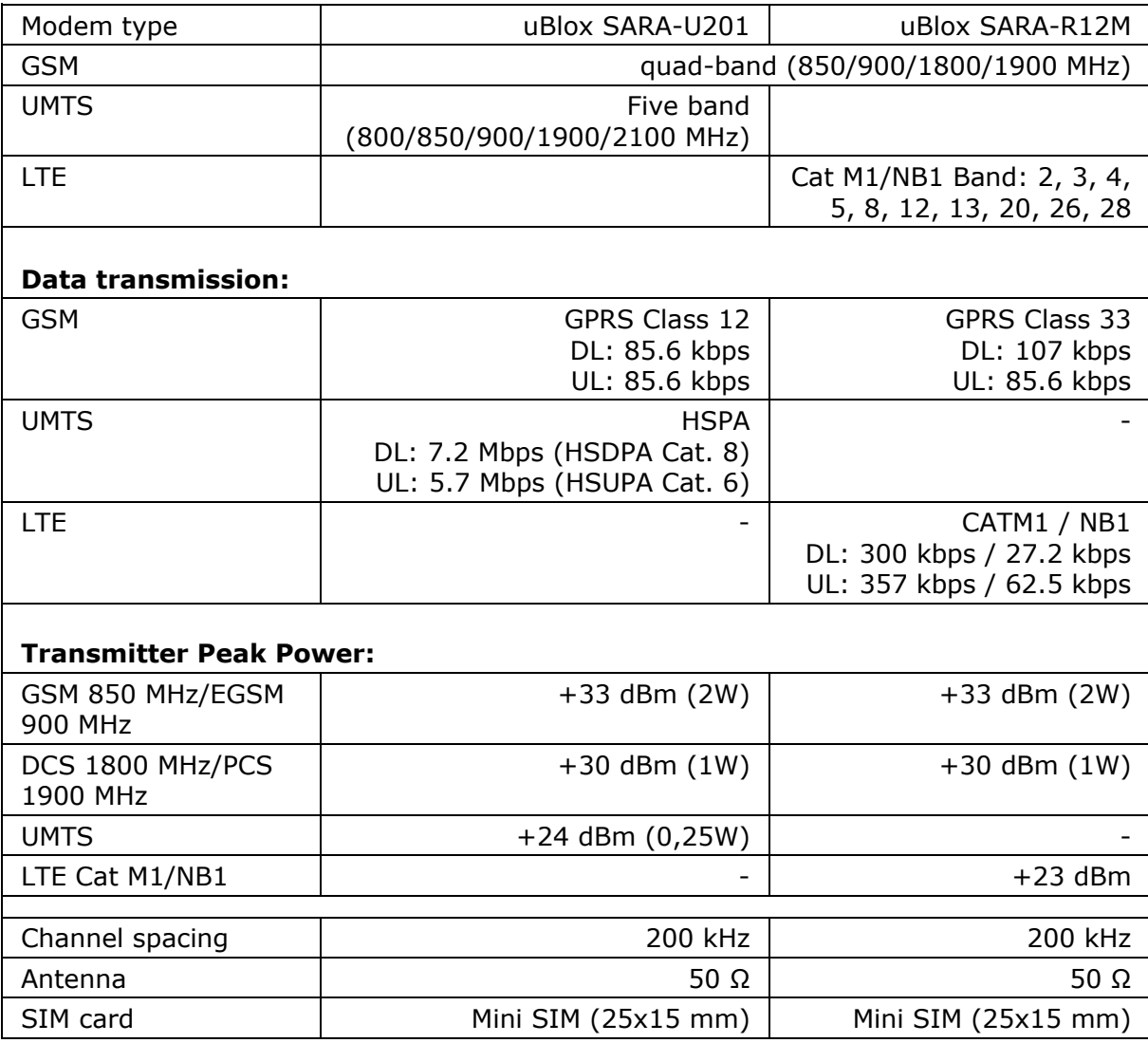

## **10.3. BINARY/PULSE INPUTS I1…I5**

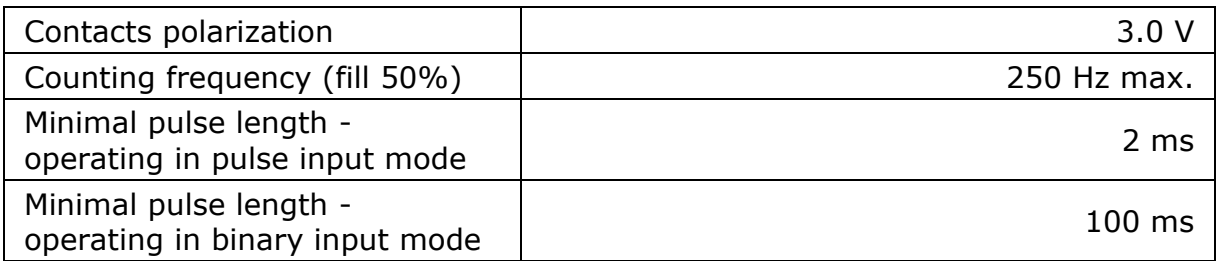

## **10.4. NMOS OUTPUTS Q1, Q2**

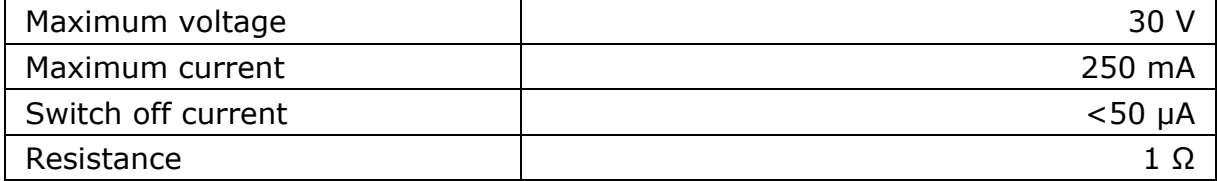

## **10.5. ANALOG INPUTS AN1…AN3**

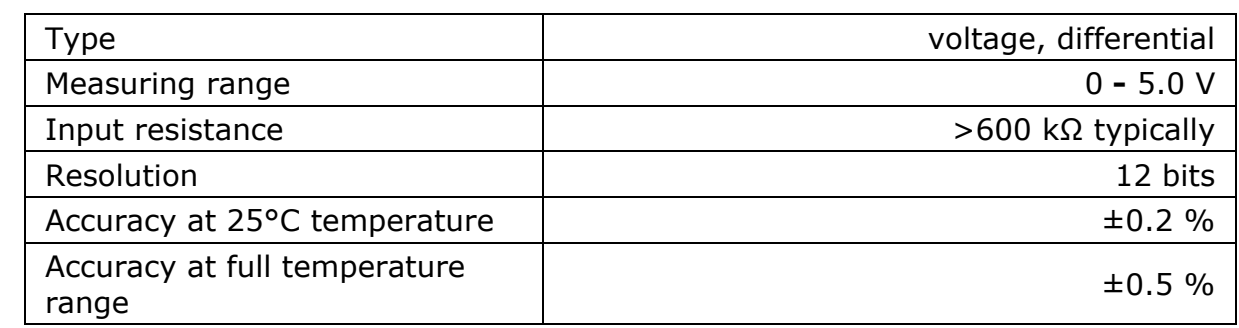

## **10.6. POWER OUTPUT V0**

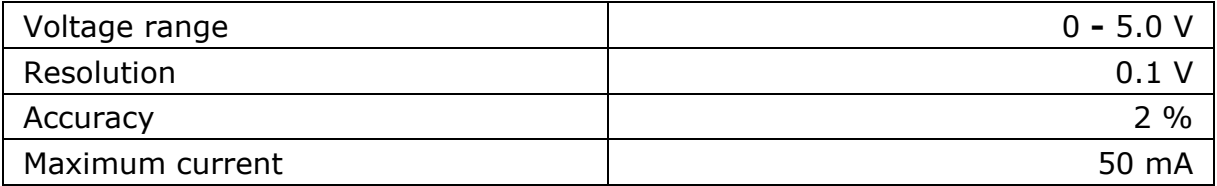

## VOUT output

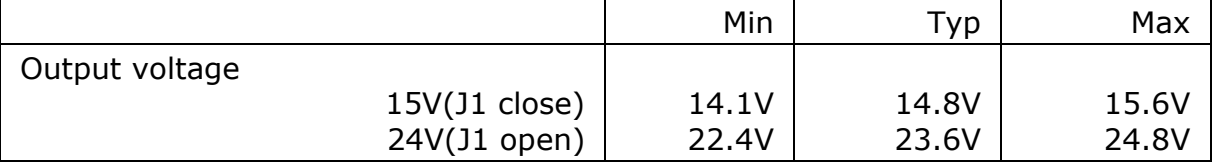

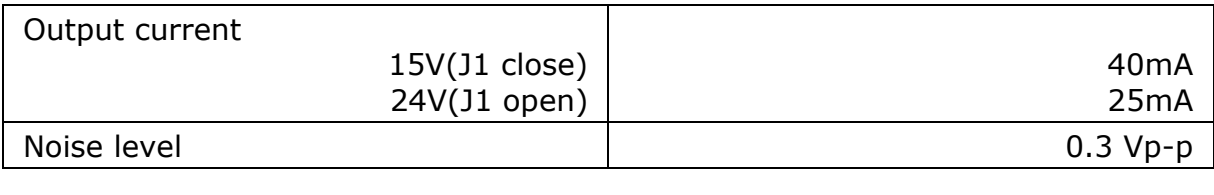

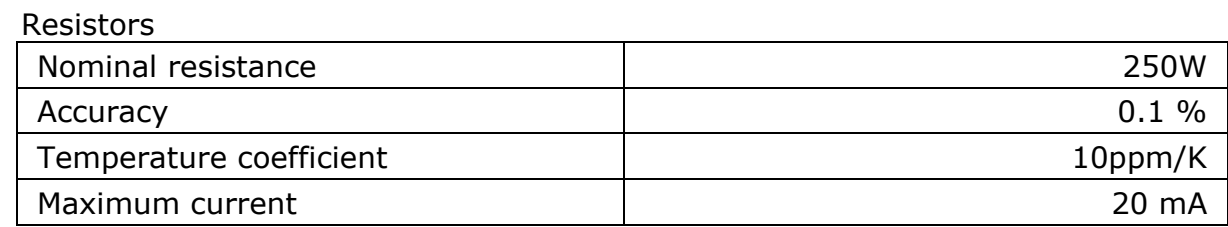

### **10.7. LOGGER**

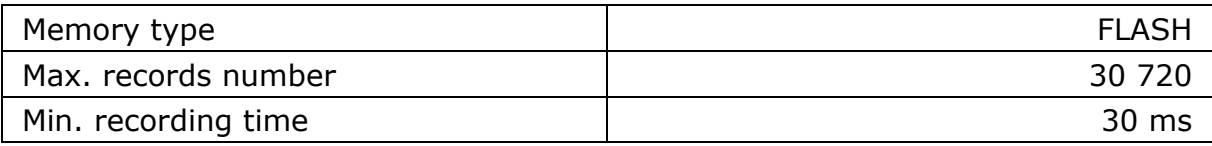

## **10.8. GPS RECEIVER**

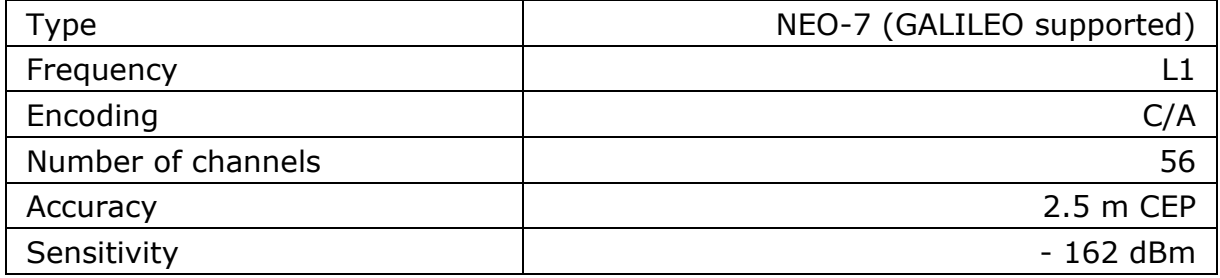

### **10.9. TEMPERATURE SENSOR**

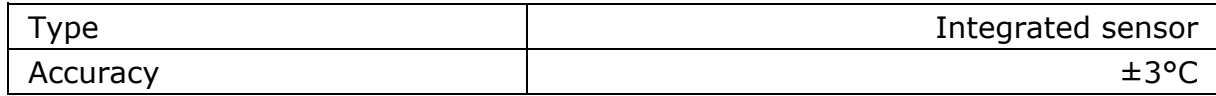

## **10.10. POWER SUPPLY**

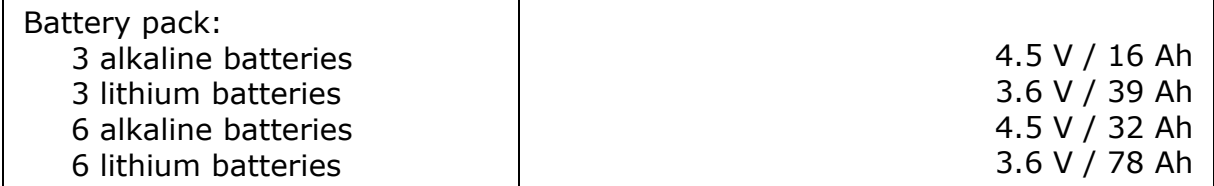

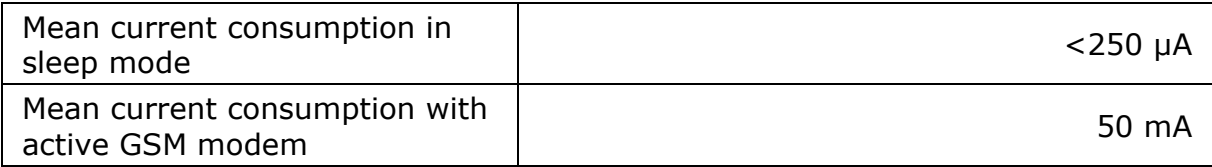

#### MT-CPV

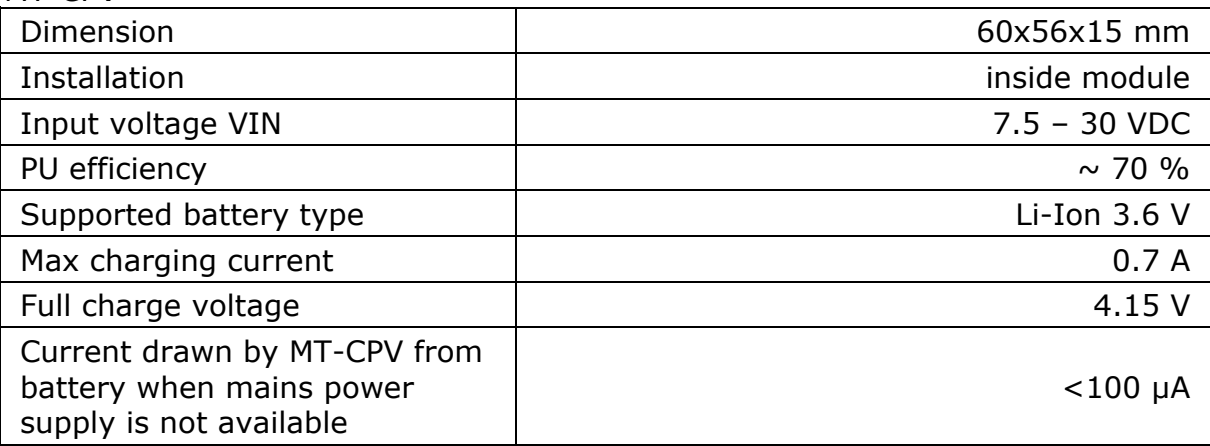

## **10.11. ENCLOSURE**

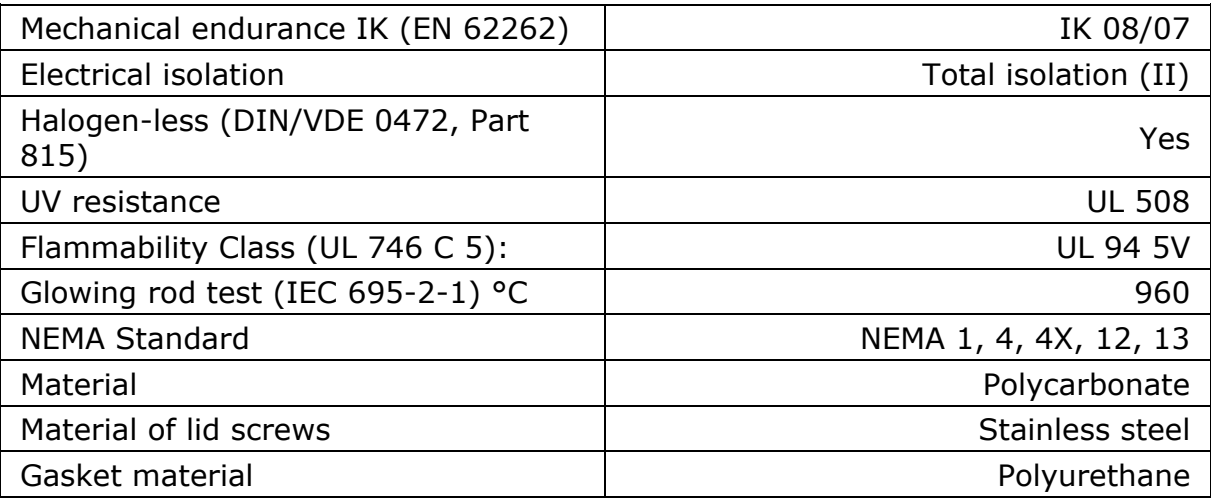

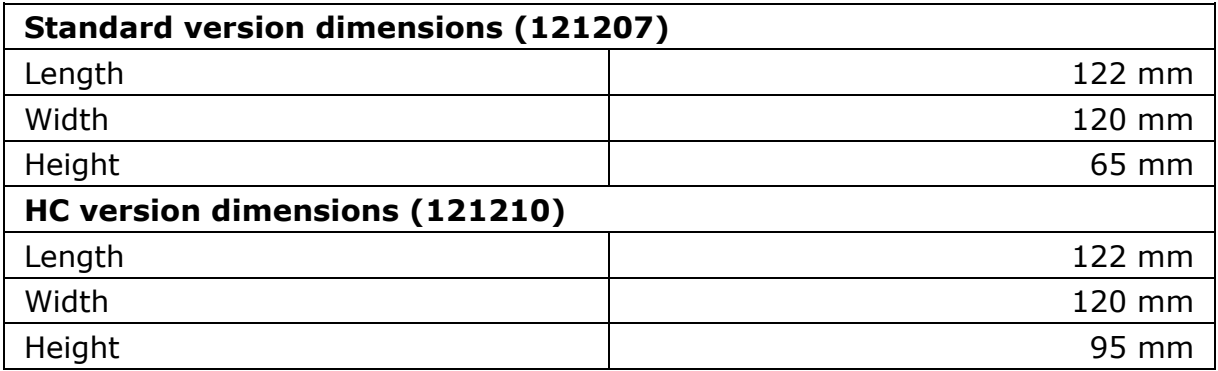

**10.11.1. MONUTING HOLES DIMENSIONS**

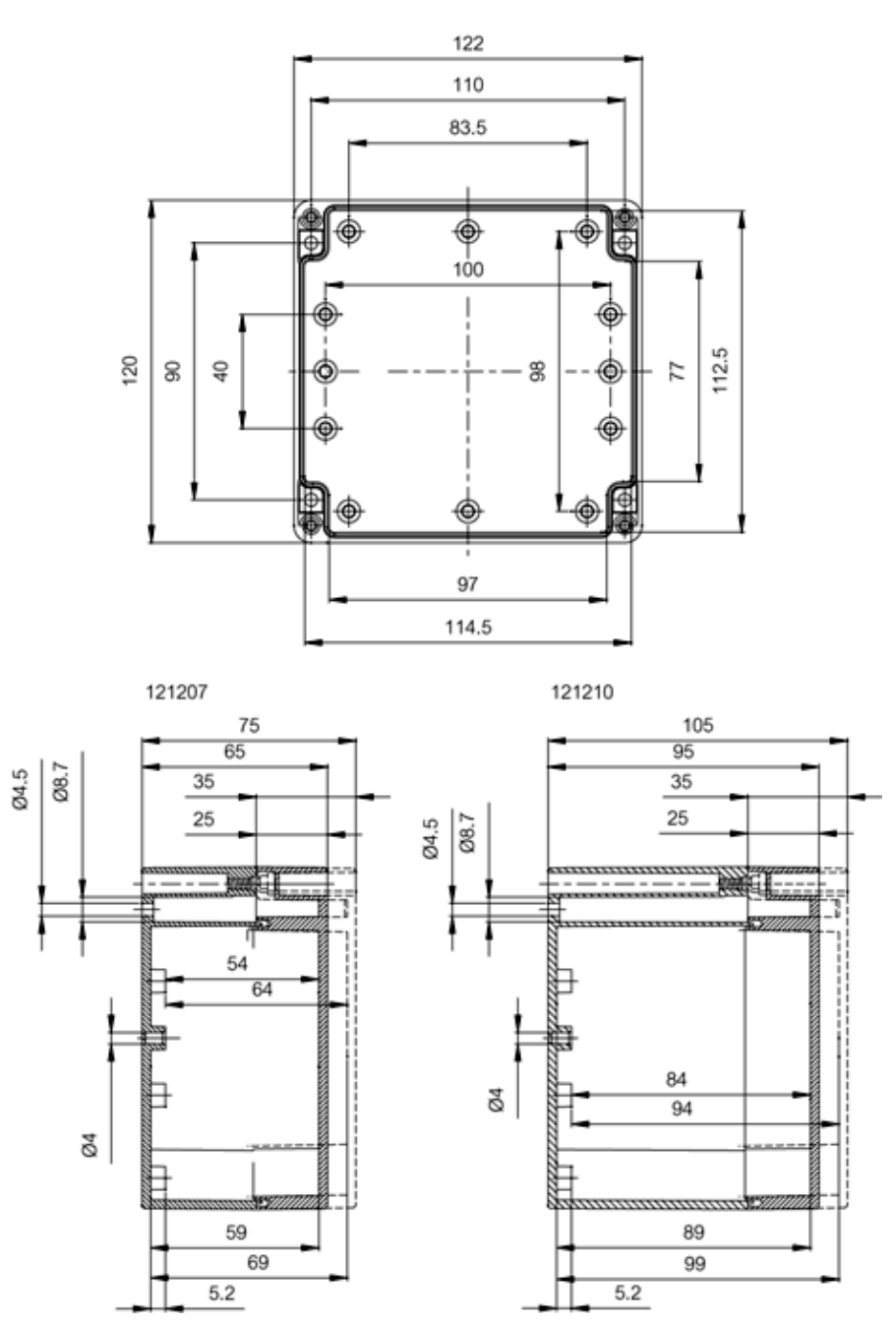

*Enclosure and mounting holes dimensions*

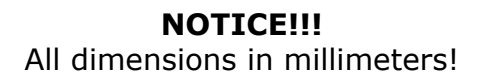

## **10.12. DRAWINGS AND DIMENSIONS**

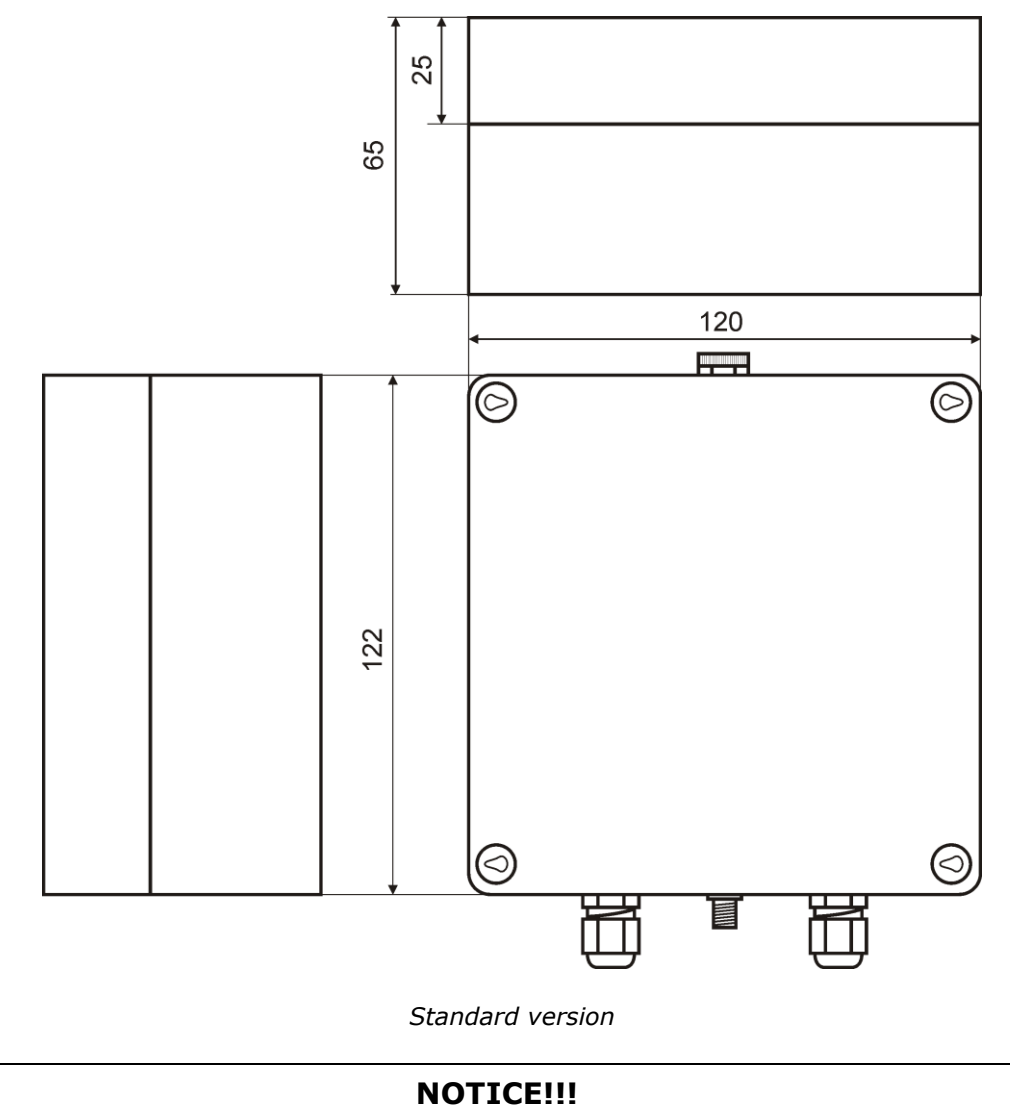

All dimensions in millimeters!

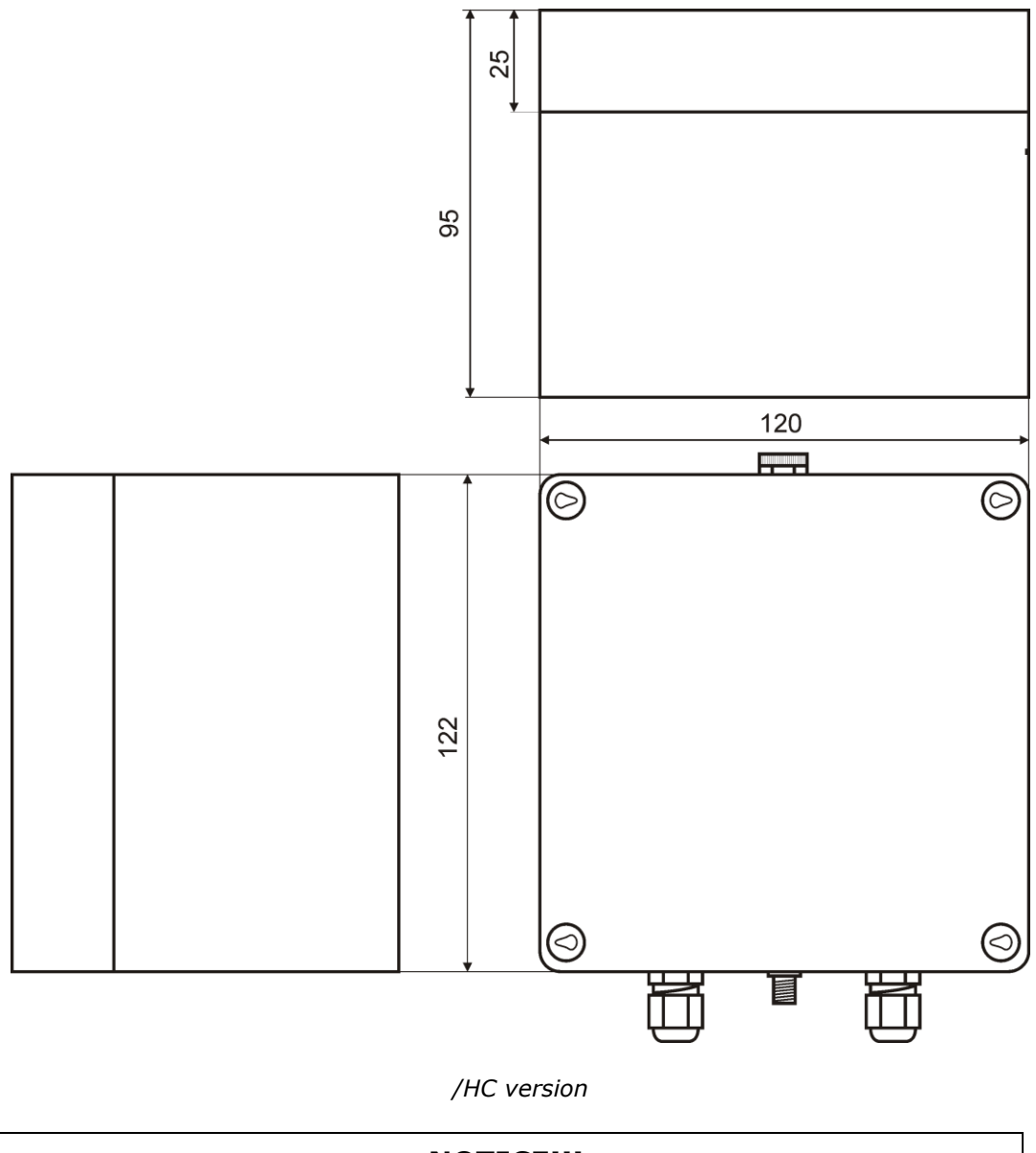

**NOTICE!!!** All dimensions in millimeters!

### **11. SAFETY INFORMATION**

### **11.1. WORKING ENVIRONMENT**

When deploying telemetry modules one has to observe and comply to local legislation and regulations. Using the telemetry module in places where it can cause radio noise or other disturbances is strictly prohibited.

### **11.2. ELECTRONIC EQUIPMENT**

Thou most of modern electrical equipment is well RF (Radio Frequency) shielded there is no certainty that radio waves emitted by the telemetry module's antenna may have negative influence on its function.

#### **11.2.1. HEART PACEMAKERS**

It is recommended that the distance between the antenna of telemetry module and the Heart Pacemaker is greater than 20 cm.

This distance is recommended by manufacturers of Pacemakers and in full harmony with results of studies conducted independently by Wireless Technology Research.

#### **11.2.2. HEARING AIDS**

In rare cases the signal emitted by the telemetry module's antenna may disturb hearing aids functions. Should that occur, one has to study detailed operating instructions and recommendations for that particular product.

#### **11.2.3. OTHER MEDICAL EQUIPMENT**

Any radio device including the telemetry module may disturb the work of electronic medical equipment.

When there is a need of installing telemetry module in vicinity of medical equipment one has to contact the manufacturer of this equipment in order to make sure that the equipment is adequately protected against interference of radio frequency waves (RF).

#### **11.2.4. RF MARKED EQUIPMENT**

The restriction against installing telemetry modules in areas marked as radio frequency (RF) prohibition zones must be unconditionally observed.

### **11.3. EXPLOSIVE ENVIRONMENT**

Installation of telemetry modules in the environment where explosion hazard is present is not permitted. Usually, but not always, these places are marked with warning signs. Where there is no marking do not install telemetry modules at liquid or gas fuels stores, inflammable materials stores, nor places contaminated with metal or wheat dust.

### **12. APPENDICES**

#### **12.1. SMS COMMANDS SYNTAX**

**MT-713** can send SMS messages including mnemonics replaced with numerical values at the moment of dispatch. It can respond to queries sent via SMS. Bear in mind that the module receives SMS messages only when it is logged in the network.

In the table you will find all available commands and mnemonics for SMS. Bold types represent mandatory commands while italics represent parameters added by user. Square brackets embrace optional elements.

#### **Read commands:**

Commands may be used as mnemonics in SMS messages sent as a result of Rules processing.

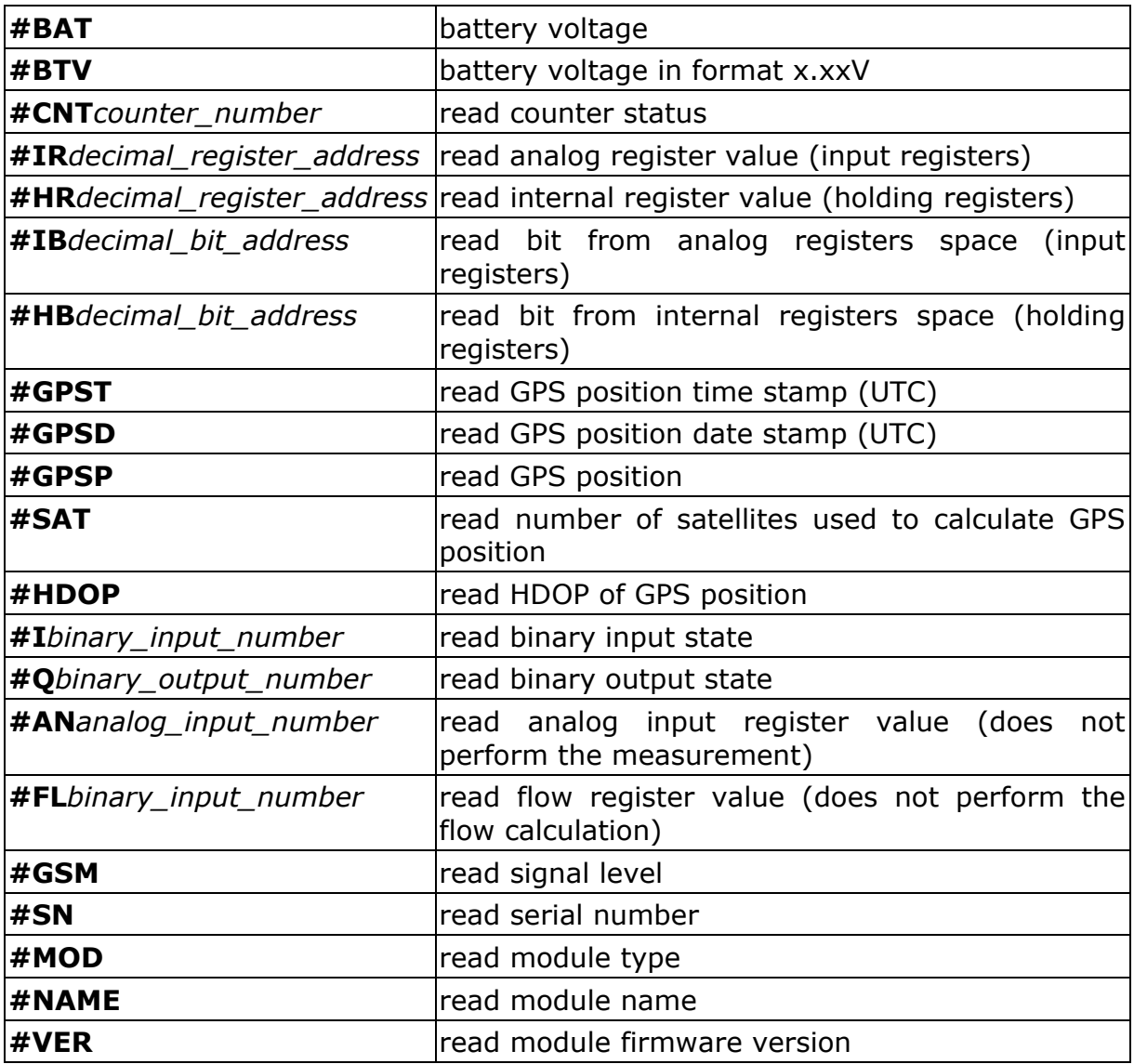

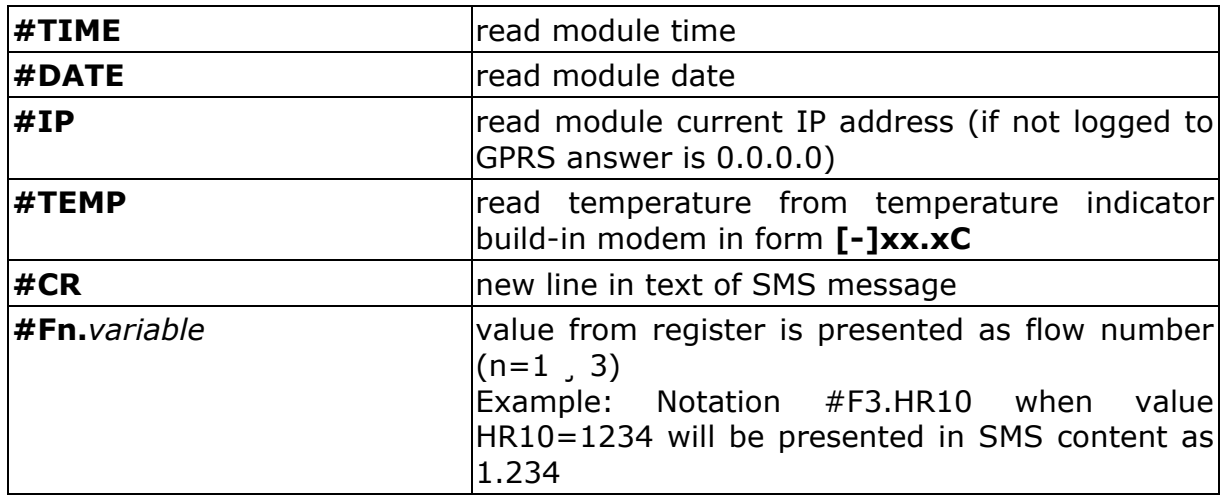

#### **Write commands:**

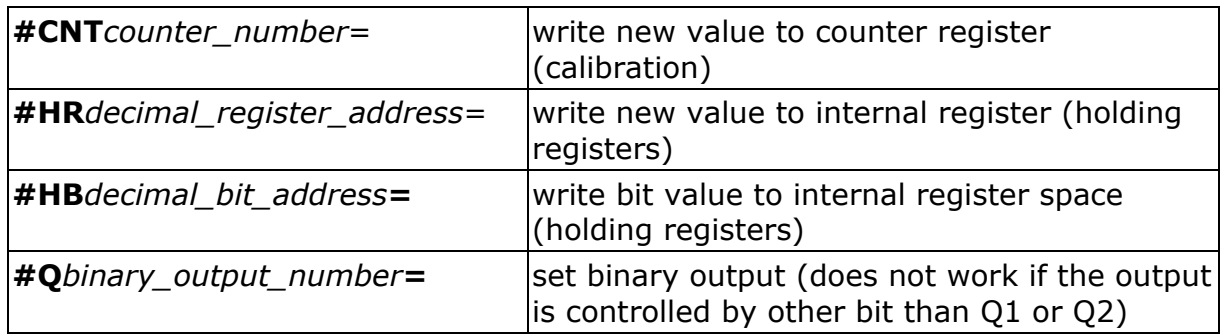

#### **Special commands:**

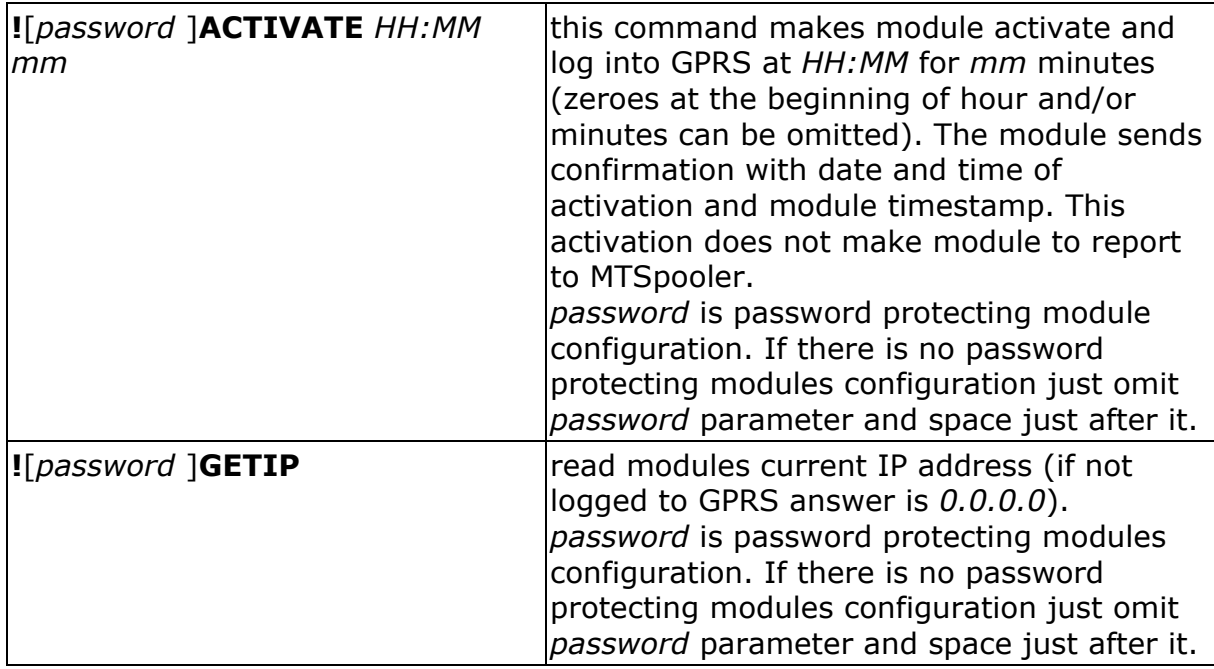

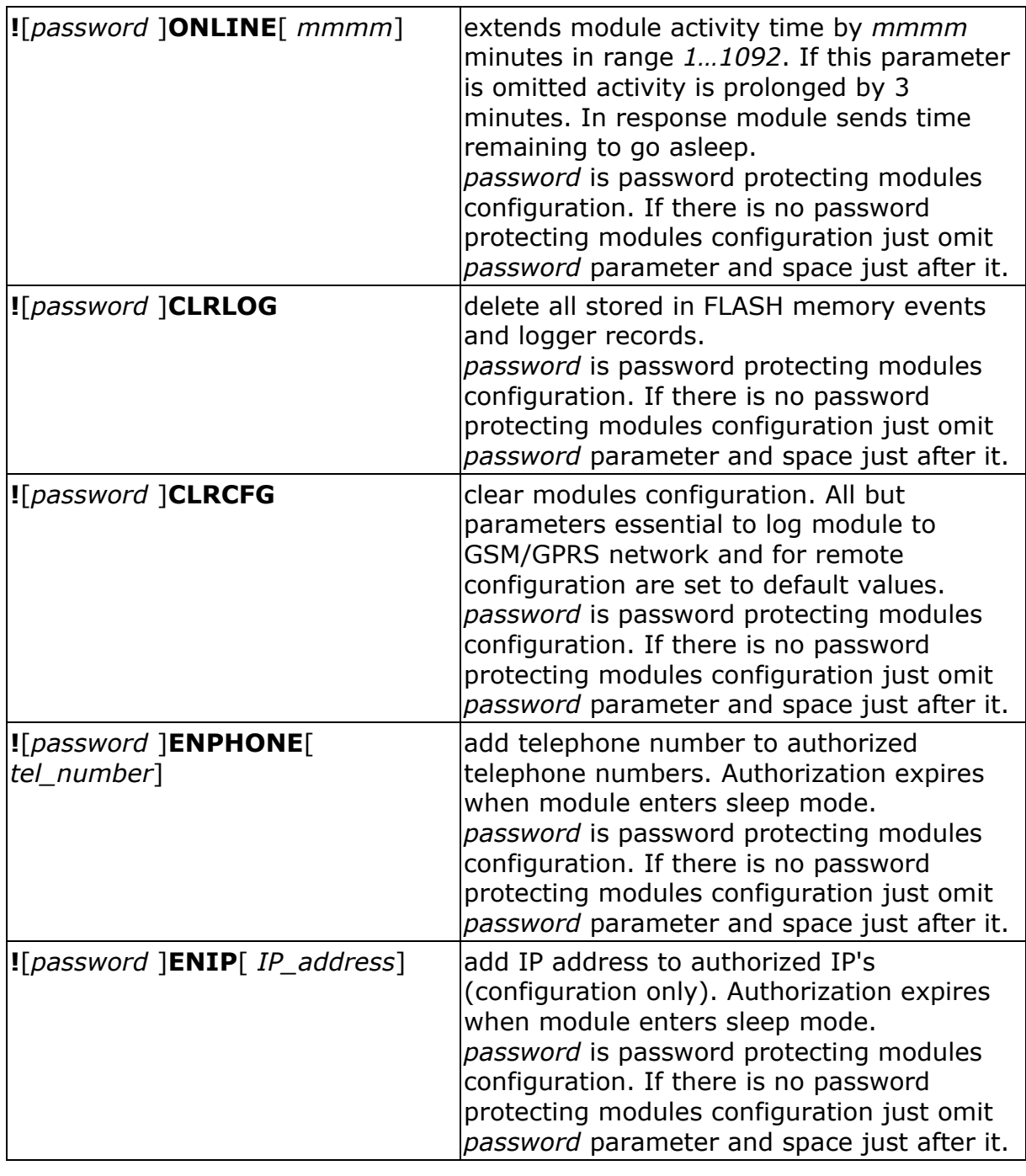

#### **NOTICE!!!**

Special commands are received and processed form telephone number when: 1. module is password protected - then phone number is not required on authorization number list. 2. module is NOT password protected - then phone number has to be

required on authorization number list.

#### **Comments:**

Each special SMS command (except for **!**[*password* ]**ONLINE**[ *mmmm*<3]) prolongates activity of module by 3 minutes.

All SMS commands, including the incorrect commands, are answered by SMS.

To prevent module from sending a reply to the command put *\$* sign on beginning of SMS (not applicable to special SMS commands).

All modules responses are preceded by *>* sign.

If the module cannot interpret the command the response is *>ERR*.

If attempted write value is out of range the response is *>command=ERR* (np. *>***#***CNT1=ERR*).

To pass the *#* sign in SMS type *##*.

### <span id="page-121-0"></span>**12.2. MEMORY MAP**

All accessible from remote resources of **MT-713** module were collected in four address spaces: binary inputs, analog inputs, binary outputs and internal registers. Spaces of binary inputs and analog inputs and spaces of binary outputs and internal registers are connected in pairs and contain the same resources. The difference between spaces is in the way of accessing the resources - for binary inputs and outputs are used for accessing individual bits and groups of bits while analog inputs and internal registers address spaces allow access to the full registers.

This difference results in a different way addressing. In the internal registers and analog input address spaces each address is assigned to the each register while the for binary inputs and outputs address spaces are each address corresponds to individual bit. The memory map tables are arranged by their addresses for addressing registers. To calculate the addresses of the individual bits in the binary spaces, use the following equation:

register\_address  $* 16 + bit$  position = bit\_address

For example, in the **MT BITS** register from analog inputs address space (address 6) on position 7 is the **KEY\_P** bit indicating pressing **KEY\_P** button. Using that formula, you can specify the address of **KEY\_P** bit in binary inputs address space as follows:

$$
6 * 16 + 7 = 103.
$$

In the module configuration, to distinguish the bit spaces, the calculated bit address of the binary output space should be supplemented with the value 10000. For example, for the P1 flag, we have the trigger bit value equal to 10544 (P1 bit = 544 dec + 10000).

Bits that are typed in bold in the memory map tables are refreshed in each program cycle, irrespective of fact if modem is on or off. It is recommended to use only those bits for generating events that trigger a measurement or data/SMS sending rule. In case of using those bits for such purposes, expected action of module will be executed only after GSM modem start triggered by other event.

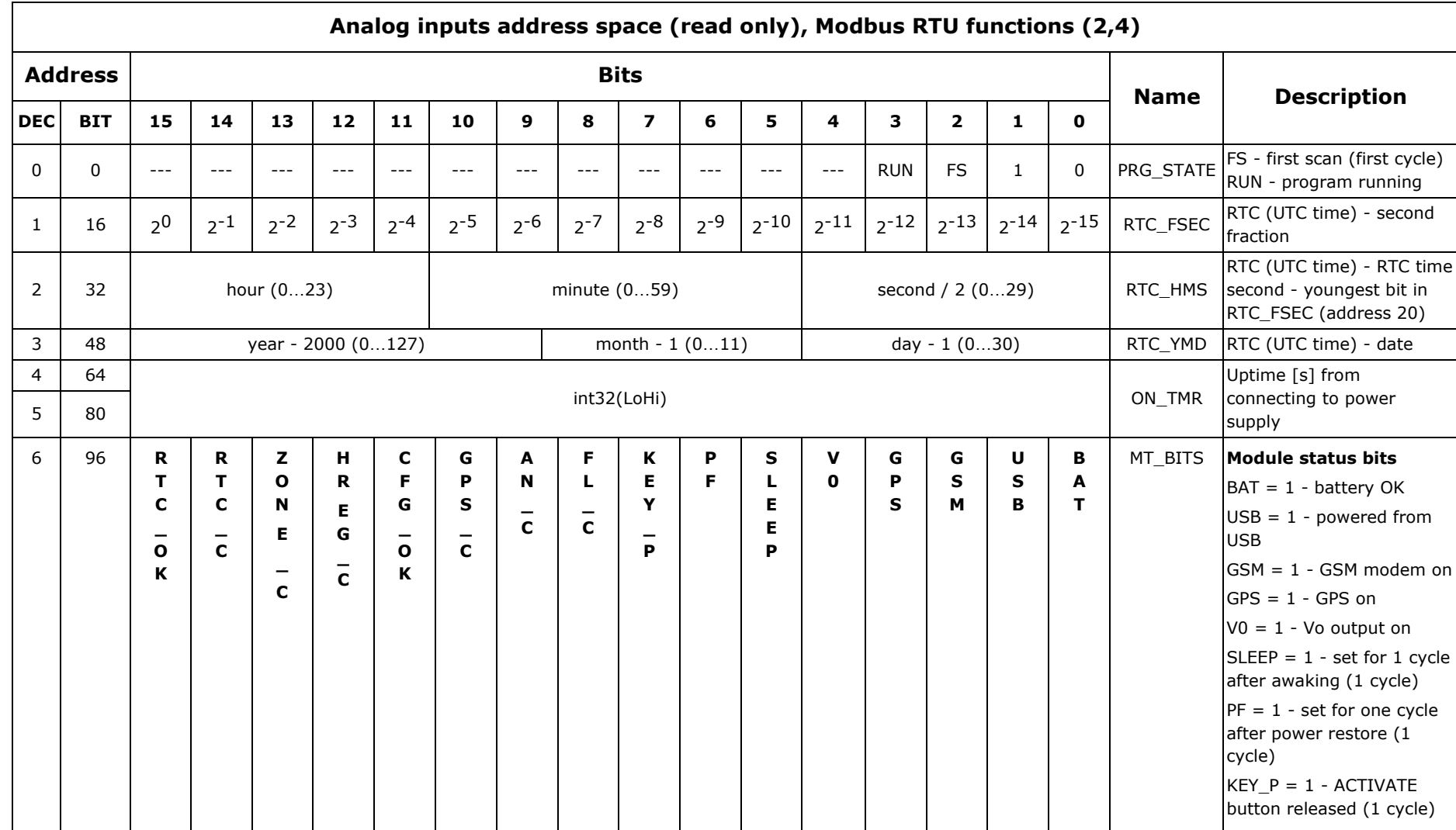

### **12.2.1. ANALOG INPUTS/BINARY INPUTS ADDRESS SPACE**

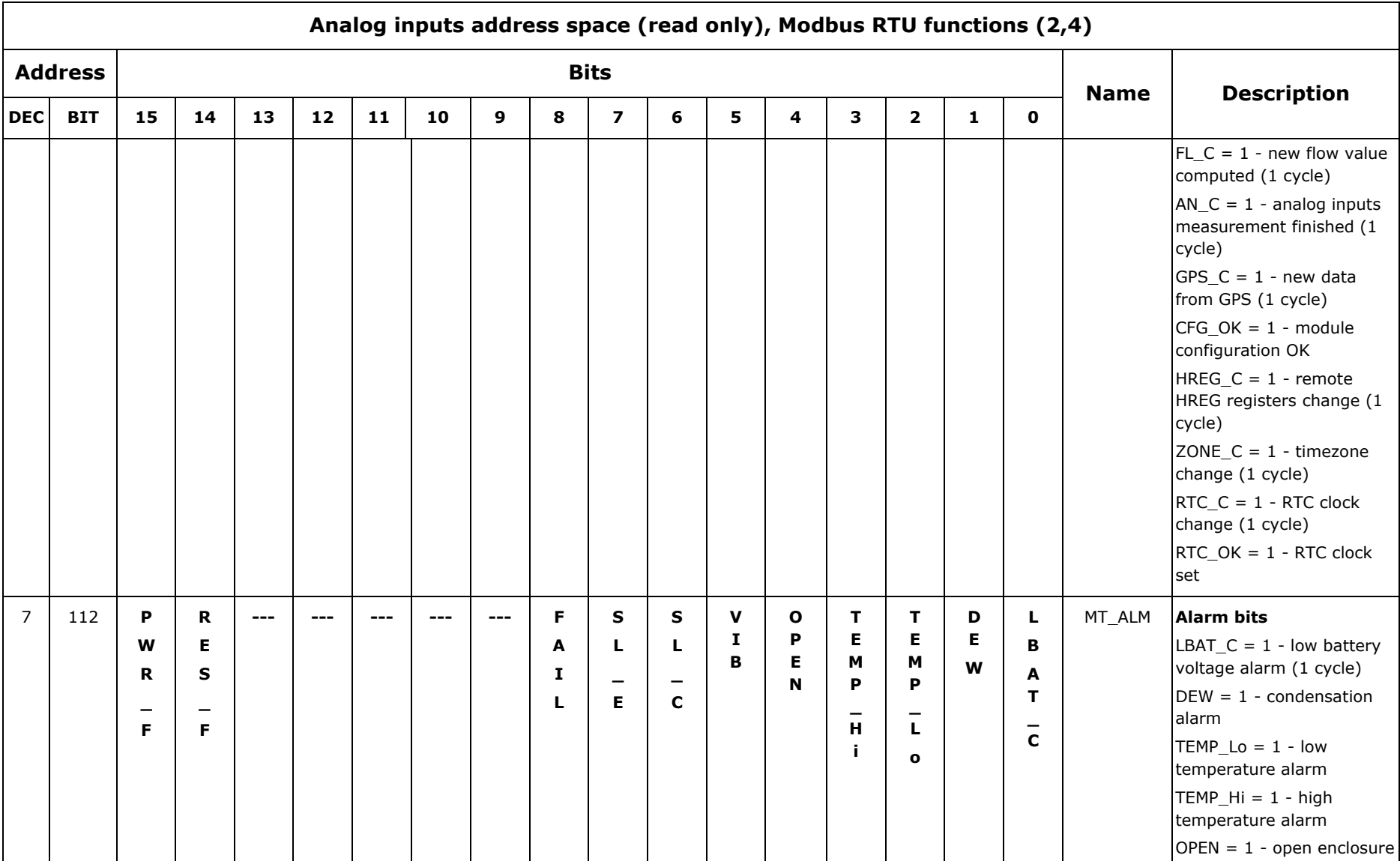

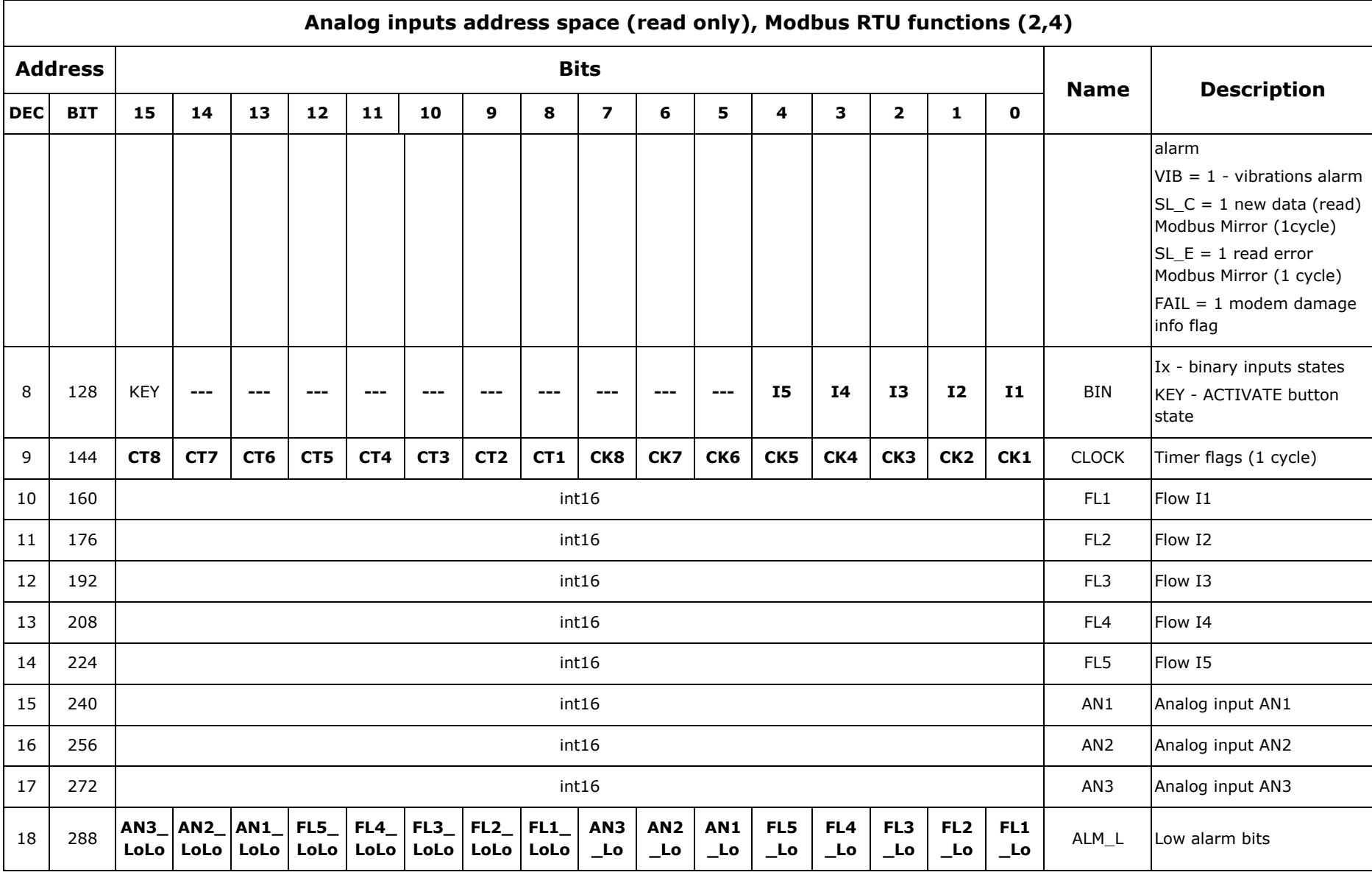

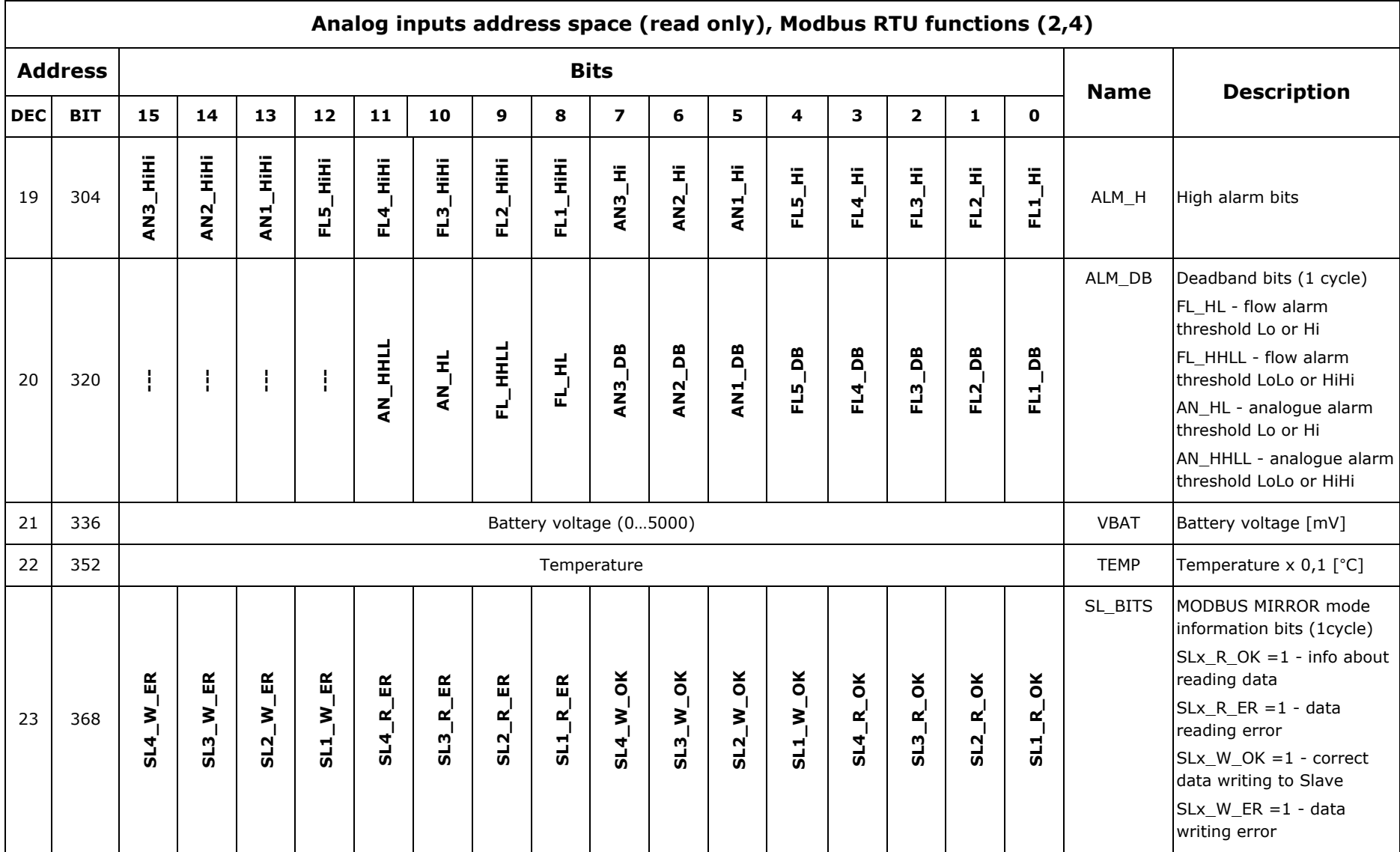

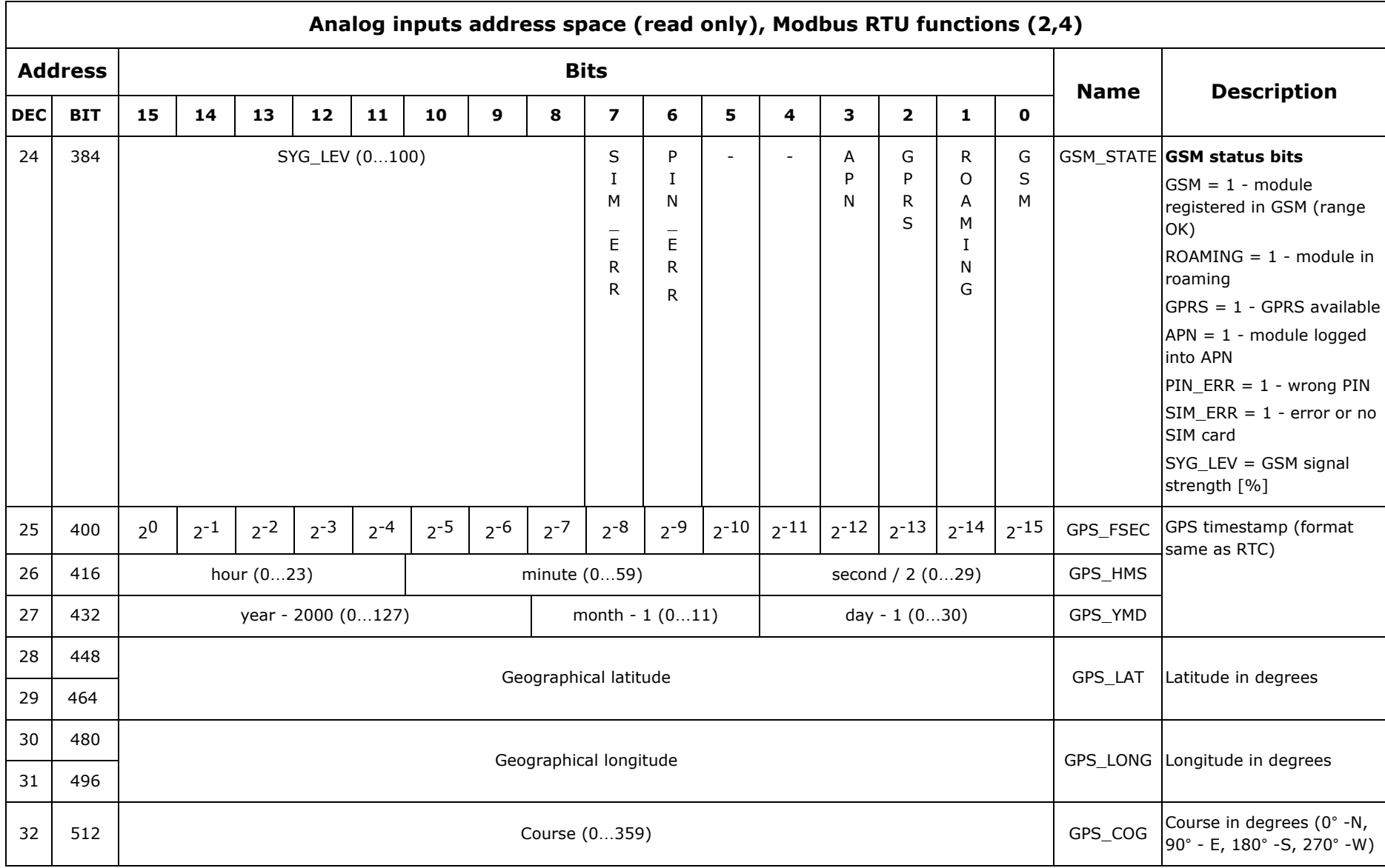

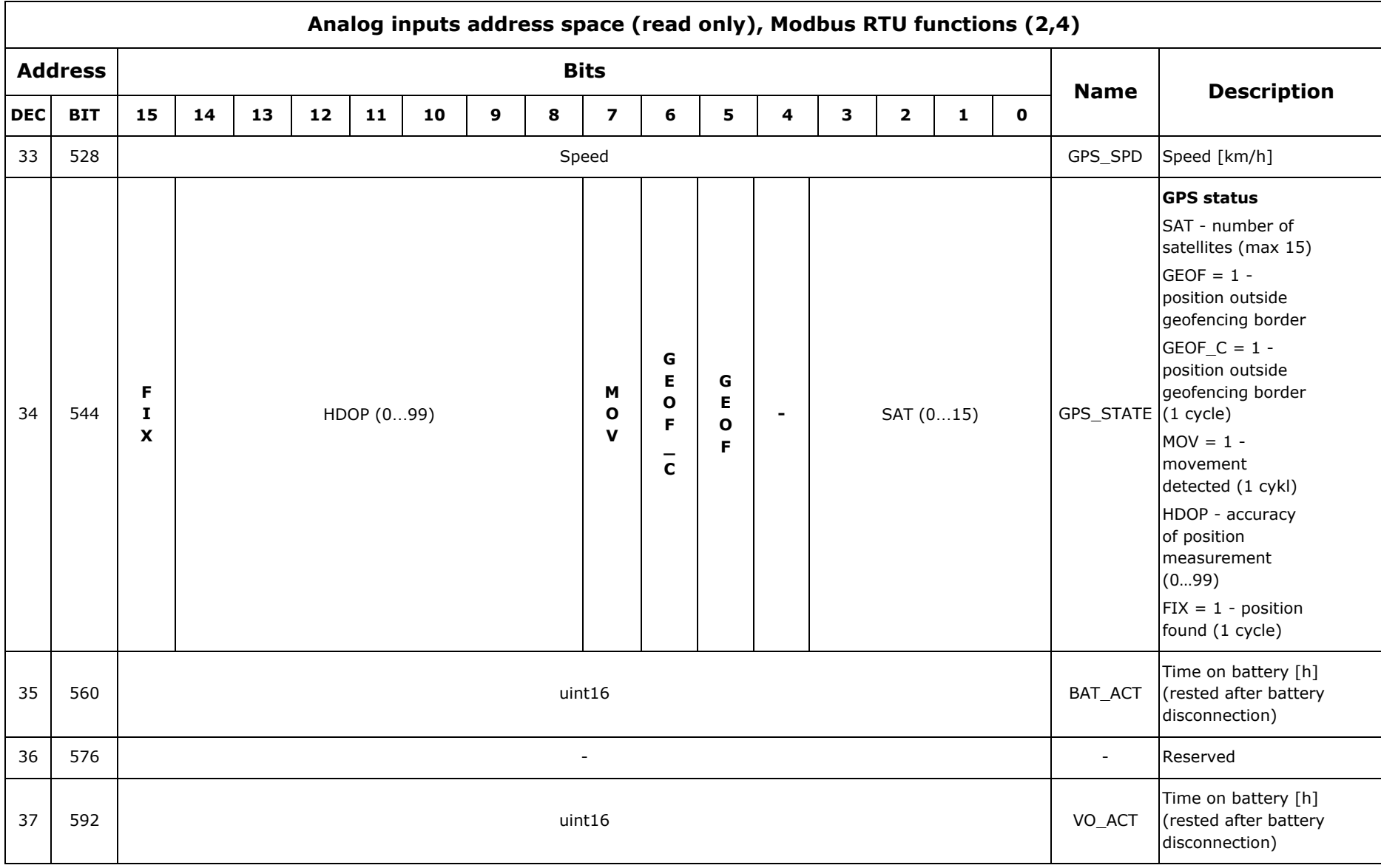

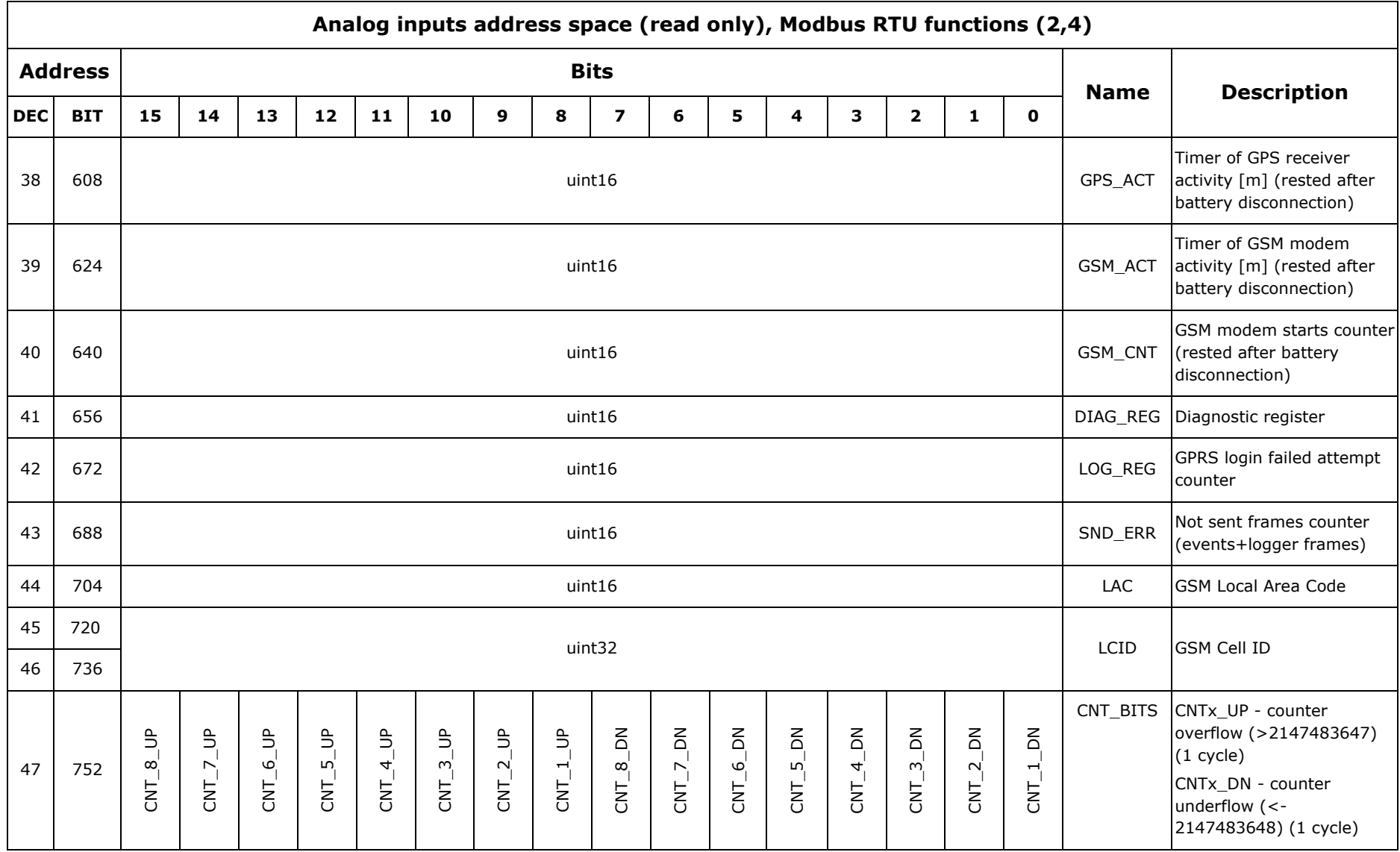

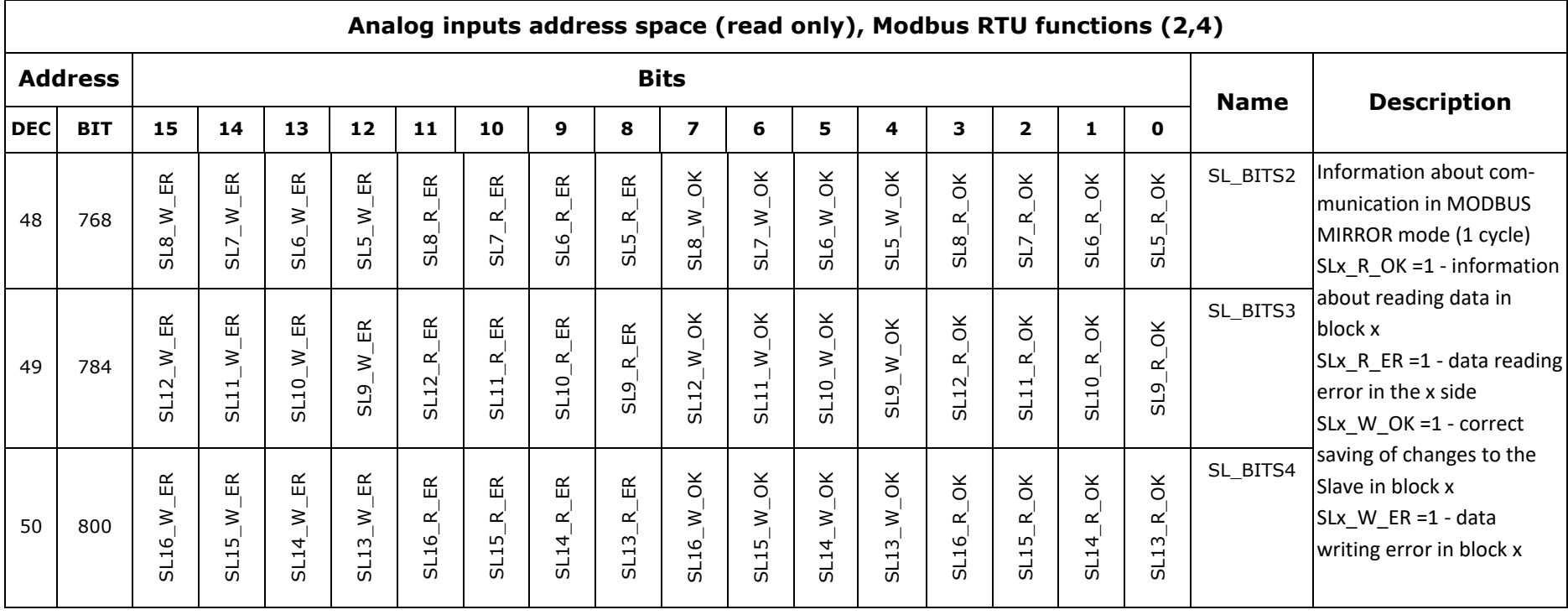

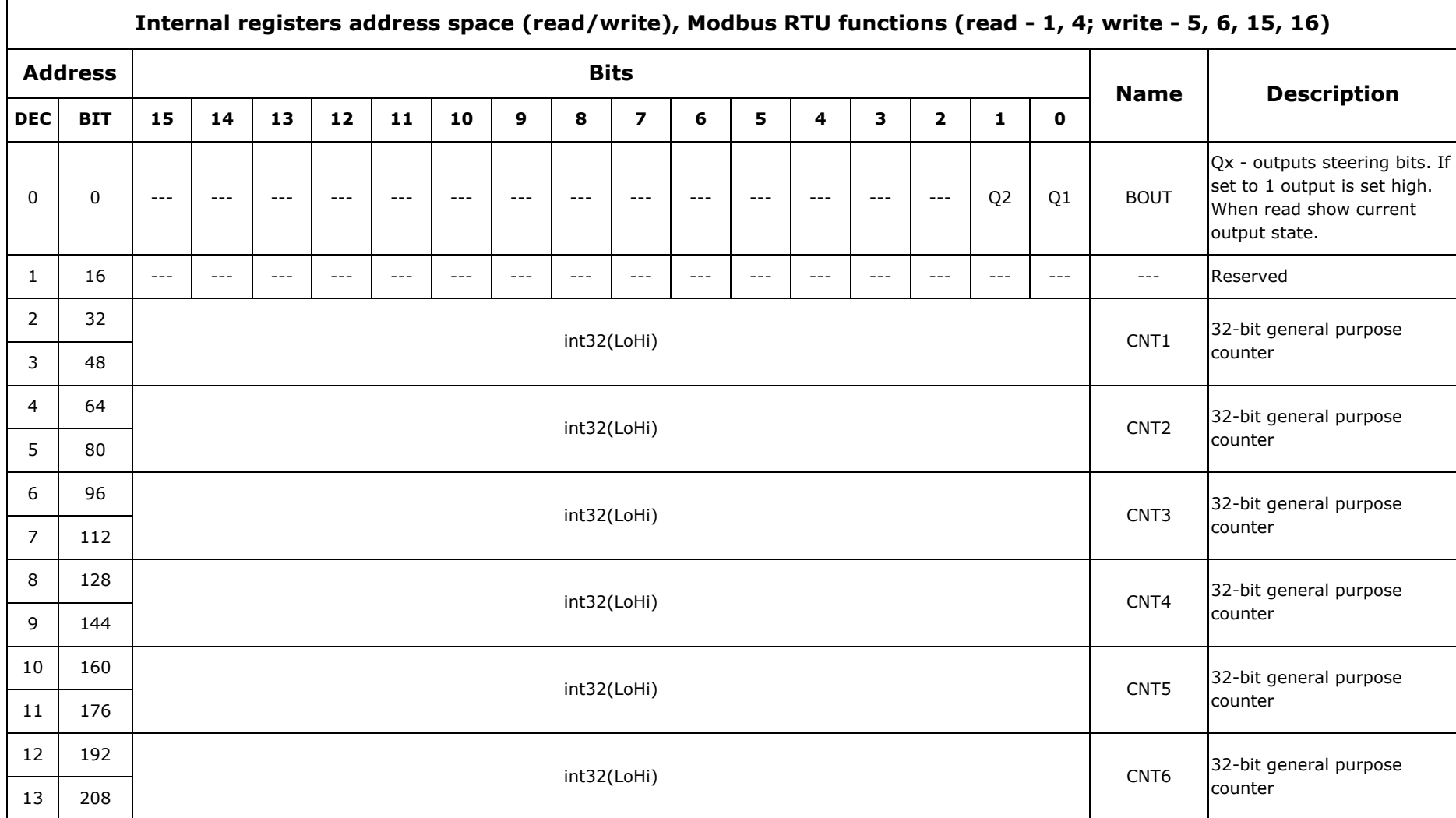

#### **12.2.2. INTERNAL REGISTERS/BINARY OUTPUTS ADDRESS SPACE**

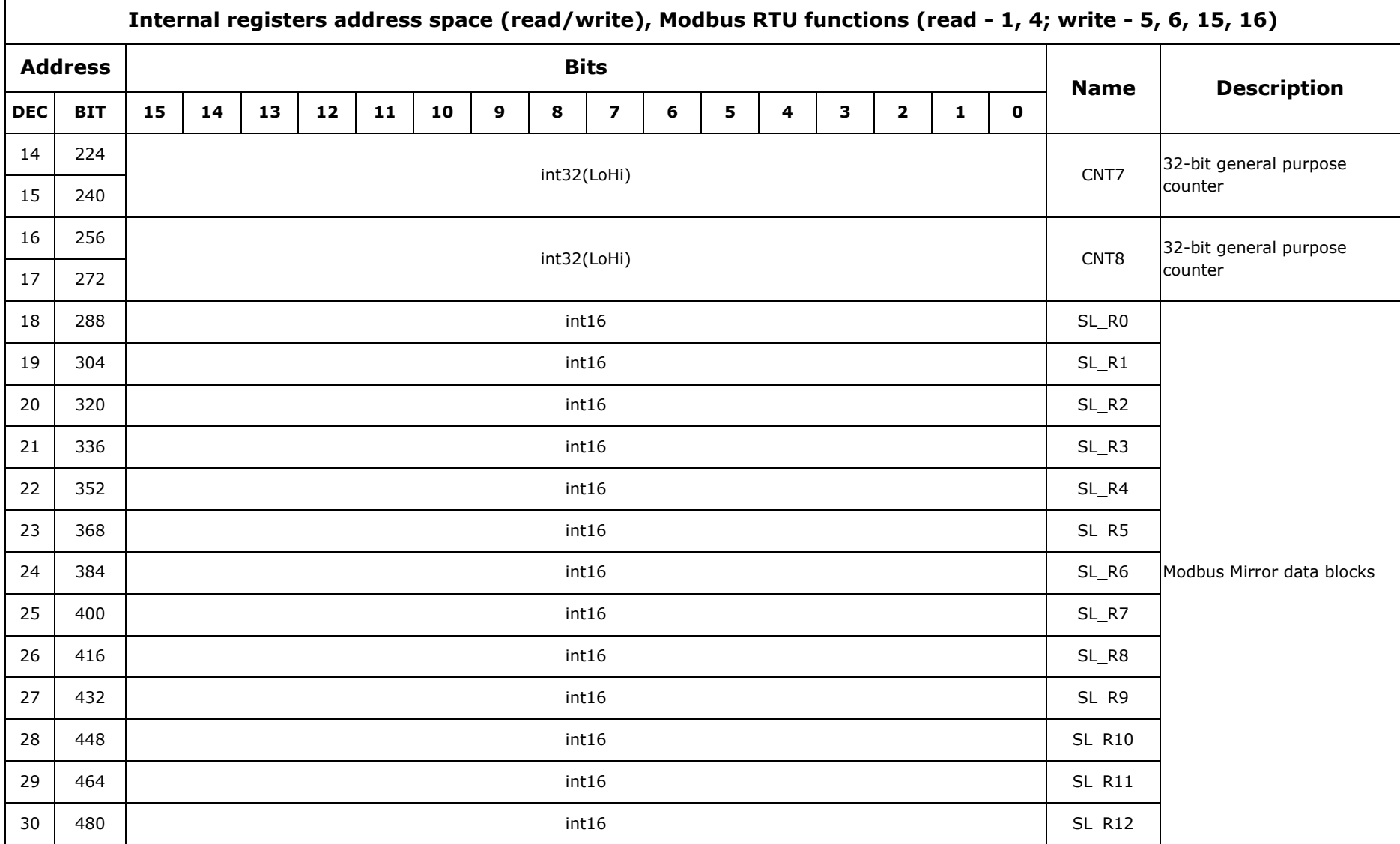

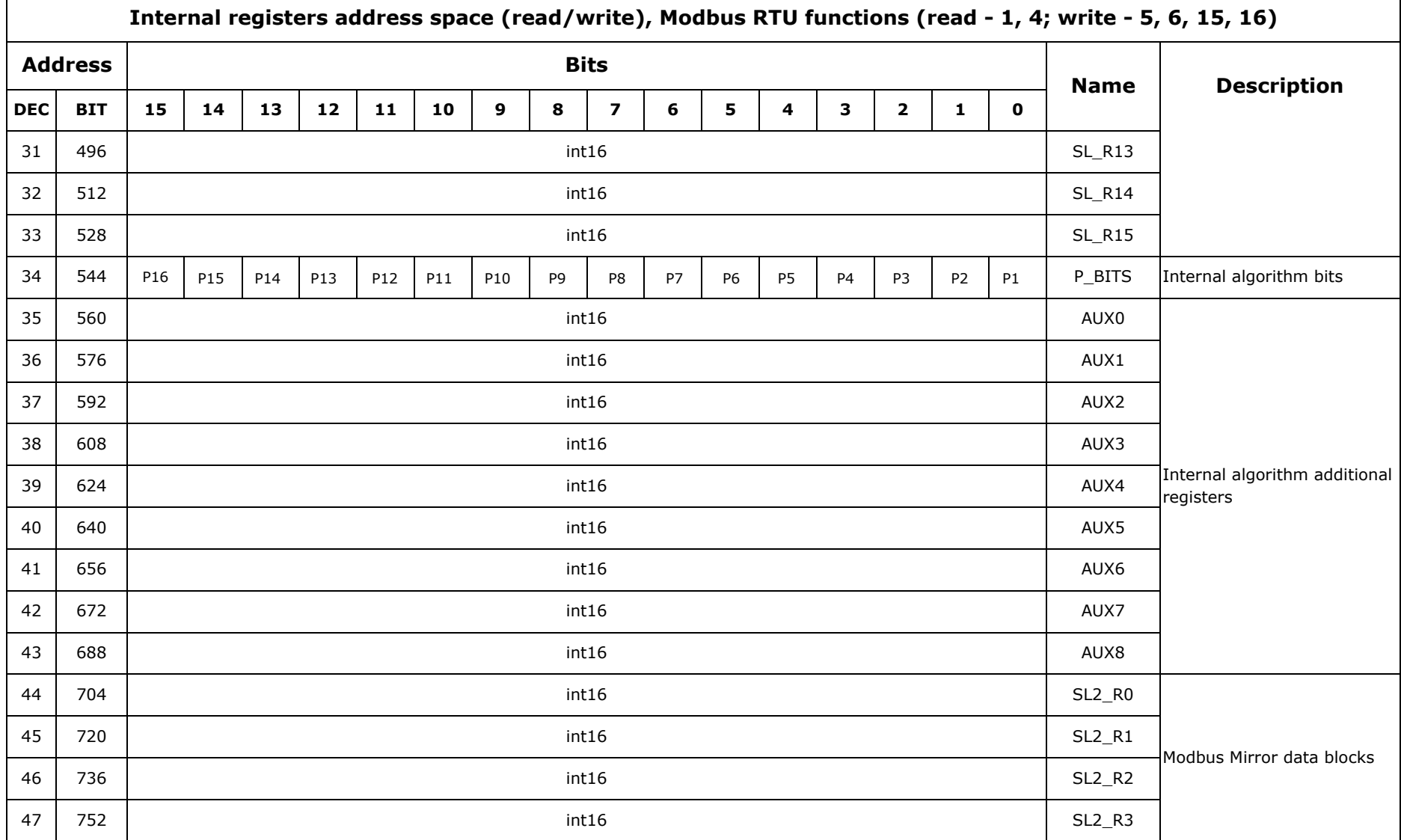

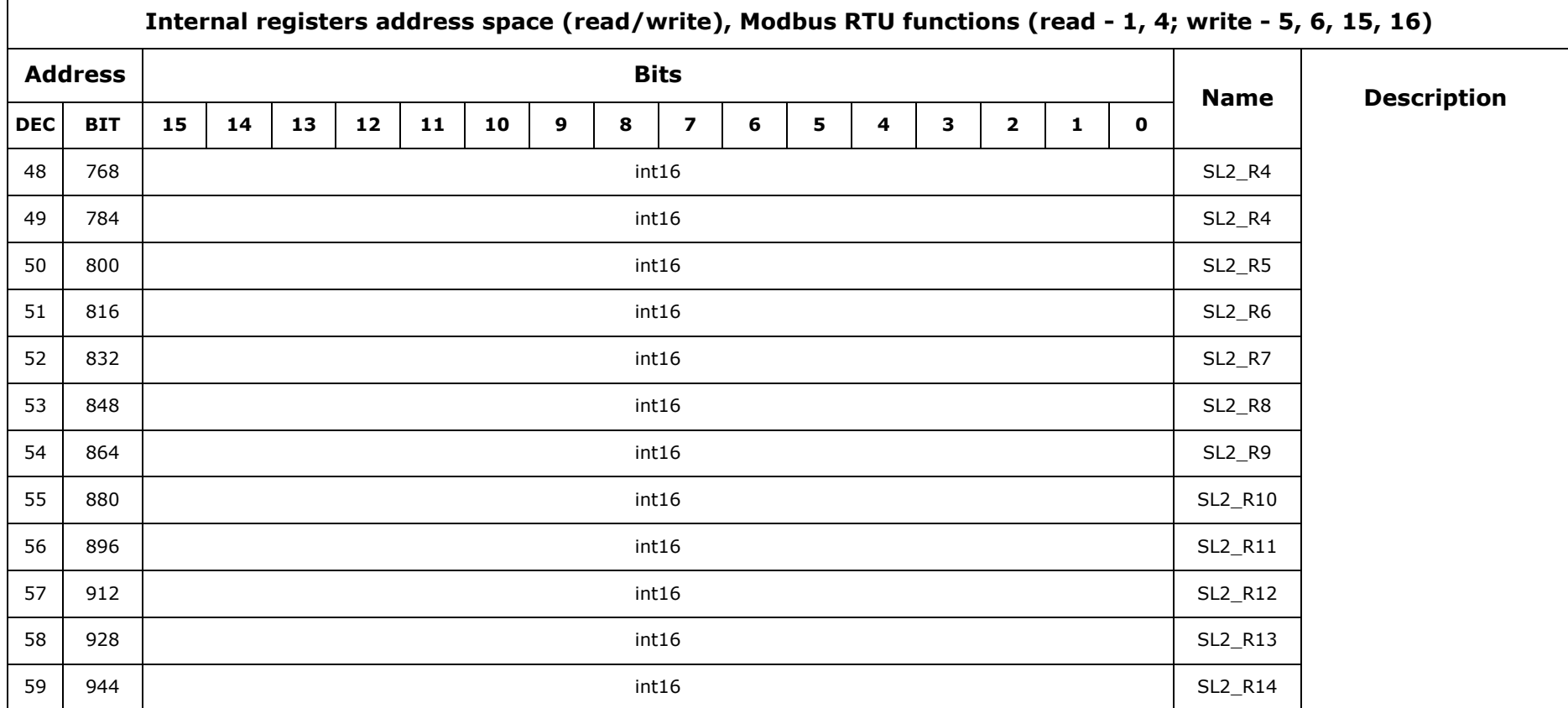

## **12.3. BIT LIST**

During its operation **MT-713** is setting a series of binary variables associated with the I/O and module diagnostics. They can be used for trigger events and measurements. **MTManager**, for user convince, have implemented list of predefined bits.

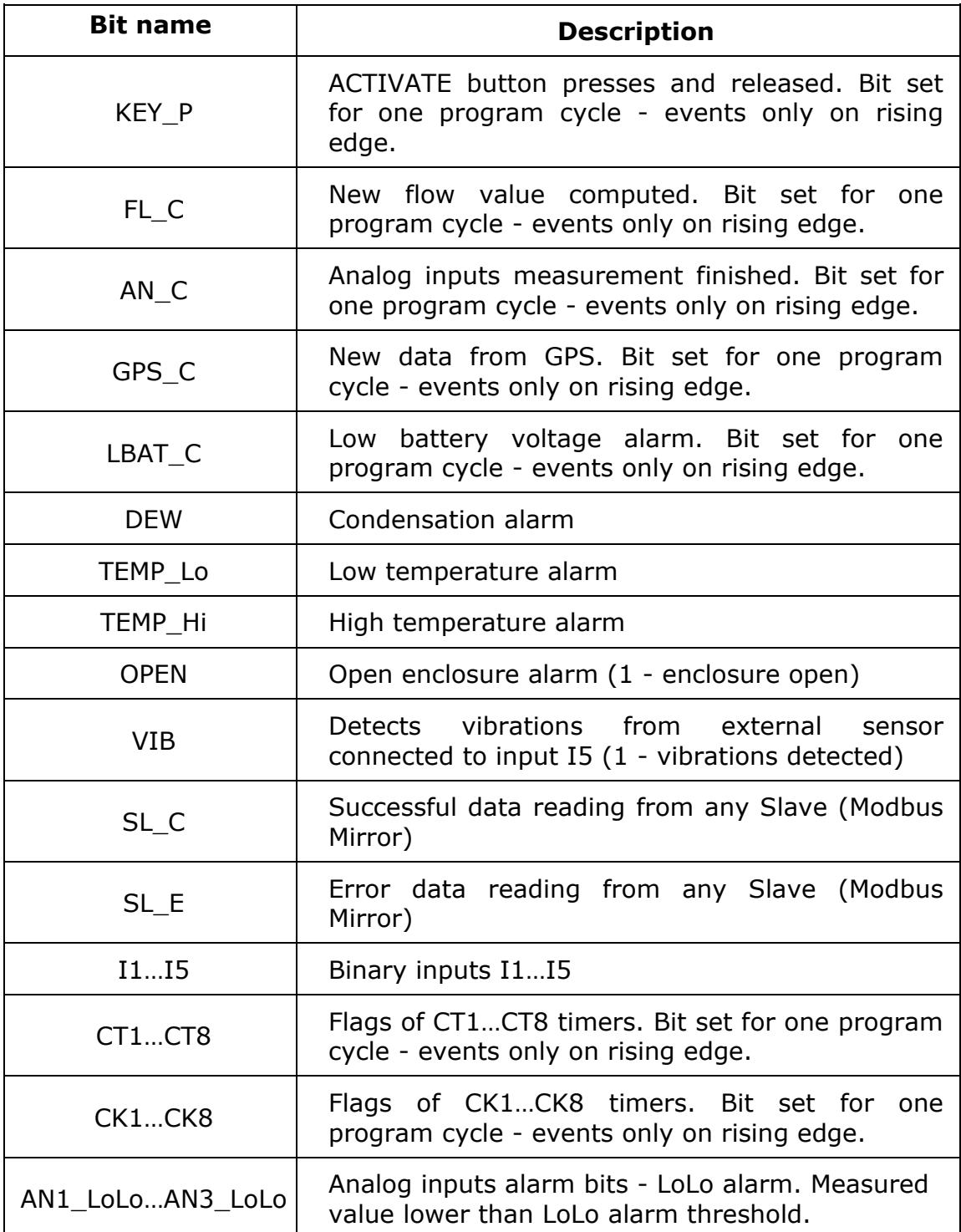

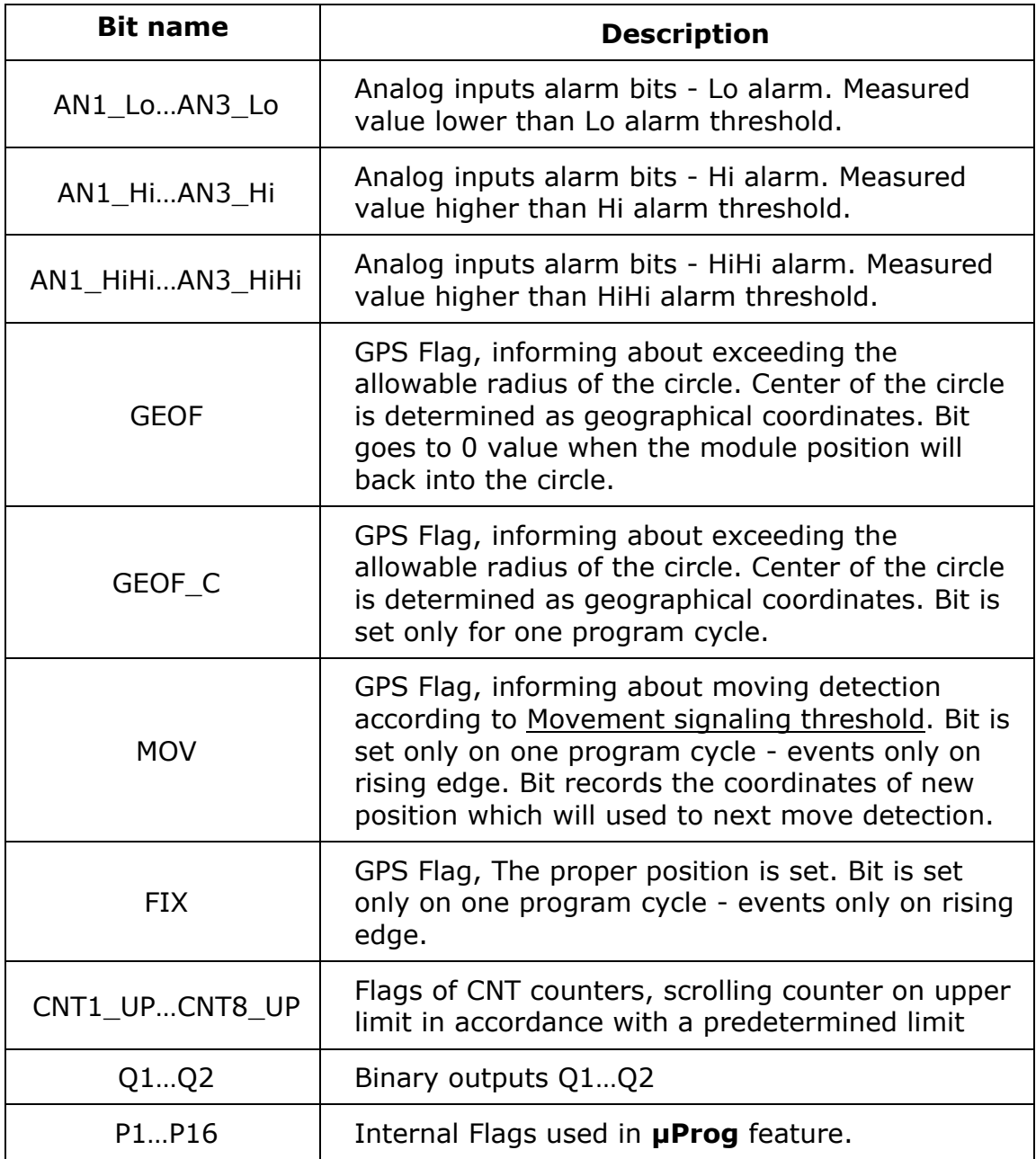

More information about all available bits can be found in [Memory map.](#page-121-0)